Institut fur Signalverarbeitung und Prozessrechentechnik ¨ Universität zu Lübeck

### Computerassistenz zur Implantation von Tiefenhirnstimulatoren - Von der Merkmalsbestimmung für Gehirnsignale zur Datenbank für Elektrophysiologie

Inauguraldissertation zur Erlangung der Doktorwürde (Dr.-Ing.) der Universität zu Lübeck  $-$  Technisch-Naturwissenschaftliche Fakultät  $-$ 

vorgelegt von Diplom-Informatikerin Kerstin Maria Lotte Menne aus Marienmünster-Bredenborn

Lübeck, im März 2005

### Vorwort

Schon als ich mein Studium der Informatik mit dem Nebenfach Bioinformatik/Biomathematik an der Universität zu Lübeck aufnahm, stand für mich fest, dass mir Informatik insbesondere da Spaß macht, wo sie die Schnittstelle zu den so genannten Life Sciences bildet. Während ich als studentische Hilfskraft an den Instituten für Biologie und Mathematik an der Universität zu Lübeck arbeitete und ein Praktikum am European Bioinformatics Institute (EBI) absolvierte, suchte ich zunächst einen Anknüpfungspunkt an die Biologie. Als Praktikantin am Institut für Theoretische Neurobiologie der Universität Antwerpen und in der Arbeitsgruppe meines späteren Doktorvaters Herrn Privatdozent Ulrich G. Hofmann kam ich uber die Neurobiologie schließlich zu einer Schnittstelle der ¨ Informatik mit der Medizin, von der diese Arbeit handelt.

Der Blick über den eigenen Tellerrand ist es, der mich an interdisziplinärer Arbeit fasziniert. Wissen und Erfahrungen, die ich im Dialog mit Medizinerinnen und Medizinern gewonnen habe, erachte ich nicht nur für diese Dissertation als wertvoll, die nun als ein Ergebnis des inspirierenden Austauschs vorliegt. Beim Schreiben war es mir wichtig darauf zu achten, sowohl Informatikerinnen und Informatiker als auch Medizinerinnen und Mediziner anzusprechen. Der eine Leser oder die andere Leserin der folgenden Kapitel mag somit mancher Erläuterung im Text oder im Glossar aus dem eigenen Fachgebiet nicht bedürfen, während diese Erläuterungen Fachfremden zumindest ein Grundverständnis bestimmter Sachverhalte ermöglichen sollen. Mir selbst hat diese Konzentration auf eine interdisziplinäre Leserschaft insofern beim Schreiben geholfen, als sie mich davor bewahrt hat, mich in "curialisch geisterhaften und hochverschnurrten Wendungen" zu verlieren. Dies überlasse ich lieber der Figur des Dr. Riemer in "Lotte in weimar", dem die Worte von einem berühmten gebürtigen Lübecker, Thomas Mann, in Weimar", dem die Worte von einem berühmten gebürtigen Lübecker, Thomas Mann, in den Mund gelegt werden.

Die größte Hilfe waren allerdings all die Personen, die mich bei meiner Arbeit auf vielfältige Weise unterstützt haben. Als erstes möchte ich mich deshalb bei meinem Doktorvater Herrn Privatdozent Ulrich G. Hofmann fur eine hervorragende Betreuung bedanken. ¨ Diese zeichnete sich vor allen Dingen dadurch aus, dass ich nie auf geschlossene Türen oder taube Ohren gestoßen bin und aus den Diskussionen stets neue Ideen mitnehmen konnte. Bei der Umsetzung dieser Ideen, insbesondere bei der Datenanalyse, hat mir meine studentische Hilfskraft Shripad A. Kondra sehr geholfen – dhanyavad.

Für eine freundschaftliche und kollegiale Arbeitsatmosphäre danke ich meinen Kollegen Alexandru Condurache, Christian Kier, Ingo Stuke und Daniel Toth. Ihnen verdanke ich nicht nur manchen fachlichen Tipp, sondern auch nahezu mein gesamtes Wissen über

Fußball und Autos. Zu schade, dass letzteres beim Erstellen dieser Arbeit wohl irgendwie wieder verloren ging. Für die Einarbeitung in die Datenaufnahmesoftware danke ich Andre Folkers. Mein Dank gilt auch Tabea Bendel, Steffi Jannasch und Henrike Schuhart, die im Rahmen ihrer Diplomarbeiten zur Weiterentwicklung der Software beigetragen haben.

Bei Herrn Professor Til Aach bedanke ich mich für sein fachliches Interesse an meiner Arbeit und für seine Unterstützung in der Endphase der Promotion. Herrn Professor Siegfried J. Pöppl danke ich für die Übernahme des Korreferats und Herrn Professor Thomas Martinetz fur den Vorsitz des Promotionsausschusses. ¨

Ein sehr großer Dank gilt Christian K.E. Moll, den ich kennen gelernt habe, als wir uns zu zweit ein Gehirn teilten. Ohne ihn hätte diese Arbeit einer wichtigen Grundlage entbehrt  $-$  den zu analysierenden Daten. Bei Herrn Professor Andreas K. Engel, Institut für Neurophysiologie und Pathophysiologie, Universitätsklinikum Hamburg-Eppendorf, und bei Herrn Privatdozent Jens Volkmann, Klinik für Neurochirurgie, Universitätsklinikum SH - Campus Kiel, bedanke ich mich dafür, dass sie mir die Möglichkeit gegeben haben, der Implantation von Tiefenhirnstimulationssystemen beiwohnen zu können.

Des Weiteren danke ich den Kooperationspartnern aus dem navEgate Projekt für eine gute Zusammenarbeit und für die Bereitstellung von Informationen für die Fertigstellung dieser Dissertation: Marion Bär und Peter Detemple (Institut für Mikrotechnik, Mainz), Dirk Höhl, Stefan Rein und Uwe Thomas (Thomas Recording GmbH, Gießen), Andreas Hartlep, Robert Lucht, Robert Schmidt und Thomas Schwan (BrainLAB AG, Heimstetten). Für die gewissenhafte orthographische Durchsicht der Arbeit danke ich Heinz Krumme.

Ganz besonders bedanke ich mich bei meiner Familie. Ich danke meinen Eltern, die mir eine akademische Laufbahn ermöglicht und mich zusammen mit meiner Schwester und meiner Großmutter stets in jeder Hinsicht unterstützt haben. Am meisten danke ich schließlich meinem Mann Dirk für sein nie enden wollendes Verständnis und seine großartige Unterstützung.

Meinen Eltern und meiner Großmutter gewidmet.

Lübeck, im März 2005

Datum der mündlichen Prüfung: 28. Juni 2005 Erstgutachter: PD Dr. rer. nat. Ulrich G. Hofmann Zweitgutachter: Prof. Dr.-Ing. Dr. med. habil. Siegfried J. Pöppl

## Inhaltsverzeichnis

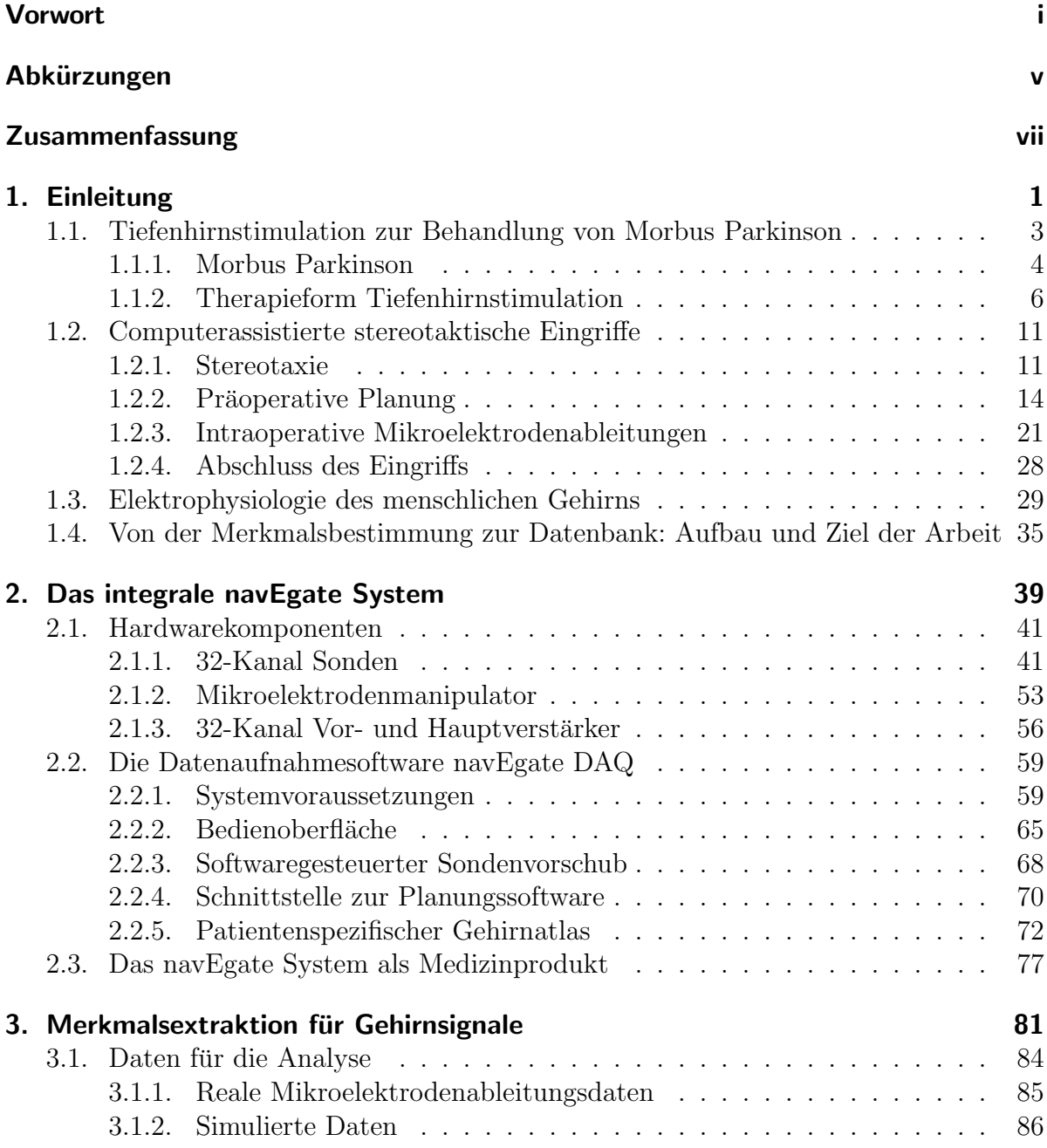

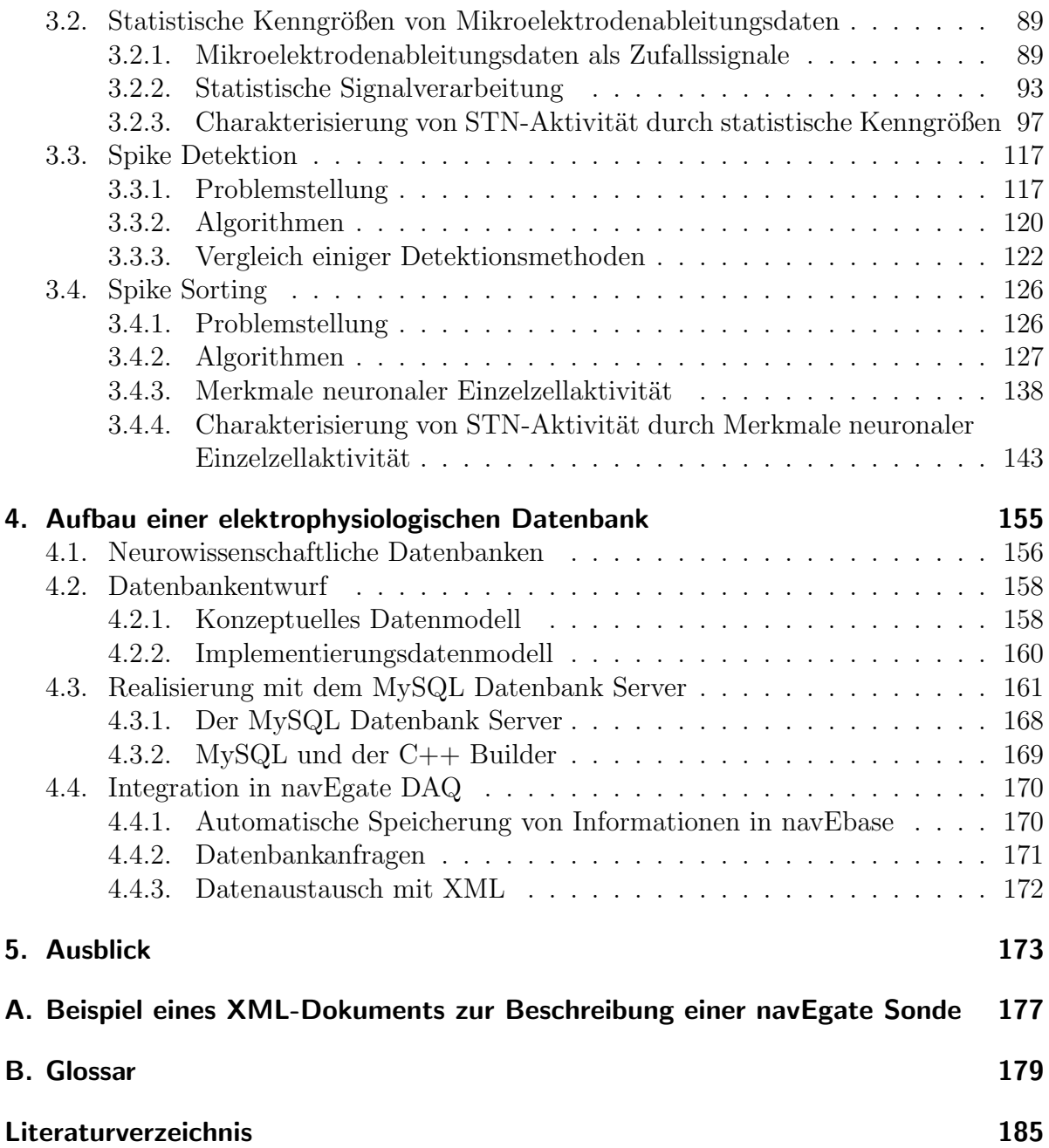

# Abkürzungen

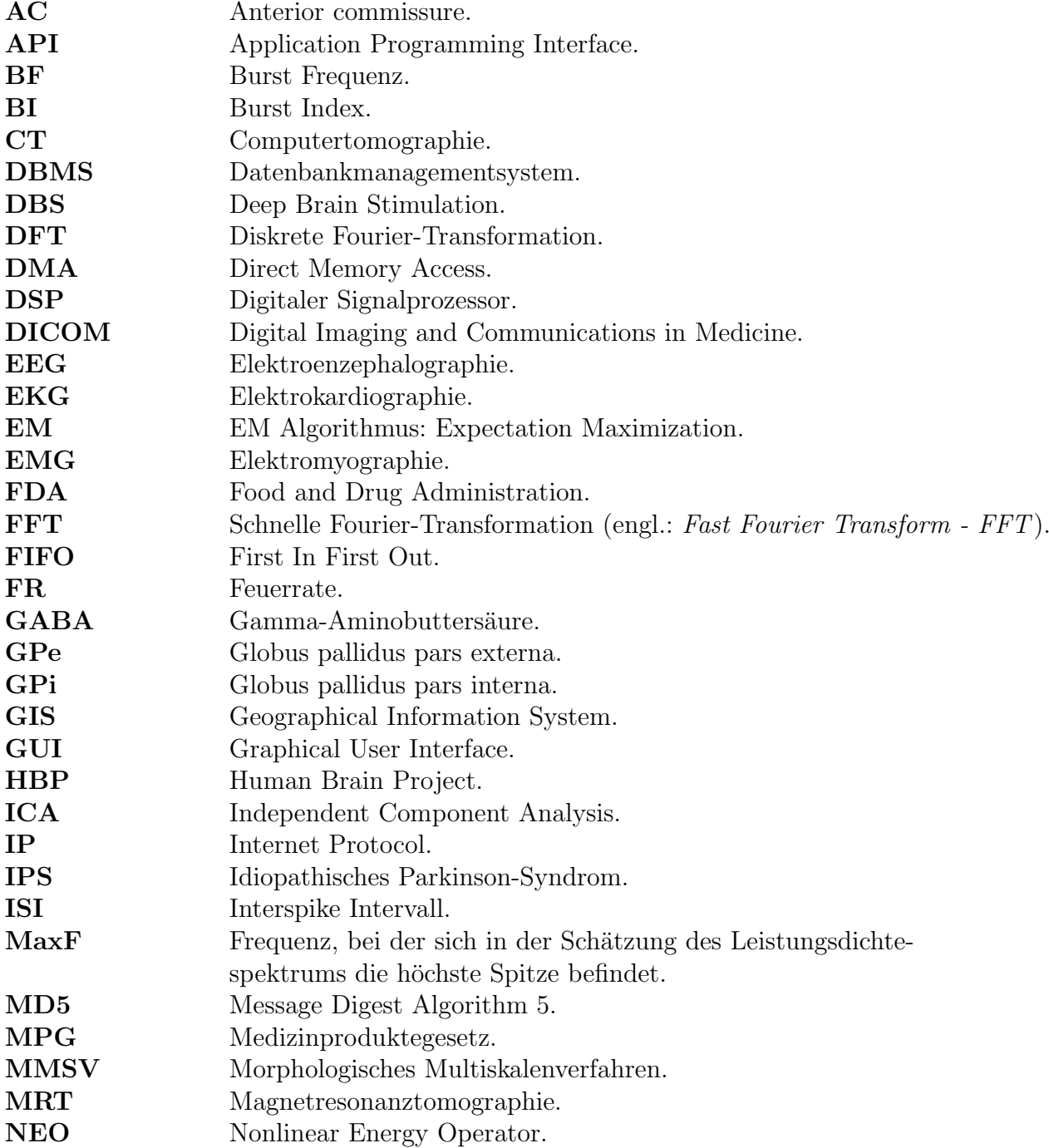

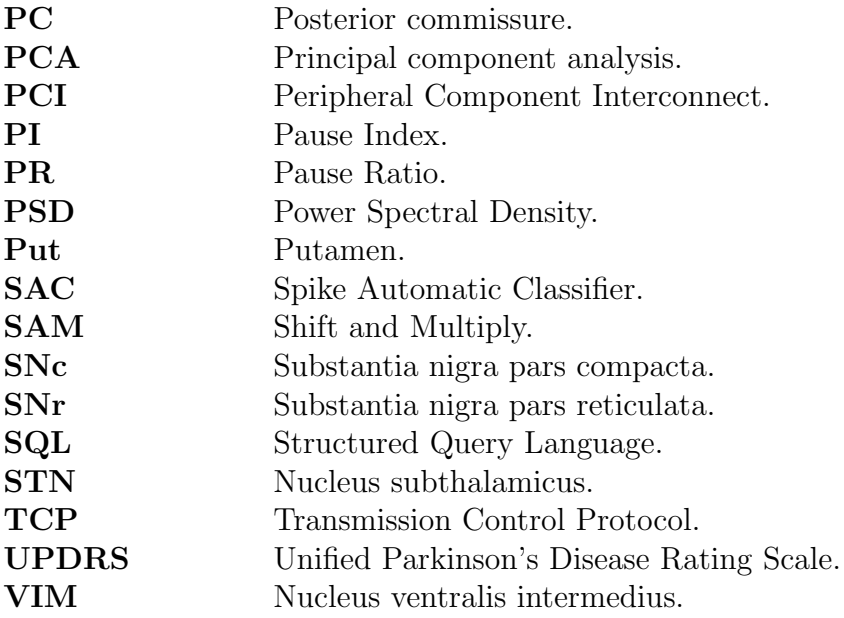

### Zusammenfassung

Die vorliegende Arbeit entstand im Rahmen eines vom Bundesministerium für Bildung und Forschung (BMBF) geförderten Projekts mit dem Namen "navEgate". Das Ziel dieses Projekts war die Bereitstellung eines neuartigen integralen Komplettsystems zur Durchfuhrung intraoperativer intrakranieller Mikroelektrodenableitungen zur Zielpunkt- ¨ bestimmung für die stereotaktische Implantation von Tiefenhirnstimulationselektroden. Die Methode der Tiefenhirnstimulation hat sich in den vergangenen zehn Jahren als eine wertvolle Behandlungsmöglichkeit für die fortgeschrittene, medikament ös nicht mehr behandelbare Parkinson-Erkrankung etabliert. Von entscheidender Bedeutung für den Erfolg dieser Behandlung ist die exakte Platzierung der Therapiesonde in einem Kern der Basalganglien. Durch die Kombination einer computerassistierten präoperativen anatomischen Zielpunktfindung anhand von Computer- und Magnetresonanztomographieaufnahmen mit einer intraoperativen elektrophysiologischen Verifikation durch Mikroelektrodenableitungen wird eine präzise Implantation angestrebt. Mit Hilfe einer Online-Analyse der Signale, die von im extrazellulären Raum platzierten Mikroelektroden aufgenommen werden, kann eine Identifikation von Gehirnregionen vorgenommen werden, die sich in ihren neuronalen Aktivitätsmustern unterscheiden.

Das im Rahmen des navEgate Projekts entwickelte neuartige 32-Kanal Datenaufnahmesystem zeichnet sich durch einen bisher nicht erreichten Integrationsgrad aus und bietet erstmalig die Möglichkeit, intraoperativ synchron ein neuronales Aktivitäts-Tiefenprofil zu gewinnen. Während die benötigte Hardware - bislang einzigartige Sonden mit 32 Ableitungspunkten und 32-Kanal Vor- und Hauptverstärker - von Kooperationspartnern des Projekts beigesteuert wurde, stellt die vorliegende Arbeit die entwickelte Datenaufnahmesoftware navEgate DAQ vor. Sie leistet die Analyse, Visualisierung und Speicherung der gewonnenen neuronalen Signale und beinhaltet Schnittstellen zur Steuerung der Hardware-Komponenten. Die Bedienoberfläche ist im Hinblick auf den medizinischen Arbeitsablauf und eine intuitive Bedienbarkeit gestaltet. Die Erfassung der mit  $navEqate$  DAQ zu bearbeitenden Daten erfolgt über einen leistungsfähigen digitalen Signalprozessor.

Die Beurteilung der Signale und ihre Zuordnung zu einzelnen Gehirnregionen werden in der Regel durch erfahrene Expertinnen und Experten vorgenommen. Bisher erhältliche Datenaufnahmesysteme fur den Einsatz am Menschen erlauben synchrone Ab- ¨ leitungen von maximal fünf Kanälen, so dass eine manuelle Klassifikation der Signale mit einem angemessenen Zeitaufwand durchgeführt werden kann. In einer Datenaufnahmesoftware, die die zeitgleiche Aufnahme neuronaler Aktivität auf 32 Kanälen bietet, sollten aber Möglichkeiten der automatischen Klassifikation der Signale gegeben sein,

um schnellstmöglich Informationen über den aktuellen Ableitungsort bereitzustellen. Techniken zur Analyse von Mikroelektrodenableitungsdaten sind bisher aber nicht standardisiert. Somit stellte sich die Frage, auf welche Weise eine automatische Klassifikation der Signale, also eine automatische Zuordnung der Signale zu einer bestimmten Gehirnregion, erreicht werden kann.

Bislang wird in der Praxis häufig eine Zuordnung über die Merkmale der Aktivität einzelner Nervenzellen versucht. Dazu müssen Informationen über diese Aktivität zunächst mit Methoden der Spike Detektion und des Spike Sorting aus den abgeleiteten Signalen gewonnen werden. Die Ergebnisse sowohl der Spike Detektion als auch des Spike Sorting sind in erheblichem Maße von der gewählten Methode und den genutzten Parametern abhängig. Somit können aber auch die vermeintlich identifizierten Merkmale neuronaler Einzelzellaktivität und daraus gefolgerte anatomische Zuordnungen methodisch bedingt stark variieren. In dieser Arbeit wird gezeigt, dass dennoch eine automatische Bestimmung der Grenzen einer potentiellen Zielregion fur die Implantation von Tiefenhirnsti- ¨ mulationselektroden, des Nucleus subthalamicus, anhand geeigneter Merkmale gelingen kann.

Des Weiteren wird in diesem Umfang erstmalig demonstriert, dass eine unüberwachte Klassifikation von neuronaler Aktivität des Nucleus subthalamicus anhand statistischer Kenngrößen der Mikroelektrodenableitungsdaten sehr gut möglich ist. Die Kenngrößen lassen sich mit Methoden der statistischen Signalverarbeitung im Wesentlichen ohne Benutzerinteraktion bestimmen - ein Vorteil, der im Hinblick auf eine simultane Klassifikation von 32 Signalen von herausragender Bedeutung für die zeitnahe Identifikation der anatomischen Struktur ist. Die Möglichkeiten der automatischen Klassifikation neuronaler Signale werden erfahrenen Operationsteams neben einem potentiellen Zeitgewinn zusätzliche Sicherheit während des Eingriffs bieten. Insbesondere gestattet eine automatische Analysemethode es aber auch weniger Erfahrenen, die "Kunst" der Interpretation neurophysiologischer Ableitungsdaten schneller zu erlernen und anzuwenden.

Zur Ergänzung des empirisch gewonnenen Wissens ist zusätzlich eine elektrophysiologische Datenbank mit dem Namen navEbase entwickelt und in das Datenaufnahmesystem integriert worden. In ihr werden die gewonnenen Merkmale zusammen mit den stereotaktischen Koordinaten und dem Namen des Ableitungsortes abgelegt und stehen so bei zukünftigen Eingriffen als ständig wachsende Wissensbasis zur Verfügung. Diese Datenbank ist in ihrer Art einzigartig und wird nicht nur der intraoperativen Zielpunktfindung sondern auch der medizinischen Forschung und der Suche nach geeigneten Analysemethoden dienen.

Komplettiert wird die Datenaufnahmesoftware durch eine Schnittstelle zur Planungssoftware, die es ermöglicht, die aktuelle Position der Sondenspitze in Bezug auf die Patientenanatomie zu visualisieren. Es gilt zu bedenken, dass in der Praxis während der Operation zumeist noch mit einer Papierkopie aus einem Standardgehirnatlas als anatomischem Anhaltspunkt gearbeitet wird, auf dem elektrophysiologische Befunde schriftlich festgehalten werden!

Das navEgate System ist somit ein integrales Komplettsystem, das anatomische und physiologische Zielpunktbestimmung miteinander verzahnt, und das Potential intraoperativer Mikroelektrodenableitungen durch einzigartige neue Aufnahmehardware, ausgesuchte Analysemethoden und die Integration einer elektrophysiologischen Datenbank in bislang nicht gekannter Effizienz zu nutzen vermag. Die entwickelte Methodik verspricht dabei nicht nur einen Gewinn für die zunehmende Zahl von Implantationen bei Parkinson-Erkrankten, sondern kann in ähnlicher Form ebenso auf die Behandlung von weiteren schweren Bewegungsstörungen wie Dystonie, essentiellem Tremor und Epilepsie übertragen werden.

## 1. Einleitung

Nicht weil die Dinge unerreichbar sind, wagen wir sie nicht - weil wir nicht wagen, bleiben sie unerreichbar. Lucius Annaeus Seneca (4 v. Chr. - 65 n. Chr.)

Computer- und Roboterassistenz oder -unterstützung prägen in zunehmendem Maße die moderne Medizin. Hinter diesen Begriffen verbergen sich beispielsweise Operationsroboter, bildgebende Systeme, Navigationssysteme, medizinische Expertensysteme oder medizinische Simulationssysteme. Der Trend zur Computer- und Roboterassistenz spiegelt sich auch in populärwissenschaftlichen Medien wider. "Der Computer als Kardio-<br>Lan<sup>g</sup> kartete strus 1981 der Tital singe Artikels in der Hussbau in Wissenschaft und loge" lautete etwa 1981 der Titel eines Artikels in der " Umschau in Wissenschaft und Technik" [142]. Im Jahr 1999 sollten mit dem Beitragstitel "Der Computer als Chirurg".<br>Zurchauss für des surer übelse Wissenschaftswegenische Angliweder" geneuen zu genden. Zuschauer für das europäische Wissenschaftsmagazin "Archimedes" gewonnen werden.<br>Restände die Aksiskte die kier verdienzuge Arksit normläunissenschaftlich zu erswecht. Bestünde die Absicht, die hier vorliegende Arbeit populärwissenschaftlich zu vermarkten, so würde ihr Titel vielleicht "Der Computer als Neurophysiologe" lauten.

Aufmacher wie die eben genannten erzeugen den Eindruck, Computer wurden in gewis- ¨ sen Disziplinen die Medizinerinnen und Mediziner vollständig ersetzen. Dies ist jedoch weder in der Chirurgie, noch in der Kardiologie oder der Neurophysiologie der Fall. Hinter dem " Computer als Chirurg" versteckt sich ein Neuronavigationssystem, das bei der operativen Behandlung von Bandscheibenvorfällen assistiert. Würde das System ausfallen, müsste das OP-Team in der Lage sein, den Eingriff auch ohne Computer zu Ende zu führen. "Der Computer als Kardiologe" und "Der Computer als Neurophysio-" loge" sind in gewisser Weise miteinander verwandt. In beiden medizinischen Disziplinen werden Computer zur Analyse von Biosignalen eingesetzt. In der Kardiologie ist das automatische Erkennen pathogener Muster in Elektrokardiogrammen (EKG) das Ziel. In der Neurophysiologie dienen Computer der automatischen Analyse von Signalen, die Gehirnaktivität repräsentieren. Das Elektroenzephalogramm (EEG) und intrakranielle Mikroelektrodenableitungen stellen Beispiele fur neurophysiologische Signale dar. Die ¨ zur Analyse kardiologischer und neurophysiologischer Signale eingesetzten Algorithmen ¨ahneln sich bisweilen stark und bekunden somit die Verwandtschaft. Lediglich im Detail wird unterschiedliches Expertenwissen der jeweiligen medizinischen Disziplin beruck- ¨ sichtigt. Doch auch hier gilt, dass Computer lediglich assistierend eingesetzt werden. Die Signalverarbeitung hilft dabei, die Analyse großer Datenvolumen zu beschleunigen, indem die Signale so aufgearbeitet werden, dass ihre Klassifikation anhand berechneter

Merkmale erleichtert wird. Die Interpretation der Analyseergebnisse obliegt aber letzten Endes den Ärztinnen und Ärzten.

Die Auswertung intrakranieller Mikroelektrodenableitungen durch den " Computer als Neurophysiologe" bildet den Schwerpunkt dieser anwendungsbezogenen Doktorarbeit. Sie ist wichtiger und zentraler Bestandteil eines neu entwickelten Systems zur genauen computerassistierten Zielpunktbestimmung bei der Implantation von Tiefenhirnstimulationselektroden. Dieses integrale neu entwickelte System trägt den Namen navEgate System in Anlehnung an das Projekt, in dessen Rahmen es entstanden ist. Es handelt sich dabei um ein vom Bundesministerium für Bildung und Forschung gefördertes Projekt mit dem bezeichnenden Namen navEgate (BMBF 16SV1433). Das Projekt lief von September 2001 bis August 2004. Neben dem Institut fur Signalverarbeitung und Pro- ¨ zessrechentechnik der Universität zu Lübeck haben an der Realisierung des navEgate Systems die folgenden Kooperationspartner mitgewirkt: das Institut fur Mikrotechnik, ¨ Mainz (IMM), die Thomas Recording GmbH, Gießen (TREC) und die BrainLAB AG, Heimstetten. Das Projektlogo versinnbildlicht das ultimative Ziel der Zusammenarbeit: Erstellung eines Systems, das Orientierung im Gehirn bietet (Abbildung 1.1).

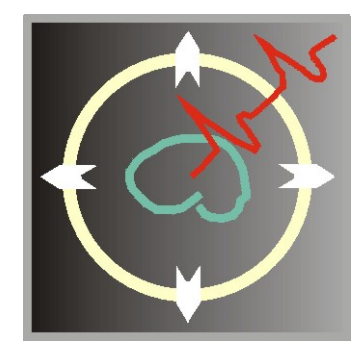

Abbildung 1.1.: Logo des navEgate Projekts.

In diesem einfuhrenden Kapitel wird mit der Tiefenhirnstimulation als Behandlungsme- ¨ thode für Morbus Parkinson zunächst der medizinische Anwendungsbereich des navEgate Projekts vorgestellt. Abschnitt 1.2 beschreibt die teilweise computerassistierten Arbeitsschritte, die derzeit zur Implantation der Tiefenhirnstimulationselektroden durchgeführt werden. Abschnitt 1.4 hat das in diesen Arbeitsschritten erkannte Verbesserungspotential als Motivation für diese Arbeit zum Inhalt. In Verbindung mit dem sich daraus ergebenden Ziel dieser Doktorarbeit wird der Aufbau der nachfolgenden Kapitel ebenfalls in diesem Abschnitt präsentiert. Um das Verständnis der Passagen über die Verarbeitung intrakranieller Mikroelektrodenableitungen zu erleichtern, bietet zuvor noch Abschnitt 1.3 eine kurze Einfuhrung in die Elektrophysiologie des menschlichen ¨ Gehirns. Weitere Einfuhrungen zu den in den einzelnen Kapiteln behandelten Themen ¨ befinden sich in eben diesen Kapiteln, damit die Informationen beim Erfassen neuer Inhalte präsent sind.

### 1.1. Tiefenhirnstimulation zur Behandlung von Morbus Parkinson

Die Tiefenhirnstimulation als Behandlungsform der Parkinson'schen Krankheit wurde aus gutem Grund als medizinisches Anwendungsgebiet für das navEgate Projekt ausgewählt. Es ist bekannt, dass die Tiefenhirnstimulation nur dann einen therapeutischen Effekt zeigt, wenn die Stimulationselektroden in bestimmte Gebiete tief im Gehirn exakt platziert werden. Fur die Lokalisation dieser sehr kleinen Gebiete existiert bisher ¨ allerdings kein K¨onigsweg. Mit den Ergebnissen dieser Dissertation und des navEgate Projekts insgesamt wurde nun aber ein Pfad angelegt, der zu einem solchen Königsweg ausgebaut werden kann. Der Fokus des Projekts lag somit nicht auf der Tiefenhirnstimulation selbst. Sie wird deshalb im Folgenden auch nur in solch einem Maß vorgestellt, dass im Wesentlichen das Warum dieser Therapieform deutlich wird. Dem bisher ublichen Vorgehen bei der Implantation des Stimulationssystems ist demgegenüber der eigene Abschnitt 1.2 gewidmet.

Die Tiefenhirnstimulation wird seit Ende der 80er Jahre zur Therapie unterschiedlicher schwerer Bewegungsstörungen eingesetzt. Eine vorläufige Konzentration auf Morbus Parkinson hat den Grund, dass die Tiefenhirnstimulation bei dieser Krankheit vergleichsweise häufig durchgeführt wird. Für das navEgate Projekt hat dies bedeutet, dass es zum einen nicht zu schwierig war, relevante Informationen und Daten zu beschaffen, und dass zum anderen viele Ärztinnen und Ärzte und Patientinnen und Patienten von den erzielten Ergebnissen werden profitieren können.

Der essentielle Tremor ist zur Zeit eine weitere Hauptindikation für eine Behandlung durch die Tiefenhirnstimulation. Eine Krankheit wird dann als essentiell bezeichnet, wenn sie ohne erkennbare Ursache ausbricht. Ein Synonym für essentiell ist *idiopathisch*. Der essentielle Tremor lässt sich häufig jedoch sehr gut medikamentös behandeln. Wirken die Medikamente allerdings nicht oder nicht mehr, oder rufen sie zu starke Nebenwirkungen hervor und sind die Betroffenen durch den Tremor in erheblichem Umfang in ihrem Alltag behindert, kann eine Behandlung durch die Tiefenhirnstimulation angezeigt sein. Dank der Tiefenhirnstimulation wird das Zittern gänzlich unterdrückt, oder es kommt zumindest zu einer deutlichen Reduktion.

Therapieerfolge mit der Tiefenhirnstimulation wurden auch schon bei Personen erzielt, die an Dystonie leiden. Bei der Dystonie, die schon bei Kindern und jungen Erwachsenen auftreten kann, führen Muskelverkrampfungen zu unwillkürlichen Bewegungen und Verdrehungen von einzelnen Körperpartien. Die Dystonie ist medikamentös schwer behandelbar. Doch auch die Tiefenhirnstimulation bietet sich nicht immer an. Die Kriterien für die Auswahl von Dystonie-Patientinnen und -Patienten für die Tiefenhirnstimulation sind vergleichsweise streng, denn der Erfolg der Therapie hängt nicht zuletzt von dieser Auswahl ab. In Einzelfällen wird die Tiefenhirnstimulation auch zur Behandlung des Tremors bei Multipler Sklerose und bei Sonderformen der Epilepsie empfohlen. Insgesamt werden in Deutschland derzeit pro Jahr etwa 350 Systeme [88] zur Tiefenhirnstimulation

implantiert. Angesichts der Überalterung der Bevölkerung kann jedoch mit einer steigenden Tendenz gerechnet werden. Die bedeutendsten Zentren, die die Implantationen vornehmen, sind Köln, Berlin, Hamburg und Kiel.

Doch was genau ist eigentlich die Tiefenhirnstimulation und wie lässt sich damit Morbus Parkinson therapieren?

#### 1.1.1. Morbus Parkinson

Morbus Parkinson ist eine neurologische Erkrankung des Alters, von der ungefähr jede hundertste Person in der Altersgruppe über 65 Jahren betroffen ist. Zunehmend leiden jedoch auch jungere Menschen an der Krankheit. Die Zahl der Erkrankten weltweit wird ¨ auf vier Millionen geschätzt, die Zahl der Erkrankten in Deutschland auf 250.000. Es wird unterschieden zwischen dem idiopathischen Parkinson-Syndrom (IPS), das in 80 bis 90 Prozent der Fälle vorliegt, und sekundären Parkinson-Syndromen, die beispielsweise eine medikamentöse oder toxische Ursache haben.

Die Symptome des Morbus Parkinson (morbus, lat.: Krankheit), auch Parkinson-Krankheit oder Parkinson'sche Krankheit, wurden 1817 erstmalig von dem Londoner Arzt James Parkinson zu einem Krankheitsbild zusammengefasst, das schließlich auch nach ihm benannt wurde. Parkinson selbst nannte die Krankheit Schüttellähmung (Paralysis agitans). Diese Bezeichnung ist insofern irreführend, als eine Lähmung nicht zu den Symptomen zählt, und auch das Schütteln, der Tremor, bei jedem zehnten Erkrankten nicht auftritt. Zählt der Tremor zu den Symptomen, kann er entweder die Form eines Ruhetremors mit einer Frequenz von 5 bis 7 Hz oder eines Aktions- und Haltetremors haben. Letzterer kann die Verrichtung alltäglicher Dinge erheblich erschweren. Als weitere typische Symptome neben dem Tremor treten erhöhte Muskelspannung oder -steifheit (Rigor), Verlangsamung der Bewegungsabläufe (Akinesen und Hypokinesen) und Haltungsinstabilitäten (posturale Instabilitäten) auf. Die Symptome treten unilateral (auf einer Körperseite) oder bilateral (auf beiden Körperseiten) auf und können nicht nur die Gliedmaße betreffen, sondern auch den Rumpf, den Kopf oder die Sprechorgane.

Der Grad der Erkrankung kann mit Hilfe verschiedener Methoden eingestuft werden. Eine etablierte ist die Unified Parkinson's Disease Rating Scale (UPDRS), die 1987 eingefuhrt wurde. Sie erlaubt es, langfristig den Verlauf der Parkinson-Krankheit nachzu- ¨ vollziehen. Die Schwere der Erkrankung wird in Punkten ausgedruckt, wobei 199 Punkte ¨ der schwersten Ausprägung der Krankheit zugeordnet sind. Die Punktzahl wird in einem ausführlichen Gespräch mit der Patientin oder dem Patienten ermittelt. Mögliche Beeinträchtigungen werden in drei Bereichen ermittelt, nämlich dem geistigen Zustand, der Verrichtung alltäglicher Dinge und den motorischen Funktionen. Je schwerwiegender die Beeinträchtigungen eingestuft werden, um so mehr Punkte summieren sich auf. Die UPDRS-Einstufung wird h¨aufig vor und nach der Implantation eines Tiefenhirnstimulators durchgeführt, um ein Maß für den erzielten Therapieeffekt zu erhalten.

Die typischen Symptome werden durch den Verlust Dopamin-produzierender Nervenzellen in der Substantia nigra, der schwarzen Substanz, einer Zellregion tief im Gehirn ausgelöst. Die Symptome werden allerdings erst sichtbar, wenn schon 60 bis 80 Prozent der dopaminergen Zellen abgestorben sind. Dopamin spielt eine wichtige Rolle in der Kommunikation zwischen Nervenzellen, insbesondere auch in den Basalganglien. Die Basalganglien sind für die Modulation von Bewegungen zuständig. Sie sind zusammengesetzt aus Kernen (Nuclei), also unterschiedlichen, definierten Ansammlungen von Zellkörpern. Zu diesen zählen der Nucleus subthalamicus (STN), die Substantia nigra (SNr/SNc), der Streifenkörper (Corpus striatum), der aus Nucleus caudatus und Putamen besteht, und das Pallidum, das unterteilt wird in den Globus pallidus pars externa (GPe) und pars interna (GPi). Das derzeitige Erklärungsmodell für die Entstehung der motorischen Defizite besagt, dass es durch das Fehlen von Dopamin zu einer Uberakti- ¨ vität des Nucleus subthalamicus kommt. Daraus resultiert eine Überaktivität des GPi, da die Verbindungen vom STN zum GPi anregend (exzitatorisch) sind. Der GPi wirkt jedoch hemmend (inhibitorisch) auf die motorischen Thalamuskerne und damit indirekt auf kortikale motorische Zentren. Abbildung 1.2 stellt die ausgewogene Aktivität in den Basalganglien in einem gesunden Gehirn der krankhaft veränderten Aktivität gegenüber.

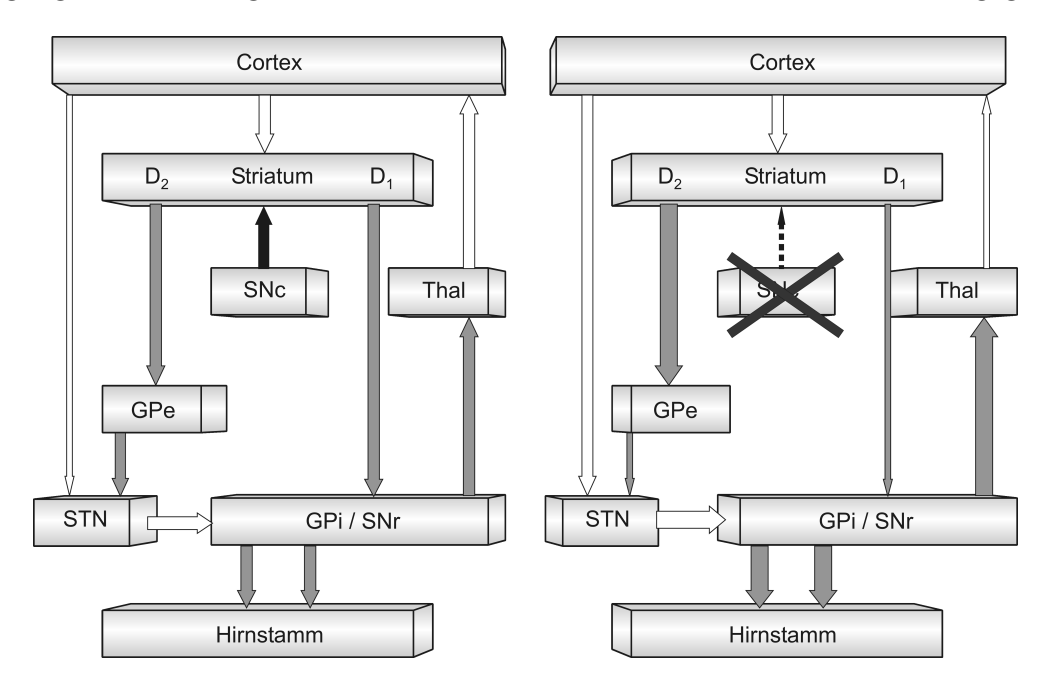

Abbildung 1.2.: Albin-DeLong-Modell der Basalganglien [11][32]. Die linke Abbildung zeigt den Zustand in einem gesunden Gehirn, die rechte Abbildung den durch Morbus Parkinson veränderten. Je dicker die Pfeile, um so stärker sind die Verbindungen zwischen einer vorgeschalteten Gehirnregion und der nachgeschalteten. Weiße Pfeile stellen exzitatorische Aktivität dar, graue Pfeile inhibitorische. Der schwarze Pfeil repräsentiert Dopaminausstoß.

Eine Therapieform, die die Ursachen des idiopathischen Morbus Parkinson bekämpft und so die Progression der Krankheit verhindert, gibt es bisher nicht. Der Grund dafür ist vor allen Dingen darin zu suchen, dass die Ursache für das Absterben der Dopaminproduzierenden Nervenzellen nicht bekannt ist. Die derzeitige Behandlung von an der Parkinson-Krankheit leidenden Personen hat somit lediglich zum Ziel, die Symptome zu lindern, um eine höhere Lebensqualität wiederherzustellen.

In den 30er Jahren des letzten Jahrhunderts wurden erste neurochirurgische Eingriffe zur Behandlung der Symptome von Morbus Parkinson durchgeführt. Sie beinhalteten eine Unterbrechung efferenter motorischer Bahnen [108]. Erste Operationen im Bereich der Basalganglien wurden von Meyers [98] vorgenommen. Die operativen Eingriffe sahen fortan eine Ausschaltung der Kerngebiete mit erhöhter Aktivität durch läsionelle, also schädigende Verfahren vor. Eine Möglichkeit der Läsion besteht in der Thermokoagulation, also einer Gewebezerstörung durch Wärme. Läsionen des Thalamus werden als Thalamotomie bezeichnet, solche des Pallidums als Pallidotomie, wobei der Eingriff immer kontralateral zur von den Symptomen betroffenen Körperseite erfolgt. Diese operativen Verfahren verloren jedoch seit 1968 mit der Einführung einer medikamentösen Behandlung in die Klinik an Bedeutung. Durch die Gabe von Dopamin, beispielsweise in der Form des bekannten Medikaments L-Dopa/Levodopa, konnten nun die meisten der Symptome, insbesondere Akinesen und Rigor, wirkungsvoll gelindert werden. Als Goldstandard werden an Morbus Parkinson Erkrankte auch heute noch zunächst medikamentös mit L-Dopa behandelt. Nach etwa fünf bis zehn Jahren lässt die Wirkung des Medikaments mit Fortschreiten der Erkrankung jedoch nach. Es treten immer häufiger und länger so genannte Off-Phasen auf, Phasen beeinträchtigter Beweglichkeit, im Gegensatz zu On-Phasen mit guter Beweglichkeit. Auch nimmt die Schwere der Nebenwirkungen im Laufe der Zeit zu. So werden häufig durch die Medikation verursachte Dyskinesien (unwillkürliche Überbewegungen) beobachtet. Erreichen die Erkrankten schließlich ein Stadium, in dem sie trotz Medikamentengabe in der Verrichtung alltäglicher Dinge durch ihre Symptome sehr stark behindert werden, kann heute ergänzend die Tiefenhirnstimulation eingesetzt werden.

#### 1.1.2. Therapieform Tiefenhirnstimulation

Mit Tiefenhirnstimulation ist eine kontinuierliche elektrische Stimulation von tief im Gehirn liegenden Regionen gemeint. Da die deutsche Abkürzung THST eher unüblich ist, wird im Folgenden die Abkürzung DBS der englischen Bezeichnung Deep Brain Sti $mulation$  genutzt. In Anlehnung an den Herzschrittmacher ist umgangssprachlich häufig auch vom "Hirnschrittmacher" die Rede.

Einziger Anbieter eines Systems zur Tiefenhirnstimulation ist zur Zeit die Firma Medtronic, Inc., Minneapolis, USA, die es unter dem Namen Activa®Therapy vermarktet. Das Activa System besteht aus drei implantierbaren Komponenten. Dies sind die Therapiesonde, der Impulsgenerator und eine Verlängerung, die die beiden anderen Bestandteile miteinander verbindet (Abbildung 1.3).

Nur die Therapiesonde wird in das Gehirn implantiert. Der Impulsgenerator wird entweder unter dem Schlüsselbein oder dem Bauchfell platziert. Die Verlängerung schließlich,

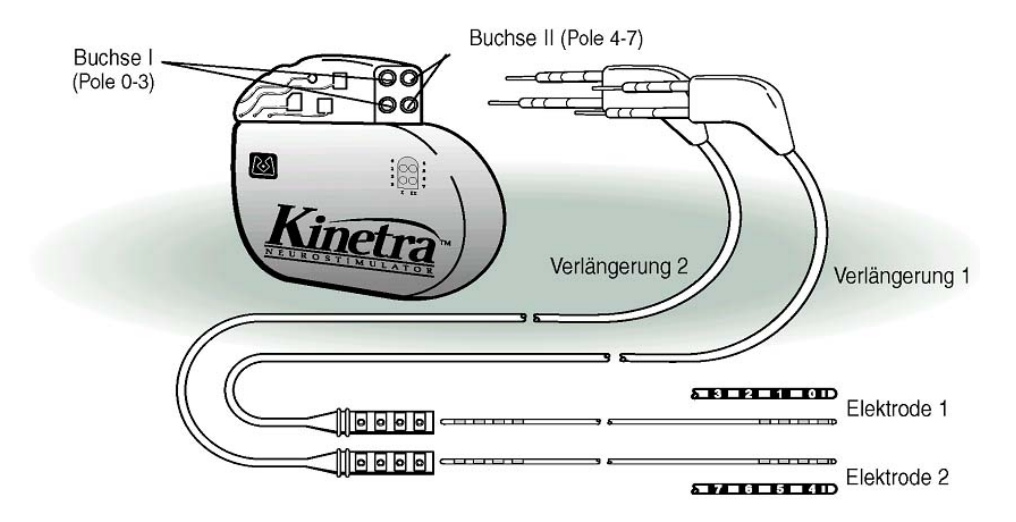

Abbildung 1.3.: Die drei implantierbaren Komponenten eines Systems fur die bilaterale Tie- ¨ fenhirnstimulation: Therapiesonden, Impulsgenerator und Verlängerungen. Die elektrischen Kontaktstellen zur Stimulation sind von  $0 - 7$  durchnummeriert. (Quelle: Medtronic, Inc.)

ein dünner Draht, verläuft subkutan, also unter der Haut, am Hals entlang (Abbildung 1.4). Die Therapiesonde wird häufig schlicht als "Elektrode" bezeichnet. Sie besteht jedoch aus vier isolierten Drähten, und nur die vier elektrischen Kontaktstellen, die sich 1,5 mm oberhalb der Spitze der Therapiesonde befinden, stellen die eigentlichen Elektroden dar. Wenn im Folgenden von der " Implantation von Tiefenhirnstimulationselektroden" gesprochen wird, ist damit das Einbringen der sich auf der Therapiesonde befindlichen elektrischen Kontaktstellen in das Gehirn gemeint. Medtronic bietet zwei Varianten der Therapiesonden an. Bei der einen (3387) haben die Elektroden einen Rand-zu-Rand Abstand von 1,5 mm, bei der anderen (3389) einen Abstand von 0,5 mm. Eine Elektrode selbst ist ebenfalls 1,5 mm lang. Der Durchmesser der Therapiesonde beträgt 1,27 mm.

Mit dem Kinetra und dem Soletra Neurostimulator bietet Medtronic auch zwei verschiedene implantierbare Impulsgeneratoren an. Der Soletra Neurostimulator wird für unilaterale Stimulationen benutzt, der Kinetra Stimulator kann auch für bilaterale Stimulationen eingesetzt werden, so dass für die bilaterale Stimulation nicht zwei Impulsgeneratoren implantiert werden müssen. Pulsdauer, Stimulationsfrequenz und -stärke können mit dem Access Therapy Controller, einem kleinen Handgerät, telemetrisch variiert werden. Die typische Stimulationsfrequenz liegt bei 130 Hz. Das Gerät zeigt außerdem den Batteriestatus an und kann den Impulsgenerator an- und ausschalten. Die Patientinnen und Patienten selbst erhalten einen Kontrollmagneten, mit dessen Hilfe sie den Impulsgenerator ebenfalls ein- und ausschalten können, der aber nicht die Möglichkeit bietet. die Stimulationsparameter zu beeinflussen.

Die Tiefenhirnstimulation stellt eine Alternative zu den weiter oben erwähnten operativen Eingriffen zur Behandlung des Morbus Parkinson dar. An die Stelle der Läsion

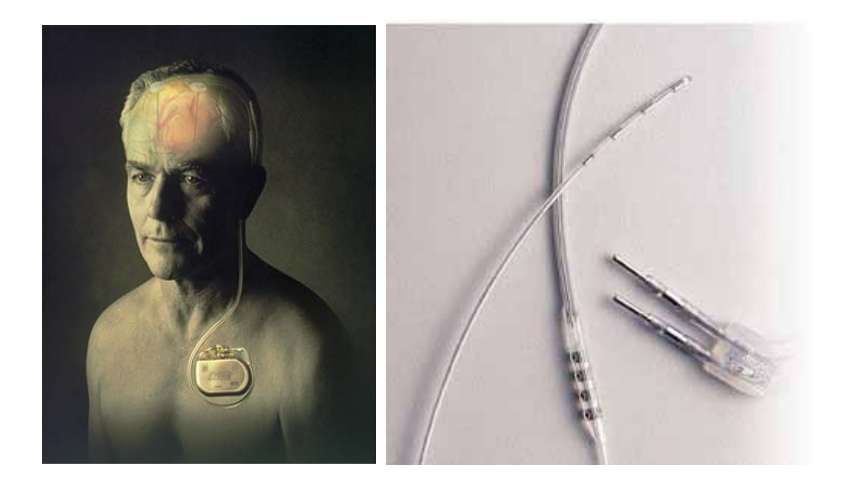

Abbildung 1.4.: Links: Implantiertes Tiefenhirnstimulationssystem. Rechts: Detailansicht der elektrischen Kontaktstellen der Therapiesonden. (Quelle: Medtronic, Inc.)

von Thalamuskernen oder des Pallidums tritt die elektrische Dauerstimulation dieser Regionen, die auch als Zielgebiete bezeichnet werden. In diese Zielgebiete müssen die Therapiesonden implantiert werden, um einen therapeutischen Effekt hervorzurufen. Zur Behandlung von Morbus Parkinson haben sich drei potentielle Zielgebiete herauskristallisiert: der Nucleus subthalamicus (STN), der Globus pallidus pars interna (GPi) und der Nucleus ventralis intermedius (VIM) des Thalamus. Abbildung 1.5 zeigt STN und GPi in einem so genannten Koronarschnitt als vergleichsweise kleine Strukturen tief im Gehirn.

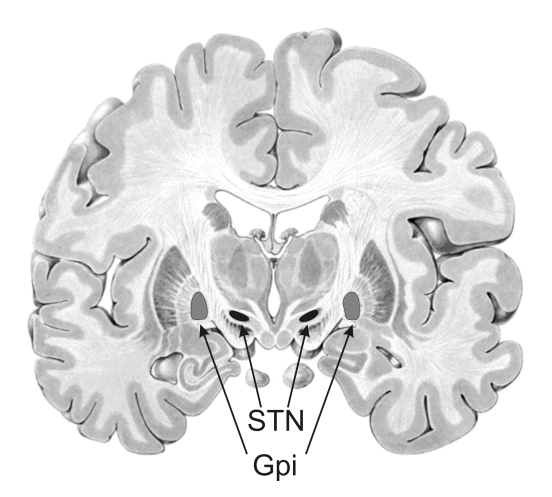

Abbildung 1.5.: Die Therapiesonde kann in den STN oder GPi implantiert werden. Der VIM als drittes mögliches Zielgebiet ist in dieser Schnittebene nicht erkennbar.

Das historisch erste Zielgebiet für die Tiefenhirnstimulation war der Nucleus ventralis intermedius. Benabid und Pollak sammelten 1987 an der Universität von Grenoble erste Erfahrungen mit der Tiefenhirnstimulation zur Behandlung von Morbus Parkinson [18].

Sie kombinierten eine Thalamotomie des VIM zur Behandlung der stärker betroffenen Körperseite mit einer Stimulation des kontralateral liegenden VIM zur Linderung der Symptome, insbesondere des Tremors, auf der schwächer betroffenen Körperseite. Auch heute noch ist eine Implantation in den VIM bei einem Tremor-dominanten Krankheitsverlauf indiziert. Der GPi wird üblicherweise dann als Zielgebiet gewählt, wenn der Rigor und Akinesen die stärksten Symptome sind. Die Stimulation des GPi wirkt antiakinetisch und antidyskinetisch und wird deshalb auch zur Unterdruckung der durch ¨ die Medikation hervorgerufenen Dyskinesien durchgeführt [137]. Das weitaus häufigste Zielgebiet im Fall von Morbus Parkinson ist jedoch, zumindest in Europa, der Nucleus subthalamicus. Dies ist darin begründet, dass auf die Stimulation des STN sowohl Rigor und Akinese als auch der Tremor ansprechen. Des Weiteren sind die Ergebnisse einer Stimulation des STN tendenziell besser als die einer Stimulation des GPi [45]. Die Symptome können durch die STN-Stimulation um etwa 50 Prozent gelindert werden [16]. Die erste Fallstudie über eine erfolgreiche Dauerstimulation des Nucleus subthalamicus wurde 1993 erstmals von Pollak et al. veröffentlicht [106]. Bis heute ist in den USA allerdings nur die Stimulation des VIM durch die Food and Drug Administration (FDA) anerkannt.

Eine Linderung der Symptome etwa bei einer STN-Stimulation um nur 50 Prozent heißt aber auch, dass die DBS allein zur Behandlung der Symptome nicht ausreichend ist, sondern vielmehr eine Ergänzung zur medikamentösen Behandlung darstellt. Auch ist der Therapieerfolg, der mit der Tiefenhirnstimulation in Kombination mit L-Dopa erzielbar ist, vergleichbar dem, der präoperativ durch eine gute Medikation erreicht werden konnte. Der Vorteil der kombinierten Therapie liegt allerdings darin, dass Wirkungsschwankungen, Unterschiede zwischen On- und Off-Phasen und Überbewegungen deutlich reduziert werden. Im Fall einer STN-Stimulation kann die Medikamentengabe in der Regel um etwa die Hälfte reduziert werden, was auch zu einer Reduktion der unerwünschten Dyskinesien führt. Die geringere Menge an benötigten Medikamenten ist ein wichtiges wirtschaftliches Argument für die STN-Stimulation im Vergleich zu einer GPi-Stimulation, denn diese zieht in der Regel keine Medikamentenreduktion nach sich. Ein weiteres wirtschaftliches Argument fur die STN-Stimulation ist, dass die Stimulati- ¨ onsintensität häufig geringer ausfallen kann als im GPi, was eine längere Lebensdauer der Batterie des Impulsgenerators und somit einen selteneren Batteriewechsel bedeutet.

Durch die Tiefenhirnstimulation werden in der Regel nur solche Symptome gelindert, die auch gut auf die medikamentöse Behandlung durch L-Dopa ansprechen, also insbesondere Rigor und Akinesen, in geringerem Maße der Tremor. Haltungs- und Gangstörungen können seltener gebessert werden, und auch Hypomimie und Hypophonie, also Beeinträchtigungen von Mimik und Sprache, sprechen kaum auf die Stimulation an. Die Tiefenhirnstimulation wird deshalb nur solchen Patientinnen und Patienten vorgeschlagen, bei denen die vorangehende L-Dopa Therapie gute Ergebnisse gezeigt hat. Bei den anderen wirkt in der Regel auch die Tiefenhirnstimulation nicht. Die Symptome sprechen aber nicht nur unterschiedlich gut, sondern auch unterschiedlich schnell auf die Stimulation an. Rigor und Tremor werden in der Regel sofort gemindert, während die Rückbildung der Dyskinesien einige Tage bis Monate dauern kann.

Die Arbeitsweise der Basalganglien ist bis heute nicht verstanden und so weiß bisher niemand, wie die Tiefenhirnstimulation eigentlich wirkt. Auch erscheint es als Paradoxon, dass Läsionen, also Zerstörungen in den Basalganglien, die motorische Funktion bessern und nicht etwa verschlechtern [86]. Bezüglich der Funktionsweise der Tiefenhirnstimulation existieren zur Zeit im Wesentlichen vier Erklärungsmodelle, die hier der Vollständigkeit halber wenigstens genannt werden sollen. Die vier Erklärungsmodelle sind der Depolarisationsblock, die synaptische Inhibition, die Depression synaptischer Transmission und die Modulation pathologischer Netzwerk-Aktivität [87]. Ein Erklärungsmodell, an dem an der Universität zu Lübeck mitgearbeitet wird, spricht dem Neurotransmitter Gamma-Aminobuttersäure (GABA) und GABA-Rezeptoren eine wichtige Rolle für die Wirksamkeit der Tiefenhirnstimulation zu [80].

Die Tiefenhirnstimulation zählt zu den operativen Behandlungsmöglichkeiten des Morbus Parkinson, da sie einen funktionellen neurochirurgischen Eingriff nötig macht, um die Therapiesonde zu implantieren. Als funktionelle Neurochirurgie wird die Klasse von Operationen bezeichnet, die es zum Ziel hat, Fehlfunktionen durch Eingriffe in neuronale Regelkreise des Gehirns zu korrigieren. Die Tiefenhirnstimulation hat gegenüber den operativen Verfahren der Thalamotomie und der Pallidotomie deutliche Vorteile. Einer besteht darin, dass die Tiefenhirnstimulation reversibel ist. W¨ahrend Pallidotomien und Thalamotomien Gehirngewebe unwiederbringlich zerstören, kann die Tiefenhirnstimulation rückgängig gemacht werden. Im einfachsten Fall wird dazu der Impulsgenerator abgeschaltet oder aber das gesamte Tiefenhirnstimulationssystem wird explantiert. Dies ist für die Patientinnen und Patienten insofern wichtig, als sie auf diese Weise noch von eventuell neu entwickelten Möglichkeiten der Parkinson-Therapie profitieren können. Ein weiterer Vorteil der Tiefenhirnstimulation ist darin zu sehen, dass die Stimulationsparameter so gewählt werden können, dass die Nebenwirkungen minimiert und der Therapieerfolg auch im weiteren Verlauf der Krankheit maximiert wird. Die mit einer Thalamotomie oder Pallidotomie erzielbaren Ergebnisse sind demgegenüber endgültig.

Für die Tiefenhirnstimulation sind somit drei mögliche Quellen für Nebenwirkungen zu nennen: der operative Eingriff, das implantierte System und die Stimulation selbst. Zu operativen Nebenwirkungen kommt es nur in 1 bis 3 Prozent der Fälle [34], wobei die Mortalität bei unter einem Promille liegt. Das größte Risiko beim operativen Eingriff besteht darin, ein Blutgefäß zu verletzen und dadurch eine intrakranielle Blutung auszulösen, die zu vorübergehenden oder bleibenden Funktionsstörungen des Gehirns führen kann. Hinsichtlich des implantierten Systems kommt es in seltenen Fällen zu Kabel- oder Sondenbrüchen. Häufiger treten gerade bei älteren Patientinnen und Patienten Infektionen auf, die eine operative Entfernung des Tiefenhirnstimulationssystems nötig machen können. Die Nebenwirkungen, die durch die Stimulation selbst hervorgerufen werden, sind bei einer Implantation in den GPi gering. Dies hängt wahrscheinlich damit zusammen, dass die Medikation in diesem Fall kaum reduziert wird. Die meisten Nebenwirkungen der STN-Stimulation werden nicht auf die Stimulation selbst sondern auf die in

diesem Fall deutliche Medikamentenreduktion zurückgeführt, durch die es zu einem Dopaminmangel kommen kann. Die Frage nach der Ursächlichkeit der Nebenwirkungen, zu denen Gewichtszunahme und Depressionen zählen, ist allerdings nicht endgültig geklärt. Eine falsch platzierte Therapiesonde kann allerdings den Therapieerfolg drastisch mindern. Von langfristig auftretenden Problemen mit der Tiefenhirnstimulation ist bisher nicht berichtet worden.

#### 1.2. Computerassistierte stereotaktische Eingriffe

Angesichts der Gefahr intrakranieller Blutungen und der fur den Therapieerfolg entschei- ¨ denden exakten Platzierung der Therapiesonden in kleinen Zielgebieten, ist das genaue Arbeiten bei der Implantation der Therapiesonde oberstes Prinzip. Doch wie lässt sich eine Therapiesonde exakt in eine Struktur wie den STN platzieren, der mit Ausmaßen von ungefähr 3 mal 8 mal 12 mm (koronar mal sagittal mal axial) [135] nicht viel größer als ein aufgequollenes Reiskorn ist? Und wie lässt sich die Gefahr unerwünschter Nebenwirkungen reduzieren? Die Zielpunktfindung erfolgt uber den kombinierten Einsatz ¨ anatomischer und physiologischer Methoden. Der Prozess der Lokalisation eines geeigneten Ortes für die Platzierung einer Stimulationselektrode kann allerdings von Klinik zu Klinik stark variieren, da die Implantation bisher in keiner Weise standardisiert ist [122]. Der prinzipielle Arbeitsablauf ist jedoch immer der gleiche und soll hier in solch einem Detailliertheitsgrad beschrieben werden, dass deutlich wird, inwieweit der medizinische Arbeitsablauf bereits durch Computer unterstutzt wird. Abbildung 1.6 zeigt die zeit- ¨ liche Abfolge der einzelnen Arbeitsschritte. Vor- und Nachsorge, die ublicherweise von ¨ Neurologinnen und Neurologen geleistet werden, sind hier nicht berucksichtigt. Das be- ¨ schriebene Vorgehen zur Zielpunktfindung trifft im Wesentlichen auch für Pallidotomien und Thalamotomien zu.

#### 1.2.1. Stereotaxie

Abbildung 1.5 hat die Zielgebiete fur die Tiefenhirnstimulation als tief im Gehirn liegen- ¨ de Strukturen gezeigt. Nun ist "tief im Gehirn liegend" eine sehr unpräzise Aussage, die es für die Implantation der Therapiesonde zu quantifizieren gilt. Die Lage von Punkten im dreidimensionalen Raum kann ganz allgemein immer dann genau angegeben werden, wenn ein Koordinatensystem existiert, das den dreidimensionalen Raum beschreibt. In der funktionellen Neurochirurgie wird deshalb am Operationstag unter Lokalanästhesie zur Etablierung eines karthesischen, dreidimensionalen Koordinatensystems ein so genannter stereotaktischer Rahmen mit Schrauben am Schädelknochen der Patientin oder des Patienten fixiert. Intrakranielle Punkte können so über ihre stereotaktischen Koordinaten angesprochen werden. Die Begriffe stereotaktisch und Stereotaxie setzen sich zusammen aus den Worten stereo und tactus. Stereo (griech.) bedeutet räumlich, tactus (lat.) steht für Berührung. Stereotaxie meint somit, einen bestimmten Punkt dreidimensional exakt definieren und berühren zu können.

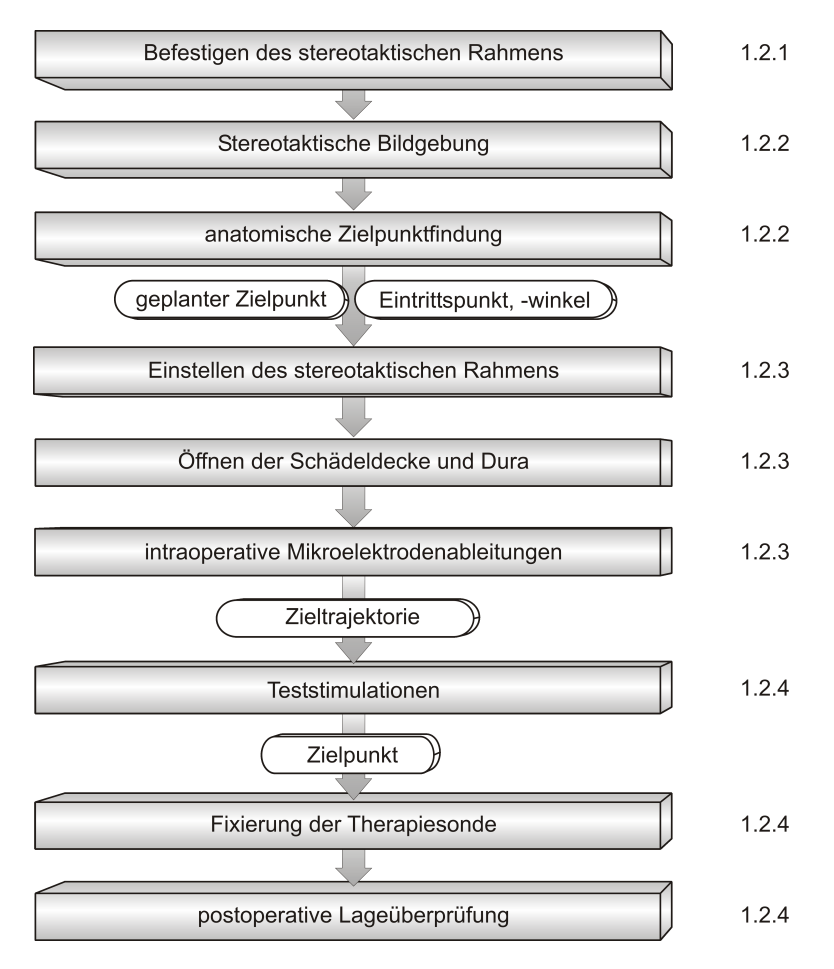

Abbildung 1.6.: Zeitliche Abfolge der Arbeitsschritte bei der Implantation von Tiefenhirnstimulatoren, die in den rechts neben den Kästchen genannten Abschnitten beschrieben werden.

Als Beispiel fur einen Stereotaxierahmen ist in Abbildung 1.7 ein Leksell-Stereotaxie- ¨ rahmen zu sehen. Neben diesem existieren noch weitere Modelle wie etwa der Riechert-Mundinger-, der Cosman-Roberts-Wells- (CRW) oder der Brown-Roberts-Wells-Stereotaxierahmen (BRW), die nach ihren jeweiligen Erfindern benannt sind. Der prinzipielle Aufbau ist bei all diesen Stereotaxierahmen gleich. Sie bestehen aus einem Basisring oder -rahmen, der am Sch¨adelknochen fixiert wird, und einem Zielbogen, der als stabiler Instrumentenhalter dient. Die Bauteile nehmen allerdings je nach Modell unterschiedliche Formen an. Die meisten Stereotaxierahmen basieren auf dem konzentrischen (engl.: Center-of-Arc) Prinzip. Der Zielbogen wird dabei so an dem Grundrahmen befestigt, dass der Operationssitus genau im Mittelpunkt des Bogens liegt. Dieses Prinzip ermöglicht die freie Wahl eines Zugangs zum Operationssitus, da dieser immer erreicht wird, unabhängig vom Winkel des Zielbogens und der Position des Instrumentenhalters auf dem Zielbogen (Abbildung 1.7). Wegen ihres zu erfüllenden Zwecks werden Stereotaxierahmen häufig auch als Zielgeräte bezeichnet. Das erste klinisch einsetzbare Stereotaxiesystem wurde 1947 von Spiegel und Wycis entwickelt [121].

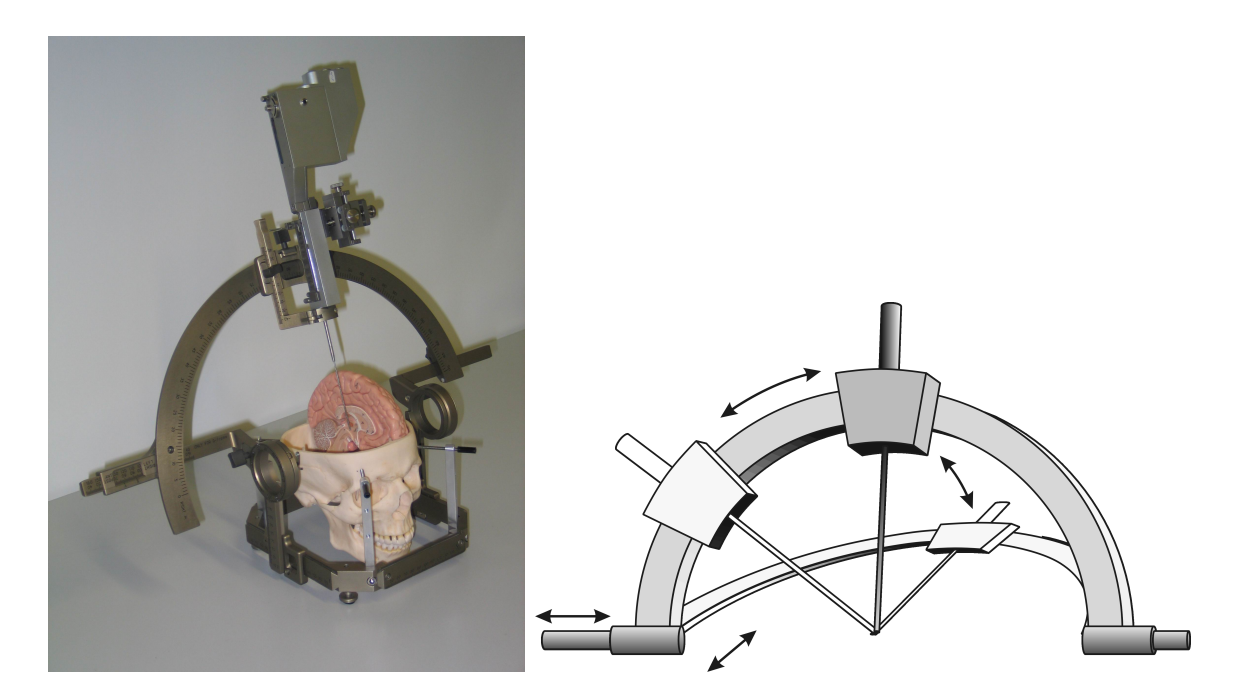

Abbildung 1.7.: Links: Leksell-Rahmen (Quelle: Thomas Recording GmbH). Rechts: Veranschaulichung des konzentrischen Prinzips.

Für die Planung des Eingriffs ist es wichtig, dass von der Patientin oder dem Patienten mit aufgesetztem Stereotaxierahmen Computertomographie- (CT) oder Magnetresonanztomographieaufnahmen (MRT) erzeugt werden können. Die Materialien, die für Stereotaxierahmen eingesetzt werden, müssen deshalb so gewählt sein, dass sie keine Artefakte in den Schnittbildern erzeugen und zur Methode technisch kompatibel sind.

Die mechanische Genauigkeit von Stereotaxierahmen liegt im Submillimeter-Bereich [46]. Ein Stereotaxiesystem arbeitet dann genau, wenn es präzise und ohne systematischen Fehler arbeitet. Diese Eigenschaften lassen sich in Phantomstudien messen, in denen in zahlreichen Wiederholungen versucht wird, einen bestimmten Punkt innerhalb des stereotaktischen Koordinatensystems zu treffen [83]. Streuen die tatsächlich getroffenen Punkte breit um den anvisierten Punkt, arbeitet das System nicht genau. Ist die Streuung klein, aber entspricht der getroffene Punkt nicht dem anvisierten Punkt, hat das System einen systematischen Fehler (Abbildung 1.8).

Die Anwendungsgenauigkeit, also die Genauigkeit, die im klinischen Einsatz erzielt werden kann, liegt allerdings nicht im Submillimeter-Bereich sondern beläuft sich aufgrund von Fehlerquellen, die weiter unten noch genannt werden, laut einiger Studien auf 1 bis 2 mm [83, 53, 51]. Diese Abweichung des geplanten Zielpunkts von dem tats¨achlich erreichten ist allerdings die geringste, die mit derzeitigen stereotaktischen Systemen erzielt werden kann. Alternativ zu Stereotaxierahmen gibt es auch Systeme, die eine rahmenlose Stereotaxie ermöglichen. Hier werden statt eines Stereotaxierahmens künstliche auf der Haut angebrachte Marker benutzt, um ein Patientenkoordinatensystem zu erzeugen. Die Position von Operationsinstrumenten wird häufig über Kamerasysteme oder durch

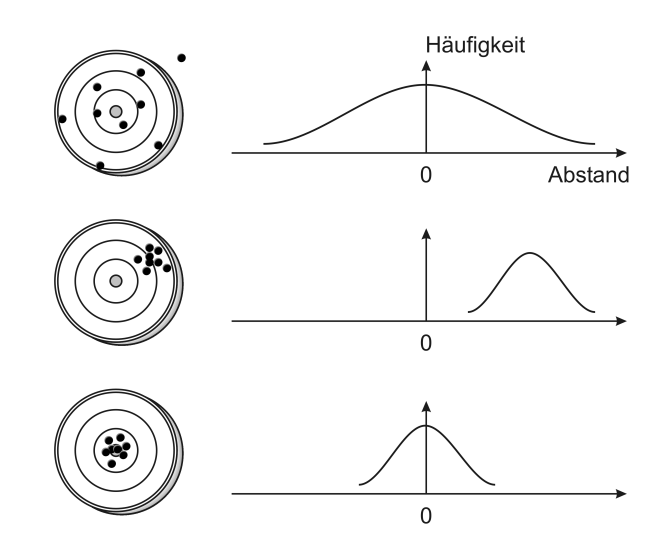

Abbildung 1.8.: Von oben nach unten: Darstellung der Treffsicherheit eines Systems, das unpräzise, mit systematischem Fehler oder genau arbeitet.

den Einsatz von Roboterarmen erfasst und so zur Patientenanatomie in Bezug gesetzt. Rahmenlose Stereotaxiesysteme sind aber erheblich ungenauer als rahmenbasierte und werden daher in der funktionellen Neurochirurgie, in der es auf höchste Präzision ankommt, nicht eingesetzt [69]. Stattdessen kommen sie beispielsweise bei der Entfernung von Hirntumoren zum Einsatz. Hier kann ein voluminöser Stereotaxierahmen leicht im Operationsfeld stören, wenn für die Tumorentfernung große Bereiche der Schädeldecke entfernt werden müssen. Dieser Nachteil ist bei minimalinvasiven funktionellen neurochirurgischen Eingriffen vernachlässigbar, da hier nur eine sehr kleine Offnung in der Schädeldecke notwendig ist. Der fixierte Rahmen bedeutet allerdings eine zusätzliche Belastung für die Operierten und verlangt von den Operierenden ein geschultes Aufsetzen des Rahmens.

#### 1.2.2. Präoperative Planung

Ziel der präoperativen Planungsphase ist es, anhand von Schnittbildern des Patientenkopfes einen oder bei bilateralen Eingriffen zwei vorläufige anatomische Zielpunkte in stereotaktischen Koordinaten festzulegen und Trajektorien, also geradlinige Zugangswege zu diesen Zielpunkten hin, zu bestimmen. Das Zielgebiet für die Implantation, STN, GPi oder VIM, wird anhand der dominanten Symptome bestimmt. Als Zielpunkt wird derjenige Punkt in diesem Zielgebiet bezeichnet, an den einer der Stimulationskontakte platziert werden soll. Die Planung wird von Neurochirurginnen oder Neurochirurgen durchgeführt.

Die Schnittbilder, die zur anatomischen Zielpunktfindung eingesetzt werden, werden mit Hilfe der Computertomographie (CT) und/oder der Magnetresonanztomographie (MRT) gewonnen. Tomographie bedeutet allgemein Schichtbildaufnahme. Bei beiden Verfahren werden parallele Schicht- oder Schnittbilder erzeugt, die eine dreidimensionale Darstellung des betrachteten Körperteils erlauben. Die Prinzipien der 1973 von Hounsfield entwickelten Computertomographie [62] und der 1983 in die Routinediagnostik eingeführten Magnetresonanztomographie sollen an dieser Stelle nur in groben Zügen erläutert werden. Vor allen Dingen werden die Parameter genannt, die die erzielbare Anwendungsgenauigkeit beeinflussen.

Bei der Computertomographie wird, wie beim klassischen Röntgen, der Effekt ausgenutzt, dass verschiedene Gewebearten Röntgenstrahlen unterschiedlich stark absorbieren. Für die Bildgebung wird die zu untersuchende Person auf einem Patientenlagerungstisch in die so genannte Gantry gefahren. Die Gantry beherbergt eine Röntgenröhre, ein Detektorsystem und ein Kühlsystem. Die Röntgenröhre erzeugt mit hoher Dauerleistung Röntgenstrahlung, die fein aufgefächert den interessierenden Körperschnitt durchstrahlt (Rotate-Rotate-Geräte). Ringförmig angeordnete Röntgendetektoren messen die Intensität der Röntgenstrahlung, die durch das Gewebe nicht absorbiert wurde. Die Anzahl der Röntgendetektoren pro Fläche bestimmt die Auflösung des Systems, die meist bei 512×512 Bildpunkten (Pixeln) liegt [54, S.12]. Jeder Bildpunkt korrespondiert dabei zu einem Volumenelement (Voxel) der untersuchten Körperschicht. Aus den erhaltenen Projektionsbildern werden mit Hilfe eines Computers unter Nutzung der Radon-Transformation die Schnittbilder berechnet. Durch die Grauwerte (üblicherweise  $2^{12}$  = 4096) werden unterschiedliche Abschw¨achungskoeffizienten und somit Dichtewerte der Gewebearten repräsentiert. Die Abschwächungskoeffizienten werden für einen standardisierten Vergleich in Hounsfield-Einheiten (HE) angegeben, wobei der Dichtewert von Wasser mit 0 HE als Referenzwert dient. Gewebe mit hohen Dichtewerten, wie beispielsweise Knochen, absorbieren mehr Röntgenstrahlung und werden in den Schichtbildern hell dargestellt. Weichteile sind mit Hilfe der Computertomographie nicht gut voneinander abzugrenzen, da sie ähnliche Dichtewerte aufweisen. Als Grundlage für die Planung eines stereotaktischen Eingriffs wird eine dreidimensionale Bildfolge erzeugt, indem der Patientenlagerungstisch mit mm-genauer Positionierung bewegt wird. Schichtdicke und Tischvorschub sind am besten so aufeinander abzustimmen, dass sich die Schichtbilder kontinuierlich aneinanderfügen. Bilder für die präoperative Planung werden beispielsweise mit 2 mm Schichtdicke und 2 mm Tischvorschub [135] aufgenommen, wobei die Schichtdicke einen entscheidenden Einfluss auf die erreichbare Planungsgenauigkeit hat. Die zweidimensionalen Schichtbilder ergänzen sich zu einem dreidimensionalen Datensatz. Aus diesem können Schnittbilder mit beliebiger Orientierung berechnet werden, auch wenn die Computertomographie nur Aufnahmen in einer Ebene erlaubt. Am häufigsten werden sagittale, axiale und koronare Schnittbilder betrachtet (Abbildung 1.9).

Neben der Computertomographie gehört die Magnetresonanztomographie, häufig auch als Kernspin-Tomographie bezeichnet, zu den etablierten Methoden dreidimensionaler Bildgebung in der Medizin. Das Verfahren ist besonders im Vergleich zur CT recht unbedenklich, denn statt auf ionisierender Strahlung basiert das messtechnische Prinzip auf der Kernspinresonanz von Atomkernen in einem magnetischen Feld bei Einstrahlung elektromagnetischer Wellen. Die Kernspinresonanz ist eine Eigenschaft von Atomkernen mit einer ungeraden Anzahl an Protonen und/oder Neutronen. Protonen können

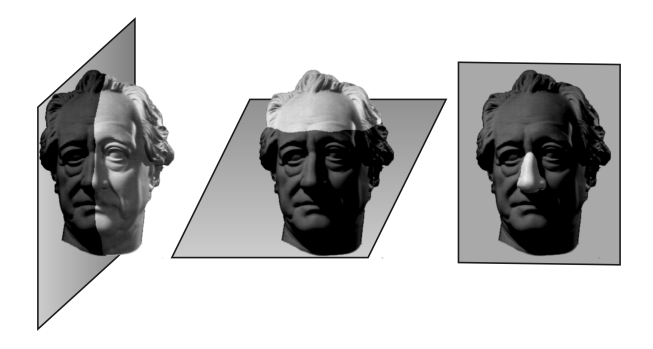

Abbildung 1.9.: Orientierung sagittaler (links), axialer (Mitte) und koronarer (rechts) Körperschnitte.

als magnetische Dipole betrachtet werden, da sie aufgrund ihrer Eigendrehung (Spin) ein magnetisches Feld erzeugen. Entsprechend richten sie sich in einem äußeren Magnetfeld aus und nehmen dabei einen von zwei möglichen Zuständen (parallele oder antiparallele Ausrichtung) an. Die Zustände unterscheiden sich in ihrem Energieniveau. Die Energiedifferenz  $\Delta E$  ist dabei proportional zur Stärke des angelegten Magnetfeldes. Wird nun eine elektromagnetische Welle eben dieser Energie ∆E wie beispielsweise ein Hochfrequenzimpuls (HF-Impuls) eingestrahlt, so werden die Atomkerne angeregt und können aus dem niedrigeren in den höheren Energiezustand wechseln. Aufgrund der hohen Konzentration in biologischen Matrizes und der hohen Empfindlichkeit, werden häufig Wasserstoffkerne angeregt. Nach kurzer Zeit kehren die Atomkerne jedoch unter Aussendung einer elektromagnetischen Welle in ihren Ausgangszustand zurück. Die ausgesandten Wellen werden registriert und liefern Informationen über die Umgebung der emittierenden Atomkerne. Die Zeit, die für die Rückkehr der angeregten Atomkerne in den Ausgangszustand benötigt wird, heißt Relaxationszeit. Es werden zwei Relaxationszeiten unterschieden. Die T1-Relaxationszeit (Spin-Gitter-Relaxationszeit) gibt die Zeitdauer an, die die Kerne benötigen, um in die ursprüngliche Magnetisierungsrichtung zurückzukehren. Die Spin-Gitter-Relaxation ist mit einer Energieabgabe verbunden. Die T2-Relaxationszeit (Spin-Spin-Relaxationszeit) gibt an, wie lange die angeregten Kerne in Phase schwingen. Beide Relaxationszeiten sind von der Umgebung der Atome und somit vom Gewebe abhängig. Anhand voneinander abweichender Relaxationszeiten können somit unterschiedliche Gewebetypen, insbesondere auch Weichteile wie etwa graue und weiße Gehirnsubstanz, bestimmt werden. Neben der T1- und T2-Relaxationszeit wird zur Kontrastierung, also zur bildlichen Auflösung unterschiedlicher Gewebe, über die Intensität der emittierten Wellen auch die Protonendichte ermittelt. Für die bildliche Darstellung mehrdimensionaler Körperschnitte muss der Ort des Ursprungs der emittierten Wellen bestimmt werden. Neben Hochfrequenzsender und Spulen zur Erzeugung des oben erw¨ahnten Magnetfelds befinden sich deshalb noch Gradientenspulen in der Gantry des MRT-Geräts, die zusätzlich ein Feld mit definierten, linearen Feldgradienten erzeugen, was fur die Lokalisation mit Hilfe verschiedener Verfahren (Schichtselek- ¨ tion, Frequenzkodierung, Phasenkodierung) genutzt werden kann. Zur Berechnung der Schnittbilder wird die zweidimensionale Fourier-Transformation genutzt. Die Größe der Bildmatrizen beträgt häufig nur  $256\times256$  Pixel [54, S.14]. Das zeitliche Zusammenwirken von Gradientenschaltungen und HF-Impulsen wird als Pulssequenz bezeichnet. Uber diese lässt sich beeinflussen, welche der Größen T1-Relaxationszeit, T2-Relaxationszeit oder Protonendichte besonders zur Geltung kommen sollen. Es wird dann auch beispielsweise von T1-gewichteten Bildern gesprochen. Magnetresonanztomographieaufnahmen für präoperative Planungszwecke werden typischerweise mit 1,5 Tesla-Geräten angefertigt. Die gewählte Schichtdicke kann auch hier 2 mm oder weniger betragen. Detaillierte Angaben zur Parameterwahl sind bei [122] zu finden.

Die Computertomographie und die Magnetresonanztomographie sind mit unterschiedlichen Vor- und Nachteilen behaftet. Die im Hinblick auf eine Zielpunktfindung wichtigen seien hier kurz zusammengefasst. Der große Nachteil von CT-Schnittbildern ist, dass in ihnen Weichteile und somit insbesondere auch unterschiedliche Gehirnregionen nicht gut unterschieden werden können. Sie bieten somit nicht genügend Information für die Bestimmung der Kerngrenzen eines Zielgebiets. In Magnetresonanztomographieaufnahmen sind demgegenüber Weichteile sehr gut voneinander abgrenzbar. Sie haben allerdings den Nachteil, dass sie insbesondere aufgrund von unregelmäßigen Magnetfeldern starke geometrische Verzerrungen aufweisen können, die die Planungsergebnisse verfälschen würden [124]. Computertomographieaufnahmen hingegen haben den Vorteil, dass sie verzerrungsfrei sind. In vielen Kliniken wird deshalb in der Planungsphase sowohl mit CT- als auch mit MRT-Datensätzen gearbeitet. Einer der Datensätze wird am Operationstag unter stereotaktischen Bedingungen, also mit am Patientenkopf fixierten Stereotaxierahmen, gewonnen. Sowohl CT- als auch MRT-Aufnahmen am Operationstag selbst anfertigen zu lassen, wurde zum einen zu viel Zeit in Anspruch ¨ nehmen, zum anderen liegt häufig schon ein CT- oder MRT-Datensatz vor, der für die Planung genutzt werden kann. Zur Kenntlichmachung von Gefäßsystemen werden für die Aufnahmen h¨aufig geeignete Kontrastmittel eingesetzt. Um nun die Vorteile beider bildgebender Modalitäten auszunutzen und die Nachteile zu kompensieren, werden die CT- und MRT-Schichtbilder registriert. Registrierung bedeutet in diesem Zusammenhang eine Ausrichtung der Schichtbilder der unterschiedlichen bildgebenden Verfahren aneinander. Das Ergebnis der Registrierung ist ein Bilddatensatz, der verzerrungsfreie Weichteilinformationen im stereotaktischen Raum zeigt.

Die Planung bedarf allerdings nicht nur einer Registrierung von CT- und MRT-Aufnahmen, sondern auch eines Abgleichs zwischen Bild- und Patientenkoordinatensystem, da ein anhand des Bildmaterials bestimmter Zielpunkt schließlich auf die zur Operation gelagerte Person übertragen werden muss. Diese benötigte Registrierung ist der Grund für die Anfertigung von Schnittbildern unter stereotaktischen Bedingungen. Am Stereotaxierahmen befinden sich an wohldefinierten Positionen bestimmte Marker, die aus einem Material bestehen, dass sehr gut in CT- oder MRT-Aufnahmen sichtbar ist. Sie hinterlassen auf jedem Schnittbild eine Art charakteristischen "Fußabdruck", beispiels-<br>meise in der Fause von gesonstriech er nachheter meißen Bunkten ader Linien, die met weise in der Form von geometrisch angeordneten weißen Punkten oder Linien, die gut automatisch zu segmentieren sind (Abbildung 1.10). Anhand dieser Information kann fur ¨ jedes Schnittbild eine Transformationsmatrix berechnet werden, die das Schnittbild in Bezug setzt zum stereotaktischen Koordinatensystem [75]. Hier zeigt sich ein deutlicher

Vorteil der rahmenbasierten Stereotaxie gegenüber der rahmenlosen. Die Marker, die für die rahmenlose Stereotaxie genutzt werden, sind nur auf einer begrenzten Anzahl von Schnittbildern zu erkennen, so dass die Registrierung von Bild- und Koordinatensystem insgesamt ungenauer ist.

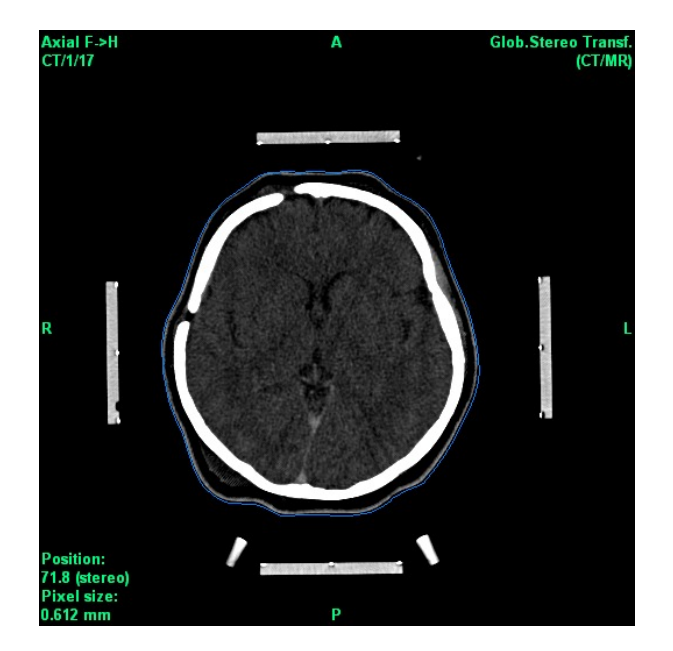

Abbildung 1.10.: CT-Schichtbild mit Markern. (Quelle: C.K.E. Moll, Universitätsklinikum Hamburg-Eppendorf)

Im letzten Abschnitt wurde erwähnt, dass die Anwendungsgenauigkeit der rahmenbasierten Stereotaxie hinter der mechanischen Genauigkeit von Stereotaxierahmen zurückbleibt. Eine Ursache hierfür ist, dass auch bei der Verwendung eines Stereotaxierahmens Fehler bei der Registrierung des Bildkoordinatensystems mit dem Patientenkoordinatensystem nicht ausgeschlossen werden können. Eine weitere Fehlerquelle ist in der Schichtdicke der Aufnahmen zu sehen [83]. Insgesamt korreliert daher die Anwendungsgenauigkeit der rahmenbasierten Stereotaxie, die mit 1-2 mm angegeben wird, mit der Bildauflösung [52]. Im nächsten Abschnitt wird allerdings erläutert, warum selbst dieser Wert in Frage zu stellen ist.

Spezielle Planungssoftware unterstützt die Neurochirurginnen und Neurochirurgen in der Planungsphase. Zu den bekanntesten Anbietern von Planungssoftware gehören Brain-LAB mit der *iPlan* Software und Radionics mit *StereoPlan*. Die Funktionalitäten, die die Programme bieten, sind im Wesentlichen die gleichen. Sie leisten das Einlesen von Bilddatensätzen, üblicherweise im DICOM-Format, die automatische CT-MRT-Registrierung und die Berechnung der Transformationsmatrizen, um Bildinformation und Operations $s$ itus in Bezug zu setzen (Abbildung 1.11). Damit die letztgenannte Aufgabe gelöst werden kann, ist es wichtig, dass die Planungssoftware den eingesetzten Stereotaxierahmen unterstützt, um so nach der Detektion der Marker in den Schnittbildern die Transformationsmatrizen berechnen zu können. Die Planungssoftware StereoPlan hat die Limitierung, dass sie eingebettet in das NeuroPlan-Komplettsystem von Radionics nur den Cosman-Roberts-Wells Stereotaxierahmen unterstützt. Ublicherweise werden für die Planung axiale, koronare und sagittale Schnitte einzeln und in einer triplanaren Darstellung angeboten. In letzterer stehen die drei Schnittebenen senkrecht aufeinander, so dass ein dreidimensionaler Eindruck entsteht (Abbildung 1.11). Nachdem eine Trajektorie geplant und eingezeichnet wurde, werden h¨aufig auch so genannte Navigationsansichten, im Englischen gelegentlich als *neurosurgeon's view* bezeichnet, zur Verfügung gestellt. Sie zeigen Schnittebenen, die entweder parallel oder senkrecht zur geplanten Trajektorie verlaufen und so die Möglichkeit bieten, den Weg, den die Sonde nehmen wird, zu überprüfen.

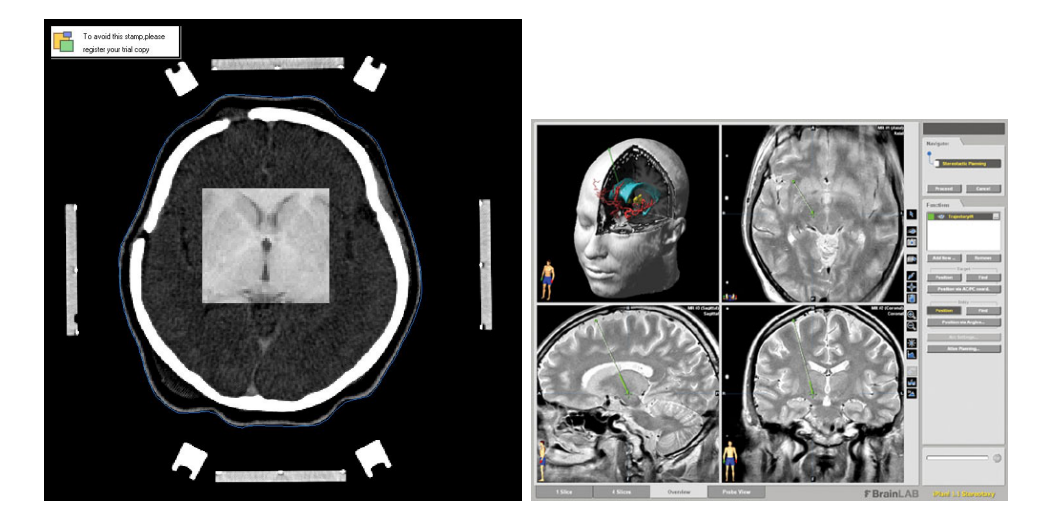

Abbildung 1.11.: Links: Einige Planungsprogramme bieten die Möglichkeit, die automatische CT-MRT-Registrierung zu überprüfen, indem ein Ausschnitt aus einem MRT-Schichtbild manuell an dem CT-Schnittbild ausgerichtet wird. (Quelle: C.K.E. Moll, Universitätsklinikum Hamburg-Eppendorf) Rechts: Screenshot der iPlan Software (Quelle: BrainLAB AG).

Bei der anatomischen Bestimmung des Zielpunkts sind zwei Methoden zu unterscheiden, die meistens kombiniert eingesetzt werden: die indirekte und die direkte Zielpunktfindung. Bei der indirekten Zielpunktfindung dienen empirische Standardkoordinaten für die verschiedenen Zielgebiete als erster Anhaltspunkt. Die Standardkoordinaten beziehen sich auf den mitt-kommissuralen Punkt, also den Mittelpunkt einer gedachten Geraden (Interkommissurallinie, AC-PC Linie), die die anteriore Kommissur mit der posterioren verbindet. Anteriore (vordere) und posteriore (hintere) Kommissur sind zwei anatomische Landmarken/Referenzpunkte, die in einem mitt-sagittalen Schnittbild der Patientin oder des Patienten gut bestimmt werden können (Abbildung 1.12).

Die Standardkoordinaten, so wie sie Starr in seinem technischen Review fur den STN und ¨ den GPi angibt [122], sind in Tabelle 1.1 aufgelistet. Die STN-Koordinaten beschreiben

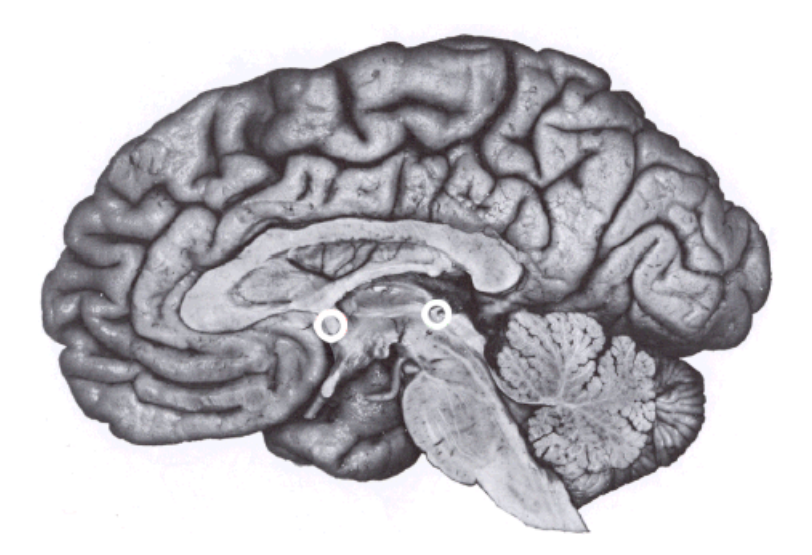

Abbildung 1.12.: Anteriore (linker Kreis) und posteriore (rechter Kreis) Kommissur in einem mitt-sagittalen Gehirnschnitt.

das Zentrum des motorischen Bereichs des STN, die GPi-Koordinaten die Grenze des motorischen Bereichs des GPi, unmittelbar oberhalb des optischen Trakts.

Tabelle 1.1.: Standardkoordinaten stereotaktischer Zielgebiete. Dorsoventral meint die vertikale Achse, die senkrecht zur AC-PC Linie steht. Die anteroposteriore Achse ist hier mit AP bezeichnet. Unter der Bezeichnung lateral ist der horizontale Abstand von der AC-PC Linie angegeben. ( $\star$  = von der Wand des dritten Ventrikels)

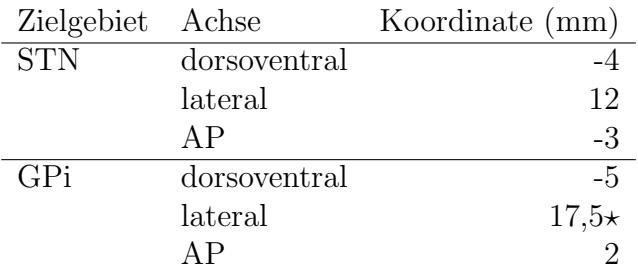

Nicht bei jeder Patientin und jedem Patienten beschreiben die Standardkoordinaten aber tats¨achlich einen geeigneten Zielpunkt. Vielmehr vernachl¨assigt die indirekte Zielpunktbestimmung die hohe Inter-Patienten-Variabilität bezüglich der Anatomie der Basalganglien. Erschwerend kommt hinzu, dass die anteriore und posteriore Kommissur als Bezugspunkte nicht immer einfach zu identifizieren sind, und dass Uneinigkeit daruber ¨ herrscht, welche Punkte innerhalb dieser anatomischen Landmarken als Ursprung der AC-PC Linie dienen sollen. Die Bestimmung der anatomischen Landmarken stellt somit eine potentielle Fehlerquelle dar. Deshalb wird das ausgewählte Zielgebiet möglichst auch noch direkt in den Schichtbildern lokalisiert. Selbst in MRT-Schichtbildern sind allerdings die Kerngrenzen der Zielgebiete nicht immer [122] und die funktionellen Regionen innerhalb der Kerngebiete gar nicht definierbar.

Um die Zielpunktfindung in den Schichtbildern zu erleichtern, bietet Planungssoftware häufig die Möglichkeit einer Registrierung von Patientenbildmaterial und Standardgehirnatlanten an. Ein Standardgehirnatlas besteht aus manuell vollständig segmentierten und mit den anatomischen Bezeichnungen der einzelnen Gehirnregionen versehenen Schnittbildern. Zu den am häufigsten eingesetzten Atlanten des menschlichen Gehirns zählen der Schaltenbrand-Wahren [114], der Talairach-Tournoux [125] und der Schaltenbrand-Bailey [113] Gehirnatlas. Durch die Registrierung von Patientenbildmaterial und Standardgehirnatlas sollen sich einander entsprechende Gehirnregionen aufeinander abgebildet werden. Durch die Lage bestimmter anatomischer Strukturen im Standardgehirnatlas kann dann auf die Lage der gleichen Strukturen im Patientenbildmaterial geschlossen werden. Zur Registrierung von Patientenbildern und Standardgehirnatlanten werden häufig anatomische Landmarken benutzt, zu denen auch die anteriore und die posteriore Kommissur zählen. Für eine AC-PC basierte Registrierung ist allerdings noch zu beachten, dass die anteroposteriore Achse des Stereotaxierahmens parallel zur Interkommissurallinie verlaufen sollte. Dazu kann der Stereotaxierahmen an bestimmten Oberflächenmerkmalen des Kopfes ausgerichtet werden. Ist der Rahmen relativ zum Gehirn gekippt oder gedreht, muss dies bei der Registrierung mit einem Standardgehirnatlas berücksichtigt werden.

Nachdem der Zielpunkt über Standardkoordinaten oder die direkte Lokalisation in den Schnittbildern bestimmt ist, muss der Zugangsweg zu diesem Zielpunkt so geplant werden, dass keine Blutgefäße verletzt werden. Des Weiteren muss er so gelegen sein, dass er an den seitlichen Gehirnventrikeln, Hohlräumen im Inneren des Gehirns, die mit Liquor (Gehirnflüssigkeit) gefüllt sind, vorbeiführt. Als weitere Rahmenbedingung gilt es zu beachten, dass der Eintrittspunkt (Trepanationspunkt) in das Gehirn ein Gyrus, also eine Windungskuppe des Großhirns, sein sollte und kein Sulcus, da sich in den Sulci, den Windungsfurchen, viele nicht gut sichtbare Blutgefäße befinden. Außerdem ist die Trajektorie idealerweise so geplant, dass eine möglichst lange Strecke des Zielgebiets passiert wird. Dies ist insbesondere auch fur die weiter unten beschriebenen Mikro- ¨ elektrodenableitungen interessant. Die eingesetzte Planungssoftware berechnet für den geplanten Ziel- und Trepanationspunkt die nötigen Einstellungen, die am genutzten Stereotaxierahmen vorzunehmen sind.

#### 1.2.3. Intraoperative Mikroelektrodenableitungen

Nachdem der Zielpunkt, der Trepanationspunkt und die Trajektorie geplant sind, beginnen die Arbeiten im Operationssaal. Bis zu diesem Zeitpunkt ist nur der Basisring am Schädel der Patientin oder des Patienten fixiert. Bevor nun der Zielbogen an diesem Grundring angebracht wird, wird mit Hilfe eines Zielpunktsimulators zunächst überprüft, ob mit den ermittelten Einstellungen des Stereotaxierahmens tats¨achlich der geplante Zielpunkt erreicht werden kann. Dazu wird der Zielbogen an einer Kopie des Basisrings angebracht, der Bestandteil des Zielpunktsimulators ist. Der geplante Zielpunkt wird durch die Spitze eines Metallstabes simuliert (Abbildung 1.13).

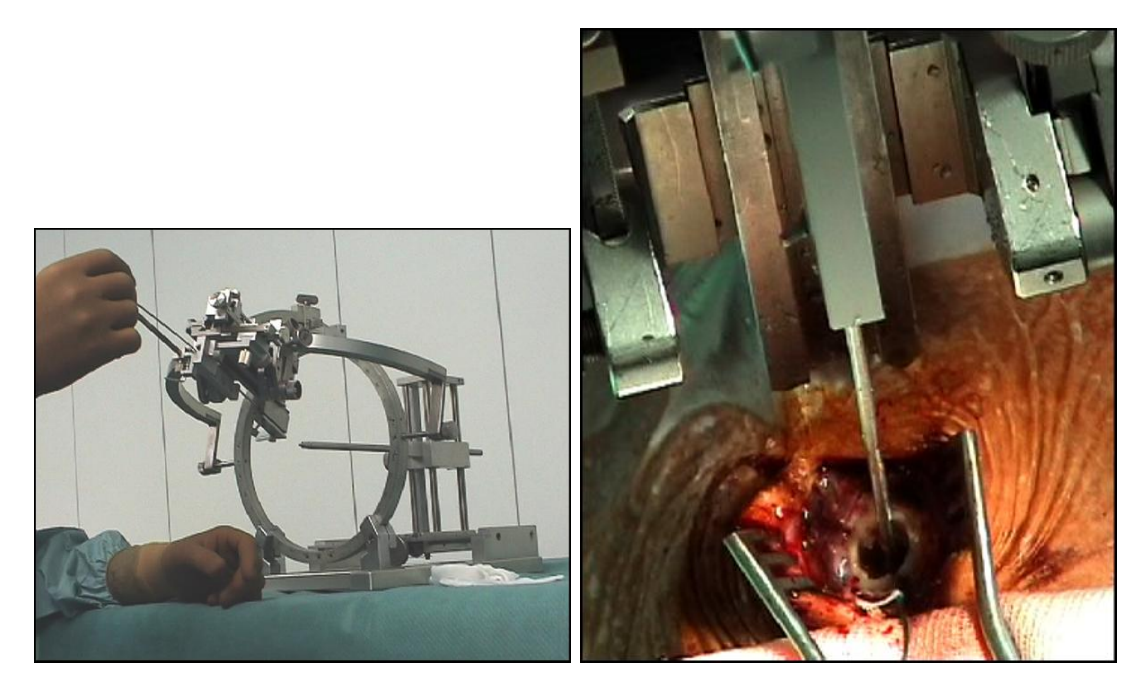

Abbildung 1.13.: Links: Zielpunktsimulator für einen stereotaktischen Rahmen. Rechts: Die Offnung in der Schädeldecke hat einen Durchmesser von weniger als 2 cm. (Quelle: C.K.E. Moll, Universitätsklinikum Hamburg-Eppendorf)

Die kontrollierten und verifizierten Einstellungen werden dann mechanisch präzise auf die Patientin oder den Patienten übertragen, indem der Zielbogen nun an dem am Kopf befestigen Ring angebracht wird. Entsprechend dem berechneten Eintrittspunkt wird auf der Haut zunächst markiert, an welcher Stelle die Öffnung des Schädels vorzunehmen ist, für die der Zielbogen noch einmal entfernt wird. Die Öffnung der Schädeldecke und der harten Hirnhaut, der Dura, erfolgt unter Lokalanästhesie. Anschließend wird der Zielbogen, dessen Einstellungen noch einmal am Zielpunktsimulator überprüft wurden, wieder am Basisring fixiert.

Die präoperative Planung und die vorbereitenden Maßnahmen genügen allerdings noch nicht, um nun unmittelbar zur Implantation der Therapiesonde voranzuschreiten. Vielmehr sind sich die Expertinnen und Experten darin einig, dass der anatomisch geplante Zielpunkt einer physiologischen Verifikation bedarf. Die Hauptgründe hierfür sind zu sehen in den Fehlern, mit denen die Planung behaftet sein kann, in der hohen Inter-Patienten-Variabilität der Anatomie der Zielstrukturen und in dem Phänomen des so genannten Brainshift. Die Genauigkeit der rahmenbasierten Stereotaxie wird, wie bereits erw¨ahnt, mit 1 bis 2 mm angegeben, wobei diese Genauigkeit vor allen Dingen mit der Schichtdicke der CT- beziehungsweise MRT-Aufnahmen korreliert. Fur ein Zielgebiet ¨ wie den STN mit Ausmaßen von 3 mal 8 mal 12 mm ist dies ein erheblicher Fehler.

Selbst eine Genauigkeitsangabe von 1 bis 2 mm scheint allerdings noch zu optimistisch, da sie voraussetzt, dass der Zielpunkt in dem Bildmaterial eindeutig bestimmt werden kann. Davon ist jedoch nicht immer auszugehen, denn wie bereits erwähnt, sind selbst auf MRT-Schnittbildern die Kerngrenzen der Zielgebiete nicht immer sichtbar. Funktionelle Regionen wie beispielsweise die senso-motorische des STN, in die eine Implantation angestrebt wird und die aber nicht einmal 50 Prozent des Kerngebiets ausmacht, sind auf anatomischen Schnittbildern überhaupt nicht erkennbar. Das mit Brainshift angesprochene Phänomen entsteht durch das Öffnen der Dura, durch das es zu einem Verlust von Liquor kommt. Der Liquorverlust führt zu veränderten Druckverhältnissen im Schädel, die ein Zusammensacken des Gehirns bewirken. Somit entsprechen die intraoperativen anatomischen Gegebenheiten des Gehirns nicht mehr den auf den präsigerativen Schnittbildern dargestellten. Der Brainshift macht sich insbesondere bei einer bilateralen Implantation auf der als zweite operierten Seite bemerkbar. Zu dem Zeitpunkt, zu dem mit der Implantation auf der zweiten Seite begonnen wird, ist es eventuell schon zu einem deutlichen Liquorverlust gekommen. Dieser wird allerdings durch eine kleine Duraöffnung und eine Abdichtung mit Knochenwachs zu minimieren versucht. Idealerweise würde dennoch nach der Implantation der ersten Therapiesonde die zweite Seite an aktuellem Bildmaterial neu geplant. Aus logistischen und Zeitgründen wird darauf in der Regel jedoch verzichtet.

Auch wenn Einigkeit daruber herrscht, dass eine physiologische Verifikation des Ziel- ¨ punkts unabdingbar ist, herrscht jedoch Uneinigkeit daruber, in welcher Form die phy- ¨ siologische Uberprüfung durchgeführt werden soll. Die beiden meistgenutzten Alternativen stellen Mikroelektrodenableitungen oder Makrostimulationen dar. Mikroelektrodenableitung bedeutet, dass eine Mikroelektrode auf der geplanten Trajektorie in das Gehirn eingebracht wird, um so extrazellulär neuronale Aktivität aufzunehmen. Ublicherweise wird die Spitze einer nadelförmigen Sonde als Mikroelektrode genutzt, wobei der Durchmesser der Spitze bei nur etwa fünf Mikrometern liegt. Gerade bei Sonden mit nur einer Ableitungsspitze hat sich die Bezeichnung "Mikroelektrode" zur Benennung der gesamten Sonde etabliert. Im Folgenden soll jedoch zwischen den Mikroelektroden oder Ableitungspunkten als den eigentlichen elektrischen Kontaktstellen, und den Sonden namentlich unterschieden werden. Dies geschieht aus dem Grund, dass im nächsten Kapitel Sonden vorgestellt werden, die 32 Ableitungspunkte bieten. Um die Sonden für die Mikroelektrodenableitungen von denen fur die Tiefenhirnstimulation zu unterschei- ¨ den, werden letztere weiterhin als Therapiesonde bezeichnet. Erste Ergebnisse von Mikroelektrodenableitungen im Menschen w¨ahrend stereotaktischer Eingriffe wurden 1961 von Albe-Fessard et al. publiziert [10]. Bereits Mitte der 60er Jahre haben intraoperative Mikroelektrodenableitungen ihren Einzug in die Routine operativer Behandlungen von Bewegungsstörungen gefunden und führten zu einer detaillierteren anatomischen und physiologischen Darstellung des menschlichen Thalamus.

Makrostimulation bedeutet demgegenüber, dass über eine vergleichsweise größere Elektrode das Gehirngewebe elektrisch stimuliert wird. Dazu wird entweder gleich die Therapiesonde implantiert und an einen externen Impulsgenerator angeschlossen, oder aber es werden Makroelektroden benutzt, die sich auf einer extra für Testzwecke vorgesehenen Sonde befinden. Einstellbare Stimulationsparameter sind Amplitude (wenige mA), Impulsdauer, Frequenz und Gesamtdauer der Stimulation. Neurologinnen und Neurologen überprüfen die Stimulationsergebnisse. Diese äußern sich beispielsweise bei einer Stimulation in motorischen Bereichen durch Muskelaktivierungen und bei einer Stimulation in der Nähe des optischen Trakts durch visuelle Wahrnehmungen.

Kritikerinnen und Kritiker von intraoperativen Mikroelektrodenableitungen bringen gern das Argument ein, dass Mikroelektrodenableitungen die Dauer des Eingriffs unnötig verlängern würden. Die Erfahrung von Zentren, in denen Mikroelektrodenableitungen durchgeführt werden, zeigt, dass die Ableitungen nicht übermäßig viel Zeit in Anspruch nehmen, wenn sie erst einmal zur Routine geworden sind. Der Eingriff kann sogar im Gegenteil beschleunigt werden, weil durch die Aufnahmen Stellen mit pathogener Netzwerkaktivität bekannt sind, an denen nach Einbringen der Therapiesonde mit Teststimulationen begonnen werden sollte. Als weiteres Argument gegen Mikroelektrodenableitungen wird die Tatsache genannt, dass bisher keine Klasse-I-Studie publiziert wurde, in der eine positive Korrelation zwischen dem Einsatz von Mikroelektroden und einem besseren klinischen Ergebnis nachgewiesen worden wäre. In der Tat gibt es bisher nur Klasse-III-Beweise, also Fallstudien und Expertenmeinungen, für den großen Nutzen intraoperativer Mikroelektrodenableitungen [107]. Allerdings haben zahlreiche Studien belegt, dass Mikroelektrodenableitungen in 25 bis 50 Prozent der Fälle zu einer Korrektur des zuvor anatomisch bestimmten Zielpunkts gefuhrt haben [16, 144]. Die Abweichung ¨ zwischen anatomisch und physiologisch bestimmtem Zielpunkt kann dabei im Bereich von mehreren Millimetern liegen [133]. Mit dieser Arbeit wird die Meinung vertreten, dass auf intraoperative Mikroelektrodenableitungen nicht verzichtet werden sollte, denn weitere Argumente sprechen für diese Methode. Sie ist eine Qualitätssicherungsmaßnahme, die instantan räumliche Genauigkeit liefert. Mikroelektrodenableitungen können die angesichts der Größe der Zielstrukturen als grob zu bezeichnende Auflösung der anatomischen Schnittbilder besonders gut kompensieren. Die Mikroelektroden könnten theoretisch manuell oder mit Hilfe spezieller Mikroelektrodenmanipulatoren in Mikrometer-Schritten vorwärts bewegt werden, und so einen wesentlich detaillierteren Eindruck – wohlgemerkt einen Echtzeit-Eindruck – einer Gehirnregion liefern. Praktisch werden jedoch meistens Schrittweiten von 0,5 bis 1 mm genutzt. Mikroelektrodenableitungen ermöglichen somit eine explorative Untersuchung des Zielgebiets, die gelegentlich auch als Brainstorming bezeichnet wird [17]. Mikroelektrodenableitungen sind besonders gut dazu geeignet, Kerngrenzen und die somatotopische Organisation, insbesondere auch den motorischen Bereich, eines Kerngebiets zu bestimmen [82, 36, 112]. Schließlich sind Mikroelektrodenableitungen auf jeden Fall fur die medizinische Forschung interessant, ¨ weil die gewonnenen Daten Aufschluss über die pathogenen Vorgänge ermöglichen. Bei Mikroelektrodenableitungen im Menschen ist allerdings der Grundsatz zu berucksich- ¨ tigen, den Umbach 1966 prägte, nämlich dass Elektroden "beim Menschen nicht aus<br>missenschaftlichen Euriämungen also dem Deann zur Erfongebung auherstischen Stude wissenschaftlichen Erwägungen oder dem Drang zur Erforschung subcorticaler Strukturen allein eingeführt werden dürfen, wenn nicht vorbestehende Krankheiten oder die Notwendigkeit einer Hirnoperation die Anwendung rechtfertigen" [130].
Inwieweit können Mikroelektrodenableitungen überhaupt bei der Zielpunktfindung weiterhelfen, wie bei der Bestimmung von Kerngrenzen? Es ist bekannt, dass verschiedene Gehirnregionen charakteristische, extrazellulär messbare spontane Aktivitätsmuster haben. Wie diese extrazellulär messbaren neuronalen Signale entstehen, wird im nächsten Abschnitt erläutert. Einige als typisch betrachtete spontane Entladungsmuster tiefer Hirnregionen zeigt Abbildung 1.14.

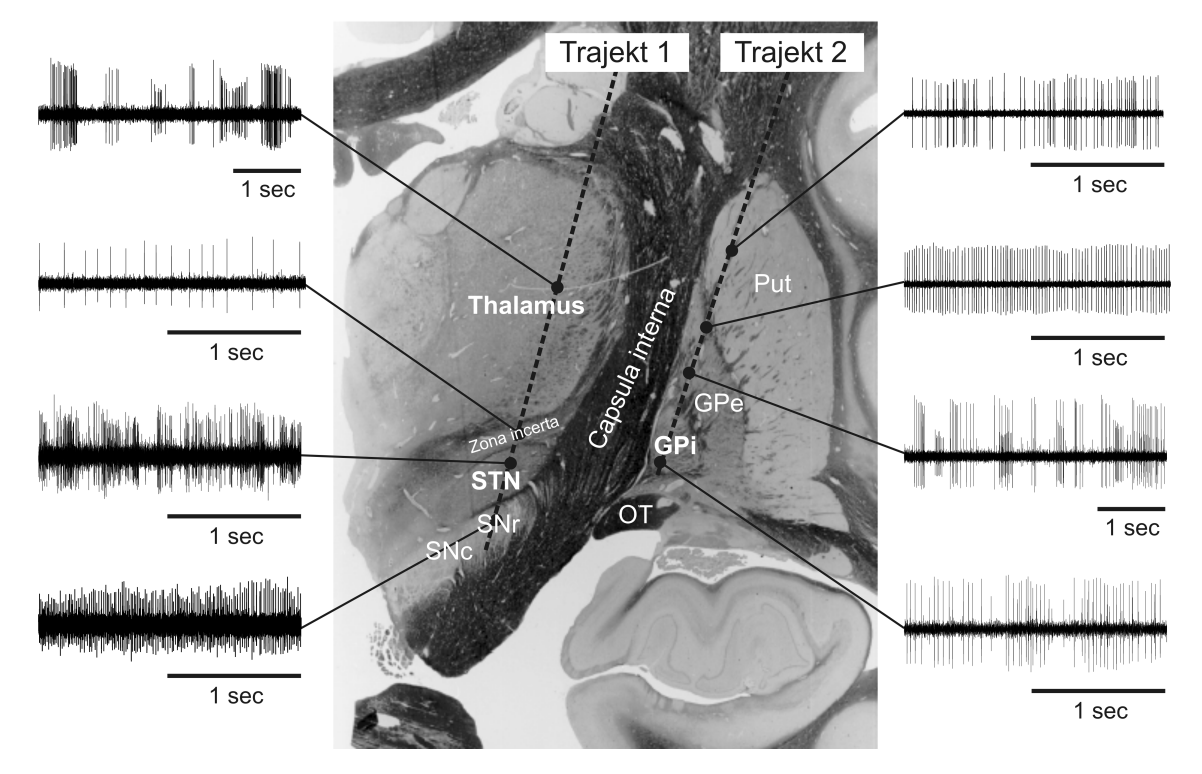

Abbildung 1.14.: Spontane Aktivitätsmuster verschiedener tiefer Hirnstrukturen. (Quelle: C.K.E. Moll, Universitätsklinikum Hamburg-Eppendorf [99])

Neben spontanen Entladungsmustern, die ohne dezidierten Stimulus gemessen werden, wird auch die Aktivität unter dem Einfluss aktiver und passiver Bewegungen einzelner Gliedmaße aufgenommen. Die Bewegungsstimuli dienen dazu, innerhalb des Kerngebiets die motorische Region und deren somatotopische Organisation zu bestimmen. Eine mit der Bewegung korrelierte Zunahme der gemessenen neuronalen Aktivität deutet darauf hin, dass sich die Sonde gerade in einem motorischen Bereich befindet. Für spätere wissenschaftliche Auswertungen und eine quantitative Bestimmung der Korrelation werden häufig auch Elektromyogramme (EMG) mitgespeichert. Elektromyogramme messen elektrische Potentialdifferenzen, die durch Muskelaktivität hervorgerufen werden. Gelegentlich ist auch pathologische Aktivität messbar, die mit dem Tremor korreliert. Solche Befunde geben einen guten Hinweis auf eine geeignete Platzierung der Therapiesonde. Gelegentlich werden Mikroelektrodenableitungen mit Mikrostimulationen kombiniert. Der Nutzen dieser Maßnahme scheint allerdings umstritten, da Mikrostimulationen bedingt durch Stimulationsamplituden im  $\mu A$  Bereich nur eine kleine Reichweite haben und die Güte der Mikroelektrode und somit die der anschließend aufgenommenen Signale beeinträchtigt werden kann. Die Patientinnen und Patienten müssen während des operativen Eingriffs mitarbeiten. Sie müssen aktive Bewegungen durch führen und sollten während der späteren Teststimulationen Missempfindungen nennen. Außer einem Sedativ erhalten Parkinson-Erkrankte während des Eingriffs daher keine weiteren Narkosemittel und sind während der Operation wach. Bezüglich der aufgenommenen Signale ist zu berücksichtigen, dass sie durch das Sedativ beeinflusst werden können. Ebenso wirken sich unterschiedliche Gemütszustände und der Fortschritt der Krankheit auf die neuronale Aktivität aus.

Die Interpretation der aufgenommenen neuronalen Aktivität erfolgt durch erfahrene Expertinnen und Experten aus der Neurologie oder der Neurophysiologie. Sie orientieren sich an der visuellen Darstellung der Signale auf einem Monitor und lassen sich die Signale zusätzlich über einen Lautsprecher ausgeben, um so verschiedene Aktivitätsmuster akustisch voneinander zu unterscheiden. Der Eintritt in die Substantia nigra kann etwa darüber bestimmt werden, dass aufgrund kleinerer Signalamplituden die akustische Ausgabe leiser wird. Die Klassifikation der Signale ist häufig rein qualitativ und basiert zu einem großen Teil auf Intuition und Erfahrung. Die Interpretation der Signale und ihre Zuordnung zu verschiedenen Gehirnregionen wird deshalb von vielen Autoren als eine Kunst bezeichnet. Diese Zuordnung wird häufig zusammen mit den beobachteten Korrelationen mit Bewegungs- oder sonstigen Stimuli auf einer Papierkopie aus einem Standardgehirnatlas festgehalten, in die die Trajektorien eingezeichnet sind [122].

Für die Durchführung von Mikroelektrodenableitungen werden verschiedene Hard- und Softwarekomponenten benötigt. Zu der Hardware zählen die Mikroelektroden (Sonden) selbst, integriert in einen Mikroelektrodenmanipulator, Vor- und Hauptverstärker mit geeigneten Filtern, Analog-digital-Wandler, Video- und Audiomonitore sowie Speichermedien. Zusätzlich können Komponenten für intraoperative Mikrostimulationen und Impedanzmessungen vorgesehen sein. Die Hardwarekomponenten werden durch eine Datenaufnahmesoftware gesteuert, die außerdem die Speicherung, Visualisierung und Analyse der neuronalen Signale leistet. Der bestimmungsgemäße Gebrauch eines Datenaufnahmesystems erfordert einige Einarbeitung, denn mögliche Störungsquellen müssen sicher identifiziert und ausgeschaltet werden können. Einige Kliniken arbeiten mit selbst zusammengestellten und teilweise selbst gebauten Datenaufnahmesystemen, doch es gibt inzwischen einige Anbieter von Komplettsystemen. Diese werden in einer Gegenuber- ¨ stellung mit dem navEgate System in Kapitel 2 näher betrachtet.

Die Sonden werden in Hüllrohren (engl.: *Guide-Tubes*) geschützt auf der geplanten Trajektorie in das Gehirn eingebracht. Die Mikroelektrodenmanipulatoren, die für den Vorschub der Sonde zuständig sind, sind dazu an geeigneter Position am Zielbogen des stereotaktischen Rahmens befestigt. Die Spitzen der Hüllrohre werden initial 1 bis 2 cm vor den geplanten Zielpunkten platziert. Die Sonden werden dann kontrolliert entweder manuell mit einer Mikrometerschraube oder automatisch mit einem Präzisionsmotor aus dem Hüllrohr vorgefahren, um neuronale Aktivität in unmittelbarer Nähe des Zielpunkts aufzunehmen. Da die Mikroelektrodenableitungen nicht zu viel Zeit in Anspruch nehmen sollen, werden wie bereits erwähnt Schrittweiten von 0,5 bis 1 mm genutzt, wobei die Verweildauer an einer Position nur wenige Minuten beträgt. Unklar ist dabei, inwieweit es die Signalqualität beeinflusst, dass von den Nervenzellen in unmittelbarem Anschluss an die Penetration abgeleitet wird. Die präzise elektrophysiologische Exploration eines Zielgebiets mit Mikroelektrodenableitungen dauert etwa eine Stunde.

Ableitungen auf nur einer einzigen Trajektorie reichen im Allgemeinen nicht aus, um die Ausmaße des dreidimensionalen Zielgebiets zu erfassen. Es haben sich zwei Praktiken etabliert, Mikroelektrodenableitungen auf geometrisch parallelen Trajektorien durchzuführen. Die eine sieht vor, zunächst nur eine Sonde auf der geplanten Trajektorie in das Gehirn einzubringen. Wird auf dieser Trajektorie keine zufriedenstellende Aktivität gemessen, werden anschließend noch Ableitungen auf einer oder bei Bedarf auch mehreren parallelen Trajektorien durchgefuhrt. Bei Verwendung von speziellen Verschie- ¨ betischchen, die eine Bewegung der Sonde außerhalb des Gehirns in x- und y-Richtung erlauben, ist fur die parallelen Trajektorien keine Manipulation des stereotaktischen ¨ Rahmens nötig. Die Offnung in der Schädeldecke ist so bemessen, dass sie Parallel-Trajektorien erlaubt. Die andere Möglichkeit besteht darin, von vornherein bis zu fünf Sonden parallel in das Gehirn einzubringen. Für die Parallel-Trajektorien wird eine von Alim Louis Benabid in Grenoble entwickelte und von der israelischen Firma Alpha Omega Engineering, Nazareth Illit, Israel, vertriebene Vorrichtung benutzt, die als Ben Gun System bezeichnet wird (Abbildung 1.15).

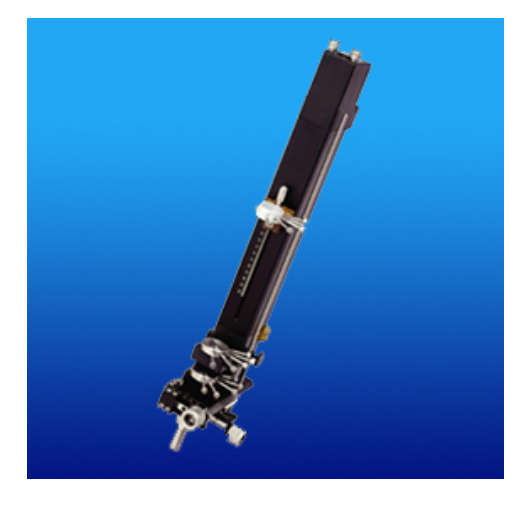

Abbildung 1.15.: Mikroelektrodenmanipulator Alpha Drive von Alpha Omega Engineering mit Ben Gun Vorrichtung.

In diese Vorrichtung können die Sonden mit einem Abstand von 2 mm in Kreuzform eingespannt werden. Die zentrale Sonde wird dabei entlang der geplanten Trajektorie geführt. Der Vorteil des Ben Gun Systems wird darin gesehen, dass es unmittelbar eine bessere dreidimensionale Orientierung bietet [120]. Es sind allerdings auch einige Nachteile des Systems zu nennen. Angenommen bei sequentiellen Trajektorien bietet gleich die erste Trajektorie einen guten Anhaltspunkt bezüglich der räumlichen Lage, was im STN häufig der Fall ist, so besteht keine Notwendigkeit, mit Parallel-Trajektorien die Gefahr intrakranieller Blutungen zu erhöhen [122]. Je nachdem, wie lang die durchfahrene Strecke ist, auf der STN-Aktivität aufgenommen wurde, können auch nach einer Trajektorie schon Rückschlüsse darauf möglich sein, ob beispielsweise mehr lateral implantiert werden sollte. Die Planung von fünf Trajektorien erfordert außerdem erhöhte Aufmerksamkeit. Häufig können nicht alle fünf Trajektorien genutzt werden, weil sonst die Gefahr einer Ventrikel-Verletzung bestünde. Desweiteren erfordert die Protokollierung von Aktivität auf fünf Kanälen einen erheblichen Zeitaufwand. Allerdings ist gar nicht sicher, dass alle fünf Mikroelektorden überhaupt gute Signale liefern. Bei Einsatz des Ben Gun Systems wird für die Implantation der Therapiesonde eine der fünf Trajektorien ausgew¨ahlt. Es ist jedoch denkbar, dass der beste therapeutische Effekt eigentlich zwischen zwei Ben Gun Trajektorien erzielt werden würde, die ja einen Abstand von 2 mm haben. Die posteriore Trajektorie wird dabei äußerst selten gewählt, womit ihre Notwendigkeit in Frage gestellt ist. Etwa jede vierte Therapiesonde wird allerdings nicht zentral auf der anhand der Anatomie geplanten Trajektorie implantiert. Diese Tatsache bekräftigt noch einmal die Notwendigkeit einer physiologischen Verifikation zur finalen Zielpunktbestimmung.

### 1.2.4. Abschluss des Eingriffs

Die Ergebnisse der Mikroelektrodenableitungen führen zur Bestimmung der Trajektorie, auf der die Therapiesonde schließlich implantiert werden soll. Je nachdem wie eindeutig die neuronalen Aktivitätsmuster einzelnen Hirnregionen zugeordnet werden können, nimmt dieser Entscheidungsprozess entsprechend viel Zeit in Anspruch. Wurde das Ben Gun System genutzt, wird wie bereits erwähnt eine der genutzten Trajektorien ausgewählt. Der Durchmesser der Hüllrohre ist meistens so bemessen, dass nach Entfernung der Sonde die Tiefenhirnstimulationselektrode durch das gleiche Hüllrohr auf der ausgew¨ahlten Trajektorie implantiert werden kann. Bei der manuellen Entfernung des Hüllrohrs kommt es allerdings häufig zu unbeabsichtigten Verschiebungen der Therapiesonde. Somit ist fraglich, ob die Stimulationselektrode am Ende tatsächlich an dem sorgfältig geplanten Zielpunkt zu liegen kommt.

Nachdem die Therapiesonde implantiert ist, werden Teststimulationen mit Hilfe eines extern anschließbaren Stimulators durchgefuhrt. Die vorherigen Mikroelektrodenablei- ¨ tungen liefern dabei wie bereits erwähnt wertvolle Hinweise darauf, an welchen Positionen eine Stimulation sinnvoll erscheint. Die Teststimulationen sollen vor allen Dingen aufdecken, ob durch die Stimulation an dem bestimmten Zielpunkt unerwunschte Ne- ¨ benwirkungen zu erwarten sind. Diese Überprüfung ist insbesondere auch bei Dystonie-Patientinnen und -Patienten wichtig, die während des operativen Eingriffs aufgrund ihrer Symptome nicht wach sein können. Neurologinnen und Neurologen überprüfen, ob es durch die Stimulation zu Lidkontraktionen, Bulbusbewegungen oder Muskelverspannungen kommt. Wache Patientinnen und Patienten können über Kribbeln und sonstige Missempfindungen in einzelnen Körperteilen berichten. Viele Nebenwirkungen entstehen

dadurch, dass Nervenfasern der weißen Substanz mitstimuliert werden.

Bei der Implantation der Therapiesonde mit ihrem Durchmesser von 1,27 mm lässt sich häufig ein Effekt beobachten, der als Setzeffekt (engl.: *Microlesion-Effect*) bezeichnet wird. Allein durch das Einbringen dieser vergleichsweise großen Sonde in kleine Zielregionen wird häufig schon eine Besserung der motorischen Fehlfunktionen hervorgerufen. Tritt dieser Effekt auf, ist das ein Zeichen dafür, dass die Therapiesonde wie gewünscht in einem motorischen Bereich liegt. Wird dieser Effekt allerdings schon durch die Sonden für die Ableitungen ausgelöst, ist das andererseits unerwünscht, weil dann keine Tremor-korrelierte Aktivität mehr bestimmt werden kann. Beim Parkinson-Tremor kann es gelingen, ihn durch mentalen Stress wieder hervorzurufen, indem zum Beispiel Kopfrechenaufgaben gestellt werden.

Nachdem über die Teststimulationen die endgültige Position der Therapiesonde bestimmt ist, muss diese fixiert werden. Die Implantation der Therapiesonde endet deshalb damit, die Schädelöffnung mit einem Ring und einem Deckel zu verschließen, an denen auch die Verlängerung der Therapiesonde befestigt wird. Sollen Patientinnen oder Patienten eine bilaterale Stimulation erhalten, wird in unmittelbarem Anschluss an die Fertigstellung der ersten Seite die zweite Therapiesonde, deren Zielpunkt bereits geplant ist, auf die gleiche Weise implantiert. Die Verlängerung(en) und der Impulsgeber werden anschließend unter Vollnarkose implantiert. Eine Lageüberprüfung der Stimulationselektrode findet abschließend per Röntgen oder CT statt. Schließlich geben auch noch die Werte der für die Stimulation einzustellenden Parameter einen Hinweis darauf, wie gut das Zielgebiet getroffen wurde. Je höher Stimulationsamplitude und -frequenz ausfallen mussen, um so schlechter scheint die Therapiesonde platziert. ¨

Zum Abschluss dieses Abschnitts über den operativen stereotaktischen Eingriff seien noch einige wirtschaftliche Fakten bezuglich der Tiefenhirnstimulation genannt. Die ¨ Tiefenhirnstimulation wird sowohl von privaten als auch von gesetzlichen Krankenkassen inzwischen als Therapieform zur Behandlung von Morbus Parkinson anerkannt und bezahlt. Einige Kliniken müssen jedoch für jedes zu implantierende System eine Einzelgenehmigung einholen. Kostendeckend ist der operative Eingriff allerdings nicht durchzuführen. Dies ist vor allem darin begründet, dass zum einen allein das implantierte System etwa 10.000 Euro kostet. Hinzu kommen die Kosten fur das OP-Team, das ver- ¨ gleichsweise groß ist, weil Fachkräfte aus unterschiedlichen medizinischen Disziplinen (Neurochirurgie, Neurologie, Neurophysiologie, An¨asthesie) und Pflegepersonal zugegen sein müssen.

## 1.3. Elektrophysiologie des menschlichen Gehirns

Bei der Vorstellung extrazellulärer Mikroelektrodenableitungen als Mittel der physiologischen Zielpunktfindung wurde erwähnt, dass einzelne Gehirnregionen anhand charakteristischer neuronaler Aktivitätsmuster voneinander unterschieden werden können. Die Nennung des physiologischen Ursprungs der extrazellulär messbaren Signale folgt nun in diesem Abschnitt, der auch deutlich machen wird, wo die Grenzen extrazellulärer Mikroelektrodenableitungen liegen.

Das menschliche Gehirn besteht Schätzungen zufolge aus 200 Milliarden Nervenzellen (Neurone, Neurozyten), die gemäß ihrer Morphologie, ihrer Funktion und der Art der Verbindungen, die sie eingehen, kategorisiert werden können. Der prinzipielle Aufbau von Neurozyten ist jedoch immer der gleiche (Abbildung 1.16).

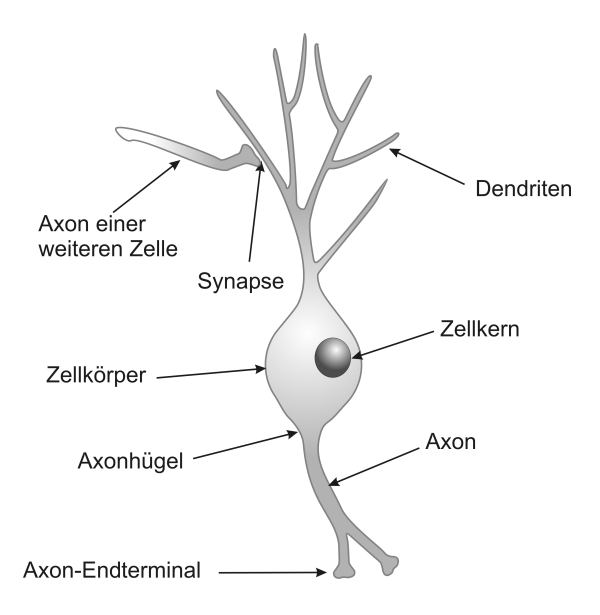

Abbildung 1.16.: Aufbau einer Nervenzelle.

Sie bestehen aus einem Zellkörper (Soma), der den Zellkern beinhaltet, aus reich verzweigten Zellfortsätzen (Dendriten) und einem speziellen Zellfortsatz, dem Axon. Dieses unterscheidet sich von den ubrigen im Wesentlichen durch seine elektrophysiologischen ¨ Eigenschaften. Es dient der Informationsweitergabe, w¨ahrend die Dendriten der Informationsaufnahme dienen. Die Verknupfung zwischen zwei Nervenzellen ist deshalb eine ¨ Verknupfung zwischen einem so genannten Axon-Endterminal des einen Neurons und ¨ einem Dendriten oder dem Soma des anderen Neurons. Die Kontaktstelle zwischen zwei Neuronen wird als Synapse bezeichnet. Das präsynaptische Axon-Endterminal beinhaltet kleine Zellkompartimente, so genannte Vesikel, die mit Neurotransmittern gefüllt sind. Die postsynaptische Dendriten- oder Somamembran enthält Rezeptorproteine, an die die Neurotransmitter binden können. Zwischen prä- und postsynaptischer Seite befindet sich der so genannte synaptische Spalt von 20 nm Breite, der von den Neurotransmittern in etwa einer Millisekunde passiert werden kann. Bei den Synapsen wird unterschieden zwischen exzitatorischen und inhibitorischen, abhängig von dem postsynaptischen Rezeptor-Besatz. Im Fall von exzitatorischen Synapsen werden auf der präsynaptischen Seite Neurotransmitter frei gesetzt, durch die die postsynaptische Nervenzelle angeregt wird. Bei inhibitorischen Synapsen findet entsprechend eine Hemmung des postsynaptischen Neurons statt. Der Name eines inhibitorischen Neurotransmitters fiel bereits bei der Aufzählung der Erklärungsmodelle für die Funktionsweise der Tiefenhirnstimulation: Gamma-Aminobuttersäure (GABA). Beispiele für exzitatorische Neurotransmitter sind Glutamat und Acetylcholin. An dieser Stelle sei noch einmal an die exzitatorische Verbindung zwischen Nucleus subthalamicus und Globus pallidus pars interna erinnert, die auf einer großen Anzahl der eben beschriebenen glutamatergen Synapsen beruht.

Ein einzelnes Neuron kann von bis zu 10.000 anderen Nervenzellen uber exzitatorische ¨ und inhibitorische Synapsen kontaktiert werden. Die anregenden und hemmenden Einflüsse werden in komplexer, nichtlinearer Weise in einem als Integration bezeichneten Prozess im Zellkörper gegeneinander verrechnet. Das Ergebnis ist eine mehr oder weniger starke Depolarisation, die über der Zellmembran messbar ist und zu der Ausbildung von Aktionspotentialen führen kann, in denen sich die Aktivität einer Nervenzelle ausdrückt. Die Detektion von Aktionspotentialen, dem englischen Sprachgebrauch gemäß auch Spikes genannt, ist bei der Analyse der Ableitungsdaten von größtem Interesse, denn derzeit wird davon ausgegangen, dass Aktionspotentiale die Zeichen des neuronalen Codes formen, über den Nervenzellen untereinander Informationen austauschen. Wie die Informationscodierung über Spikes genau erfolgt, ist bisher aber nicht bekannt. Die Theorie des Rate-coding geht davon aus, dass unterschiedliche Stimuli allein durch die Anzahl der Aktionspotentiale in einem bestimmten Zeitfenster codiert werden, w¨ahrend das Erklärungsmodell des *Time-coding* auch der Dauer der Intervalle zwischen zwei aufeinander folgenden Spikes eine Bedeutung zuspricht. Der Wellenform eines Aktionspotentials selbst wird aber keine informationstragende Bedeutung beigemessen. Doch wie sieht ein Spike eigentlich aus und wie führt eine Depolarisation zu seiner Entstehung? Der letzte Teil der Frage kann einfacher nach der Betrachtung einer Nervenzelle im Ruhezustand beantwortet werden, also eines Neurons, das gerade kein Aktionspotential "feuert".

Wie alle anderen Körperzelltypen auch, sind Neurone von einer Membran in Form einer Lipiddoppelschicht umgeben (Abbildung 1.17). In diese sind spezielle Membranproteine integriert, die sie fur bestimmte Ionenarten, insbesondere Kalium, selektiv permeabel ¨ machen. Viele dieser Proteine gehen allerdings erst unter dem Einfluss von Potentialschwankungen oder durch das Andocken von Liganden, beispielsweise in der Form von Neurotransmittern, von einem geschlossenen in einen geöffneten Zustand über.

Somit trennt die Membran als Barriere den intrazellulären Raum (Cytosol) vom extrazellulären, so dass innerhalb und außerhalb der Nervenzelle unterschiedliche Ionenkonzentrationen aufrechterhalten werden können. Im extrazellulären Raum ist im Vergleich zum intrazellulären die Konzentration von Natrium und Chlorid höher, im intrazellulären die von Kalium und negativ geladenen Ionen (Anionen), beispielsweise in der Form von Proteinen oder organischen Säureresten. Durch die ungleichmäßige Ionenverteilung kommt es insgesamt zu einer negativen Ladung des Zellinneren. Ist die Zelle inaktiv, ist über der Membran das so genannte Membranruhepotential messbar, das bei etwa -70 mV liegt. Es bestimmt sich über Gleichgewichtspotentiale, die mit Hilfe der Nernst'schen Gleichung für die unterschiedlichen Ionentypen berechenbar sind. Das Gleichgewichtspotential gibt

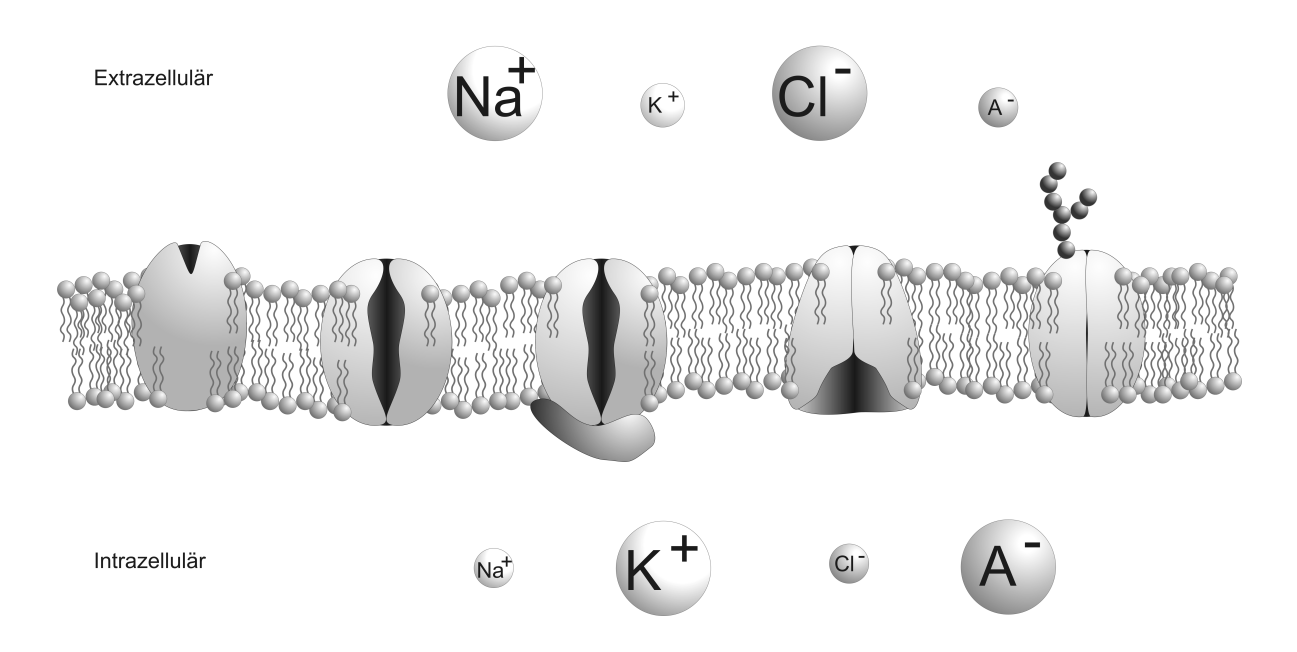

Abbildung 1.17.: Schematische Darstellung einer Membran. In die Lipiddoppelschicht sind verschiedene Typen von Tunnelproteinen integriert. Unterschiedliche Ionenkonzentrationen sind durch die Größe der beschrifteten Kugeln qualitativ dargestellt. Na+: Natrium, K+: Kalium, Cl−: Chlorid, A−: Anionen.

an, bei welchem Potentialwert sich die durch den Konzentrationsgradienten und den elektrischen Gradienten hervorgerufenen Kräfte, die auf die Ionen einwirken, die Waage halten. Bei einer Zelle im Ruhezustand fließt netto kein Strom durch die Membran.

Uberwiegt nun der exzitatorische synaptische Input den inhibitorischen, kommt es zu ei- ¨ ner Depolarisation der Nervenzellmembran. Erreicht sie einen bestimmten Schwellwert, wird gemäß einem Alles-oder-Nichts Prinzip ein Aktionspotential generiert. Als Aktionspotential wird die kurzfristige Umkehr des Membranpotentials bezeichnet, das intrazellulär mit etwa  $+30$  mV messbar ist. Das Ruhemembranpotential stellt sich bereits nach ungefähr 1 ms wieder ein. Der Entstehungsort der Aktionspotentiale ist typischerweise der Axonhügel, der Teil des Axons, der direkt an das Soma anschließt. In seiner Membran befinden sich besonders viele spannungsgesteuerte Ionenkanäle, die durch die Depolarisation geöffnet werden. Zunächst steigt dadurch die Natriumleitfähigkeit, so dass Natrium aufgrund sowohl des elektrischen als auch des Konzentrationsgradienten in die Zelle einströmt. Dies führt zu einem Ladungsausgleich und somit zu einer Verstärkung der Depolarisation, die schließlich einen Wechsel des Potentialvorzeichens und eine Off- ¨ nung der Kaliumkanäle zur Folge hat. Aufgrund des Kalium-Konzentrationsgradienten kommt es zu einer Diffusion von Kalium aus der Zelle heraus, die eine erneute Umkehr des Potentialvorzeichens und sogar eine kurzfristige Hyperpolarisation bewirkt. An das Aktionspotential schließt sich eine absolute Refraktärzeit von etwa 1 ms an, die dadurch gekennzeichnet ist, dass während dieser Zeit kein neues Aktionspotential generiert werden kann. Die absolute Refraktärzeit limitiert die Anzahl der Aktionspotentiale, die eine Nervenzelle maximal in einer Sekunde generieren kann, auf etwa 500. Von der absoluten Refraktärzeit ist eine relative zu unterscheiden, während der Aktionspotentiale mit kleinerer Amplitude generiert werden können. Von ihrem Entstehungsort aus wandern Aktionspotentiale das Axon entlang. Das herannahende Aktionspotential fuhrt an den ¨ Endterminalen des Axons zur Ausschüttung der je nach Zelltyp anregenden oder hemmenden Neurotransmitter. Die beschriebenen synaptischen Mechanismen machen die neuronale Kommunikation zu einer Einbahnstraße fur den Informationsfluss. ¨

Für die Wanderung des Aktionspotentials entlang des Axons sind Ionen-Ausgleichsströme verantwortlich, die durch Potentialunterschiede zwischen depolarisierten/aktiven und ruhenden Membranregionen entstehen (Abbildung 1.18).

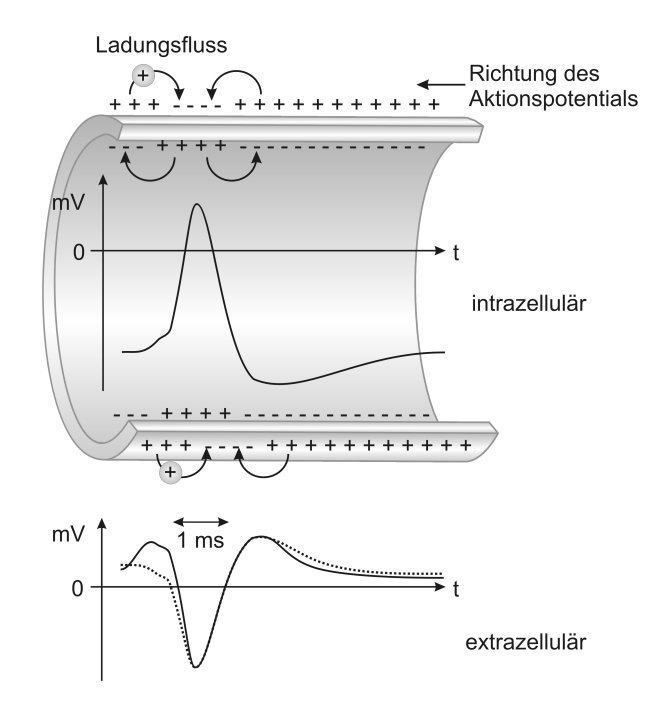

Abbildung 1.18.: Ausdehnung eines Aktionspotentials über Ionenflüsse und die Form intraund extrazellulärer Aktionspotentiale. Bei den extrazellulären Aktionspotentialen stellt die durchgezogene Linie einen triphasischen, die gestrichelte Linie einen biphasischen Spike dar.

Aktive Regionen stellen Stromsenken dar, denn hier kommt es zu einem Stromfluss nach innen. Sie werden gespeist von Stromquellen in Form von benachbarten Membranregionen, in denen Strom nach außen fließt. Die zunächst ruhenden Membranregionen werden durch den Stromfluss nun aber ihrerseits depolarisiert, und wandeln sich somit von Stromquellen zu Stromsenken. Die Ausgleichsströme fließen sowohl im intrazellulären als auch im extrazellulären Raum, wo sie den hier messbaren Aktionspotentialen ihre Form geben. Das zu erwartende Aussehen von Aktionspotentialen kann mit Theorien uber Volumenleiter hergeleitet werden. Diese modellieren den extrazellulären Raum als Medium mit einem uniformen, niedrigen Widerstand. Eine Mikroelektrode, die uber ¨ einem Stück Axon-Membran platziert ist, müsste demnach triphasische Spikes aufnehmen (Abbildung 1.18). Denn solange die Membranregion als Stromquelle für ein weiter entferntes Aktionspotential dient, misst sie ein positives Potential in Bezug auf eine entfernte Referenzelektrode. Wird die Region durch das herannahende Aktionspotential depolarisiert und schließlich zur Stromsenke, wird die gemessene Spannung negativ, um anschließend wieder ins Positve umzuschlagen, wenn die Region repolarisiert wird und wieder als Stromquelle dient. Eine Mikroelektrode, die in der Nähe eines Somas platziert ist, würde eher biphasische Aktionspotentiale aufnehmen. Diesen fehlt der initiale positive Anstieg, weil die somatische Region als Entstehungsort der Aktionspotentiale nicht als Stromquelle für herannahende Aktionspotentiale dienen muss.

Im Nervenzellgewebe abgeleitete Aktionspotentiale haben allerdings nur selten dieses theoretisch vorhergesagte Aussehen, denn im Nervengewebe nehmen viele Faktoren Einfluss auf die Spikeform. Zum einen trifft hier das Modell des extrazellulären Raums als Medium mit uniformem, niedrigen Widerstand nicht zu, weil Nervenzellen mitunter sehr dicht gepackt sind. Mit einer extrazellulären Mikroelektrode können deshalb nicht selektiv nur die Aktionspotentiale einer Nervenzelle gemessen werden, sondern häufig werden auch die Spikes benachbarter Neurone aufgenommen, die sich gegenseitig verzerren oder sogar aufheben können. Uberlagert werden die Signale von so genanntem neuronalen Rauschen, das weiter von dem Ableitungspunkt entfernte Neurozyten beitragen und dadurch die Wellenform eines Aktionspotentials beeinflussen. Diese wird auch mitbestimmt durch unterschiedliche Zellmorphologien, insbesondere durch die damit verbundene Verteilung von Ionenkanälen. Die elektrophysiologischen Eigenschaften einiger Nervenzellen erlauben es, dass das generierte Aktionspotential nicht nur das Axon entlang, sondern auch zurück in die Dendriten wandert. Eine in der Nähe des Somas platzierte Mikroelektrode misst deshalb aufgrund der komplexen Verteilung von Stromsenken und Stromquellen kein typisches biphasisches Aktionspotential. Nicht zuletzt hat auch die Lage des Ableitungspunkts relativ zur Nervenzelle einen Einfluss auf das Aussehen des Aktionspotentials.

Bei der Unterscheidung von Gehirnregionen anhand extrazellulär aufgenommener neuronaler Aktivität werden allerdings selten unterschiedliche Wellenformen der Aktionspotentiale als Entscheidungsmerkmal herangezogen. Vielmehr ist häufig die Anzahl der Spikes und ihr "Feuermuster", also ihre zeitliche Abfolge, von Interesse, die von den in der Deriver verwendet Region vertretenen Nervenzelltypen abhängt. Ein weiterer Anhaltspunkt ist die Stärke des neuronalen Rauschens, das mit zunehmender Zelldichte wächst. Auf diese Signalcharakteristiken wird in Kapitel 3 auführlich eingegangen. Zusammenfassend lässt sich an dieser Stelle festhalten, dass es extrazelluläre Mikroelektrodenableitungen erlauben, die Aktivität einzelner Nervenzellen aufzunehmen, ohne diese zu verletzen. Ableitungen mit einer extrazellulären Mikroelektrode sind aber nicht dazu geeignet, die Aktivität großer Nervenzellvolumen zu registrieren, um so auf ihre Funktionalität zu schließen, denn nur Aktionspotentiale von Neuronen in unmittelbarer Nachbarschaft des Ableitungspunkts sind messbar. Selbst in zellreichen Regionen ist aber zu berücksichtigen, dass nur aktive Neurone, um die die beschriebenen Ionenströme fließen, messbar sind. Nervenzellen, die keine spontane Aktivität zeigen oder die durch einen Stimulus wie zum Beispiel Bewegung nicht aktiviert, sondern im Gegenteil vielleicht sogar inhibiert werden, bleiben unsichtbar. Schließlich sollte bei der Beurteilung extrazellulär aufgenommener Signale noch berucksichtigt werden, dass es insbesondere die Aktionspotentiale großer Neurone ¨ sind, die von der Mikroelektrode "gesehen" werden.

## 1.4. Von der Merkmalsbestimmung zur Datenbank: Aufbau und Ziel der Arbeit

" dern auch eine Kunst, die mit zunehmender Erfahrung besser beherrscht wird." Mit Die Lokalisation eines subkortikalen Zielpunkts ist nicht nur eine Wissenschaft, sonsolchen oder ähnlichen Aussagen wird in zahlreichen Publikationen der Status quo von Verfahren zur exakten Zielpunktfindung auf den Punkt gebracht [67]. Dieser Status quo ist durch ein Fehlen von Standards und der aktuellen Suche nach ihnen gekennzeichnet. Bis sie gefunden sind, bleiben funktionelle neurochirurgische Eingriffe Expertinnen und Experten vorbehalten, die über genügend empirisches Wissen verfügen. Dieses aus Erfahrung gewonnene, teilweise intuitive Know-how greifbar zu machen und den Vorgang der Zielpunktfindung insgesamt zu vereinfachen, ist das globale Ziel dieser Doktorarbeit. Insbesondere die Hürde der sachkundigen Interpretation intraoperativer Mikroelektrodenableitungsdaten soll erniedrigt werden, um so Qualität und Nutzen dieser Methode der Zielpunktfindung noch zu steigern, und neuen Generationen von Arztinnen und Arzten den Einstieg zu erleichtern. Denn auch wenn der Aussage zuzustimmen ¨ ist, dass intraoperative Mikroelektrodenableitungen nichts für Unerfahrene sind  $[12]$ , so muss doch Nachwuchs ausgebildet und die Methodik in andere Kliniken eingeführt werden. Einen steileren Verlauf der von einigen Autoren beschriebenen Lernkurve [81] anzustreben, scheint deshalb unverzichtbar. In dem bereits beschriebenen Vorgehen bei der Zielpunktfindung wurde folgendes Potential erkannt, Vereinfachungen und zugleich Qualitätssteigerungen durch verstärkte Computerassistenz zu erreichen: Bessere Integration der anatomischen und elektrophysiologischen Methoden zur Zielpunktfindung, Steigerung des Informationsgewinns durch Mikroelektrodenableitungen mit Hilfe eines neuartigen 32-Kanal Datenaufnahmesystems, Etablierung ausgesuchter, benutzerfreundlicher Methoden zur automatischen Datenanalyse, Einbindung einer elektrophysiologischen Datenbank. Jedem dieser wichtigen Teilziele ist ein eigenes Kapitel gewidmet, wobei die ersten beiden in Kapitel 2 abgehandelt werden.

32-Kanal Datenaufnahmesystem mit der Möglichkeit, elektrophysiologische und anatomische Information zu verzahnen (Kapitel 2): Rahmenbasierte Stereotaxie, präoperative Planung, intraoperative Mikroelektrodenableitungen und Teststimulation sind die Puzzleteile, die lose zusammengesetzt ein mehr oder weniger exaktes Bild eines Zielgebiets fur die Tiefenhirnstimulation ergeben. Bei genauerer Betrach- ¨ tung zeigt sich, dass das Teil Mikroelektrodenableitungen durch neue Formgebung und passgenaue Zusammensetzung mit der anatomischen Patienteninformation eine viel detailliertere Darstellung intrakranieller Gegebenheiten bieten würde. Als revolutionäre Neuheit fur intraoperative Mikroelektrodenableitungen wird hier deshalb ein 32-Kanal ¨ Datenaufnahmesystem vorgestellt, das die synchrone Aufnahme eines neuronalen Aktivitäts-Tiefenprofils erlaubt. Warum ein neues Datenaufnahmesystem angesichts der ohnehin schon kontrovers geführten Diskussion über den Einsatz von intraoperativen Mikroelektrodenableitungen? Eben wegen dieser Diskussion! Langfristig wird sich diese Methode der elektrophysiologischen Zielpunktfindung nur durchsetzen können, wenn sie einen klar erkennbaren Nutzen liefert, ohne dass durch ihren Einsatz schwerwiegende Nebenwirkungen erwartet werden müssen [66, S.208–10]. Als eines der Hauptprobleme wird die mit einer eventuell längeren Operationszeit verbundene Infektionsgefahr gesehen, als Hauptvorteil die Echtzeit-Information aus potentiellen Zielgebieten. Das navEgate System ist derzeit das einzige integrale Datenaufnahmesystem, dass den Gewinn an Information maximieren kann bei gleichzeitig möglicher Minimierung der Operationsdauer. Nun klingt eine Aufstockung von momentan maximal 5 auf 32 Aufnahmekanäle nach dem Gegenteil von in Aussicht gestellter Vereinfachung. Doch die Datenaufnahmesoftware navEgate DAQ ist durch die Integration von geeigneten Visualisierungsmöglichkeiten und von Analysemethoden, die wenig Interaktion bedurfen, so konzipiert, dass sie wert- ¨ volle Anhaltspunkte für die Lokalisation von Zielpunkten gibt. Die im Zuge des navEgate Projekts entwickelte Schnittstelle zur Planungssoftware bereitet den Weg fur eine kom- ¨ binierte anatomische und elektrophysiologische Darstellung des Zielgebiets, indem die Position der Sondenspitze in den Schnittbildern verfolgt wird. Die Visualisierung von Operationsinstrumenten in Schnittbildern ist in der rahmenlosen Stereotaxie durchaus ublich, hat sich in der rahmenbasierten Stereotaxie aber noch nicht etabliert. Außerhalb ¨ des Projektrahmens wurde die Einbeziehung anatomischer Informationen mit Arbeiten an einem patientenspezifischen Gehirnatlas weiterverfolgt. Die Ergebnisse werden einen echten Gewinn gerade für weniger erfahrene Arztinnen und Arzte darstellen, denn bisher haben sie keine andere Möglichkeit, als sich für alle Behandelten eine individuelle Gehirnkarte lediglich mental zurechtzulegen [66, S.187]. Auch wenn die Planungssoftware eventuell noch eine dreidimensionale Visualisierung des Gehirns der Patientin oder des Patienten geboten hat, wird im OP häufig nur noch mit einer Papierkopie aus einem Standardgehirnatlas als anatomischem Anhaltspunkt weitergearbeitet. Auf dem Papier werden die elektrophysiologischen Befunde in Bezug auf das Standardgehirn vermerkt.

Signalanalyse (Kapitel 3): Die gleichzeitige Ableitung von 32 Kanälen macht eine intuitive Datenanalyse schon allein aufgrund des Datenvolumens unmöglich und stellt die automatische Signalanalyse vor besondere Herausforderungen. Sie sollte online-fähig sein, geringer Benutzerinteraktion bedürfen und eine zuverlässige Zuordnung der Signale zu einzelnen Gehirnregionen anhand bestimmter Merkmale erlauben. Der Nutzen intraoperativer Mikroelektrodenableitungen steht oder fällt mit einer guten Datenanalyse, die diese Rahmenbedingungen erfullt. Die Analyse von Mikroelektrodenableitungsdaten ¨ und insbesondere das Finden von Möglichkeiten für die automatische Klassifikation der Signale, bilden den Schwerpunkt dieser Doktorarbeit. In Kapitel 3 werden einige Methoden, die häufig zur Analyse intraoperativer Ableitungsdaten eingesetzt werden, überblicksweise beschrieben. Sie werden auf ihre Eignung hinsichtlich einer automatischen Klassifikation neuronaler Aktivität evaluiert. Daneben wird in diesem Umfang erstmalig gezeigt, dass eine unüberwachte Klassifikation von STN-Aktivität anhand statistischer Kenngrößen der Signale sehr gut möglich ist. Diese Kenngrößen können mit Methoden der statistischen Signalverarbeitung vergleichweise einfach und schnell bestimmt werden. Kapitel 3 bietet somit einen kurzen Review existierender Analysemethoden und hat zugleich einen deutlichen Empfehlungscharakter hinsichtlich zu wählender Methoden für die automatische Klassifikation neuronaler Aktivität.

Erstellung einer elektrophysiologischen Datenbank (Kapitel 4): In einem im Jahr 2004 erschienen Buch über Mikroelektrodenableitungen bei Eingriffen zur Behandlung von Bewegungsstörungen wird einer systematischen Erfassung elektrophysiologischer Signale in einer Datenbank ein großer Nutzen bei der Klassifikation neuronaler Signale eingeräumt [66, S.108, 128]. Gleichzeitig wird aber das bisherige Fehlen solcher Datenbanken konstatiert. Im Rahmen dieser Doktorarbeit wurde diese Lücke nun mit der Entwicklung einer Datenbank mit dem Namen navEbase geschlossen. In ihr werden charakteristische Merkmale neuronaler Signale, berechnet mit im vorhergehenden Kapitel beschriebenen Methoden, zusammen mit den stereotaktischen Koordinaten und dem Namen des Aufnahmeortes abgelegt. Diese Datenbank bildet das entscheidende zusätzliche Puzzleteil, das die Interpretation von Mikroelektrodenableitungsdaten für weniger Erfahrene leichter machen und der Lernkurve zu einem steileren Anstieg verhelfen soll. Bisherige Datenaufnahmesoftware müsste eigentlich mit "Der Computer als neurophysiologe ohne Langzeitgedächtnis" angekündigt werden. Mit der Integration einer Datenbank, so wie sie mit der Integration von navEbase in navEgate DAQ erfolgt ist, ist "Der Computer als Neurophysiologe" ein ganzes Stück näher gerückt, denn die in der Datenbank enthaltenen Informationen können einen Teil der fehlenden Erfahrung wettmachen. Werden während einer Operation Mikroelektrodenableitungsdaten ausgewertet, können die Ergebnisse mit Werten aus der Datenbank verglichen werden, die in der gleichen Gehirnregion gewonnen wurden. Dieser Vorgang ist symbolisch in Abbildung 1.19 dargestellt. Nicht zuletzt kann navEbase auch ein mächtiges Instrument für die medizinische Forschung darstellen. Während sich Notizen auf Papierkopien aus Standardgehirnatlanten jeder automatischen Analyse entziehen, können standardisiert in einer Datenbank abgelegte elektrophysiologische Befunde effizient miteinander verglichen werden, auch über Klinikgrenzen hinweg.

Kapitel 5 gibt abschließend einen Ausblick darauf, wie auf dem Grundstein, der mit dem navEgate System gelegt ist, weiter aufgebaut werden kann.

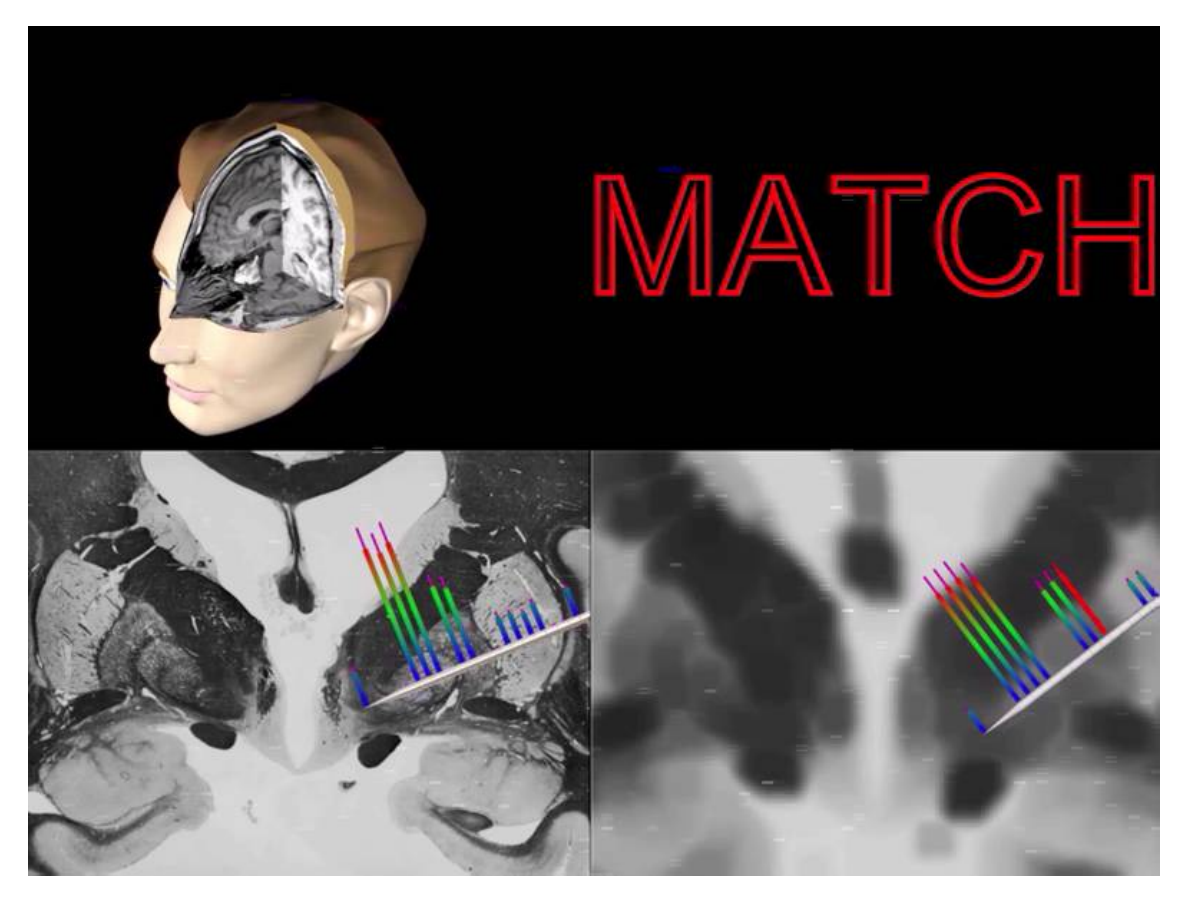

Abbildung 1.19.: Abgleich gespeicherter und intraoperativ gewonnener elektrophysiologischer Daten. Unten links ist die Zielregion in einem Schnittbild aus einem Standardgehirnatlas dargestellt. Die Säulen sollen in der Datenbank enthaltene Signaleigenschaften repräsentieren, die für an dem entsprechenden anatomischen Ort aufgenommene Daten bestimmt wurden. Die Darstellung unten rechts soll ein Schnittbild der individuellen Patientenanatomie mit den intraoperativ gewonnenen Merkmalen repräsentieren.

# 2. Das integrale navEgate System

Das was aus Bestandteilen so zusammengesetzt ist, dass es ein einheitliches Ganzes bildet, nicht nach Art eines Haufens, sondern wie eine Silbe, das ist offenbar mehr als bloß die Summe seiner Bestandteile.

Aristoteles (384–322 v. Chr.)

Die Ausführungen im ersten Kapitel haben gezeigt, dass die Implantation eines Tiefenhirnstimulationssystems einen sehr komplexen neurochirurgischen Eingriff darstellt, für dessen Durchführung auf zahlreiche technische Hilfsmittel und Computerassistenz zurückgegriffen wird. Insbesondere die Operationsplanung und die intraoperative, gegebenenfalls auch postoperative Auswertung der Mikroelektrodenableitungsdaten werden durch Computer unterstützt. Eine Datenaufnahmesoftware, die die Visualisierung und Analyse der Mikroelektrodenableitungsdaten übernimmt, bildet aber erst das letzte Glied in einer Kette von Komponenten, die für die Durchführung intraoperativer Mikroelektrodenableitungen benötigt werden. Als solche sind die Mikroelektroden (Sonde) selbst, Mikroelektrodenmanipulatoren und Verstärker zu nennen. Einige durch die FDA zertifizierte Komplettsysteme, die diese Komponenten vereinen, sind von unterschiedlichen Anbietern erhältlich. So wird von Alpha Omega Engineering, als Hersteller des Ben Gun Systems bereits genannt, das MicroGuide System angeboten. Die Systeme, die von Axon Instruments und Medtronic Functional Diagnostics angeboten werden, heißen Guideline System 3000A beziehungsweise Leadpoint 4. Die Firma Radionics bietet mit dem bereits erwähnten NeuroPlan-System ein System für die präoperative Planung und für intraoperative Mikroelektrodenableitungen an. Als deutsche Anbieter sind Inomed,Teningen, mit ISIS MER und Thomas Recording mit dem TrecScanner zu nennen.

Sämtliche der genannten Systeme bringen jedoch unterschiedliche Beschränkungen mit sich, die zu sehen sind in der Limitierung der Aufnahmekanäle auf maximal fünf, niedrigen Abtastraten, geringer Datentiefe, teilweise eingeschränkter Analysemöglichkeiten und komplexen Bedienoberflächen der Datenaufnahmesoftware. All diese offensichtlichen Schwachstellen ließen die Neuentwicklung eines integralen Datenaufnahmesystems, des  $navEqate Systems$ , für intraoperative Mikroelektrodenableitungen im Rahmen des navEgate Projekts nötig erscheinen. Als Datenaufnahmesystem wird hier die Gesamtheit der für intraoperative Mikroelektrodenableitungen benötigten Komponenten bezeichnet, zu denen gerade die Datenaufnahmesoftware zählt. Um einen kurzen Uberblick über die Vorzüge des navEgate Systems zu geben, bevor seine Bestandteile in den nächsten Abschnitten vorgestellt werden, sind in Tabelle 2.1 wichtige Merkmale dieses Systems denen

von vier der oben genannten Systeme gegenubergestellt. Die Informationen wurden aus ¨ den Internetauftritten der Firmen [3, 5] und aus Bewertungen der Systeme durch Slavin und Burchiel [120] sowie Shils et al. [117] bezogen. Das Guideline System 3000A war das erste FDA-zertifizierte System für Ein-Kanal Ableitungen. Die israelische Firma Alpha Omega Engineering versucht gerade mit dem MicroGuide System den europäischen Markt zu erobern. Mit LeadPoint 4 wurden die Daten aufgenommen, die im Rahmen dieser Doktorarbeit analysiert wurden. Mit dem navEgate System konnten bisher noch keine Ableitungen im menschlichen Gehirn durchgeführt werden, da es für den Einsatz am Menschen noch nicht zugelassen ist.

Tabelle 2.1.: Merkmale von Systemen für intraoperative Mikroelektrodenableitungen im Überblick. Die Kanal-Anzahl meint die Anzahl der Kanäle für die Mikroelektrodenableitungen. Einige Systeme erlauben zusätzlich die parallele Aufnahme von EMG- oder EEG-Daten. Bandbreite und Eingangsimpedanz beziehen sich auf die Verstärker. Unterschiedliche Analysemöglichkeiten, die während der Datenaufnahme, also online, zur Verfügung stehen, werden im nächsten Kapitel beschrieben. (ISI = Interspike Intervall;  $MRV = Mean$  of the rectified value; FFT = Fast Fourier Transform; k.A. = keine Angabe)

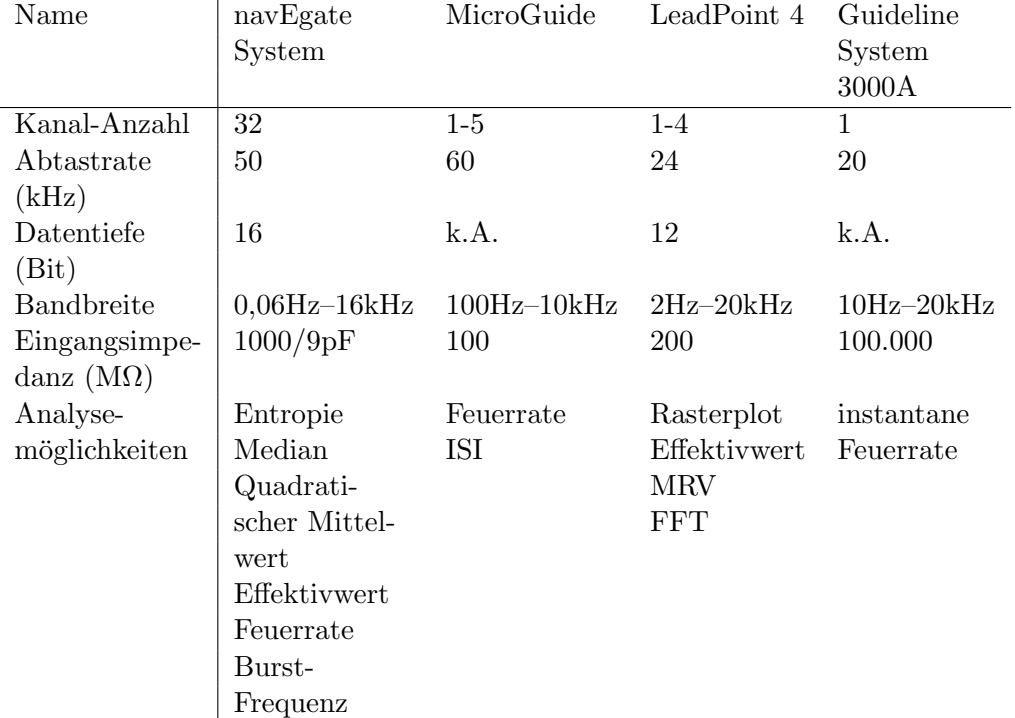

In den Abschnitten dieses Kapitels werden nun die Komponenten des navEgate Systems beschrieben, die von den einzelnen Projektpartnern beigetragen wurden [94, 92, 96]. Neuartige 32-Kanal Sonden sind am Institut fur Mikrotechnik in Mainz entwickelt und ¨ hergestellt worden (Abschnitt 2.1.1). Der Mikroelektrodenmanipulator (Abschnitt 2.1.2) sowie Vor- und Hauptverstärker (Abschnitt 2.1.3) sind Produkte der Thomas Recording GmbH. Schließlich ist auch eine Planungssoftware integriert, fur die die BrainLAB AG ¨ verantwortlich zeichnet. Die Entwicklung und Produktion der aufgezählten Hardwarekomponenten und der Planungssoftware war, abgesehen von eingebrachten Ideen, nicht Thema dieser Doktorarbeit. Die Komponenten werden hier dennoch kurz beschrieben, weil sich so zum einen ein besseres Bild des Gesamtsystems ergibt, und weil zum anderen aber sehr wohl Schnittstellen für jede der genannten Komponenten im Rahmen dieser Doktorarbeit mitentwickelt wurden. Sie sind Bestandteil der Datenaufnahmesoftware navEgate DAQ, die im Rahmen dieser Doktorarbeit konzipiert und implementiert wurde. Wichtige Bestandteile dieser Datenaufnahmesoftware stellen die Methoden zur Datenanalyse und die elektrophysiologische Datenbank navEbase dar. Sie werden jedoch aufgrund ihrer Komplexität gesondert in den nächsten beiden Kapiteln vorgestellt. In diesem Kapitel werden in Abschnitt 2.2 die Bedienoberfläche und die Schnittstellen zu den Hardwarekomponenten sowie zur Planungssoftware vorgestellt. In Abschnitt 2.2.5 werden erste Schritte in Richtung eines patientenspezifischen Gehirnatlas beschrieben, der letztlich fur die Integration in das Datenaufnahmesystem vorgesehen ist. ¨

Die Abschnitte über die Komponenten des navEgate Systems, zunächst die Hardwarekomponenten, sind jeweils ähnlich aufgebaut. Eingangs werden die Anforderungen genannt, die generell an das jeweilige Teilsystem zu stellen sind. Es schließen sich Erläuterungen darüber an, wie das Anforderungsprofil im navEgate System und in bisherigen Systemen umgesetzt wurde. Bei dieser Gegenuberstellung werden die Schwachstellen ¨ bereits erhältlicher Sonden, Mikroelektrodenmanipulatoren, Verstärker oder Software deutlich, die die beschriebenen Neuentwicklungen notwendig erscheinen ließen.

Das Kapitel endet schließlich mit einer Einordnung des integralen navEgate Systems als Medizinprodukt (Abschnitt 2.3).

# 2.1. Hardwarekomponenten

Als Hardwarekomponenten des navEgate Systems sollen in diesem Abschnitt die Sonden für die Mikroelektrodenableitungen, der Mikroelektrodenmanipulator für den Sondenantrieb sowie Vor- und Hauptverstärker betrachtet werden. Die Systemvoraussetzungen für die Datenaufnahmesoftware werden in Abschnitt 2.2.1 beschrieben.

## 2.1.1. 32-Kanal Sonden

Anforderungsprofil. Intraoperativ für extrazelluläre Mikroelektrodenableitungen eingesetzte Sonden können, ähnlich wie Operationsinstrumente auch, als Ultrakurzzeitimplantate betrachtet werden [131, S.7]. Sie sind Fremdkörper, die für die Dauer von etwa einer Stunde in den menschlichen Körper eingebracht werden. Auch wenn diese Zeitspanne im Vergleich zu der Verweildauer des letztlich zu implantierenden Tiefenhirnstimulationssystems vergleichsweise sehr kurz ist, mussen auch diese Sonden gewissen ¨ Anforderungen genügen, um einen bestimmungsgemäßen Gebrauch zu erlauben, ohne die Behandelten unnötig zu gefährden  $[66, 58]$ :

- 1. Die Mikroelektroden sollen stabile Ableitungen der elektrischen Aktivität von nahe gelegenen Nervenzellen erlauben.
- 2. Das Signal-Rausch-Verhältnis der Mikroelektrodenableitungsdaten sollte hoch sein, da die Amplitude extrazellulärer Spikes klein ist.
- 3. Die Form der Sonden sollte so beschaffen sein, dass bei ihrer Einbringung in das Gehirn möglichst wenig Nervengewebe traumatisiert wird.
- 4. Die Länge der Sonden muss so bemessen sein, dass auch Aufnahmen in tiefen Gehirnregionen möglich sind.
- 5. Gleichzeitig müssen Form und Material so gewählt sein, dass die Sonden starr sind und nicht zerbrechen.
- 6. Die Anordnung der Ableitungspunkte sollte den zu untersuchenden Gehirnstrukturen angepasst sein.
- 7. Das eingesetzte Material darf nicht toxisch sein.

Biokompatibilität. Das vorstehend beschriebene Anforderungsprofil lässt sich kurz in der Forderung nach Biokompatibilität zusammenfassen. Als Biokompatibilität wird die "Verträglichkeit zwischen einem technischen und einem biologischen System" [131, S.6] bezeichnet. Anders formuliert uben in der Medizin eingesetzte biokompatible tech- ¨ nische Systeme keinen negativen Einfluss auf Lebewesen aus. In [131, S.6] wird zwischen einer Strukturkompatibilität und einer Oberflächenkompatibilität differenziert. Um Strukturkompatibilität zu erreichen, die als "Anpassung der Implantatstruktur an das mechanische Verhalten des Empfängergewebes" definiert ist, ist insbesondere auf eine geeignete Formgebung zu achten. Oberflächenkompatibilität erfordert hingegen eine "
flächeneigenschaften des Implantates an das Empfängergewebe mit dem Ziel einer kli-Anpassung der chemischen, physikalischen, biologischen und morphologischen Obernisch erwünschten Wechselwirkung".

Strukturkompatibilität bedeutet im Fall der Sonden eine geringe Traumatisierung des Nervengewebes (Punkt 3) und mechanische Stabilität (Punkt 5). Als mechanisches Verhalten des Nervengewebes ist der Widerstand zu berücksichtigen, den die eindringende Sonde erfährt. Unter der Kraft, die aufgebracht werden muss, um die Sonde in das Gehirn einzubringen, darf sich diese nicht verbiegen oder gar brechen. Durch ein Verbiegen würde die Sonde von der ursprünglich geplanten Trajektorie abweichen, ohne dass dies unmittelbar nachvollziehbar wäre. Ein Zerbrechen der Sonde würde gar eine operative Entfernung einzelner Bruchstücke notwendig machen, die mit einem sehr hohen Risiko behaftet wäre. Gut ausnutzbar ist die Eigenschaft des Nervengewebes, dass es sich durch das Einbringen eines spitzen aber abgerundeten Gegenstandes verdrängen lässt. Bei entsprechendem Sondendesign lässt sich deshalb die Gefahr der Verletzung einzelner Nervenzellen oder Blutgefäße minimieren. Eine übermäßige Traumatisierung des Nervengewebes, dem komplexesten Gewebetyp im menschlichen Körper, wird zudem durch einen sehr kleinen Sondendurchmesser, typischerweise deutlich weniger als 1 mm, verhindert.

Die "klinisch erwünschte Wechselwirkung", die in der Definition der Oberflächenkompa-<br>tiltilist suurikut wird, ist hei Sandan die Desistrieuung extressibilises Altienenstantiske tibilität erwähnt wird, ist bei Sonden die Registrierung extrazellulärer Aktionspotentiale mit möglichst gutem Signal-Rausch-Verhältnis (Punkte 1 und 2). Eine zufriedenstellende Lösung dieser Aufgabe wird in der Tat durch chemische, physikalische und morphologische Oberflächeneigenschaften, insbesondere der Mikroelektroden selbst, erreicht. Biologische Eigenschaften müssen nicht berücksichtigt werden, da hier keine Reaktion mit dem Nervengewebe angestrebt wird. Von Bedeutung sind insbesondere die Materialwahl und die Größe der Ableitungspunkte. Bei der Materialwahl ist darauf zu achten, dass keine klinisch unerwünschten Wechselwirkungen wie etwa toxische Reaktionen eintreten (Punkt 7). Zur Erfüllung der klinisch erwünschten Wechselwirkung sind auch noch eine gewisse Länge der Sonde (Punkt 4) und eine sinnvolle Anordnung der Mikroelektroden n¨otig (Punkt 6). Da diese Aspekte jedoch mehr mit der Formgebung als mit der Oberfläche zusammenhängen, fallen sie eher unter die Forderung nach Strukturkompatibilität. Die Sonden müssen so lang sein, dass sie Gehirnregionen etwa 10 cm unterhalb der Kopfoberfläche erreichen können. Bezüglich der Anordnung der Mikroelektroden stehen bei der Nutzung von herkömmlichen Sonden mit nur einem Ableitungspunkt keine Alternativen zur Wahl, abgesehen von der Anordnung der Sonden auf Parallel-Trajektorien etwa bei der Verwendung des Ben Gun Systems. Anders verhält es sich bei den noch vorzustellenden navEgate Sonden. Bei ihnen können die Ableitungspunkte so angeordnet werden, dass auf einer Trajektorie erstmalig simultane Ableitungen aus unterschiedlichen Gehirnregionen möglich sind.

Biokompatible Materialien. Die Auswahl an Materialien, die für die Erstellung von Sonden für Mikroelektrodenableitungen zur Verfügung stehen, um Struktur- und Oberflächenkompatibilität zu erreichen, ist eingeschränkt. Zunächst kommen für die Mikroelektroden nur solche Materialien in Frage, die elektrisch leitend sind. Am häufigsten werden deshalb für Untersuchungen im Menschen Metalle eingesetzt, seltener mit Elektrolyten gefüllte Mikropipetten aus Glas. Die für die Elektroden verwendeten Metalle müssen bestimmte Eigenschaften aufweisen. Zunächst müssen sie bei möglichst klein zu haltendem Sondendurchmesser den oben erwähnten mechanischen Anforderungen genügen. Da insbesondere auch eine gewisse Länge der Sonden gefordert ist, scheiden Sonden aus Silizium aus, die häufig in Tierexperimenten eingesetzt werden. Mit bisherigen so genannten Batch-Prozessen zur Erstellung von Silizium-Sonden kann die zum Einsatz im menschlichen Gehirn benötigte Länge nicht erreicht werden [58]. Die Zahl der in Frage kommenden Metalle wird des Weiteren dadurch eingeschränkt, dass sie im menschlichen Gehirn keine toxischen Reaktionen hervorrufen dürfen. Ein direkter Kontakt von Eisen, Kupfer und Silber mit dem Nervengewebe muss deshalb ausgeschlossen werden. Anders verhält es sich mit Gold, Platin, rostfreiem Stahl, Titan und Wolfram (engl.: tungsten). Letzteres wird aufgrund seiner elektrischen und mechanischen Eigenschaften (hohe Steifigkeit auch sehr dünner Drähte) häufig für die Erstellung von Sonden genutzt. Sonden aus Wolfram wurden 1957 erstmalig von Hubel beschrieben [63]. Häufig sind auch Glas-isolierte Platin-Iridium-Legierungen anzutreffen, die allerdings weniger mechanische Stabilität als Wolfram bieten. Die Ableitungspunkte sind oft mit Gold oder Platin beschichtet, um bessere elektrische Eigenschaften zu erreichen. Abgesehen

von den Ableitungspunkten werden die Sonden elektrisch isoliert. Häufig werden dazu Epoxidharze eingesetzt. Insgesamt ist bei der Materialwahl noch zu beachten, dass die eingesetzten Werkstoffe sterilisierbar sein müssen.

Impedanz. Zu den elektrischen Eigenschaften, die Ableitungspunkte haben sollten, zählt eine niedrige Impedanz der Elektroden-Elektrolyt-Schnittstelle. Als Impedanz, auch Scheinwiderstand genannt, wird ein komplexer Wechselstromwiderstand bezeichnet. Die Impedanz ist definiert als das frequenzabhängige Verhältnis zwischen dem Spannungsabfall uber der Elektrode und dem Strom, der durch die Elektrode fließt. Der Wert ¨ dieser Größe wird meistens für eine Frequenz von 1 kHz angegeben, da diese charakteristisch für Aktionspotentiale ist. Die Impedanz wird neben dem eingesetzten Elektrodenmaterial vor allem durch die Größe der Fläche der Mikroelektrode beeinflusst. Die Elektrodenimpedanz verhält sich bei einer gegebenen Frequenz reziprok zur Größe der Elektroden-Flüssigkeitskontaktfläche. Dies ist zurückzuführen auf den kapazitiven Widerstandsanteil, der durch die nach ihrem Entdecker benannte Helmholtzschicht erzeugt wird (Abbildung 2.1).

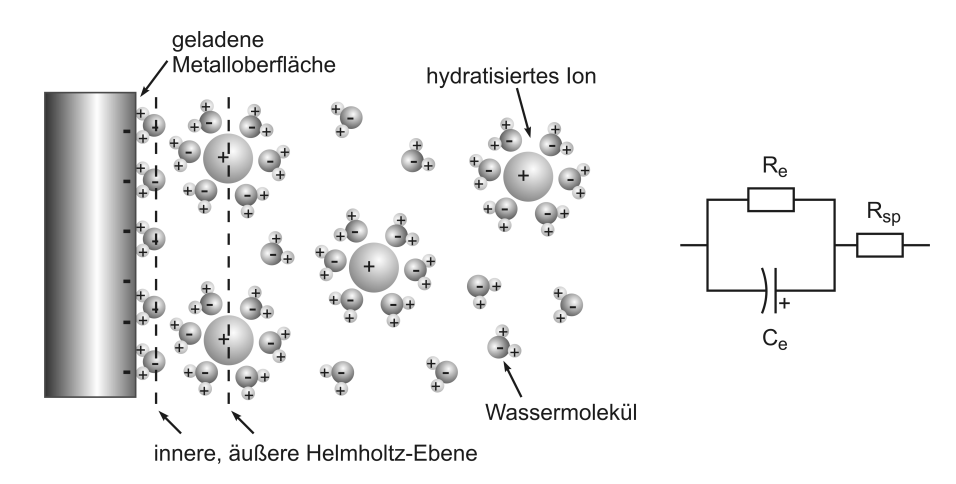

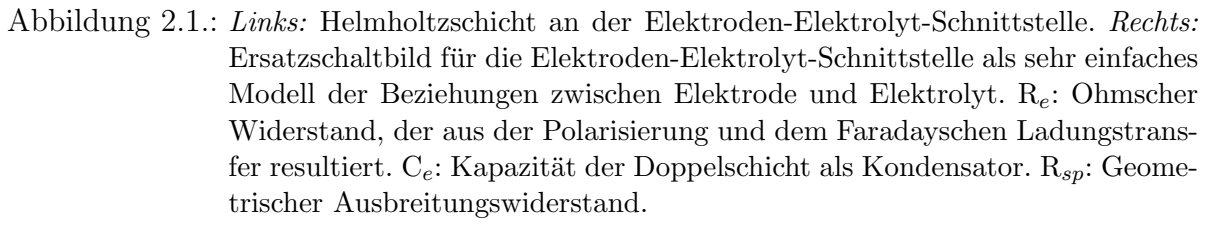

Dieses Phänomen wird in verschiedenen Modellen beschrieben und kann durch die im Folgenden beschriebenen physikalischen Vorgänge erklärt werden: Aufgrund eines negativen Ladungsüberschusses im polarisierbaren Metall wird die Oberfläche eines Metallkörpers in wässrigen Medien durch polare Wassermoleküle, die sich entsprechend ausrichten, hydratisiert. An diese Hydratschicht, die die innere Helmholtzschicht bildet, lagern sich positiv geladene Ionen aus dem extrazellulären Medium an, die die äußere Helmholtzschicht bilden. Durch die so entstehende Doppelschicht ist fur die Ionen als ¨ Ladungsträger der Phasenübergang zwischen Elektrolyt und Elektrode mit einem Widerstand verbunden. Durch die resultierende Ladungsumverteilung im Bereich der Doppelschicht wird ein metallspezifisches elektrisches Potential, das so genannte Halbzellen-Potential, aufgebaut. Gewissermaßen stellt diese Kombination aus Metall und durch elektrostatische Kräfte stabilisierte molekulare Schicht also erstens ein Dielektrikum zwischen Metall und ionischer Lösung dar, zweitens ein kapazitives Grenzflächensystem. Dieses System ist vergleichbar mit einem Kondensator im Wechselfeld mit einer bestimmten Kapazität  $C$ . Dem Kondensator kann ein elektrischer Widerstand  $X$ , der so genannte Blindwiderstand, zugeordnet werden, der einen Teil der messbaren Impedanz darstellt. Dieser kapazitive Widerstand ist abhängig von der Kreisfrequenz  $\omega = 2 \cdot \pi \cdot f$ und der Kapazität  $C$ :

$$
X = \frac{1}{\omega \cdot C} \tag{2.1}
$$

f bezeichnet hier die Frequenz. Da die Kapazität jedoch mit größerer Fläche des Kondensators zunimmt, nimmt die Impedanz mit größerer Fläche ab.

Der im Modellsystem in Abbildung 2.1 beschriebene ohmsche Widerstand  $R_e$  kann als relativ groß angesehen werden, da der Ladungstransfer durch die Grenzschicht sehr klein ist. Die Elektrode fungiert demnach als kapazitiver Sensor. Bei aufzeichnenden Mikroelektroden ist der Ionenstrom zunächst auf kleine, direkt angrenzende Bereiche des extrazellulären Mediums begrenzt, bevor er sich auf ein größeres Gebiet des Volumenleiters ausbreitet. Der resultierende Ausbreitungswiderstand macht sich im Impedanzverhalten der Elektrode bei höheren Frequenzen bemerkbar.

Die Forderung nach einer niedrigen Impedanz, also nach einem niedrigen Wechselstromwiderstand, ergibt sich daraus, dass das Signal-Rausch-Verhältnis und damit die Qualität der Signale um so besser ist, je niedriger die Elektrodenimpedanz ausfällt. Aufgrund der oben beschriebenen Zusammenhänge bedeutet eine Forderung nach einer niedrigen Impedanz eine Forderung nach einer größeren Elektrodenfläche. Eine Vergrößerung der aktiven Fläche bedeutet aber gleichzeitig einen Verlust an Selektivität: Statt nur die Aktivität einer Nervenzelle aufzunehmen, wird die Aktivität mehrerer sich in der Nachbarschaft des Ableitungspunkts befindlicher Neurone gemessen. Im Englischen wird von Multi-Unit-Activity gesprochen. Dies liegt daran, dass eine größere Elektrodenfläche mehr Feldlinien schneidet als eine kleine. Wie im nächsten Kapitel noch erläutert wird, sind Signale, in denen die Aktivität nur einer Nervenzelle repräsentiert ist, einfacher zu analysieren. Multi-Unit-Aktivität beinhaltet allerdings mehr Informationen über die Aktivität benachbarter Neurone. Soll auch in zellreichen Regionen wie etwa dem STN nur Einzelzell-Aktivität aufgenommen werden (engl.: Single-Unit-Activity), muss die Elektrodenfläche kleiner und somit die Impedanz höher gewählt werden. Die Wahl der Höhe der Impedanz stellt also einen Kompromiss zwischen Stärke des aufgenommenen Rauschens und Selektivität dar. Für die Aufnahme von Einzelzellaktivität sind Impedanzwerte im Bereich von einigen hundert Kiloohm (400-600 kΩ bei 1 kHz [66, S.111]) geeignet. Die meisten handelsüblichen Mikroelektroden haben Impedanzen im Bereich von 1 bis 1,2 M $\Omega$  bei 1 kHz. Höhere Impedanzen würden zu erheblichem Rauschen führen, verursacht durch elektromagnetische Geräte, die in jedem OP anzutreffen sind.

Handelsübliche Sonden. Heute erhältliche Sonden sind allesamt aus den oben beschriebenen biokompatiblen Materialien gefertigt und unterscheiden sich insbesondere in der Werkstoffzusammenstellung, der Länge und den Impedanzen der Mikroelektroden. Gemeinsam ist ihnen, wie bereits erwähnt, dass lediglich die Spitze als Ableitungspunkt dient und somit nur ein Kanal für die Aufnahme neuronaler Aktivität zur Verfügung steht. In seltenen Fällen werden auch so genannte *Tetroden* benutzt. "Tetrode" bezeich-<br>net in diesem Fall nicht eine Viemelnähme ein elektrisches Beuglament, sondern eine net in diesem Fall nicht eine Vierpolröhre, ein elektrisches Bauelement, sondern eine Sonde mit vier Ableitungspunkten, die so dicht beieinander liegen, dass die Aktivität ein und derselben Nervenzelle auf mehr als nur einem Kanal sichtbar sein kann. Ein sehr bekannter Vertreiber von durch die FDA zertifizierten Sonden für Mikroelektrodenableitungen ist FHC, Inc., Bowdoinham, USA.

navEgate Sonden. Im Rahmen des navEgate Projekts wurde nun am Institut für Mikrotechnik in Mainz ein völlig neuartiger Sondentyp für Mikroelektrodenableitungen im Menschen entwickelt, der diesen gravierenden Nachteil der Limitierung auf nur einen oder eventuell vier Kanäle nicht zeigt. Ein markantes Merkmal dieser "navEgate<br>Sander", das ein von kerkönnelichen Sanden unterscheidet ist die Angeld der Ablei Sonden", das sie von herkömmlichen Sonden unterscheidet, ist die Anzahl der Ableitungspunkte, die 32 beträgt. Die Hauptmotivation für eine 32-Kanal Sonde ist darin zu sehen, auf einer Trajektorie, auf der die Sonde bewegt wird, so viele Informationen wie möglich zu gewinnen. Während herkömmliche Sonden zu einem Zeitpunkt nur eine punktuelle Ableitung in einer bestimmten Tiefe erlauben, können mit den navEgate Sonden 32 synchrone Aufnahmen an 32 verschiedenen Positionen durchgefuhrt werden. ¨ Je nachdem wie die Sonde positioniert ist, sind so erstmalig simultane Ableitungen in unterschiedlichen Gehirnregionen, die mit der Trajektorie passiert werden, möglich. Bei der Verwendung von Ein-Kanal Sonden kann ein Tiefenprofil der neuronalen Aktivität erst nach Abschluss der Ableitungen durch eine Gegenüberstellung der an einzelnen Positionen gewonnenen Signale erzeugt werden, wobei ein deutlicher Zeitversatz zwischen dem ersten und letzten Signal in Kauf zu nehmen ist. Mit den navEgate Sonden kann hingegen für jede Eindringtiefe ein Aktivitätsprofil aufgenommen werden, das Kerngrenzen einfacher identifizierbar machen soll. Dies wird sich insbesondere auch positiv auf die für die intraoperativen Mikroelektrodenableitungen benötigte Zeitdauer auswirken. Bisher werden die Sondenspitzen zu Beginn der Ableitung etwa 1 cm oberhalb des geplanten Zielpunkts platziert. Mit den navEgate Sonden sollte es möglich sein, die Sondenspitze bis auf wenige Millimeter an den geplanten Zielpunkt heranzubringen, ohne dass dabei auf Ableitungen 1 cm oberhalb dieses Punkts verzichtet werden musste. Neben ¨ einer Reduktion der Operationsdauer ist insbesondere auch eine Reduktion der Anzahl der benötigten Trajektorien angestrebt. Die Diskussion in Abschnitt 1.2 hat deutlich gemacht, dass mit jeder zusätzlichen Trajektorie die Gefahr intrakranieller Blutungen wächst, ohne dass zusätzliche Trajektorien automatisch einen Gewinn an Lokalisierungsinformation bedeuten. Mit den navEgate Sonden wird deshalb die Philosophie verfolgt, auf einer Trajektorie so viele Informationen wie möglich zu sammeln, und erst bei Bedarf weitere parallele Trajektorien zu nutzen.

Eine 34 cm lange Sonde mit 32 Ableitungspunkten zu entwickeln, die den Durchmesser herkömmlicher Sonden nicht überschreiten soll, hat die Erfindung eines neuartigen Sondenaufbaus nötig gemacht. Für die Fertigung der navEgate Sonden kommen feinwerktechnische Verfahren zum Einsatz. Die verwendeten Materialien sind rostfreier Stahl, Kupfer, Gold und Epoxidharze. Kupfer zählt zwar nicht zu den biokompatiblen Werkstoffen, kommt aber mit dem Nervengewebe nicht in direkten Kontakt, sondern wird mit einer Goldschicht uberzogen. Es wurden zwei verschiedene Grundtypen von ¨ 32-Kanal Sonden entwickelt. Bei dem einen sind 31 Ableitungspunkte linear angeordnet, bei dem anderen helikal, während die Spitze jeweils den 32. Ableitungspunkt darstellt (Abbildung 2.2). Die Spitze kann zudem auch für Mikrostimulationen eingesetzt werden.

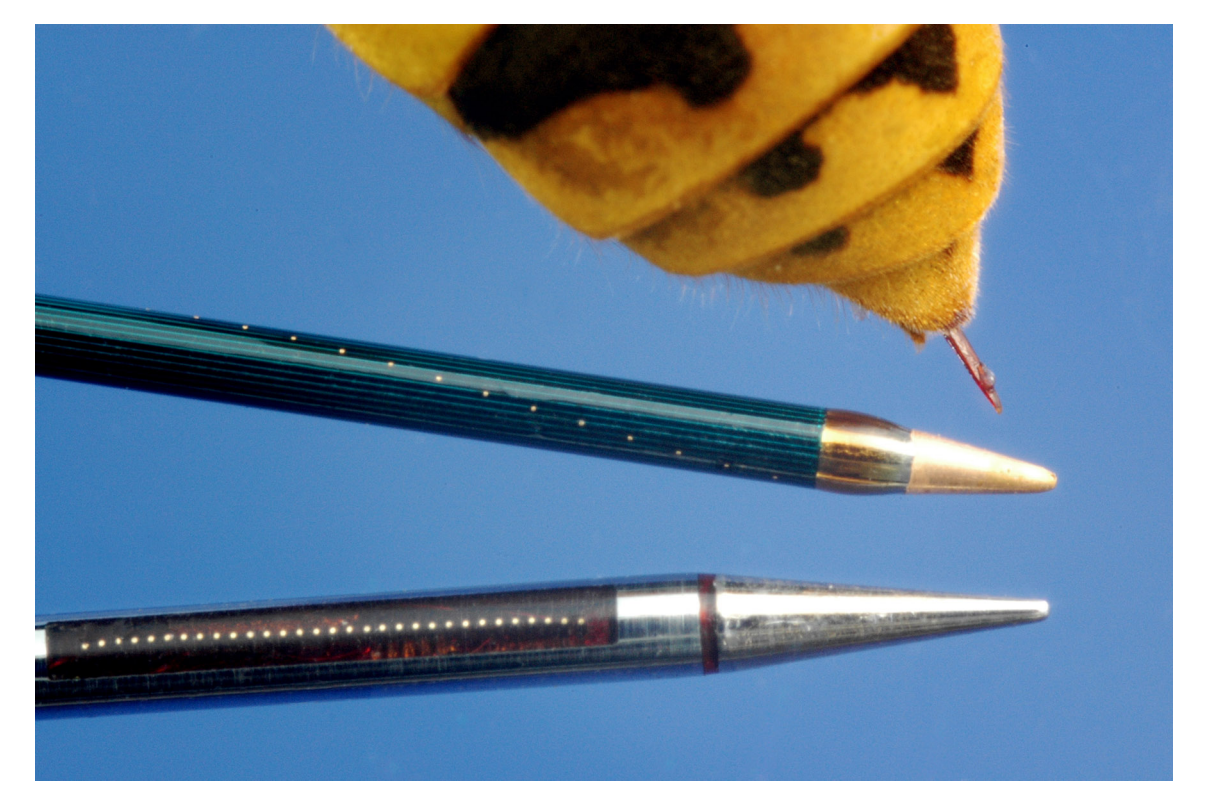

Abbildung 2.2.: navEgate Sonden mit linearer oder einfach-helikaler Anordnung der Ableitungspunkte im Größenvergleich mit einer Wespe. (Quelle: IMM)

Die Sonden mit der linearen Anordnung der Ableitungspunkte bestehen aus einer gedrehten Spitze aus rostfreiem Stahl, die mit Hilfe eines mikroabgeformten isolierenden Rings aus Epoxidharz an einem Rohr aus rostfreiem Stahl fixiert ist. In das Rohr ist ein ", wiki okalimi", voorhans aas Epoxicinarz, meeghere. In dem reom verlaaien 52 Kupfer<br>drähte, von denen einer die Spitze kontaktiert. Die Enden der übrigen 31 Drähte sind Mikrokamm", ebenfalls aus Epoxidharz, integriert. In dem Rohr verlaufen 32 Kupferjeweils durch den " Mikrokamm" fixiert und dienen als Ableitungspunkt. Aufgrund der Biokompatibilitätsanforderungen und zur Verbesserung der Impedanz sind die Drahtenden wie bereits erwähnt mit Gold beschichtet.

Die Sonden mit helikaler Anordnung der Ableitungspunkte bestehen aus einem 0,4 mm dicken Stahlkern mit angedrehter Spitze, auf dem 31 parallel verlaufende Kupferdrähte fixiert sind. Dieser Sondentyp ist komplett mit einer biokompatiblen Isolierung aus Epoxidharz umgeben. An den vorgesehenen Ableitungspunkten, einer je Kupferdraht, wird die Isolierung mittels Laserablation punktuell entfernt, und die Stellen werden mit Gold galvanisch aufgefullt. Die Nutzung eines Lasers ist ein sehr komfortabler metho- ¨ discher Ansatz, der es erlaubt, den Abstand zwischen benachbarten Mikroelektroden nahezu beliebig zu variieren und alternativ zwischen einer globalen Anordnung der Ableitungspunkte als Einfach-Helix, Zweifach-Helix oder Vierfach-Helix zu wählen (Abbildung 2.3).

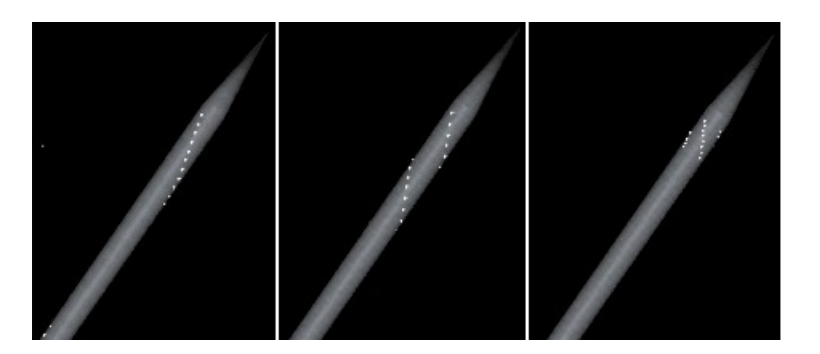

Abbildung 2.3.: Designstudien der navEgate Sonden mit helikaler Anordnung der Ableitungspunkte. (Quelle:IMM)

Jede der helikalen Anordnungen erlaubt einen 360° Rundumblick" entlang des Stich-" kanals, wobei je nach gew¨ahlter Helix-Art bis zu vier gleichzeitige Ableitungen in einer Tiefe durchgeführt werden können. Tabelle 2.2 stellt die wichtigsten technischen Daten der Sonden mit der linearen Anordnung der Mikroelektroden (Lineare Sonden) und denen der Sonden mit einer helikalen Anordnung (Einfach-Helix) gegenüber.

Tabelle 2.2.: Technische Daten der navEgate Sonden mit linearer bzw. helikaler Anordnung der Ableitungspunkte. Das Pitch-Maß gibt den Mitte-Mitte Abstand der Mikroelektroden an. Mit Abstand Spitze-Array ist der Abstand zwischen der Sondenspitze und der der Spitze am nächsten gelegenen Mikroelektrode des aus 31 Ableitungspunkten bestehenden Mikroelektrodenarrays gemeint.

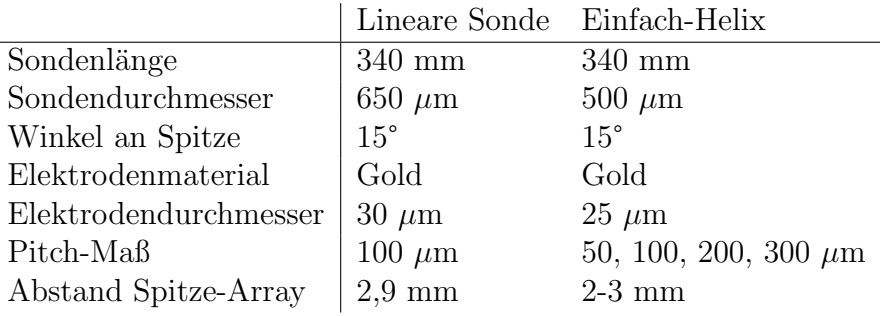

Anhand des in der Tabelle gegebenen Pitch-Maßes l¨asst sich der Abstand zwischen der der Spitze am nächsten und der am entferntesten liegenden Mikroelektrode bestimmen. Dieser Abstand entspricht der Strecke der Trajektorie, auf der gleichzeitig neuronale Aktivität aufgenommen werden kann. Für die Sonden mit linearer beziehungsweise einfacher helikaler Anordnung der Ableitungspunkte berechnet sie sich bei einem Pitch-Maß von 100  $\mu$ m ungefähr zu 30 · 100 = 3000  $\mu$ m. Für ein Pitch-Maß von 300  $\mu$ m ergibt sich eine L¨ange von fast einem Zentimeter, so dass gleichzeitig Ableitungen am Zielpunkt selbst und einen Zentimeter oberhalb des Zielpunkts möglich werden, dem Punkt, an dem herkömmliche sequentielle Ableitungen beginnen.

Gemessene Impedanzen der Mikroelektroden liegen im Bereich von einigen 100 kΩ, so dass davon auszugehen ist, dass in zellreichen Gehirnregionen auf allen Kanälen Multi-Unit-Aktivität aufgenommen wird. Erste vielversprechende Ableitungen in Ratten haben gezeigt, dass das Signal-Rausch-Verhältnis sehr gut ist (Abbildung 2.4). Da die Sonden bisher nicht zugelassen sind, liegen noch keine Ableitungsdaten aus einem menschlichen Gehirn vor.

Um bei der Auswertung der abgeleiteten Signale Bezug auf einzelne Kanäle nehmen zu können, sind die Elektroden durchnummeriert. Die Spitze wird immer mit der Nummer 0 angesprochen. Die ubrigen Ableitungspunkte sind bei der linearen Anordnung und ¨ der einfachen Helix-Anordnung aufsteigend von 1 bis 31 durchnummeriert, wobei Mikroelektrode 1 die der Spitze am nächsten gelegene ist. Im Fall der Zweifach-Helix- und Vierfach-Helix-Anordnung sind die Zahlen 1 bis 31 in eindeutiger Weise auf die einzelnen Helices verteilt. Die freien, etwa 5 cm langen Kupferdraht-Enden am Sondenschaft werden für die weitere Signalübertragung an einer Platine festgelötet. Zum Zeitpunkt der Kontaktierung ist allerdings aus produktionstechnischen Gründen nicht bekannt, welches der 32 Drahtenden einen bestimmten Ableitungspunkt repräsentiert. Diese Zuordnung kann erst nach erfolgter Kontaktierung vorgenommen werden. Somit entsprechen die vergebenen Elektrodennummern in der Regel nicht den Nummern der auf der Platine befindlichen Pins, an die die Drahtenden gelötet werden. So könnte Aufnahmekanal 1 beispielsweise Mikroelektrode 5 repräsentieren. Für die Analyse und Visualisierung der abgeleiteten Signale ist jedoch die Kenntnis der Elektrodennummer von entscheidender Bedeutung, da nur sie Rückschlüsse auf die Position einzelner Mikroelektroden zulässt. Die Zuordnung von Elektrodennummern zu Pinnummern muss deshalb bekannt sein.

KaZuSo. Eine Möglichkeit, die Kanalzuordnung der Datenaufnahmesoftware bekannt zu machen, würde darin bestehen, diese durch die Ärztinnen oder Ärzte manuell anhand einer Liste eingeben zu lassen. Dieses Vorgehen wäre allerdings fehleranfällig und zeitaufwendig und würde somit wohl auf wenig Akzeptanz stoßen. Auf die manuelle Eingabe kann zwar nicht verzichtet werden, doch sie erfolgt stattdessen schon im Zuge der Fertigung der Sonden nach erfolgter Kontaktüberprüfung. Im Rahmen dieser Dissertation wurde ein Programm zur Verfugung gestellt, dass die Dateneingabe so einfach ¨ und schnell wie möglich gestaltet. Das Programm heißt aufgrund seines Einsatzzwecks KaZuSo, wobei der Name das Akronym für Kanal-Zuordnung für Sonden darstellt.

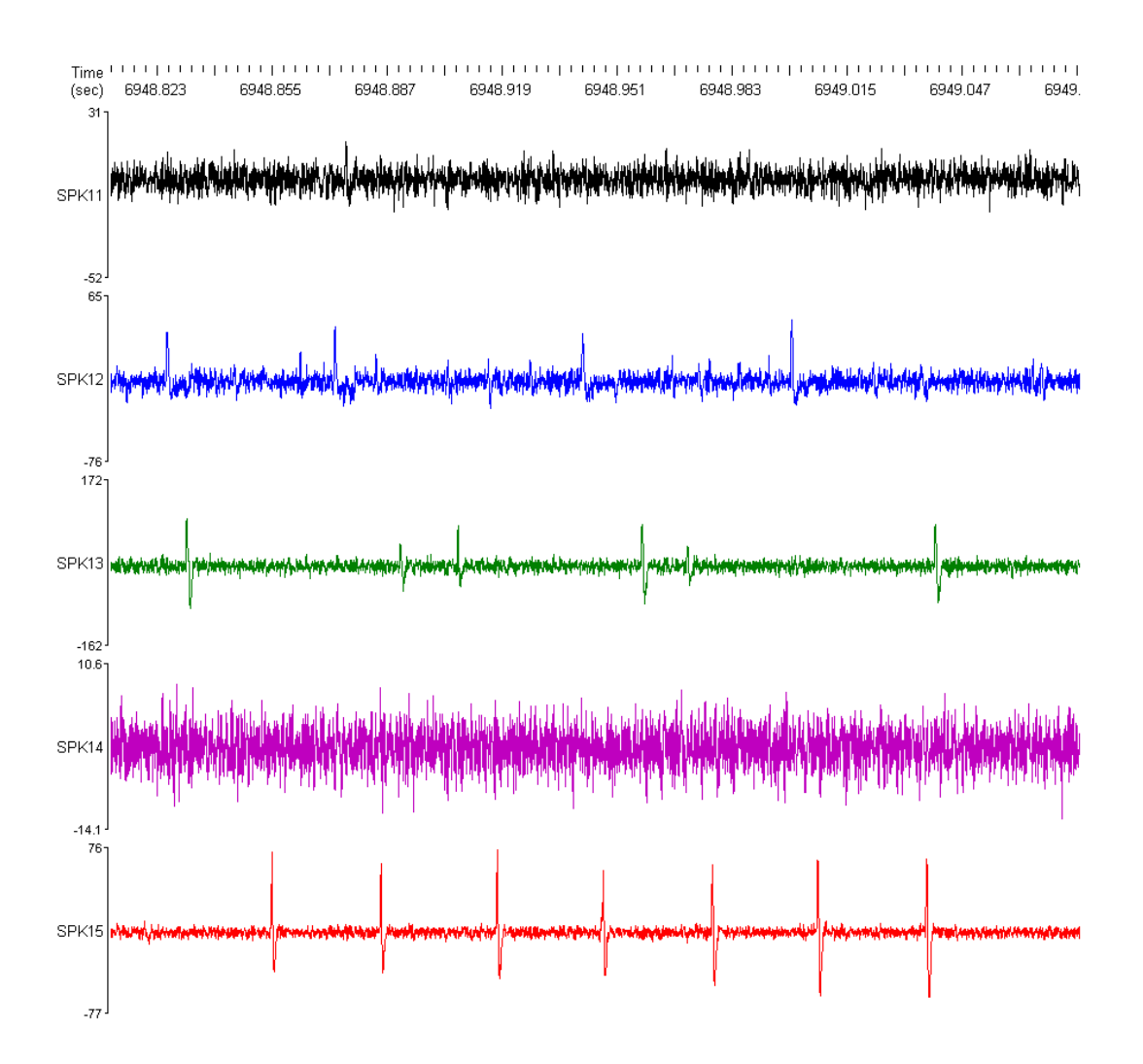

Abbildung 2.4.: Mit den navEgate Sonden im Ratten-Cortex aufgenommene neuronale Signale. (Quelle: C.K.E. Moll, Universitätsklinikum Hamburg-Eppendorf)

Die Kanalzuordnung im Zuge des Fertigungsprozesses elektronisch zu erfassen bietet des Weiteren den Vorteil, dass zusätzlich technische Daten der Sonde wie etwa der Sondentyp gespeichert werden können. Diese Informationen sind für die spätere komparative Datenanalyse wichtig (Kapitel 4), brauchen auf diese Weise aber auch nicht vor dem operativen Eingriff manuell eingegeben zu werden.

Die KaZuSo-Bedienoberfläche ist als Assistent (engl.: Wizard) konzipiert, der die Hersteller der Sonden als Nutzerinnen und Nutzer durch eine ergonomische Dateneingabe führt. Die Oberfläche ist als Formular aufgebaut, in dessen Felder die relevanten Informationen eingetragen werden können (Abbildungen 2.5 und 2.6).

Kontext-bezogene Hilfestellungen können über einen Mausklick schnell erreicht werden. Das Ausfüllen wird dadurch erleichtert, dass Auswahllisten mit möglichen Einträgen zur Verfügung stehen. Jedes der Felder kann aber auch durch Tastatureingaben bear-

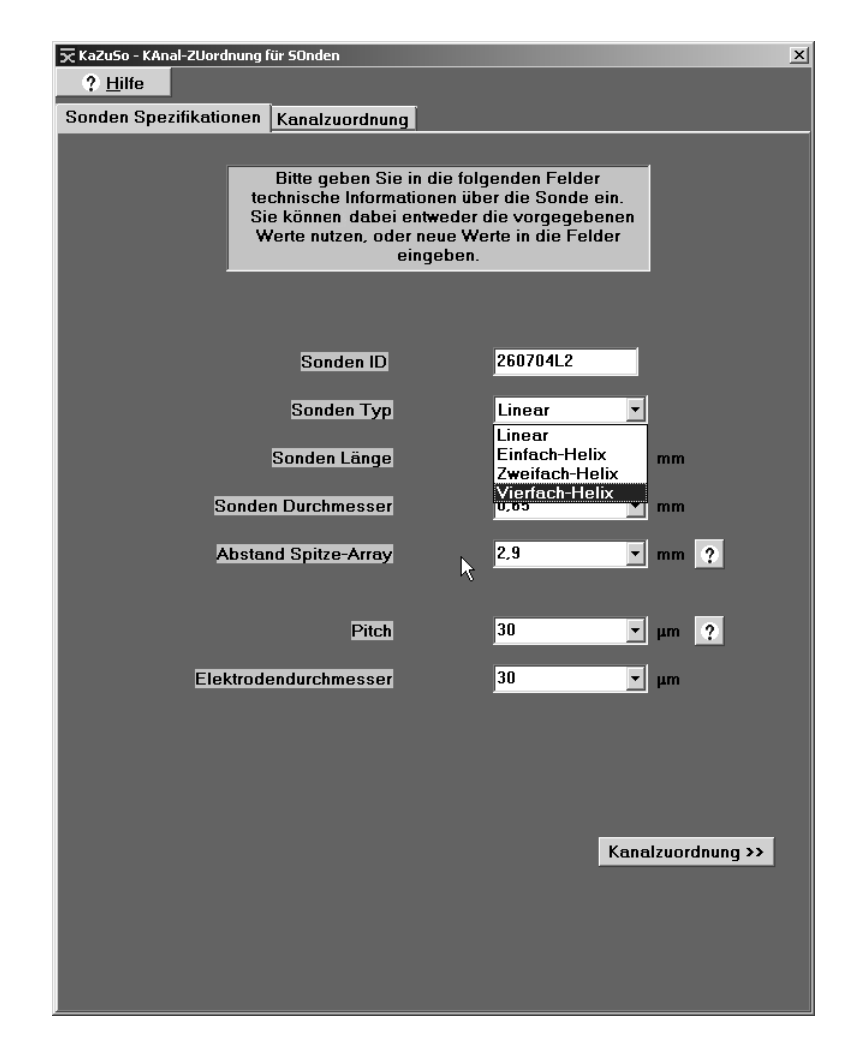

Abbildung 2.5.: Formular für die Eingabe technischer Sondendaten.

beitet werden. Beim Start des Programms erscheint das Formular für die Eingabe der technischen Daten.

Nachdem sowohl diese Daten als auch die Kanalzuordnung eingegeben sind, kann als nächstes ein Dateiname zum Speichern der Informationen angegeben werden. Die Eingaben werden in der Form eines XML-Dokuments abgelegt. Dieses Dokument kann ebenso wie eine Liste der Kanalzuordnung optional ausgedruckt werden. Ein Beispiel eines solchen XML-Dokuments ist in Anhang A zu finden. Das XML-Dokument ist auf einen mobilen Datenträger (Diskette) zu speichern und zusammen mit der Sonde auszuliefern. Es sollte auch jeweils eine ausgedruckte Liste beigelegt werden, die notfalls zur manuellen Dateneingabe verwandt werden kann, falls der Datenträger beschädigt ist.

Der reguläre Ablauf sieht jedoch vor, dass die Ärztin oder der Arzt den mit der Sonde gelieferten Datenträger einlegt und von diesem die relevanten Daten in die Aufnahmesoftware eingelesen werden. Dafür ist allerdings sicher zu stellen, dass für jede Sonde der richtige Datensatz genutzt wird. Ein versehentliches oder absichtliches Einlegen eines

| ∑ KaZuSo - KAnal-ZUordnung für S0nden<br>$\vert x \vert$                                 |                |                          |                   |  |
|------------------------------------------------------------------------------------------|----------------|--------------------------|-------------------|--|
| ? Hilfe                                                                                  |                |                          |                   |  |
| Sonden Spezifikationen                                                                   | Kanalzuordnung |                          |                   |  |
|                                                                                          |                |                          |                   |  |
| Bitte nehmen Sie im Folgenden die Zuordnung<br>der Pin Nummern zu den Elektroden Nummern |                |                          |                   |  |
| entsprechend der Verdrahtung vor.<br>ņ,<br>Danach klicken Sie bitte auf OK.              |                |                          |                   |  |
|                                                                                          |                |                          |                   |  |
| <b>Elektroden Nummer</b>                                                                 | Pin Nummer     | <b>Elektroden Nummer</b> | <b>Pin Nummer</b> |  |
| 1:                                                                                       | 07             | 17:                      | 05                |  |
| 2:                                                                                       | 06             | 18:                      |                   |  |
| 3:                                                                                       | 13             | 19:                      | 04                |  |
| 4:                                                                                       | 17             | 20:                      | 26                |  |
| 5:                                                                                       | 19             | 21:                      | 27                |  |
| 6:                                                                                       | 18             | 22:                      | 29                |  |
| 7:                                                                                       | 10             | 23.                      | 12                |  |
| 8:                                                                                       | 16             | 24:                      | 02                |  |
| 9:                                                                                       | 21             | 25:                      | 09                |  |
| 10:                                                                                      | 14             | 26:                      | 20                |  |
| 11:                                                                                      | 23             | 27:                      | 03                |  |
| 12:                                                                                      | 25             | 28:                      | ۰                 |  |
| 13:                                                                                      | 15             | 29:                      | 01<br>24          |  |
| 14:                                                                                      | 22             | 30 <sub>1</sub>          | 28<br>30          |  |
| 15 <sub>1</sub>                                                                          | 11             | 31:                      | 31                |  |
| 16:                                                                                      | 08             | Tip:                     | 00                |  |
|                                                                                          |                |                          |                   |  |
| « Sonden Spezifikationen<br><b>OK</b>                                                    |                |                          |                   |  |

Abbildung 2.6.: Formular für die Eingabe der Kanalzuordnung.

nicht zur Sonde gehörigen Datenträgers würde durch das Einlesen einer nicht stimmigen Kanalzuordnung zu einer falschen Interpretation des Ursprungs der aufgenommenen Signale führen. Um dies zu verhindern, ist schließlich doch noch eine manuelle Eingabe erforderlich, allerdings nur die der vergleichsweise kurzen Seriennummer der Sonde. Diese Eingabe dient insofern als Kontrolle, als die Seriennummer auch in dem XML-Dokument enthalten ist. Außerdem enthält das XML-Dokument einen MD5-Kontrollschlüssel, einen 32-stelligen Code. Dieser ist für das XML-Dokument mit korrekter Seriennummer berechnet. Nach Eingabe der Seriennummer in die Datenaufnahmesoftware wird nun die ursprüngliche Seriennumer durch die eingegebene im XML-Dokument ersetzt, und es wird erneut ein MD5-Kontrollschlüssel für das XML-Dokument berechnet. Stimmt dieser mit dem im XML-Dokument enthaltenen überein, ist dies ein sehr sicherer Hinweis darauf, dass zum einen die korrekte Seriennummer eingegeben wurde und dass zum anderen die Daten nicht manipuliert wurden.

MD5, kurz für *Message Digest Algorithm 5* ist eine kryptographische Hashfunktion, die für Eingaben beliebiger Länge jeweils einen 128-Bit-Hashwert erzeugt, der üblicherweise als Abfolge von 32 Hexadezimalzeichen dargestellt wird. Mit sehr hoher Wahrscheinlichkeit führen selbst kleine Anderungen in der Eingabe zu einem deutlich unterschiedlichen Hashwert (engl.: message digest), so dass modifizierte Dateien schnell erkannt werden können. Grundsätzlich kann es bei dem Einsatz von Hashfunktionen zu so genannten Kollisionen kommen. Eine Kollision liegt dann vor, wenn zwei Eingabeargumente der Hashfunktion auf den gleichen Hashwert abgebildet werden. Die Gefahr von Kollisionen für MD5 wird allerdings allgemein als sehr gering eingestuft.

#### 2.1.2. Mikroelektrodenmanipulator

Anforderungsprofil. Die Sonden für extrazelluläre Mikroelektrodenableitungen müssen in kontrollierter Weise in das Gehirn eingebracht werden. Dies geschieht wie bereits erwähnt mit Hilfe von Mikroelektrodenmanipulatoren (engl.: *Microdrives*), die folgenden Anforderungen genügen sollten [39, 58]:

- 1. Die Stärke des Antriebs muss so bemessen sein, dass genügend axiale Kräfte aufgebracht werden, um den mechanischen Widerstand des Gewebes zu überwinden.
- 2. Gleichzeitig müssen radiale Kräfte wirken, um ein Verbiegen der Sonde zu verhindern.
- 3. Der Antrieb sollte eine exakte, reproduzierbare Positionierung der Sonde erlauben.
- 4. Es sollte ein Mechanismus zur Verfugung stehen, der die aktuelle Eindringtiefe der ¨ Sonde zur Kenntnisnahme verfugbar macht. ¨
- 5. Eine komfortable Integration in die ubrige Datenaufnahmehardware sollte gegeben ¨ sein.
- 6. Sterilisierbarkeit muss gewährleistet sein.

Handelsübliche Mikroelektrodenmanipulatoren. Mikroelektrodenmanipulatoren unterscheiden sich vor allem in der Art des genutzten Antriebs. Die beiden Antriebsarten, zwischen denen grob unterschieden werden kann, sind zum einen der manuelle und zum anderen der Computer-gesteuerte motorische Antrieb. Beim manuellen Antrieb kommen Mikrometerschrauben zum Einsatz, die im praktischen Betrieb ein Vorfahren der Sonde mit einer minimalen Schrittlänge von etwa 0,5 mm erlauben. Bei den motorisch angetriebenen Mikroelektrodenmanipulatoren kann man folgende Antriebsarten unterscheiden: einen Schlauchelektrodenantrieb [39], hydraulische Antriebe oder Bowdenzugantriebe. Diese Formen des Antriebs erlauben eine wesentlich exaktere Positionierung der Sonde, da mit ihnen Schrittweiten von 1  $\mu$ m realisiert werden können. Die erzeugten Antriebskräfte sind bei allen Systemen stark genug, um eine Sonde in ein Gehirn einzubringen, ohne dass sie dabei zu starke Abweichungen von der geplanten Trajektorie erfährt. Vorteilhaft wirkt sich hier die Tatsache aus, dass die Dura vor Beginn der Ableitungen geöffnet wird und somit nur das vergleichsweise weichere Nervengewebe durchfahren werden muss. Die aktuelle Eindringtiefe der Sonde, genauer die z-Koordinate ihrer Spitze, kann häufig am Mikroelektrodenmanipulator selbst anhand einer geeigneten Skala abgelesen werden und/oder wird automatisch an einen Computer ubertragen, der gegebenenfalls den Vorschub steuert. Die geforderte Sterilisierbarkeit ¨ wird durch eine geeignete Materialwahl und eventuell eine Bauweise erreicht, die eine Sterilisierung des Motors nicht notwendig macht. Mit der komfortablen Integration in die übrige Datenaufnahmehardware (Punkt 5) ist hier insbesondere gemeint, dass die Mikroelektrodenmanipulatoren kompatibel zu den gängigen Stereotaxierahmen sein sollten. Diese Kompatibilität, die insbesondere eine geeignete Fixierung am jeweiligen Rahmen bedeutet, ist für die meisten erhältlichen Mikroelektrodenmanipulatoren gegeben. Unterschiede zeigen sich bei der Ermöglichung räumlich paralleler Trajektorien. Die potentiellen Alternativen x-y-Verschiebetisch und Ben Gun System wurden bereits in Abschnitt 1.2 erwähnt. Ein hoher Integrationsgrad zeichnet sich schließlich auch noch durch die Option aus, einen Vorverstärker in unmittelbarer Nähe der Sonde zu platzieren. Die Bedeutung dieses Aspekts wird im nächsten Abschnitt näher erläutert.

Mikroelektrodenmanipulator von TREC. Der Forderung nach einer exakt reproduzierbaren Positionierung der Sonde (Punkt 3) wird mit dem Mikroelektrodenmanipulator der Thomas Recording GmbH (TREC) in besonderem Maße Genüge getan (Abbildung 2.7). Als Antriebsmechanismus wird hier ein " Schlauchelektrodenantrieb" [39] genutzt, der sich gegenüber herkömmlichen Systemen, die hydraulisch oder mit Bowdenzügen arbeiten, dadurch auszeichnet, dass er frei von Schlupf und Hysterese ist. Hysterese würde in diesem Fall bedeuten, dass die Sonde noch einen leichten Vorschub erfährt, obwohl die antreibende Kraft bereits ausgeschaltet wurde. L¨age hingegen Schlupf vor, würde die Mikroelektrode gegenüber der treibenden Kraft zurückbleiben. Mittels des Schlauchelektrodenantriebs werden Schlupf und Hysterese verhindert, weil die Sonde permanent unter mechanischer Spannung gehalten wird und somit wesentlich exakter platziert werden kann. Die navEgate Sonden werden in eine Elektrodenträgereinheit integriert als Sterilprodukt im Krankenhaus angeliefert. Im sterilen OP-Feld werden sie in den Mikroelektrodenmanipulator eingesetzt. Der Mikroelektrodenmanipulator selbst ist mit Hilfe der Plasmasterilisation sterilisierbar. Die Elektrodenträgereinheit wird nach Gebrauch zur Wiederaufbereitung an Thomas Recording geschickt.

Die minimale – und exakte – Schrittweite der Mikroelektrodenmanipulatoren von TREC beträgt 1  $\mu$ m. Die Arbeitsdistanz, also die Strecke, die mit Hilfe des Schlauchelektrodenantriebs zurücklegbar ist, beträgt 2 cm. Wie bereits erwähnt werden die Sonden intraoperativ in einem Hüllrohr geschützt bis etwa 1 cm vor den geplanten Zielpunkt gebracht. Unmittelbar oberhalb und unterhalb dieses Punkts kann die Sonde mit dem Mikroelektrodenmanipulator angetrieben werden, wobei unterschiedliche Geschwindigkeiten wählbar sind. Bei Bedarf können auch während des Vorfahrens der Sonde Ableitungen durchgeführt werden, da aufgrund des Schlauchelektrodenantriebs keine mechanischen Vibrationen entstehen, die zu Artefakten in den Signalen führen würden. Räumlich parallele Trajektorien werden bei diesem Mikroelektrodenmanipulator über

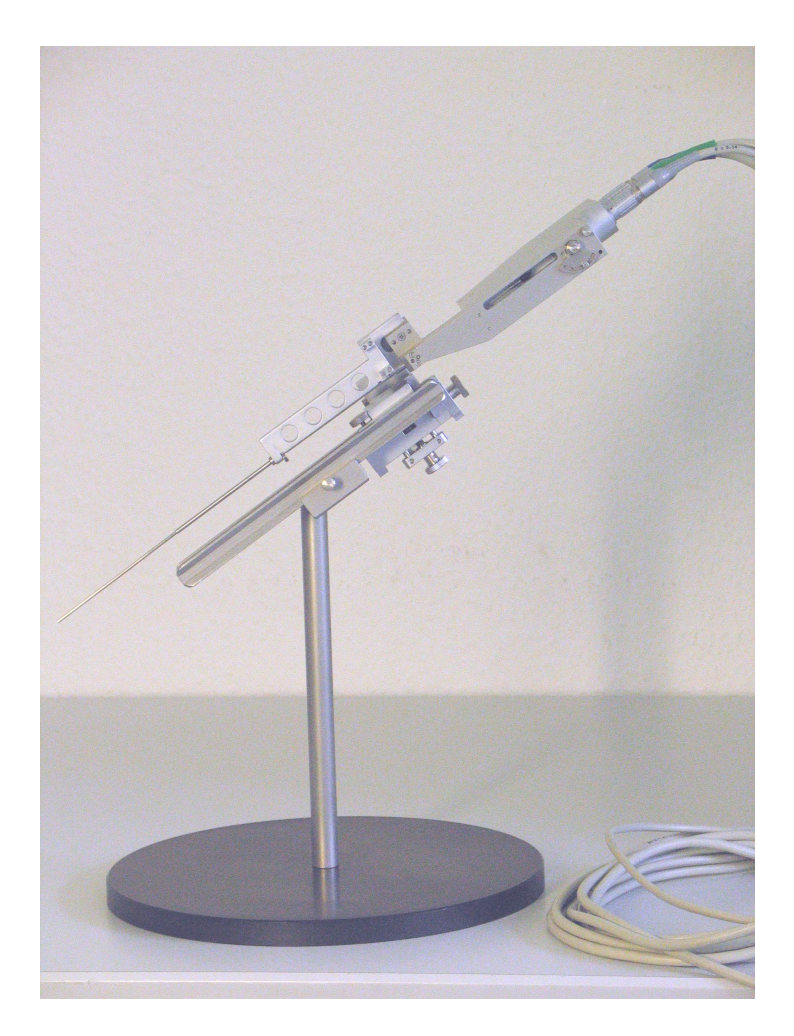

Abbildung 2.7.: Mikroelektrodenmanipulator von TREC. (Quelle: Thomas Recording GmbH)

einen x-y-Verschiebemechansimus ermöglicht. Der Mikroelektrodenmanipulator ist sterilisierbar und kompatibel zu allen gängigen Stereotaxierahmen.

Bezüglich des Hüllrohrs, in dem die Sonde in das Gehirn eingebracht wird, ist noch hervorzuheben, dass sein Durchmesser so bemessen ist, dass nach Entfernung der Sonde für die Mikroelektrodenableitungen die Therapiesonde durch das gleiche Hüllrohr implantiert werden kann. Des Weiteren zeichnet es sich durch einen patentierten Mechanismus aus, der eine unbeabsichtigte Verschiebung der implantierten Therapiesonde beim Entfernen des Hüllrohrs verhindert.

Der Mikroelektrodenmanipulator von TREC wird über einen Mikrocontroller gesteuert, der über zwei Schnittstellen kontrollierbar ist. Zum einen lässt sich der Sondenvorschub über eine Handsteuerung einstellen, zum anderen aus der Datenaufnahmesoftware navEgate DAQ heraus. Thomas Recording hat zu diesem Zweck eine C++ - Klasse zur Verfügung gestellt, die in navEgate DAQ genutzt wird, um das Mikrocontrollerprogramm zu steuern (Abschnitt 2.2.3). Der Datenaustausch zwischen Mikrocontroller und PC erfolgt uber eine RS232-Schnittstelle. An der Antriebswelle des Motors befindet ¨ sich ein Impulsgenerator. Durch das Zählen der Impulse ergibt sich die Möglichkeit, die zurückgelegte Strecke zu berechnen und die aktuelle Eindringtiefe der Sonde in der Datenaufnahmesoftware anzuzeigen. Wichtig ist, dass der Mikrocontroller die Möglichkeit besitzt, die Positionsdaten in einem batteriegepufferten Speicher permanent zu sichern. Selbst bei einem Stromausfall im OP oder einem Absturz der Datenaufnahmesoftware sind die Positionsdaten somit nach wie vor verfügbar.

#### 2.1.3. 32-Kanal Vor- und Hauptverstärker

Anforderungsprofil. Die navEgate Sonde und der Mikroelektrodenmanipulator von TREC werden komplettiert durch medizinisch einsetzbare 32-Kanal Vor- und Hauptverstärker. Verstärker für Signale, die intrakraniell mit Mikroelektroden aufgenommen werden, müssen folgende Anforderungen erfüllen:

- 1. Die Verstärkung der Signale muss so stark sein, dass eine Ausgabe auf Audiound/oder Videomonitore möglich wird.
- 2. Es ist ein möglichst hohes Signal-Rausch-Verhältnis anzustreben.
- 3. Die Abschwächung des Nutzsignals sollte möglichst gering sein.

Die Notwendigkeit einer Verstärkung der mit extrazellulären Mikroelektroden aufgenommenen Signale ergibt sich aus ihrer sehr kleinen Amplitude. Diese beträgt bei extrazellulär aufgenommenen Aktionspotentialen typischerweise weniger als  $1 \text{ mV}$  [66, S.100]. Da Ausgabegeräte wie Lautsprecher oder Oszilloskope jedoch in der Regel Eingangssignale im Bereich von einigen Volt erwarten, muss eine entsprechende Verstärkung stattfinden, um die Signale einer Analyse zugänglich zu machen. Um eine zusätzliche Abschwächung des Signals zu verhindern, werden Verstärker mit einer hohen Eingangsimpedanz eingesetzt. Diese sollte mindestens hundertmal höher sein als die Impedanz der genutzten Mikroelektrode [117].

Für die Datenanalyse ist insbesondere ein hohes Signal-Rausch-Verhältnis wichtig. Häufig werden deshalb Differenzverstärker benutzt, um eine Gleichtaktunterdrückung, hier eine Rauschunterdrückung (engl.: common mode rejection, common noise rejection) zu erreichen. Als Eingänge werden die Signale der Messelektrode und der Referenzelektrode genutzt, da angenommen wird, dass das mit der Referenzelektrode aufgenommene Rauschen ähnlich dem der Messelektrode ist. Im Idealfall würde somit als Differenz nur die neuronale Aktivität verstärkt. Eine weitere Maßnahme, um ein hohes Signal-Rausch-Verhältnis zu erreichen, ist die Aufteilung in eine Vorverstärker- und eine Hauptverstärker-Einheit. Dies bringt den Vorteil mit sich, dass der Vorverstärker möglichst nah an die Mikroelektrode herangebracht werden kann, am besten am stereotaktischen Rahmen selbst befestigt wird. Auf diese Weise können äußere Störeinflüsse in Form von dem Signal überlagerter Frequenzen, verursacht etwa durch andere elektrische Geräte oder Leuchtstoffröhren im Operationssaal, auf ein Minimum reduziert werden.

Eine dritte Möglichkeit der Rauschunterdrückung besteht schließlich noch in der Filterung des neurophysiologischen Signals. Typischerweise werden Hochpass-Filter eingesetzt, um die niedrig-frequenten Halbzellen-Potentiale der Elektroden nicht durchzulassen. So soll eine vorschnelle Ausreizung des Sättigungsbereichs der Verstärker verhindert werden. Mit Tiefpass-Filtern werden die Signale auf die physiologisch interessante Bandbreite begrenzt. Ublicherweise werden Bandbreiten von 500 Hz – 5 kHz oder 300 Hz – 10 kHz gew¨ahlt. Dieser physiologisch interessante Bereich korreliert sehr gut mit dem Bereich des menschlichen Hörens (etwa 20 Hz bis 20 kHz). Eine auditive Analyse der Signale, wie sie von vielen Neurophysiologinnen und Neurophysiologen vorgenommen wird, bietet sich daher an, denn kleine Potentialunterschiede können nach entsprechender Aufbereitung vom Ohr besser wahrgenommen werden als vom Auge. Bezuglich der ¨ eingesetzten Filter ist noch zu berucksichtigen, dass jeder Filtervorgang das Aussehen ¨ der Signale, insbesondere auch der Aktionspotentiale, verändern kann.

32-Kanal Verstärker von TREC. Im Rahmen des navEgate Projekts wurden medizinische Vor- und Hauptverstärker ebenfalls von TREC entwickelt. "Medizinisch" meint in diesem Fall, dass der Aufbau den anwendbaren gesetzlichen Bestimmungen für Medizinprodukte entspricht (vergleiche Abschnitt 2.3). Im Gegensatz zu den meisten anderen erhältlichen Verstärkern können mit denen von TREC sehr breitbandig Signale aufgenommen werden. Es ist eine gleichzeitige Aufnahme "langsamer" Feldpotentiale  $(0,1-120 \text{ Hz})$  als auch "schneller" Aktionspotentiale  $(1-10 \text{ kHz})$  möglich. In anderen Systemen werden, wie bereits oben erwähnt, Aktions- und Feldpotentiale typischerweise nach der Vorverstärkung durch entsprechende Filtereinstellungen voneinander getrennt, um das Summensignal aus Feld- und Aktionspotentialen nicht durch die hochamplitudigen Feldpotentiale in die Sättigung zu treiben. Das Verwerfen von entweder den Aktions- oder den Feldpotentialen bedeutet aber einen potentiellen Informationsverlust. Insbesondere den langsamen Feldpotentialen wird in jungster Zeit ein steigendes Inter- ¨ esse beigemessen, die mit den meisten anderen Systemen aber nur mit einem Verzicht auf die gleichzeitige Aufnahme von Aktionspotentialen aufgenommen werden können.

Der 32-Kanal Vorverstärker ist Bestandteil des TREC-Mikroelektrodenmanipulators (vgl. Abbildung 2.7). Wie weiter oben bereits erw¨ahnt, muss die mit einer navEgate Sonde bestückte Elektrodenträgereinheit in den Mikroelektrodenmanipulator integriert werden. Die elektrische Verbindung zwischen den 32 Elektrodenkontakten und dem 32- Kanal Vorverstärker wird dabei automatisch hergestellt. Dies bedeutet eine enorme Arbeitserleichterung für die Neurochirurginnen und Neurochirurgen, die andernfalls die 32 Anschlusskabel der Sonde manuell mit dem Vorverstäker verbinden müssten. Dabei würde die Gefahr bestehen, einzelne Anschlusskabel zu zerreißen.

Durch die Führung der Sonde in einem metallischen Hüllrohr und durch die Integration der metallischen Elektrodenträgereinheit und des Vorverstärkers in das Gehäuse des ebenfalls metallischen Mikroelektrodenmanipulators ist die Sonde von einem metallischen Schirm umgeben. Nach dem Prinzip des Faraday Käfigs ist sie somit bestmöglich gegen Störsignaleinkopplungen abgeschirmt. Dadurch werden Ableitungen mit einem sehr guten Signal-Rausch-Verhältnis möglich.

Tabelle 2.3 zeigt die wichtigsten technischen Daten der Vor- und Hauptverstärker von Thomas Recording auf einen Blick. Der Hauptverstärker ist in Abbildung 2.8 dargestellt.

|                   | Vorverstärker           | Hauptverstärker         |
|-------------------|-------------------------|-------------------------|
| Kanalanzahl       | 32                      | 32                      |
| <b>Bandbreite</b> | $0,034$ Hz $- 40$ kHz   | $0.06$ Hz – 16 kHz      |
| Verstärkung       | 16-fach $(24 dB)$       | variabel programmierbar |
| Eingang           | einseitig-geerdet       | differentiell           |
| Eingangsimpedanz  | $1 \text{ G}\Omega/9pF$ | $2.2 \text{ M}\Omega$   |
| Isolation         |                         | $4 \text{ kV}$          |
| Filtertyp         |                         | Butterworth 4. Ordnung  |

Tabelle 2.3.: Technische Daten der Vor- und Hauptverstärker von TREC.

Die in Tabelle 2.3 angegebene Isolation gibt die Spannungsfestigkeit zwischen Patientenseite und Netzseite an. Sie muss einer 50 Hz Wechselspannung von 4000 V standhalten, ohne dass es zu einem Durchschlag oder Überschlag kommt. Die eingesetzten Butterworth-Filter 4. Ordnung haben den Vorteil, dass sie nicht überschwingen und einen glatten Frequenzgang haben. Die Filter sind zwar nicht linearphasig, doch die Phasenverschiebungen treten nur im Bereich der Grenzfrequenzen auf. Die obere Grenzfrequenz ist deshalb mit 16 kHz deutlich oberhalb der Grundschwingung der Aktionspotentiale von 1 kHz gewählt.

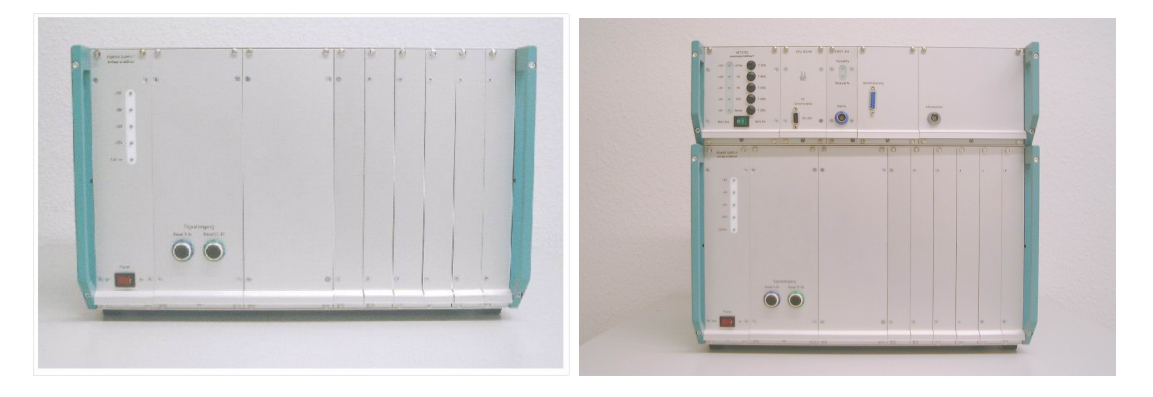

Abbildung 2.8.: Links: Medizinischer 32-Kanal Hauptverstärker. Rechts: Hauptverstärker und Motorsteuerung. (Quelle: Thomas Recording GmbH)

Die Verstärkungsfaktoren werden über einen Mikrocontroller kontrolliert. Bei Bedarf kann für jeden Kanal ein anderer Verstärkungsfaktor gewählt werden. Die Einstellungen erfolgen über die Datenaufnahmesoftware navEgate DAQ. Ähnlich wie zuvor schon für den Sondenvorschub beschrieben, hat Thomas Recording auch fur die Kommunikation ¨ mit dem Mikrocontroller des Hauptverstärkers eine  $C_{++}$  - Klasse zur Verfügung gestellt, die in navEgate DAQ integriert ist. Auch in diesem Fall werden die Daten über eine RS232-Schnittstelle ausgetauscht.

## 2.2. Die Datenaufnahmesoftware navEgate DAQ

Das Datenaufnahmesystem navEgate DAQ ist die Weiterentwicklung eines Systems, das im Rahmen des EU-Projekts " VSAMUEL" am Institut fur Signalverarbeitung und Pro- ¨ zessrechentechnik, Universität zu Lübeck, implementiert wurde [44, 59]. Mit dem Abschluss des VSAMUEL-Projekts stehen experimentell arbeitenden Neurowissenschaftlerinnen und Neurowissenschaftlern Sonden, Verstärker und Software zur Verfügung, die es erlauben, auf 128 Kanälen gleichzeitig mit Hilfe von Mikroelektroden neuronale Aktivität aufzunehmen. Diese Komponenten finden ihren Einsatz bei der Beantwortung neurophysiologischer Fragestellungen im Tier, mussten fur den Einsatz in der Human- ¨ medizin jedoch deutlich modifiziert beziehungsweise neu entwickelt werden. Bereits in den vorangehenden Abschnitten über die navEgate Sonden und die Verstärker fanden die Anforderungen Erwähnung, die an Sonden und Verstärker gestellt werden müssen, wenn sie für den Einsatz am Menschen bestimmt sind. Sonden und Verstärker wurden gemäß dieser Anforderungsprofile wie beschrieben neu entwickelt. Die übrige Hardware für eine 32-Kanal Datenaufnahme (Analog-digital-Wandler, DSP-Board, PC) ist indes aus dem VSAMUEL-Projekt für das navEgate Projekt übernommen worden. Diese Komponenten werden in Abschnitt 2.2.1 näher beschrieben. Die für die Software-Entwicklung genutzten Werkzeuge werden in diesem Abschnitt ebenfalls genannt.

Die Datenaufnahmesoftware wurde im Rahmen dieser Doktorarbeit gänzlich überarbeitet. Zunächst wurde die Struktur der Bedienoberfläche auf die medizinische Anwendung abgestimmt. Zu der Schnittstelle zum Mikrocontroller, der die Einstellungen des Hauptverstärkers regelt, ist eine Schnittstelle zum Mikrocontroller hinzugekommen, der den Sondenvorschub kontrolliert. Des Weiteren wurde eine Schnittstelle zur eingesetzten Planungssoftware geschaffen, um so eine Möglichkeit des Abgleichs zwischen anatomischer und elektrophysiologischer Information zu bieten. Ferner wurde die navEbase Datenbank, die in Kapitel 4 vorgestellt wird, in navEgate DAQ integriert. Neue Analysemöglichkeiten werden im Rahmen des nächsten Kapitels vorgestellt. Die im Folgenden beschriebene DSP Applikation ist im Wesentlichen aus der VSAMUEL Software übernommen. Sie wird vergleichsweise ausführlich dargestellt um deutlich zu machen, wie die eingesetzte Hardware der hohen Anforderung nach einer schnellen Datenaufnahme für 32 Kanäle gerecht wird. Englische Bezeichnungen, die im Programmcode benutzt wurden, wurden in den folgenden Erläuterungen beibehalten.

#### 2.2.1. Systemvoraussetzungen

Bereits im VSAMUEL Projekt fiel die Entscheidung, Hardware zu benutzen, die eine stabile und zuverlässige Hochleistungsdatenaufnahme mit einer hohen Abtastfrequenz (50 kHz) und Datentiefe (16 Bit) erm¨oglicht. Eine hohe Abtastfrequenz ist aus zwei Gründen vorteilhaft. Zum einen liegt eine Abtastfrequenz von 50 kHz deutlich über dem physiologisch interessanten Frequenzbereich von maximal 10 kHz, so dass eine gute Signalqualität erwartet werden kann. Zum anderen sind durch eine hohe Abtastfrequenz insbesondere die Aktionspotentiale zeitlich sehr gut aufgelöst. Ein Aktionspotential mit einer Dauer von 1 ms wird bei einer Abtastfrequenz von 50 kHz durch 50 Abtastwerte repräsentiert, so dass auch kleine morphologische Unterschiede der Wellenformen deutlich werden. In den meisten anderen Systemen werden Aktionspotentiale nur durch 20  $-25$  Abtastwerte, entsprechend einer Abtastfrequenz von  $20 - 25$  kHz, repräsentiert. Zur Unterscheidung morphologischer Unterschiede von Wellenformen ist auch eine hohe Datentiefe, also die Anzahl an Bits mit denen ein Abtastwert dargestellt wird, wichtig. Eine Datentiefe von 16 Bit etwa erlaubt 65536 unterschiedliche Quantisierungsstufen. In 12-Bit Systemen sind es nur 4096. Um den hohen Anforderungen nach Zeit- und Wertdiskretisierung Genüge zu tun, wurde die Datenaufnahme mit einer PCI-Einsteckkarte mit digitalem Signalprozessor (DSP), im Folgenden kurz DSP-Board genannt, realisiert. Wie im Folgenden noch ausgeführt wird, können mit Hilfe eines DSP-Boards 32 analoge Dateneingänge verarbeitet werden. Durch die Integration weiterer DSP-Boards kann das System für die Aufnahme und Verarbeitung eines Vielfachen von 32 Kanälen ausgelegt werden, ist somit vergleichsweise einfach skalierbar. Diese Möglichkeit könnte ausgenutzt werden, wenn mehr als nur eine navEgate Sonde simultan in ein Gehirn eingebracht werden soll. Alternativ könnte ein weiteres DSP-Board auch für die Aufnahme von EMGoder EEG-Signalen genutzt werden.

Für die Datenaufnahme im navEgate System wird eine M67 PCI-Einsteckkarte von Innovative Integration, Thousand Oaks, USA, genutzt. Sie ist bestuckt mit einem DSP ¨ (TMS320C6701) von Texas Instruments, Dallas, USA. Dieser hat eine Taktrate von 167 MHz und 128 KB onchip-Speicher, der sich in jeweils 64 KB Daten- und Programmspeicher aufteilt. Auf der PCI-Einsteckkarte sind des Weiteren zwei OMNIBUS-Modulsteckplätze vorhanden. Sie werden für jeweils ein AD16-OMNIBUS-Erweiterungsmodul genutzt (Abbildung 2.9).

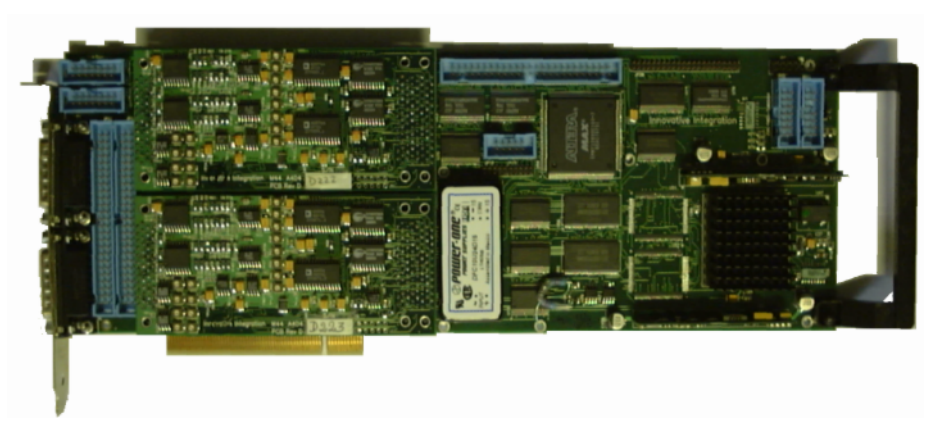

Abbildung 2.9.: M67 PCI-Einsteckkarte, bestuckt mit zwei AD16-OMNIBUS- ¨ Erweiterungsmodulen.

OMNIBUS ist ein Standard der Herstellerfirma Innovative Integration, der eine Hochleistungsdatenein- und -ausgabe für DSP-Applikationen ermöglicht. Auf den AD16-OMNIBUS-Erweiterungsmodulen befinden sich jeweils 16 unabhängige, hochpräzise Delta-Sigma Analog-digital-Wandler (A-D-Wandler; AD7722, Analog Devices, Norwood,
USA) mit maximal je 195 kHz Abtastrate. Die beiden AD16-OMNIBUS-Erweiterungsmodule sind miteinander verbunden, so dass sie exakt synchronisiert werden können. Sie erlauben dementsprechend die simultane Erfassung von 32 Kanälen, und zwar ohne Multiplexing, bei einer Datentiefe von 16 Bit.

Bei einer Abtastfrequenz von 50 kHz sind Datentransport-Mechanismen gefragt, die die eingehenden Daten sehr schnell und möglichst ohne Datenverlust zur Weiterverarbeitung durch den PC verfügbar machen. Nach erfolgter Analog-digital-Wandlung werden die Werte deshalb zunächst in FIFO-Puffern abgelegt, von denen sich jeweils einer auf den AD16-OMNIBUS-Erweiterungsmodulen befindet. FIFO steht für "First In First Out"<br>und weigt dess die Deter die zuenst in dem Buffen von siehert wurden als auch mie den und meint, dass die Daten, die zuerst in dem Puffer gespeichert werden, als erste wieder ausgelesen und weiterverarbeitet werden. Die FIFO-Puffer auf den AD16-OMNIBUS-Erweiterungsmodulen können jeweils bis zu 512 der 16-Bit Werte aufnehmen. Dies entspricht bei 16 Kanälen je Modul 32 Abtastzeitpunkten. Durch die Zwischenspeicherung der Werte in den FIFO-Puffern wird die weitere Datenübertragung beschleunigt, da mehrere Werte gleichzeitig aus den Puffern gelesen werden können. Das Auslesen der FIFO-Puffer wird wie folgt veranlasst: Sobald die FIFO-Puffer eine bestimmte Anzahl an Werten enthalten, in diesem Fall die Hälfte der maximal möglichen, wird jeweils ein Hardware-Interrupt ausgelöst. Sobald beide Interrupts ausgelöst wurden, wird durch die Interrupt-Service-Routine (ISR), die auf dem DSP läuft, ein so genannter DMA-Transfer angestoßen. DMA steht für *Direct Memory Access* und beschreibt einen Datentransport-Mechanismus, der den DSP nicht belastet. Unter Verwendung dieses Mechanismus werden die Daten aus den FIFO-Puffern in den internen Speicher des DSP transportiert.

Im internen Speicher des DSP werden die Daten in einer Datenstruktur, die als Frame bezeichnet wurde, abgelegt. Die Daten werden dabei so organisiert, dass jeweils für einen Abtastzeitpunkt die Werte aller 32 Kanäle hintereinander gespeichert werden. Die Anzahl und Größe der Frames sind wählbar, wobei die Wahl durch die Größe des internen Speichers von 128 KB nach oben beschränkt ist. Es sollten mindestens zwei Frames zur Verfugung stehen, von denen jeder die Daten aus den beiden FIFO-Puffern ¨ aufnehmen kann. Die Frames werden in einer Datenstruktur, die frame queue benannt ist, organisiert, und werden so von Modul zu Modul weitergereicht. Die Module sind Programmeinheiten, die jeweils eine bestimmte Aufgabe erfüllen. Die Anwendung, die auf dem DSP läuft, die DSP Applikation, besteht insgesamt aus vier solcher Module:

- 1. Datenaufnahmemodul (Analog-Digital-Conversion)
- 2. Verarbeitungsmodul (Processing)
- 3. Transfermodul (Transfer)
- 4. Kontrollmodul (Control)

Abbildung 2.10 zeigt den Datenfluss zwischen den drei erstgenannten Modulen. Das Datenaufnahmemodul steuert die Aufnahme der analogen Signale wie oben beschrieben. Das Verarbeitungsmodul wird zur Zeit nicht genutzt. In diesem Modul könnte zum

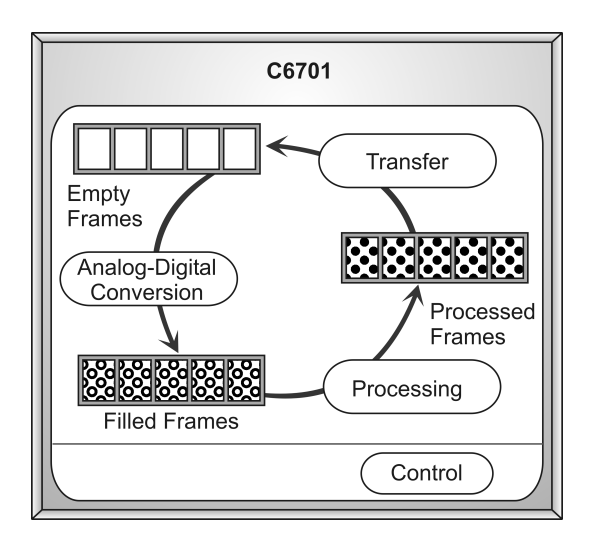

Abbildung 2.10.: Datenaustausch zwischen den Modulen der DSP Applikation.

Beispiel eine Fourier-Transformation oder eine Wavelet-Transformation implementiert werden.

Das Transfermodul führt den Transport der Daten aus dem internen Speicher des DSP in den sich auf dem DSP-Board befindlichen ASRAM (asynchroner SRAM) Speicherbaustein durch. Im ASRAM werden die Daten in Paketen organisiert, wobei jedes Paket aus einem Datenteil und einem Header besteht, der Informationen über die Daten beinhaltet. Die Pakete wiederum sind in *Host Blocks* organisiert (Abbildung 2.11). Eine Datenorganisation in dieser Form vereinfacht und beschleunigt den nun zu beschreibenden Datentransport über den PCI-Bus an den PC.

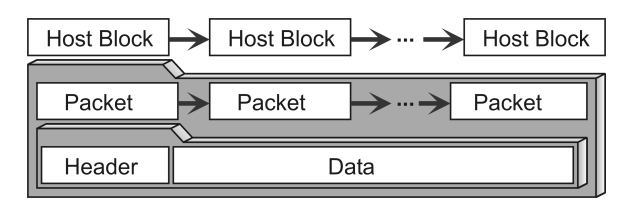

Abbildung 2.11.: Datenorganisation für die Übertragung über den PCI-Bus.

Auf dem 512 KB großen ASRAM können Schreib- und Lesezugriffe durch so genannte Busmaster Transfers durchgeführt werden. Die Busmaster Transfers werden für die Ubertragung der Daten an den PC über den PCI-Bus eingesetzt. Ihr großer Vorteil besteht darin, dass Zugriffe auf den ASRAM erfolgen können, ohne dass der DSP oder die CPU des PCs belastet wurden. Stattdessen werden die Busmaster Transfers durch ¨ einen speziellen Kontroll-Chip gesteuert. Die Datenübertragung über den PCI-Bus erfolgt in Datenpaketen fester Größe (vgl. Abbildung 2.11), um eine einfache und schnelle Datenübertragung zu ermöglichen. Für jedes Datenpaket wird ein neuer Busmaster Transfer gestartet. Die Pakete werden in einem Speicherbereich des PC von 2 MB Größe abgelegt, der von dem digitalen Signalprozessor und dem PC geteilt wird. Sobald alle Pakete, die zu einem Host Block gehören, über den PCI-Bus übertragen sind, sendet die DSP-Applikation eine Nachricht an die auf dem PC laufende navEgate DAQ Software, um sie über das Vorliegen eines neuen Host Blocks zu informieren. Da jede Nachricht der DSP-Applikation ein Software-Event auslöst, wird auf eine Benachrichtigung über den Eingang einzelner Pakete verzichtet, um die Unterbrechungsrate von navEgate DAQ so gering wie möglich zu halten.

Während die Busmaster Transfers für den Austausch großer Datenmengen zwischen dem DSP-Board und dem PC genutzt werden, wird ein Mailbox-System für den Austausch kurzer Nachrichten (engl.: *messages*), wie die über den Abschluss einer Ubertragung eines Host Blocks, genutzt. Der Nachrichtenaustausch erfolgt über das Kontrollmodul, das vierte der oben genannten Module, aus denen sich die DSP-Applikation zusammensetzt. Es sendet Nachrichten an navEgate DAQ und steuert anhand der von navEgate DAQ empfangenen Nachrichten die drei anderen Module der DSP-Applikation. Eine Nachricht ist 32 Bit lang und besteht aus drei Feldern: einem Feld, das den Empfänger der Nachricht angibt (receiver tag, 8 Bit), einem Befehls-Feld (command tag, 8 Bit) und einem Datenfeld (*data part*, 16 Bit). Das eingesetzte DSP-Board unterstützt zwei Arten von Mailbox-Systemen für den Austausch von Nachrichten, ein synchrones und ein asynchrones. Bei synchronem Betrieb überprüfen die Seiten regelmäßig den Eingang neuer Nachrichten. So lange keine neue Nachricht eingegangen ist, ist diese Seite in der Ausführung ihres Programmcodes blockiert. Auch wenn sich so eine Möglichkeit bietet, DSP-Board und PC zu synchronisieren, ist dieses Vorgehen andererseits mit mehreren Nachteilen behaftet. Zum einen verbrauchen die Überprüfungen auf den Eingang einer neuen Nachricht wertvolle CPU-Zeit, zum anderen muss streng darauf geachtet werden, dass Nachrichten in der richtigen Reihenfolge ausgetauscht werden. Es entsteht eine starke Abhängigkeit zwischen dem auf beiden Seiten ausgeführten Code. Um diesen Nachteilen zu entgehen, wird stattdessen die asynchrone Variante benutzt. Bei Verwendung dieses Systems überprüft keine der beiden Seiten die Mailbox aktiv nach neuen Nachrichten, sondern ein Schreibzugriff auf eine Mailbox löst einen Interrupt aus, der die Empfängerseite über die eingegangene Nachricht informiert. Auf diese Weise können sich das DSP-Board und die CPU des PCs gegenseitig unterbrechen. Abbildung 2.12 zeichnet noch einmal alle wichtigen Schritte des Datenflusses von der Sonde bis zum PC nach.

Die M67 PCI-Einsteckkarte ist derzeit integriert in einen Personalcomputer mit Pentium III Prozessor (1 GHz) und 256 MByte Arbeitsspeicher (synchronous DRAM, SDRAM). In das System sind zwei SCSI-Festplatten vom Typ IBM DPSS-336950N mit jeweils 36 GB Datenspeicher integriert. Das genutzte Betriebssystem ist Windows 2000.

Entwicklungswerkzeuge. Für die Implementierung der Datenaufnahmesoftware wurden zwei verschiedene Softwarewerkzeuge eingesetzt. Fur die DSP-Applikation wurde ¨ Code Composer Studio von Texas Instruments in der Version 1.20 genutzt. Die Implementierungssprache ist C. Fur die Implementierung von navEgate DAQ wurde, wie zuvor ¨

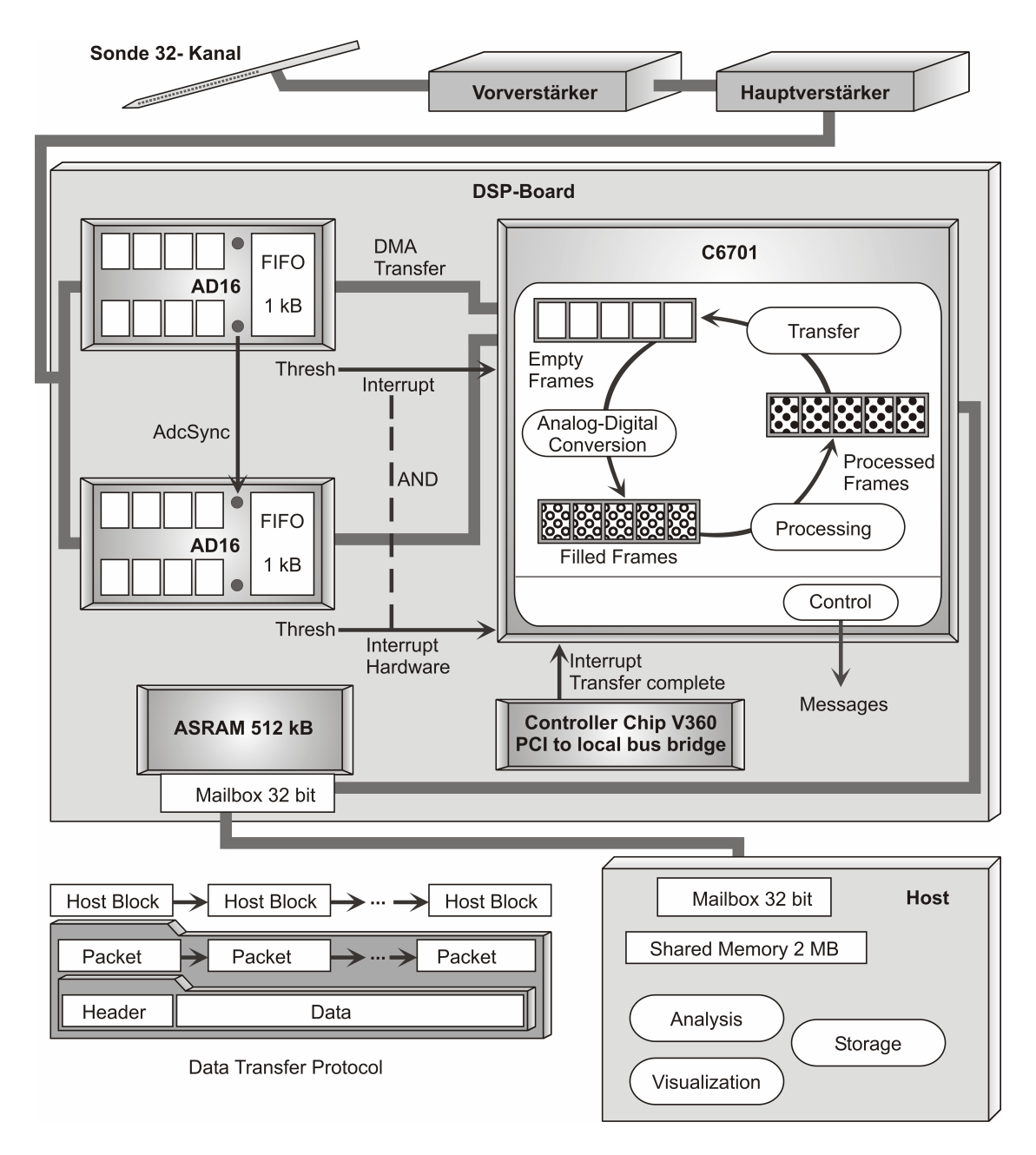

Abbildung 2.12.: Datenfluss im navEgate System.

schon für die VSAMUEL-Software, der Borland  $C_{++}$  Builder 6.0, Professional edition verwandt. Diese Programmierumgebung bietet die Möglichkeit, Bedienoberflächen vergleichsweise schnell mit Hilfe vorgefertigter graphischer Komponenten zusammenzustellen. Des Weiteren stehen für sie Bibliotheken von Innovative Integration zur Verfügung, die die Kommunikation mit dem DSP-Board erleichtern und ihrerseits mit dem Borland C++ Builder entwickelt wurden.

#### 2.2.2. Bedienoberfläche

Generelle Designprinzipien. Ein Hauptziel bei der Gestaltung der Bedienoberfläche von navEgate DAQ bestand darin, sie anwender- und anwendungsorientiert zu gestalten. Um dieses Ziel umsetzen zu können, wurden im Gespräch mit Medizinerinnen und Medizinern aus der Neurophysiologie und der Neurochirurgie Kenntnisse uber deren ¨ Arbeitsablauf und Vokabular gewonnen. Es ergab sich dreimal die Möglichkeit, der Implantation eines Tiefenhirnstimulationssystems pers¨onlich beizuwohnen.

Im Hinblick auf eine Anwender- und Anwendungs-Orientierung fiel die Wahl auf eine graphische Bedienoberfläche (engl.: *Graphical User Interface - GUI*) statt einer Kommandozeilen-geführten. Eine Software, die nur über syntaktisch komplizierte Befehle genutzt werden kann, würde im klinischen Einsatz wohl auf wenig Akzeptanz stoßen. Sie erlaubt keine intuitive Herangehensweise und erfordert das Erlernen der Befehle. Bei der Gestaltung der graphischen Bedienoberfläche wurden die "Acht goldenen Regeln des Schnittstellendesigns" nach Shneiderman [118] befolgt, die sich wie folgt angeben lassen (vgl. auch [57]):

- 1. Die GUI sollte konsistent aufgebaut sein.
- 2. Häufigen Benutzerinnen und Benutzern sollten Abkürzungen zur Verfügung gestellt werden.
- 3. Es sollte immer eine informative Ruckmeldung geboten werden. ¨
- 4. Abfolgen von Aktionen sollten einen in sich geschlossenen Eindruck vermitteln.
- 5. Es sollte eine Fehlervermeidung angestrebt werden. Treten doch Fehler auf, sollte die Fehlerbehandlung möglichst einfach sein.
- 6. Durchgeführte Aktionen sollten einfach wieder rückgängig zu machen sein.
- 7. Benutzerinnen und Benutzer sollten sich als Initiatoren fuhlen. ¨
- 8. Das Kurzzeitgedächtnis sollte möglichst wenig belastet werden.

Die Punkte 1, 3, 4 und 8 sind insbesondere im Hinblick auf ein schnelles Erlernen und dauerhaftes Memorieren des Umgangs mit navEgate DAQ wichtig. Da die Software in großen Kliniken vielleicht einmal pro Woche, in kleineren Kliniken noch seltener zum Einsatz kommen wurde, ist es wichtig, dass nicht bei jeder Nutzung erneut eine lange ¨ Einarbeitungsphase nötig ist. Die Punkte 5, 6 und 7 sollen den Nutzerinnen und Nutzern die Angst davor nehmen, etwas falsch zu machen. Bei den Fehlermeldungen wurde darauf geachtet, dass sie so konkret wie möglich sind und konstruktive Vorschläge zur Behebung der Fehlersituation beinhalten. Dabei wurde stets auf eine positive Wortwahl geachtet. Der Erfullung von Punkt 2 ist weniger Bedeutung beigemessen, weil die Soft- ¨ ware zum einen, wie bereits erwähnt, vermutlich nicht täglich eingesetzt würde, und weil die Bedienoberfläche zum anderen ohnehin sehr effizient aufgebaut ist.

Als Interaktionsmittel wurden im Wesentlichen die direkte Manipulation und das Ausfüllen von Formularen genutzt. Auf Menüs wurde weitestgehend verzichtet, auf die Interaktion über eine Befehlssprache gänzlich. Direkte Manipulation beinhaltet, dass Objekte und durchführbare Aktionen visuell repräsentiert werden und durch die Nutzung eines Zeigeinstruments leicht ausgewählt werden können. Einzelne Aufgaben können so sehr schnell durchgeführt werden und die dafür benötigten Schritte sind leicht zu erlernen. Beispielsweise wird diese Interaktionsform in Computerspielen sehr stark eingesetzt. Das Ausfullen von Formularen als weiterem genutzten Interaktionsmittel wird beispielsweise ¨ für die Eingabe von Patientendaten verwandt.

Die Software navEgate DAQ kann für drei verschiedene Zwecke eingesetzt werden:

- 1. Datenaufnahme während intraoperativer Mikroelektrodenableitungen.
- 2. Erneutes Abspielen existierender Daten.
- 3. Datenbankabfragen (navEbase) unabhängig von einem bestimmten Patientendatensatz.

Zwischen diesen drei Alternativen können die Nutzerinnen und Nutzer beim Start von navEgate DAQ wählen (Abbildung 2.13).

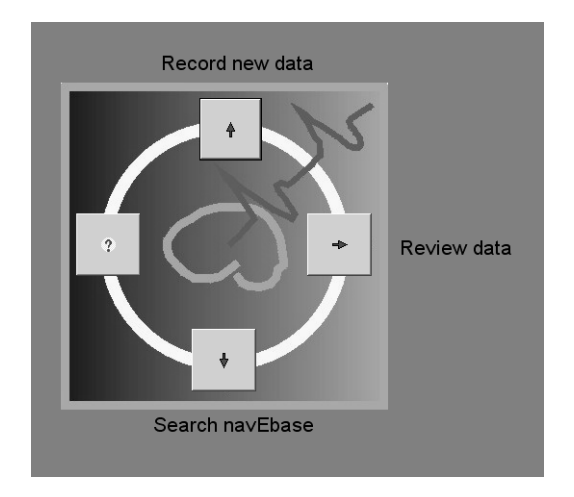

Abbildung 2.13.: Startfenster von navEgate DAQ.

Die sich bei Wahl der Alternative 3 (Search navEbase) ergebenden Möglichkeiten werden in Kapitel 4 genannt. Bei Wahl von Alternative  $2 (Review data)$  kann im nächsten Dialog eine Patientin oder ein Patient ausgwählt werden, deren oder dessen Daten noch einmal abgespielt werden sollen (Abbildung 2.14). Die Patienteninformationen sind in der Datenbank enthalten. Nachdem die Entscheidung für einen Patientendatensatz gefallen ist, ergeben sich im Wesentlichen die gleichen Visualisierungs- und Analysemöglichkeiten wie sie auch während der Aufnahme neuer Daten zur Verfügung stehen.

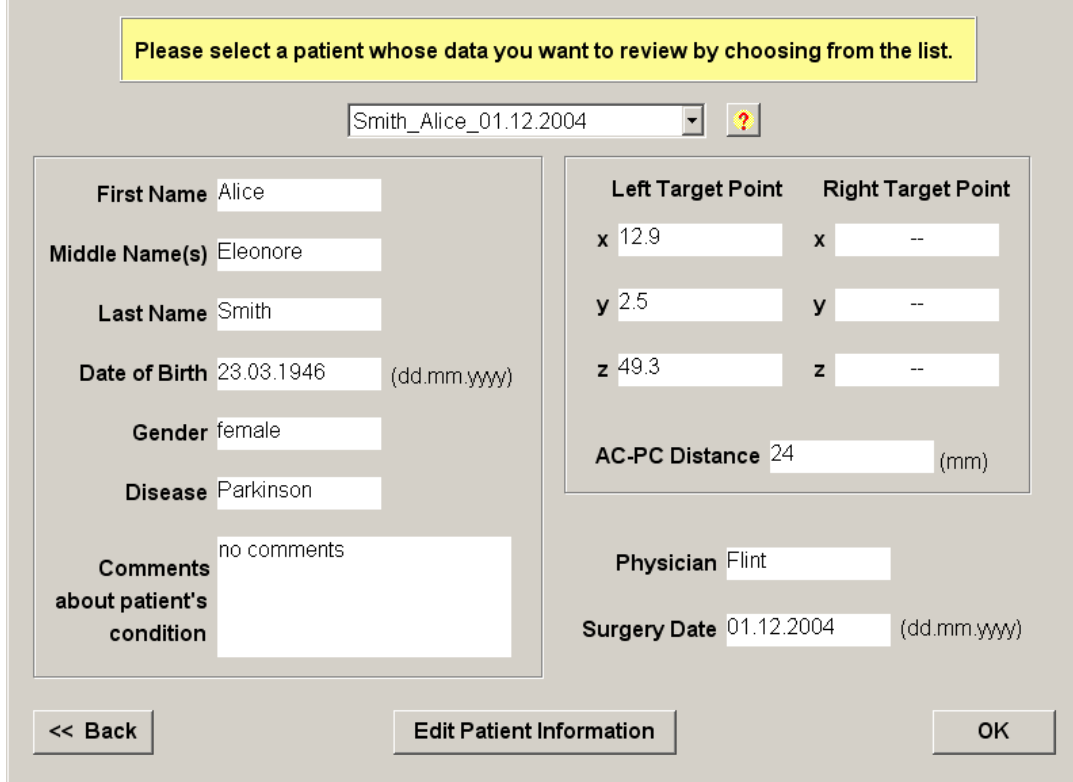

Abbildung 2.14.: Formular zur Auswahl eines gespeicherten Patientendatensatzes (Beispiel).

Bei Wahl von Alternative 1 (Record new data) wird zunächst ein Formular ähnlich dem in Abbildung 2.14 dargestellten geöffnet, in das Informationen über die Patientin oder den Patienten eingegeben werden können. Angaben über den geplanten Zielpunkt können dabei über die Schnittstelle zur Planungssoftware bezogen werden. In einem weiteren Formular sind anschließend Angaben zu der genutzten Datenaufnahmehardware zu machen. Dieser Schritt wird dadurch erleichtert, dass Standardkonfigurationen, die in der navEbase Datenbank hinterlegt sind, ausgewählt werden können, wenn sie zutreffen. Des Weiteren ist der Name eines Verzeichnisses anzugeben, in dem die Ableitungsdaten gespeichert werden sollen.

Nachdem die Eingabe von Patienten- und Hardware-Informationen erfolgt ist, können die Datenaufnahme und die Datenanalyse über Schaltflächen kontrolliert werden. Ebenfalls über Schaltflächen ist das Bedienfeld für die Motorsteuerung und für die Einstellung der Verstärkungsfaktoren aufrufbar. Abbildung 2.15 zeigt eine Auswahl der genutzten Schaltflächen.

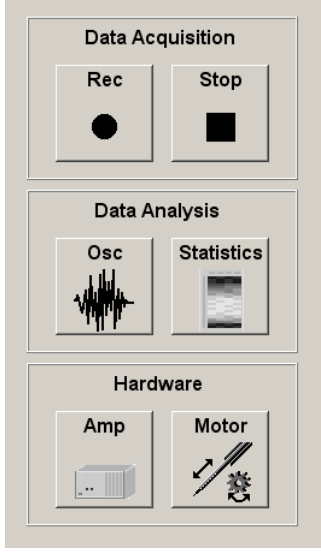

Abbildung 2.15.: Einige der in navEgate DAQ genutzten Schaltfl¨achen zur Kontrolle von Datenaufnahme, Datenanalyse und Hardware-Einstellungen.

Die aufgenommenen Signale können in einer Art Oszilloskop-Darstellung visualisiert werden. Für die Signale ermittelte statistische Kennzahlen (vgl. Kapitel 3) können farblich codiert dargestellt werden. Abbildung 2.16 zeigt die mögliche Darstellung der Kenngrößen bei Verwendung einer linearen Sonde. Am linken Rand der Darstellung befinden sich die Nummern der Ableitungspunkte.

### 2.2.3. Softwaregesteuerter Sondenvorschub

Es wurde bereits erwähnt, dass für die Kontrolle des Sondenvorschubs aus navEgate DAQ heraus eine RS232-Schnittstelle zum Mikrocontroller der Motorsteuerung genutzt wird. Der Sondenvorschub kann aber auch über ein Handsteuergerät kontrolliert werden. Um die beiden Kontrollmodi zu koordinieren, ist auch die Handsteuerung über eine weitere RS232-Schnittstelle an den PC angeschlossen.

Abbildung 2.17 zeigt den Teil der graphischen Bedienoberfl¨ache von navEgate DAQ, uber den die Nutzerinnen und Nutzer den Sondenvorschub kontrollieren. Das Design ist ¨ an das der TREC Scanner Software (Thomas Recording GmbH) angelehnt. Wichtig ist das Feld, in dem die aktuelle Position der Sondenspitze wahlweise absolut oder relativ angezeigt wird. Der relative Wert gibt an, wie weit die Sonde bereits aus dem Hullrohr ¨ herausgefahren wurde. Bei einer Arbeitsdistanz des Motors von 20 mm kann der relative Wert somit  $0 - 20$  mm betragen.

Für den Sondenvorschub können unterschiedliche Geschwindigkeiten (Feed rate) gewählt werden, wobei die Sonde wahlweise schrittweise mit der angegebenen Schrittweite (Increment) oder kontinuierlich bewegt wird. Bei Wahl des schrittweisen Vorschubs wird die

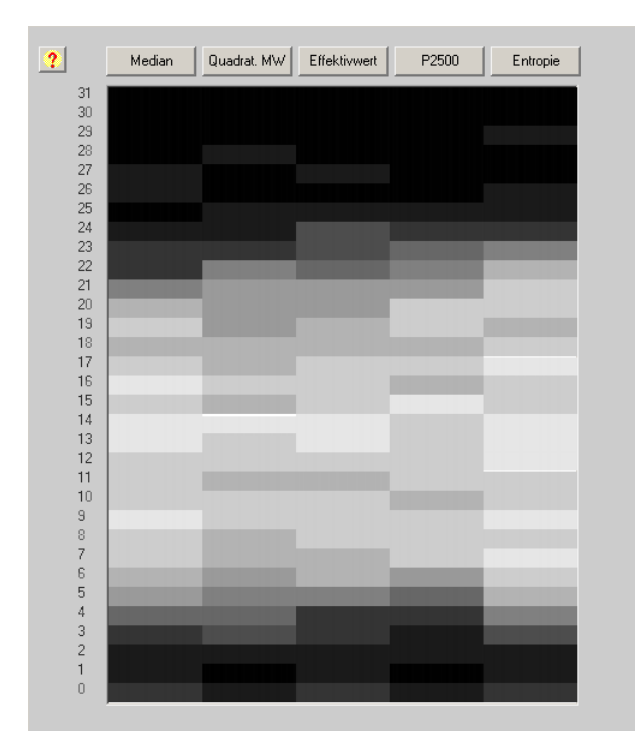

Abbildung 2.16.: Visuelle Repräsentation von auf den Ableitungsdaten ermittelten Kenngrößen. Die Zahlen am linken Rand geben die Nummer des jeweiligen Ableitungspunkts wieder. Hohe Werte werden durch hellere Grautöne repräsentiert (Beispiel).

Sonde durch einmaliges Klicken auf die Forward-Schaltfläche eine Distanz entsprechend der angegebenen Schrittweite tiefer in das Gehirn hinein bewegt. Beim Klicken auf die Backward-Schaltfläche wird die Sonde entsprechend zurückgefahren. Bei Wahl des kontinuierlichen Bewegungsmodus wird die Sonde nach einmaligem Betätigen der Forwardoder Backward-Schaltfläche so lange bewegt, bis die Stop-Schaltfläche gedrückt wird. Die Orientierung der Pfeile auf den Forward- und Backward-Schaltflächen entspricht denen auf der Handsteuerung, die üblicherweise waagerecht gehalten wird (Abbildung 2.17). Der nach oben zeigende Pfeil auf der *Forward*-Taste soll die Assoziation "Vom Nutzer/<br>1986 Materialismus in der Gebium binein" surdären. Eita der nach unter geisenden Dfeil von der Nutzerin weg in das Gehirn hinein" auslösen. Für den nach unten zeigenden Pfeil ergibt sich die Assoziation entsprechend. Intern werden die in  $\mu$ m angegebenen Schrittweiten und die in  $\mu$ m/s angegebenen Geschwindigkeiten in eine bestimmte Anzahl von Impulsen umgerechnet, die beim Antrieb des Motors gezählt werden.

Die aktuelle absolute Position der Sonde liegt alle 200 ms am Digitalport des DSP an, der Software-gesteuert ausgelesen werden kann. Die Eindringtiefe wird in die Header der Datenpakete geschrieben (vgl. Abschnitt 2.2.1) und so mit den Daten synchronisiert an den PC weitergeleitet.

Ebenfalls alle 200 ms sendet der Mikrocontroller uber die RS232-Schnittstelle ein Kon- ¨ trollsignal an den PC und wartet auf dessen Beantwortung. Auf diese Weise wird si-

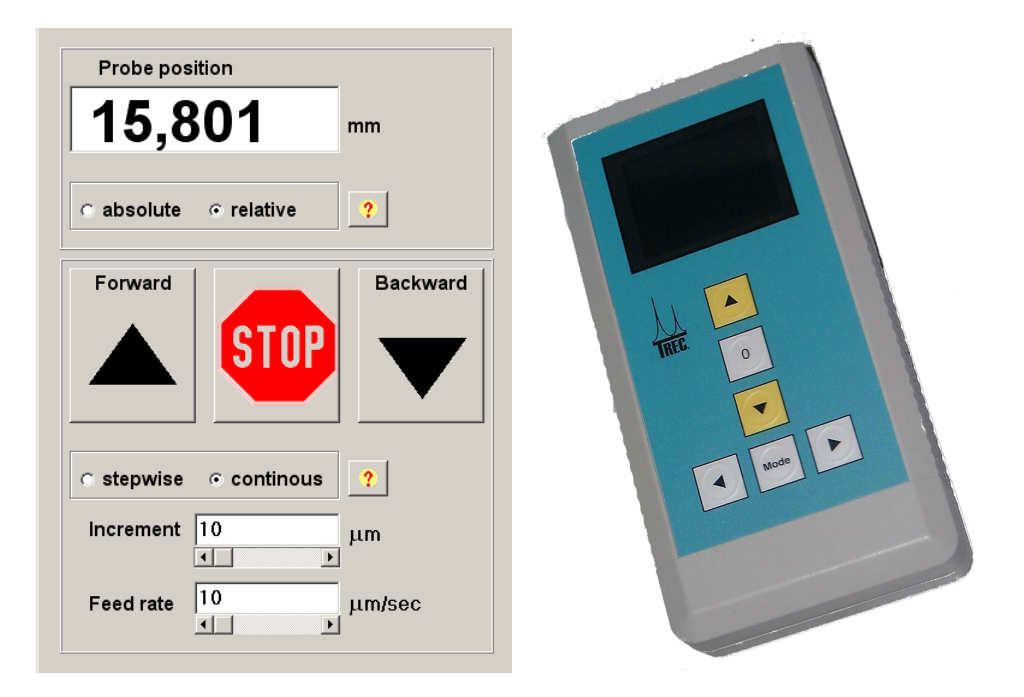

Abbildung 2.17.: Links: Möglichkeiten der Kontrolle des Sondenvorschubs in navEgate DAQ. Rechts: Handsteuerung für den Sondenvorschub. (Quelle: Thomas Recording GmbH)

chergestellt, dass der Mikrocontroller möglichst schnell seine Tätigkeit einstellt, wenn navEgate DAQ etwa bedingt durch einen Programmabsturz nicht mehr funktionstuchtig ¨ ist.

### 2.2.4. Schnittstelle zur Planungssoftware

Wie in Abschnitt 1.2 beschrieben geht der elektrophysiologischen Zielpunktverifikation eine anatomische Zielpunktplanung anhand von Schnittbildern der Patientin oder des Patienten voraus. Ein System, das die Implantation von Tiefenhirnstimulationselektroden unterstützt, kann deshalb erst dann als "integral" bezeichnet werden, wenn auch eine Software für die präoperative Planung zur Verfügung gestellt wird. Im Rahmen des navEgate Projekts wurde daher von BrainLAB die Software iPlan-NAVEGATE entwickelt. Diese Software soll zum einen für die präoperative Planung eingesetzt, zum anderen aber auch intraoperativ genutzt werden. Uber eine Schnittstelle zwischen iPlan- ¨ NAVEGATE und navEgate DAQ besteht die Möglichkeit, die aktuelle Eindringtiefe der Sonde in iPlan-NAVEGATE in Bezug zu den präoperativen Schichtbildern zu präsentieren. So wird intraoperativ eine zusätzliche Orientierung im Patientengehirn geboten und die Interpretation der elektrophysiologischen Befunde vereinfacht.

Die auf diese Weise mögliche engere Verzahnung von anatomischen und elektrophysiologischen Informationen zur Zielpunktbestimmung wird bisher nur von wenigen anderen Systemen unterstützt. Üblicherweise wird ausschließlich präoperativ eine bestimmte Planungssoftware eingesetzt, die die patientenspezifischen anatomischen Lokalisierungsinformationen anzeigt. Intraoperativ werden anschließend nur noch die elektrophysiologischen Lokalisierungsinformationen mit Hilfe einer Datenaufnahmesoftware angezeigt. Die Brücke zwischen diesen beiden Informationsarten wird wie beschrieben durch eine Kopie aus einem Standardgehirnatlas geschlagen, der mitnichten patientenspezifisch ist. Auch wenn die aktuelle Eindringtiefe in der Datenaufnahmesoftware angezeigt wird, ergibt sich daraus noch kein Hinweis auf die sich an dieser Position befindlichen anatomischen Strukturen.

Auch die *InomedPlanungsSoftware - IPS* bietet die Möglichkeit, intraoperativ eine virtuelle Sonde auf den Patientenschnittbildern darzustellen. Germano und Weisz beschreiben einen Ansatz, der zusätzlich zur Verwendung eines stereotaktischen Rahmens die Nutzung eines rahmenloses Systems (Stealth Station, Medtronic) vorsieht, um eine Visualisierung der Sondenspitze in Bezug auf Patientenschnittbilder zu erlauben [66, S.152– 163. Die von ihnen eingesetzte Framelink-Software (ebenfalls von Medtronic) ermöglicht auch die Einblendung einer begrenzten Auswahl an elektrophysiologischen Informationen zusätzlich zu den anatomischen.

Im navEgate System erhält die Planungssoftware über die Schnittstelle zur Datenaufnahmesoftware navEgate DAQ Informationen uber die aktuelle Eindringtiefe der Sonde. ¨ Wie oben erwähnt, erhält die Datenaufnahmesoftware diese Information ihrerseits über die Schnittstelle zum Mikrocontroller für die Motorsteuerung. Statt zusätzlich ein rahmenloses System einzusetzen, wird zur Darstellung der Position der virtuellen Sonde also die Information genutzt, die der Positionssensor des Mikroelektrodenmanipulators liefert.

Die Schnittstelle zwischen iPlanNAVEGATE und navEgate DAQ ist als nicht-blockierende Client-Server Schnittstelle implementiert. navEgate DAQ stellt dabei die Server-Seite dar. "Nicht-blockierend" bedeutet, dass Informationen nur auf Anfrage zwischen den beiden Programmen ausgetauscht werden. Dies hat den Vorteil, dass keine Reihenfolgeabhängigkeiten auftreten, durch die sich die Programme gegenseitig blockieren könnten, weil sie auf eine Eingabe der Gegenseite warten. Für den Datenaustausch werden das Transmission Control Protocol (TCP) und das Internet Protocol (IP) genutzt. Auf die Dienste dieser Protokolle wird in navEgate DAQ über so genannte Sockets zugegriffen. TCP und IP sind Protokolle der 3. und 4. Schicht des ISO/OSI-7-Schichtenmodells, also der Vermittlungs- bzw. Transportschicht (Abbildung 2.18).

Für die Kommunikation zwischen Planungssoftware und navEgate DAQ werden 16 Byte lange Nachrichten ausgetauscht. Eine Nachricht setzt sich jeweils aus vier 32-Bit Integer-Werten zusammen. Der erste Wert stellt die numerische Repräsentation des Nachrichtentyps dar. Entsprechend des Nachrichtentyps sind die ubrigen drei Werte jeweils kon- ¨ textbezogen zu interpretieren. Bei einigen Nachrichtentypen werden diese drei Werte eigentlich nicht benötigt, weshalb Default-Werte als Platzhalter benutzt werden. Alternativ könnten auch Nachrichten unterschiedlicher Länge verschickt werden. Insgesamt werden sieben verschiedene Nachrichten benötigt, die in Abbildung 2.19 aufgelistet sind.

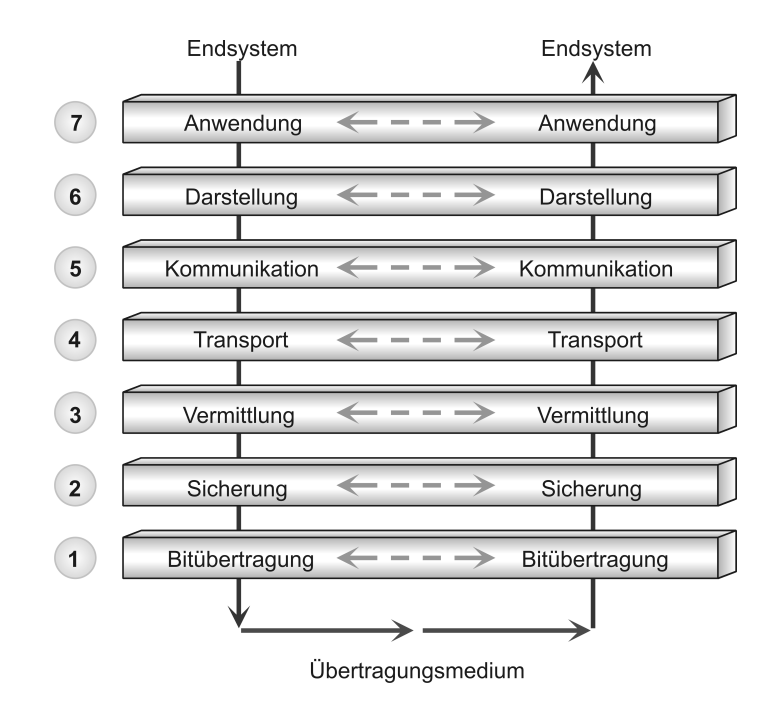

Abbildung 2.18.: ISO/OSI-7-Schichtenmodell

Abbildung 2.20 gibt wieder, welche der Nachrichten von welchem Programm verschickt wird.

Die in Abbildung 2.19 fünf zuletzt genannten Nachrichten werden ausgetauscht, bevor mit den Messungen auf einer neuen Trajektorie begonnen wird. Mit *mtAskTarget*-Point fragt navEgate DAQ den geplanten Zielpunkt und einen Richtungsvektor nach, der die geplante Trajektorie beschreibt, und erhält diese Informationen mit den Nachrichten mtSendTargetPoint und mtSendVector. Der Abstand zwischen anteriorer und posteriorer Kommissur im Patientengehirn wird ebenfalls an navEgate DAQ ubermit- ¨ telt (mtAskACPCDistance/mtSendACPCDistance). Die aktuelle Eindringtiefe der Sonde wird immer dann von navEgate DAQ an die Planungssoftware übermittelt, wenn sie sich geändert hat, kann aber auch aktiv vom Client nachgefragt werden ( $mtAskZ / mt$ -SendZ), um dann auf den Patientenschnittbildern angezeigt zu werden. Die Schnittstelle könnte dahingehend erweitert werden, dass elektrophysiologische Merkmale wie zum Beispiel neuronale Feuerraten an die Planungssoftware ubermittelt werden, und dort ¨ beispielsweise farbig codiert entlang der Trajektorie dargestellt werden. Da die Schnittstelle keine Besonderheiten der iPlan-Software ausnutzt, könnte sie prinzipiell auch in jede andere Planungssoftware übernommen werden.

### 2.2.5. Patientenspezifischer Gehirnatlas

Bei der Beschäftigung mit der Frage, wie patientenspezifische anatomische und physiologische Informationen am besten kombiniert werden können, entstand die Idee, dass ein patientenspezifischer vierdimensionaler Atlas anzustreben ist. Unter einem dreidimen-

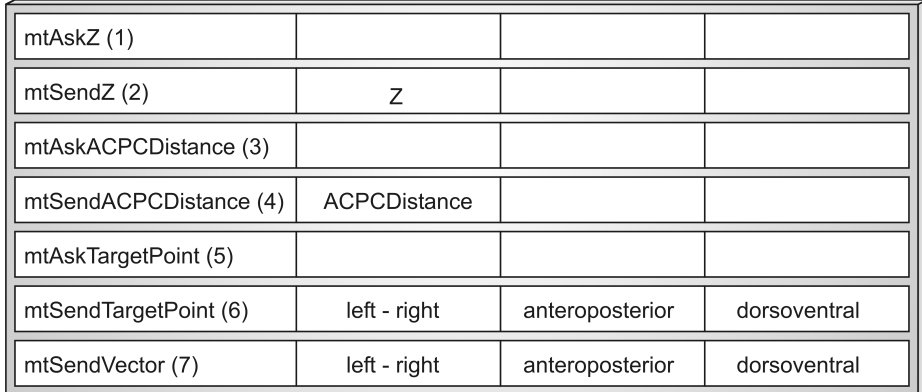

Abbildung 2.19.: Die sieben Nachrichtentypen fur den Informationsaustausch zwischen navE- ¨ gate DAQ und iPlanNAVEGATE. z ist die aktuelle Eindringtiefe der Sonde in µm. In den Feldern left-right, anteroposterior und dorsoventral werden die x-, y- und z-Koordinaten des Zielpunkts, beziehungsweise die Komponenten des Richtungsvektors, angegeben.

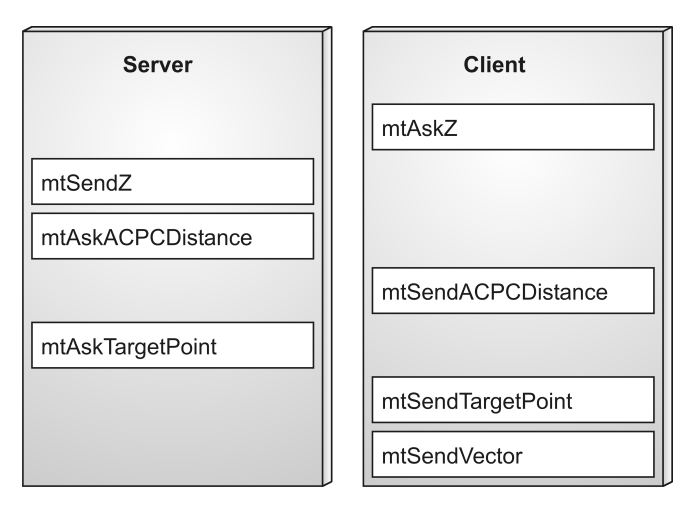

Abbildung 2.20.: Die Sender der unterschiedlichen Nachrichtentypen (Server=navEgate DAQ, *Client*=iPlanNAVEGATE).

sionalen patientenspezifischen Atlas soll hier ein segmentierter Schnittbild-Datensatz verstanden werden, wobei aus den Segmenten dreidimensionale Darstellungen patientenspezifischer Gehirnstrukuren berechnet werden können. Dabei muss keine vollständige Segmentierung des Gehirns angestrebt werden, sondern eine Beschränkung auf die Zielgebiete für die Implantation von Tiefenhirnstimulationselektroden scheint sinnvoll. Die vierte Dimension ergibt sich durch die elektrophysiologische Information, die beispielsweise als farbige Codierung der dreidimensionalen Gehirnstrukturen dienen kann. Unter Segmentierung wird die Einteilung eines Bildes in örtlich zusammenhängende Bereiche, die Segmente, verstanden [74]. Die Segmentierung von Gehirnschnittbildern hat zum Ziel, einzelne Gehirnstrukturen gegeneinander abzugrenzen.

Die automatische Segmentierung von Schnittbildern, insbesondere von Gehirnschnittbil-

dern, ist ein bisher ungelöstes Problem [25]. Auch die im Rahmen dieser Dissertation durchgeführten Arbeiten befinden sich noch in einem frühen Stadium, zumal der Schwerpunkt dieser Dissertation nicht auf dieser Thematik lag. Da dem hier verfolgten Ansatz jedoch großes Potential beigemessen wird, soll er an dieser Stelle in seinen Grundzügen erläutert werden.

Um die Lokalisation relevanter Gehirnstrukturen zu erleichtern, ist in die Planungssoftware für funktionelle Eingriffe häufig ein Standardgehirnatlas integriert. Dies ist beispielsweise bei der StereoPlan-Software von Radionics und auch bei der iPlan-Software von BrainLAB der Fall. In beide Programme ist jeweils eine digitale Version des Schaltenbrand-Wahren-Atlas [114] integriert. Der Schaltenbrand-Wahren-Atlas zeigt sehr gut tiefe Gehirnregionen und enthält die Bezeichnungen für etwa 600 Gehirnstrukturen. Durch eine Registrierung zwischen Atlas und Patientenbildmaterial anhand von in den Schichtbildern erkennbaren anatomischen Strukturen soll auf die Lage der gesuchten Zielstrukturen geschlossen werden können. Diese sind wie erwähnt in den Schichtbildern nicht immer sichtbar. Häufig werden deshalb die Konturen aus dem Standardgehirnatlas auf die Schichtbilder projiziert. Der Nutzen einer Registrierung zwischen Patientenschnittbildern und Standardgehirnatlanten zur Zielpunktfindung wird allerdings kontrovers diskutiert [66, S.152], da sie mit Fehlern behaftet ist. Zum einen geht sie davon aus, dass die relativen Größenverhältnisse einzelner Gehirnstrukturen in unterschiedlichen Gehirnen immer gleich sind und berücksichtigt auch nicht, dass die Größe der Kerngebiete zum Beispiel durch Alter, Geschlecht oder pathologische Einflüsse verändert sein kann. Zum anderen sind die Gehirnatlanten selbst mit Fehlern behaftet. Teilweise wird die Registrierung mit Standardgehirnatlanten deshalb sogar als "Zeitverschwendung" bezeichnet<br><sup>IGC S</sup> 1971 [66, S.187].

Der hier verfolgte Ansatz ist deshalb, die Zielgebiete nicht über die Registrierung mit einem Standardgehirnatlas zu bestimmen, sondern die Patientenanatomie anhand der MRT-Schichtbilder selbst automatisch zu segmentieren und so einen patientenspezifischen Atlas zu erstellen. Dieser zeigt die tatsächlichen anatomischen Gegebenheiten im Patientengehirn. Eine virtuelle Sonde könnte eingeblendet werden und so einen direkten Abgleich zwischen elektrophysiologischen und anatomischen Informationen erlauben. Eine offensichtliche Voraussetzung für einen patientenspezifischen Atlas sind allerdings hochaufgelöste MRT-Schichtbilder, in denen die Zielgebiete erkennbar sind.

Ergebnisse von Metzler [97] haben gezeigt, dass ein morphologisches Multiskalenverfahren (MMSV) zur automatischen Segmentierung von MRT-Schnittbildern des Kopfes sehr gute Ergebnisse zeigt. Dieser regionenbasierte Segmentierungs-Ansatz wurde deshalb auch hier verfolgt und um die Möglichkeiten einer dreidimensionalen Darstellung der segmentierten Objekte ergänzt.

Um eine Segmentierung der Schnittbilder zu erhalten, werden zunächst morphologische Filter auf die Bilder angewandt: rekonstruktive Opening-Filter (morphologische Offnung) und rekonstruktive Closing-Filter (morphologische Schließung). Rekonstruktiv bedeutet hier, dass die Filter formerhaltend sind. Die rekonstruktiven Openingund Closing-Filter ergeben sich durch die sequentielle Verknüpfung der morphologischen Operatoren Erosion und Dilatation, die zur Erzeugung rekonstruktiver Filter als maskierte Transformationen definiert werden [97]. Die Erosion kann als Minimumoperator betrachtet werden, durch den jedem Bildpunkt der minimale Grauwert seiner Umgebung, die durch ein Strukturelement definiert ist, zugewiesen wird. Durch die Erosion werden somit dunkle Regionen (niedrige Grauwerte) expandiert und helle Regionen (hohe Grauwerte) kontrahiert. Im Fall der Dilatation verhält es sich genau umgekehrt, da die Dilatation als Maximumoperator betrachtet werden kann, durch den jedem Bildpunkt der maximale Grauwert in seiner Umgebung zugewiesen wird. Das Opening-Filter wendet zunächst die Erosion und dann die Dilatation auf ein Bild an. Das Closing-Filter wendet umgekehrt zunächst die Dilatation und dann die Erosion auf ein Bild an. Mit dem Opening-Filter werden kleine Details am Objektrand (helle Pixel) oder aus dem Hintergrund, die kleiner sind als das verwendete Strukturelement, durch die Erosion entfernt und können durch die anschließende Dilatation nicht wieder rekonstruiert werden. Das Closing-Filter führt das Gleiche für den Hintergrund durch (dunkle Pixel) und kann dunkle "Löcher" im Inneren eines Objekts schließen. Insgesamt bewirken das Opening-<br>und Clarina Filter sins Clättung der Objekts und Closing-Filter eine Glättung der Objekte.

Durch die Wahl von Strukturelementen unterschiedlicher Größe ist eine formselektive Manipulation von Bildinhalten auf unterschiedlichen Auflösungsstufen (Skalen) möglich (Abbildung 2.21). Dies kann bei der Erkennung signifikanter Strukturen helfen. Bei Verwendung rekonstruktiver morphologischer Filter ist dabei eine Kantenstabilität von den niedrigen (kleine Strukturen) zu den hohen Skalen (große Strukturen) gegeben [97]. Das bedeutet, dass sich Kanten aus einer hohen Skala in niedrigeren Skalen wiederfinden.

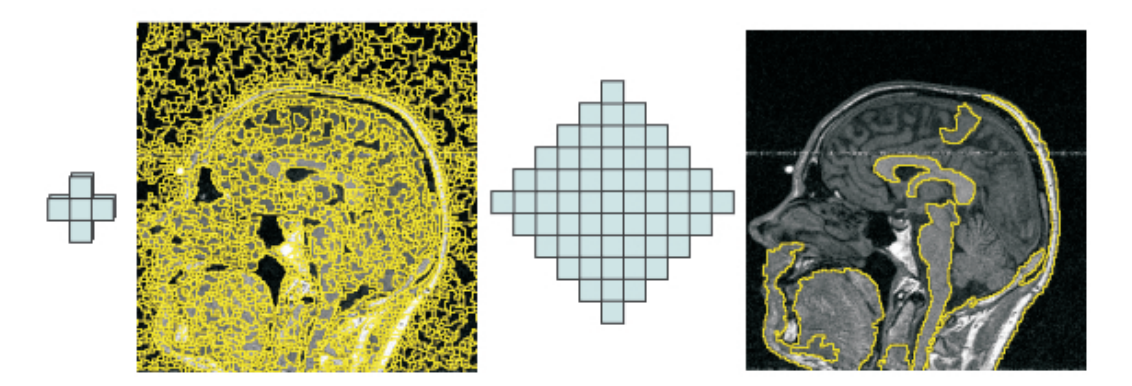

Abbildung 2.21.: Durch das MMSV gefundene Segmente, projiziert auf ein MRT-Schichtbild. Links sind Strukturelement und Segmentierung auf Skala 0 dargestellt, rechts Strukturelement und Segmentierung auf Skala 4.

Nach Anwendung der morphologischen Filter werden die Bilder jeder Skala homogenisiert, um lokale Störeinflüsse zu beseitigen, und als Gradientenbild dargestellt. Auf diese Gradientenbilder wird schließlich zur eigentlichen Segmentierung die Wasserscheidentransformation angewandt. Die Wasserscheidentransformation zählt zu den hybriden

Segmentierungsverfahren. Sie kann als Erweiterung eines regionenorientierten Segmentierungsprozesses durch Aspekte kantenorientierter Segmentierung betrachtet werden. Das Ergebnis der Partitionierung wird in einer Baumstruktur abgelegt. Durch das Auslesen dieser Baumstruktur kann nachvollzogen werden, wie sich die Segmente von Skala zu Skala verändern.

Erzeugung dreidimensionaler Gehirnstrukturen. Nachdem die zweidimensionale Segmentierung mit Hilfe des MMSV erfolgt ist, besteht die Aufgabe nun darin, in aufeinanderfolgenden Schnittbildern die Segmente zu selektieren, die ein- und dieselbe Gehirnregion repräsentieren. Sind diese Segmente gefunden, kann eine dreidimensionale Visualisierung der entsprechenden Gehirnregion erzeugt werden. Inhaltlich korrespondierende Segmente in aufeinanderfolgenden Schnittbildern können dabei unter Umständen automatisch bestimmt werden. Die derzeitige Implementierung sieht eine manuelle Auswahl vor. Dazu werden die gefundenen Segmente auf das entsprechende MRT-Schnittbild projiziert und können durch einen Mausklick in ein Segment ausgewählt werden. Bisherige manuelle Segmentierungsverfahren basieren darauf, dass die Nutzerinnen und Nutzer Gehirnstrukturen mit der Maus umfahren. Dieses Vorgehen ist jedoch sehr zeitaufwendig und auch ungenau, da es leicht zu "Verwacklungen" kommt. Die Segmente, die mit dem MMSV gefunden werden, repräsentieren demgegenüber in der Regel sehr gut die Grenzen einzelner Gehirnsturkturen, so dass der einfache Klick in das entsprechende Segment genügt. Es müssten allerdings Möglichkeiten gefunden werden, eine geeignete Skala automatisch zu bestimmen, in der die gesuchte Gehirnregion möglichst durch ein MMSV-Segment repräsentiert wird. Dies ist beispielsweise beim Hirnstamm in Abbildung 2.21, rechts, der Fall.

Das vorliegende Datenmaterial (1,5 Tesla, T1-Wichtung, 1 mm Schichtdicke) hat es bisher nicht erlaubt, so kleine Gehirnstrukturen wie den STN zu segmentieren. Dazu waren die Schichtbilder nicht gut genug aufgelöst. Stattdessen zeigt Abbildung 2.22 das Ergebnis einer manuellen Segmentauswahl zur Unterscheidung von Großhirn (Telencephalon) und Kleinhirn (Cerebellum).

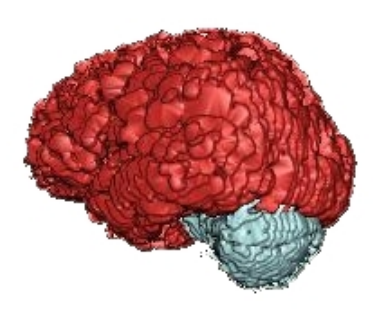

Abbildung 2.22.: Dreidimensionale Darstellung des Großhirns und Kleinhirns auf der Basis manuell ausgewählter MMSV-Segmente [19].

Die Segmentauswahl in aufeinanderfolgenden Schnittbildern kann mit Hilfe einer halbau-

tomatischen Methode beschleunigt werden. Dabei wird nur in einer Schicht ein Segment, das die interessierende Gehirnregion repräsentiert, manuell ausgewählt. Segmente, die die gleiche Gehirnregion repräsentieren, werden in Nachbarschnittbildern automatisch anhand von Koordinaten- und Grauwertinformationen bestimmt.

Die 3D-Visualisierungen wurden mit dem Visualization Toolkit (Kitware, Inc., New York, USA) erstellt. Für die dreidimensionalen Visualisierungen wurde der Marching Cubes Algorithmus (MCA) genutzt. Der Marching Cubes Algorithmus bietet zwar den Vorteil, dass er leicht zu implementieren ist, hat aber gleichzeitig den Nachteil, dass wirklich nur Oberflächen erzeugt werden, das "Innere" der dreidimensionalen Objekte aber nicht dargestellt werden kann.

Anzustreben ist schließlich eine Benennung der im patientenspezifischen Atlas dargestellten Strukturen. Diese Benennung kann zunächst durch Nutzerinnen und Nutzer anhand eines festen Vokabulars vorgenommen werden. Liegt zum einen diese Benennung vor und wird zum anderen die aktuelle Sondenposition anhand der stereotaktischen Koordinaten zum Modell der Patientenanatomie in Bezug gesetzt, können elektrophysiologische Daten automatisch mit der Angabe ihres Ableitungsortes in navEbase abgelegt werden. Außerdem können Daten aus der gleichen Gehirnregion aus navEbase abgerufen werden und die eingangs erwähnte farbige Codierung der Gehirnstrukturen kann erstellt werden.

## 2.3. Das navEgate System als Medizinprodukt

Die Komponenten des navEgate Systems gelten nach §3 Nr. 1 Medizinproduktegesetz (MPG) als Medizinprodukt (engl.: medical device) und unterliegen somit eben diesem Gesetz. Das MPG, in der derzeitigen Fassung der Bekanntmachung vom 7. August 2002, ist die in nationales Recht umgesetzte europäische Medizinprodukterichtlinie 93/42/EWG. Das Medizinproduktegesetz richtet sich an Herstellerfirmen, Fachhandel sowie Anwenderinnen und Anwender von Medizinprodukten. Das primäre Ziel des MPG ist die Gewährleistung medizinischer und technischer Sicherheit von Medizinprodukten zum Schutz von Nutzerinnen und Nutzern, Patientinnen und Patienten sowie Dritter.

Die Einstufung eines technischen oder informationstechnologischen Produkts als Medizinprodukt ergibt sich nach §3 Nr. 1 MPG aus seiner Zweckbestimmung. Soll das Produkt zur Diagnose oder Therapie einer Krankheit eingesetzt werden, so ist es als Medizinprodukt anzusehen. Aber auch wenn die Zweckbestimmung darin besteht, einen physiologischen Vorgang zu untersuchen, gelten die dazu eingesetzten informationstechnologischen Produkte als Medizinprodukt. Diese Definition trifft auf die Komponenten des navEgate Systems, insbesondere auch auf die Datenaufnahmesoftware navEgate DAQ zu, da ihre Zweckbestimmung als Analyse (neuro-) physiologischer Signale zu formulieren ist.

Bevor ein Medizinprodukt erstmalig in Verkehr gebracht werden darf, muss eine Konformitätsbewertung durchgeführt werden. Mit dieser müssen die so genannten *grundlegen*den Anforderungen wie Sicherheit, technischer und medizinischer Leistungsumfang nach Anhang I der Richtlinie 93/42/EWG nachgewiesen werden. Medizinprodukte werden anhand von 18 Regeln gemäß ihren Produkteigenschaften und ihrem Anwendungszweck klassifiziert. Dabei werden beispielsweise Invasivität und Anwendungsdauer berücksichtigt. Gemäß dieser Klassifizierung entscheidet sich die Art der Konformitätsbewertung, die über den gesetzlich geregelten Bereich hinaus auch im normativen Bereich durch so genannte harmonisierte Normen konkretisiert wird. Zur Umsetzung der gesetzlich vorgegebenen Forderungen können diese Normen eingesetzt werden. Für elektromedizinische Geräte ist dies die Europäische Norm DIN EN 60601-1. Speziell für Software kann dabei die DIN EN 60601-1-4 über programmierbare elektrische medizinische Geräte herangezogen werden. Grundlagen und Anforderungen an Konformitätsbewertungsverfahren sind durch die Medizinprodukte-Verordnung vorgegeben. Nach erfolgreicher Konformitätsbewertung nach genannter europäischer Richtlinie ist das Medizinprodukt mit dem CE-Kennzeichen zu versehen. "CE" steht für *Communautée Européenne* und kenn-<br>seichnet Preskilte, die im Europäischen Wirtschaftsweum schanklik wurden dürfen. Eijn zeichnet Produkte, die im Europäischen Wirtschaftsraum gehandelt werden dürfen. Für CE-gekennzeichnete Produkte haften die Hersteller nach dem Produkthaftungsgesetz.

Bisher ist keine der Komponenten des navEgate Systems gemäß dem Medizinproduktegesetz zugelassen. Allerdings wurde bei der Entwicklung der einzelnen Bestandteile darauf geachtet, die grundlegenden Anforderungen durch Berucksichtigung der oben ge- ¨ nannten Normen bereits weitestgehend zu erfüllen. Die Biokompatibilität der navEgate Sonden wurde in Abschnitt 2.1.1 ausfuhrlich diskutiert. Vorklinische Studien am Tier- ¨ modell wurden am Institut für Neuro- und Pathophysiologie am Universitätsklinikum Hamburg-Eppendorf mit Erfolg durchgeführt. Für die Hauptverstärker wurde eine nach der DIN EN 60601-1 vorgesehene Spannungsfestigkeitsüberprüfung durchgeführt. Die navEgate DAQ Software stellt bisher einen Forschungs-Prototyp dar, dessen Umsetzung in ein zertifiziertes Medizinprodukt vor allen Dingen einer entsprechenden Infrastruktur und genügend finanzieller Mittel bedarf. Im Hinblick auf die angestrebte Zulassung wurden wichtige Anforderungen des Medizinproduktegesetzes bereits mit dem Prototyp umgesetzt und sollen hier kurz diskutiert werden.

Software gilt nach Richtlinie 93/42/EWG, Anhang IX, Definition 1.4 als aktives Medizinprodukt, da ihre Ausführung von einer elektrischen Stromquelle abhängt. Es wird unterschieden zwischen Betriebssoftware und Applikationssoftware. Betriebssoftware wird als Teil eines medizinischen Produkts zusammen mit diesem klassifiziert. Applikationssoftware wie navEgate DAQ hingegen muss als eigenständiges Medizinprodukt zertifiziert werden. Da diese Software nicht ohne entsprechende Hardware und ohne ein Betriebssystem betrieben werden kann, liegt hier ein IT-System vor, wie es §10 MPG als Kombination aus Soft- und Hardware definiert. Genauer liegt hier ein Mischsystem aus Nicht-Medizinprodukt und Medizinprodukt vor. Die Software kann auf zertifizierter oder nicht-zertifizierter Hardware laufen, das Betriebssystem ist typischerweise aufgrund seiner Zweckbestimmung ein Nicht-Medizinprodukt. Bei der Konformitätsbewertung solcher Mischsysteme muss überprüft werden, ob etwa von dem Betriebssystem eine negative Wirkung auf die Applikationssoftware ausgeübt werden kann. Erhält schließlich das Mischsystem die CE-Kennzeichnung, bedeutet das nicht, dass damit auch das Betriebssystem als Medizinprodukt zugelassen ist. Die Hersteller der zertifizierten Applikationssoftware haben dafür Sorge zu tragen, für den Betrieb geeignete Hardware und Betriebssysteme anzugeben, da sie bei Versäumnis dieser Angaben für eventuelle Fehlfunktionen haftbar gemacht werden können.

Im Fall von Software müssen mehrere Schadensquellen (Gefährdungen) in Betracht gezogen werden, von denen ein Schaden, also eine physische Verletzung oder Schädigung eines Menschen, ausgehen kann. So können beispielsweise Gefährdungen durch fehlerhafte Diagnosen, die sich auf fehlerhafte Algorithmen oder Daten stützen, hervorgerufen werden. Aber auch eine missverständliche Bedienoberfläche kann zur Entstehung einer Gefährdung beitragen, denn für die Sicherheit eines Produkts ist letztlich auch eine sichere Anwendung entscheidend. Schließlich muss Gefährdungen, die durch einen Softwareabsturz hervorgerufen werden können, durch ein qualifiziertes Risikomanagement begegnet werden.

Um eine so genannte provozierte Fehlbedienung zu vermeiden, wurde die Bedienoberfläche von navEgate DAQ wie beschrieben Anwender- und Anwendungsorientiert gestaltet. Das heißt insbesondere, dass die primären Funktionen selbst erklärend sind. In der Hilfefunktion ist auf die Sprachgewohnheiten der Medizinerinnen und Mediziner Ruck- ¨ sicht genommen und wird auf spezielle IT-Begriffe verzichtet.

Die größte Gefährdung, die von navEgate DAQ ausgehen könnte, besteht darin, dass die Sonde durch einen Softwarefehler in der Schnittstelle zum Mikrocontroller, der den Sondenvorschub steuert, unkontrolliert in das Gehirn eingebracht wird und so zu schweren Schädigungen führt. Diese Gefahr gilt es unter allen Umständen zu umgehen. Sie darf auch dann nicht eintreten, wenn es zu einem Programmabsturz gekommen ist. Bei der Verwendung eins Computer-gesteuerten Mikroelektrodenmanipulators einer Konkurrenz-Firma gab es bisher einen Todesfall. Dieser hat sich aus der Situation heraus ergeben, dass die Sondenposition nach einem Programmabsturz nicht mehr korrekt gespeichert war, mit der Folge, dass die Sonde insgesamt zu weit vorgefahren wurde und eine intrakranielle Blutung auslöste. Diese potentielle Gefahr ist im navEgate System allerdings abgefangen. Die aktuelle Sondenposition wird wie erw¨ahnt in einem batteriebetriebenen RAM im Mikroelektrodenmanipulator selbst gespeichert. Nach einem Programmabsturz von navEgate DAQ könnte die aktuelle Sondenposition somit wieder eingelesen werden.

Ein Programmabsturz könnte eventuell zu einem Daten- und somit Informationsverlust führen. Eine Gefährdung, die hierdurch für die Patientinnen oder Patienten entstehen könnte, ist insbesondere in einer eventuell verlängerten Operationszeit zu sehen. Ein geeigneter Zielpunkt für die Therapiesonde kann nach wie vor durch die Wiederaufnahme der Ableitungen oder durch alternative Methoden, wie etwa die Makrostimulation, bestimmt werden. Die Möglichkeiten der Zielpunktbestimmung sind dann im Vergleich zu einem störungsfreien Ablauf eventuell ein wenig schlechter, bleiben aber nicht hinter den zur Zeit üblichen zurück.

# 3. Merkmalsextraktion für **Gehirnsignale**

So etwas wie Nichts gibt es nicht, es gibt nur Dinge, die wir nicht sehen können. George Bernard Shaw (1856-1950)

Mit extrazellulär platzierten Mikroelektroden können in verschiedenen Gehirnregionen unterschiedliche neuronale Aktivitätsmuster aufgenommen werden. Diese Beobachtung wird wie bereits beschrieben zur elektrophysiologischen Zielpunktbestimmung für die Implantation von Tiefenhirnstimulationselektroden genutzt. Die Zuordnung der abgeleiteten Signale zu unterschiedlichen Gehirnregionen, ihre Klassifikation, wird bisher vornehmlich auf intuitive Art und Weise von erfahrenen Expertinnen und Experten anhand der visuellen und/oder auditiven Repräsentation der Signale vorgenommen. Bei maximal fünf Kanälen für neurophysiologische Ableitungen, wie sie derzeitige Datenaufnahmesysteme bieten, ist dieses Vorgehen möglich, denn eine Anzahl von fünf Kanälen ist im wahrsten Sinne des Wortes noch "überschaubar".

Für das navEgate System, das die synchrone Ableitung von Nervenzellaktivität auf 32 Kanälen erlaubt, sollten auf jeden Fall Methoden zur automatischen Klassifikation vorgesehen werden. Sie helfen dabei, bisher einmalige Lokalisierungsinformationen, die das neuronale Aktivitätstiefenprofil bietet, schnell zur Verfügung zu stellen. Eine manuelle Klassifikation von 32 Signalen wäre sehr zeitaufwendig und nach wie vor nur erfahrenen Personen vorbehalten.

Methoden zur automatischen Klassifikation von intraoperativen Ableitungsdaten sind bisher aber nur ansatzweise beschrieben, und somit ist bisher auch nicht bekannt, welche Merkmale der Signale eine automatische Klassifikation erlauben. Im Rahmen dieser Dissertation sollten deshalb solche Merkmale gefunden werden. Als geeignet befundene Methoden zur Merkmalsextraktion und automatischen Klassifikation sollten dann entsprechend in navEgate DAQ integriert werden. Angestrebt war eine automatische Klassifikation von Signalen, die auf Trajektorien, die den STN passieren, aufgenommen wurden.

Bisher erhältliche Datenaufnahmesoftware bietet in der Regel Mechanismen an, die es erlauben, Informationen über neuronale Einzelzellaktivität anzuzeigen. Es bleibt den Nutzerinnen und Nutzern uberlassen, anhand dieser Informationen beispielsweise die ¨ Aktivität eines Neurons aus dem STN zu erkennen und daraus auf eine Ableitungsposition im STN zu schließen. Diesem Vorgehen liegt die Annahme zugrunde, dass in unterschiedlichen Gehirnregionen unterschiedliche Typen von Nervenzellen zu finden sind, die unterschiedliche Aktivitätsmuster, ausgedrückt in der zeitlichen Abfolge von Aktionspotentialen, generieren.

Auf der Suche nach Merkmalen, die eine automatische Klassifikation von Signalen aus dem Nucleus subthalamicus erlauben, wurde im Rahmen dieser Dissertation untersucht, ob bestimmte Kenngrößen neuronaler Einzelzellaktivität für diese Klassifikation geeignet sind. Für "Signale aus dem Nucleus subthalamicus" soll im Folgenden auch kurz  $STN$ -Signale geschrieben werden. Signale, die auf einer Trajektorie in anderen benachbarten Gehirnregionen aufgenommen wurden, werden im Folgenden auch kurz als Nicht-STN-Signale bezeichnet.

Eine alleinige Betrachtung von Merkmalen, die neuronale Einzelzellaktivität repräsentieren, bedeutet allerdings das Verwerfen eines Großteils der verfügbaren Information und entspricht auch nicht dem tatsächlichen Vorgehen der Expertinnen und Experten. Diese betrachten gegebenenfalls zwar auch einige dieser Merkmale, vorwiegend findet jedoch eine Beurteilung des Gesamtsignals statt, um die Kerngrenzen des STN zu bestimmen. So wird etwa eine deutliche Zunahme der Hintergrundaktivität als Indiz für den Eintritt in den Nucleus subthalamicus angesehen. Diese Information ist aber in keiner Weise in den Merkmalen neuronaler Einzelzellaktivität repräsentiert. Im Rahmen dieser Dissertation wurde deshalb der Ansatz verfolgt, statistische Kenngrößen zu bestimmen, die die Eigenschaften der Gesamtsignale widerspiegeln und eine automatische Klassifikation erlauben.

Die angestrebte automatische Klassifikation neuronaler Ableitungsdaten stellt eine typische Anwendung aus dem Bereich der statistischen Mustererkennung dar. Die wesentlichen Schritte des Mustererkennungsprozesses sind in Abbildung 3.1 zusammengestellt (vgl. [127, S.299]). Die zunächst durchzuführende Registrierung der intraoperativen Ableitungsdaten mit Hilfe von Mikroelektroden und die Diskretisierung der Signale wurden bereits ausführlich im vorangegangenen Kapitel erläutert.

Mit der Betrachtung von Merkmalen neuronaler Einzelzellaktivität und der Bestimmung statistischer Kenngrößen, die die Gesamtsignale beschreiben, liegt in diesem Kapitel der Schwerpunkt auf der Merkmalsextraktion, die schließlich in eine Möglichkeit der automatischen Klassifikation von STN-Signalen mundet. Als Besonderheit ist hier ¨ hervorzuheben, dass Klassifikationsergebnisse zukünftig auch anhand in navEbase abgelegter Informationen interpretiert werden können. In navEbase werden intraoperativ ermittelte Merkmale elektrophysiologischer Signale gespeichert. Eine Interpretation der Klassifikationsergebnisse für neue Daten muss dann nicht mehr allein auf Wissen und Erfahrung von Arztinnen und Arzten basieren, sondern kann auch von Unerfahreneren vorgenommen werden, indem sie sich das "Wissen" aus der Datenbank zunutze machen.<br>Jamelung Deter in naar Ekaasa absolant werden, werden dertlichen wird als weste werden. Je mehr Daten in navEbase abgelegt werden, umso deutlicher wird aber auch werden,

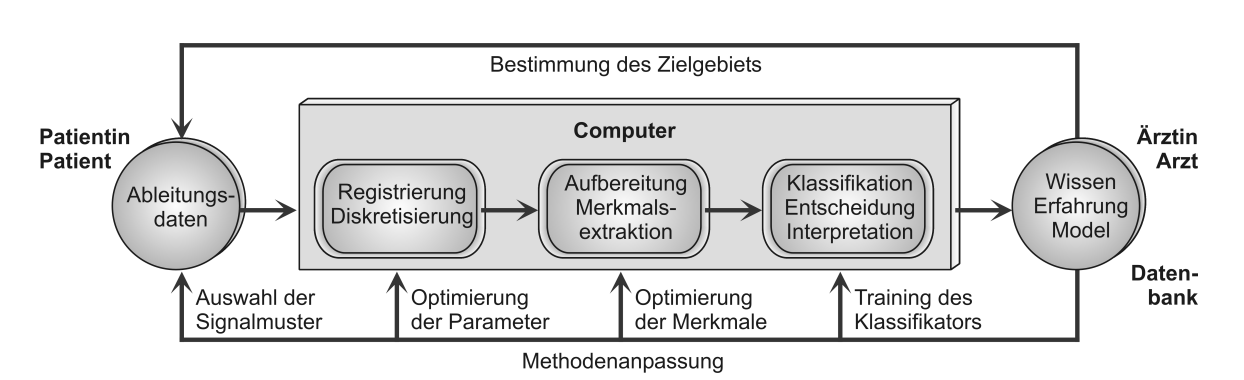

Abbildung 3.1.: Mustererkennungsprozess fur elektrophysiologische Ableitungsdaten zur Be- ¨ stimmung eines Zielgebiets für die Implantation einer Tiefenhirnstimulationselektrode.

ob noch eine Optimierung der Merkmale hinsichtlich einer zuverlässigen automatischen Klassifikation zu erreichen ist.

Für die richtige Interpretation von in navEbase abgelegten Merkmalen ist es unerlässlich, dass nachvollziehbar ist, mit welchen Methoden und Parametereinstellungen sie bestimmt wurden. In diesem Kapitel wird deshalb auch ein Schwerpunkt darauf gelegt, den Einfluss unterschiedlicher Methoden auf Analyseergebnisse deutlich zu machen. Dies gilt insbesondere fur Algorithmen zur Spike Detektion und zum Spike Sorting, die zur ¨ Extraktion neuronaler Einzelzellaktivität angewandt werden müssen.

Für die Merkmalsextraktion in Frage kommende Methoden müssen mindestens zwei Rahmenbedingungen erfüllen: Sie müssen online durch führbar sein, um intraoperativ schnell Lokalisierungsinformation bereitstellen zu können. Und: Sie dürfen möglichst keiner Benutzerinteraktion bedürfen. Für das navEgate System ist der letztgenannte Aspekt insbesondere deshalb wichtig, weil von den Nutzerinnen und Nutzern nicht verlangt werden kann, für jeden der 32 Kanäle geeignete Parameterwerte für die Analysemethoden zu bestimmen. Des Weiteren sollten möglichst skalare Kenngrößen bestimmt werden. Diese können sehr gut gegen die Eindringtiefe der Sonde aufgetragen werden und in einer Datenbank abgelegt effiziente Anfragen erlauben.

In diesem Kapitel wird somit der Beantwortung mehrerer Fragen nachgegangen:

- 1. Anhand welcher Merkmale lässt sich STN-Aktivität von anderer neuronaler Aktivität sicher unterscheiden, um so die dorsale (obere) und ventrale (untere) Kerngrenze des STN auf einer Trajektorie zu bestimmen?
- 2. Welche Algorithmen zur Merkmalsextraktion und Klassifikation sollten eingesetzt werden?
- 3. Welche Parameter haben einen entscheidenden Einfluss auf die Ergebnisse der Algorithmen?

Da mit dem navEgate System im Menschen bisher noch keine Daten aufgezeichnet wurden, wird am Anfang dieses Kapitels (Abschnitt 3.1) die Aufnahme der analysierten Human-Daten mit einem anderen System beschrieben. Außerdem wird eine biologisch realistische Simulation vorgestellt, die es ermöglicht, künstliche extrazelluläre Ableitungsdaten zu erzeugen. Anhand dieser simulierten Daten wurden Algorithmen zur Spike Detektion evaluiert.

In Abschnitt 3.2 werden Möglichkeiten der Merkmalsextraktion mit Hilfe von Methoden der statistischen Signalverarbeitung vorgestellt. In diese fließt kaum Vorwissen bezuglich ¨ der Eigenschaften neuronaler Signale ein. Dennoch wird sich zeigen, dass die Merkmale eine sehr gute automatische Klassifikation von STN-Aktivität erlauben. In den Abschnitten 3.3 und 3.4 werden Algorithmen zur Spike Detektion und zum Spike Sorting vorgestellt. Diese müssen zur Bestimmung der Aktivität einzelner Nervenzellen eingesetzt werden, um so die Bestimmung von Kennzahlen, die diese Aktivität beschreiben, zu ermöglichen. Auch für diese Kennzahlen wurde überprüft, ob sie sich als Basis für eine automatische Klassifikation eignen.

Die in diesem Kapitel präsentierten Ergebnisse wurden mit dem MATLAB Programm Paket in der Version 7 unter Einbeziehung der Signalverarbeitungs- und der Statistik-Toolbox ermittelt (Mathworks, Inc., Natick, USA).

# 3.1. Daten für die Analyse

Im Rahmen dieser Doktorarbeit sollten Algorithmen gefunden werden, die aus Mikroelektrodenableitungsdaten Merkmale extrahieren, die eine automatische Zuordnung der Signale zu einzelnen Gehirnregionen erlauben. Um Algorithmen dieser Art testen zu können, müssen Daten vorliegen, bei denen diese Zuordnung aufgrund manueller Aufarbeitung durch erfahrene Neurophysiologinnen oder Neurophysiologen bekannt ist. Bei der Verwendung solcher Daten muss allerdings immer berucksichtigt werden, dass die ¨ Klassifikation mit Fehlern behaftet sein kann und nicht die wahre Zuordnung darstellen muss. Gemäß dem englischen Sprachgebrauch wird auch davon gesprochen, dass keine hundertprozentige Ground-Truth vorliegt. Für die Überprüfung der Algorithmen bedeutet dies, dass bei einer Divergenz zwischen den Ergebnissen einer automatischen und einer manuellen Klassifikation nicht festgestellt werden kann, ob diese auf einer falschen automatischen oder manuellen Klassifikation beruht.

Die Zuordnung von Signalen zu einzelnen Gehirnregionen ist aber nicht die einzige Klassifikationsaufgabe, die es bei der Analyse von Mikroelektrodenableitungsdaten zu lösen gilt. Das Ziel der Spike Detektion ist eine Unterscheidung zwischen Aktionspotentialen und neuronalem oder thermischem Rauschen. Zum Test von Algorithmen, die diese Aufgabe übernehmen sollen, müssen deshalb Daten vorliegen, in denen die Aktionspotentiale markiert sind. Die realen Mikroelektrodenableitungsdaten sind aufgrund des immensen Aufwands, den eine manuelle Markierung der Aktionspotentiale bedeutet hätte, diesbezüglich nicht klassifiziert. Selbst wenn sie es wären, würde die manuelle Klassifikation auch wieder keine Ground-Truth darstellen. Zur Evaluation einiger Spike DetektionsAlgorithmen werden hier deshalb simulierte Daten eingesetzt, fur die die Ground-Truth ¨ bekannt ist.

#### 3.1.1. Reale Mikroelektrodenableitungsdaten

Die im Rahmen dieser Doktorarbeit anaylsierten humanen Daten wurden intraoperativ zur Lokalisation des Nucleus subthalamicus aufgenommen. Insgesamt standen Datensätze von sechs an Morbus Parkinson erkrankten Personen, die zu den Mikroelektrodenableitungen ihre Zustimmung gegeben hatten, zur Verfügung. Von fünf der sechs Personen lagen Daten aus nur einer Hemisphäre vor, von einer Daten aus beiden Hemisphären. Die Datensätze sind zur Identifikation mit römischen Ziffern durchnummeriert. Tabelle 3.1 fasst einige Informationen über die Personen zusammen.

Tabelle 3.1.: Angaben über die Personen, von denen die analysierten Datensätze stammen. In der Spalte Geschlecht steht m für männlich und w für weiblich. Unter Hemisphäre ist angegeben, ob die Daten bei einem bilateralen Eingriff auf der als erstes oder als zweites operierten Seite aufgenommen wurden. Die Buchstaben unter Trajektorien besagen, welche der Trajektorien, die mit der eingesetzten Ben Gun Vorrichtung gewählt werden können, genutzt wurden: C: Central, A: Anterior, P: Posterior, L: Lateral, M: Medial. (k.A. = keine Angabe)

| Datensatz |   |      | Geschlecht Alter Hemisphäre Trajektorien |                    |
|-----------|---|------|------------------------------------------|--------------------|
|           | m | k.A. | 1.                                       | $C, A, -, L, -$    |
| Н         | W | k.A. | 1.                                       | $C, A, P, L, -$    |
| Ш         | m | k.A. | 2.                                       | $C, A, P, L, -$    |
| IV        | m | 52   | 2.                                       | $C, A, -, -,-$     |
|           | m | 63   | 2.                                       | $C, A, P, \neg, M$ |
|           | m | 64   | 1.                                       | $C, A, P, L, =$    |
|           | m | 64   | 2.                                       | $C.A,-,L,-$        |

Für die Mikroelektrodenableitungen wurden Ein-Kanal Sonden aus Wolfram vom Typ Microtargeting Electrode 219A verwendet (FHC, Bowdoinham, USA). Ihre Impedanz ist mit 0,5 bis 1,5 MΩ (1kHz) angegeben. Bis zu vier Sonden wurden mit Hilfe des Mikroelektrodenmanipulators Alpha Drive (Alpha Omega Engineering), der am Zielbogen eines Leksell-Stereotaxierahmens befestigt war, parallel in das Gehirn eingebracht. Als Datenaufnahmesystem diente das System Leadpoint 4 (Medtronic Functional Diagnostics). Einige Spezifikationen dieses Systems wurden zu Beginn von Kapitel 2 genannt. Dass es nur 4 Kanäle für Mikroelektrodenableitungen unterstützt, ist hier als deutlicher Nachteil zu sehen, da mit dem eingesetzten Mikroelektrodenmanipulator grundsätzlich fünf Sonden genutzt werden könnten. Die Signale sind durch Hoch- und Tiefpass-Filterung auf eine häufig gewählte Bandbreite von 500-5000 Hz begrenzt [117]. Die Abtastfrequenz betrug 24 kHz, die Datentiefe 12 Bit.

Um die für die Mikroelektrodenableitungen insgesamt benötigte Zeitdauer so kurz wie möglich zu halten, wurde für verschiedene Eindringtiefen der Sonde jeweils nur für wenige Minuten abgeleitet. Der Abstand der Positionen, an denen abgeleitet wurde, betrug 0,5 – 1 mm. Die an einer Position abgeleiteten Signale haben eine Dauer von mindestens 30 Sekunden und maximal 3 Minuten. Die mit Leadpoint 4 erzeugten Dateien enthalten jeweils nur ein 30-Sekunden Fragment eines Kanals. Erfolgen für eine Eindringtiefe Ableitungen, die länger als 30 Sekunden dauern, müssen die Fragmente für eine spätere Offline-Analyse aus den entsprechenden Dateien manuell zusammengesetzt werden.

Die Daten wurden postoperativ mit großer Sorgfalt von einem Neurophysiologen manuell klassifiziert. Insbesondere wurde für die einzelnen Trajektorien bestimmt, ob sie den STN passierten. War dies der Fall, wurden die Positionen angegeben, die den Kernein- und -austritt markieren.

### 3.1.2. Simulierte Daten

Algorithmen zur Spike Detektion werden häufig auf von Expertinnen und Experten manuell klassifizierten Daten getestet. Diese Testdaten haben allerdings wie bereits erwähnt den Nachteil, dass für sie keine Ground-Truth bekannt ist. Um auf experimentellem Weg Ground-Truth-Daten zu gewinnen, verfolgten Harris [55] et al. und Wehr et al. [139] einen sehr aufwendigen Ansatz, der simultane intra- und extrazelluläre Ableitungen vorsieht. Eine einfachere Alternative zur Erlangung eines Ground-Truth-Datensatzes stellen künstliche Daten dar: Manuell werden Spikes aus extrazellulären Ableitungsdaten extrahiert und zufällig aber kontrolliert auf der Zeitachse verteilt. Uberlagert werden die Spikes mit additivem Rauschen, das entweder ebenfalls aus abgeleiteten Daten extrahiert oder anhand eines geeigneten Modells simuliert wurde [13, 15, 103]. Ein Nachteil dieses Vorgehens zur Erzeugung künstlicher Daten ist darin zu sehen, dass zunächst wieder in einem möglicherweise fehlerbehafteten manuellen Arbeitsschritt Wellenformen von Spikes in experimentellen Daten bestimmt werden müssen. Es ist davon auszugehen, dass dieses Vorgehen dazu verleitet, möglichst prominente Wellenformen zu wählen.

Der hier verfolgte Ansatz sieht eine Generierung künstlicher Daten auf der Basis einer biologisch realistischen Simulation eines Netzwerks von Nervenzellen vor [93]. " Biologisch realistisch" bedeutet, dass sowohl die Morphologie als auch die Arbeitsweise von Nervenzellen möglichst genau in geeignet gewählte Modelle übertragen werden. Auch Nakatani, Watanabe und Hoshimiya [100] haben den Ansatz einer biologisch realistischen Simulation gewählt, um künstliche Ableitungsdaten zu erzeugen. Sie simulieren allerdings nur eine periphere Nervenzelle und überlagern ihre Aktivität mit einem gaußschen Rauschprozess. Die so generierten Signale sind daher frei von neuronalem Hintergrundrauschen, das die Spike Detektion und das Spike Sorting in erheblichem Maße erschwert. Des Weiteren spiegeln sie keine biologisch realistische Netzwerkaktivität wider, im Gegensatz zu den mit der hier beschriebenen Simulation erzeugten Daten.

Bei der biologisch realistischen Simulation von Nervenzellen wird das elektrische Verhalten kleiner Membranabschnitte mit Hilfe eines äquivalenten elektrischen Schaltkreises beschrieben. Das entsprechende Ersatzschaltbild (Abbildung 3.2) zeigt die wichtigen Größen, die den Wert des Membranpotentials  $V_m$  beeinflussen (vgl. auch Abschnitt 1.3).

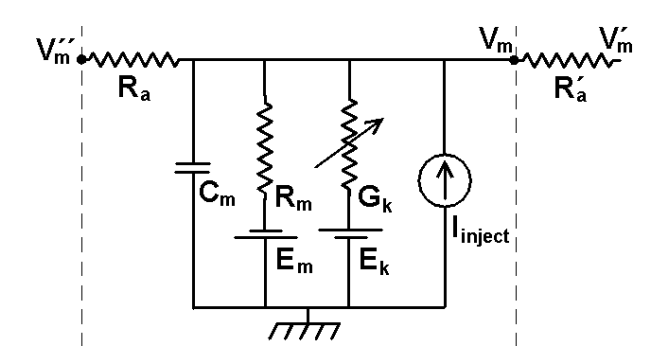

Abbildung 3.2.: Ersatzschaltbild zur Beschreibung eines kleinen Membranabschnitts.

 $V^{\prime\prime}_m$ und  $V^{\prime}_m$ beschreiben das Membran<br/>potential der benachbarten Membranabschnitte, mit denen der betrachtete Abschnitt über die Widerstände $R_a$  beziehungsweise $R_a^\prime$ verbunden ist.  $R_m$ ,  $E_m$  und  $C_m$  bezeichnen den Membranwiderstand, das Membranruhepotential beziehungsweise die Membrankapazität. Der Stromfluss durch einen Ionenkanal wird durch  $G_k$  und  $E_k$  erfasst. Das Membranpotential  $V_m$  lässt sich durch Lösung der folgenden Differentialgleichung erster Ordnung bestimmen:

$$
C_m \frac{dV_m}{dt} = \frac{E_m - V_m}{R_m} + \sum_k \left[ (E_k - V_m) G_k \right] + \frac{V'_m - V_m}{R'_a} + \frac{V''_m - V_m}{R_a}.
$$
 (3.1)

Durch die Modellierung einzelner Membranabschnitte durch die äquivalenten elektrischen Schaltkreise können Nervenzellmodelle mit reich verzweigten Dendritenbäumen erzeugt werden. Abbildung 3.3 zeigt das Modell einer Pyramidenzelle aus dem Hippocampus [128].

Die Simulation, die zur Erzeugung künstlicher Ableitungsdaten genutzt wurde, ist in [91] und [95] ausführlich beschrieben. An dieser Stelle wird deshalb nur eine grobe Beschreibung der Simulation gegeben. Als Simulationsprogramm wurde die frei verfugbare ¨ GENESIS-Software in der Version 2.2 eingesetzt [6, 24]. Das Akronym GENESIS steht für GEneral NEural SImulation System. GENESIS erlaubt die Simulation vom Ionenkanal bis hin zu komplexen neuronalen Netzwerken. Die Simulationen werden mit Hilfe einer speziellen Skriptsprache erstellt, die von den zu lösenden Differentialgleichungssystemen abstrahiert. Die Skriptsprache stellt verschiedene "GENESIS-Objekte" und<br>Furltierung von Verführung die der Fretellunginge Sinsplation sehr enleichtem Funktionen zur Verfugung, die das Erstellen einer Simulation sehr erleichtern. ¨

Das simulierte Netzwerk setzt sich aus 72 Kopien des gezeigten Pyramidenzellmodells und 18 Kopien eines Modells eines kleineren Nervenzelltyps [129] zusammen. Einzelne Membranabschnitte, aus denen sich die Modelle zusammensetzen, können in GENESIS mit Hilfe des compartment-Objekts simuliert werden. Das Pyramidenzellmodell ist aus

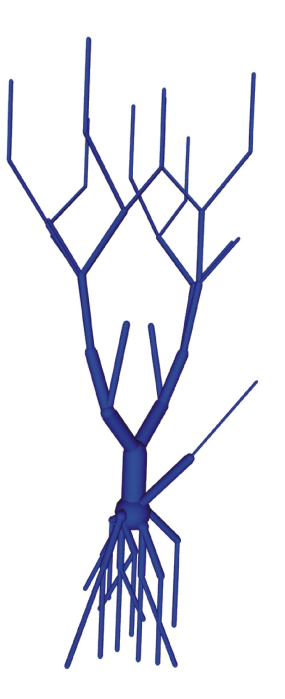

Abbildung 3.3.: Modell einer Pyramidenzelle. Einzelne Membranabschnitte, die durch das Ersatzschaltbild beschrieben werden, sind hier durch Zylinder beziehungsweise eine Kugel (Soma) dargestellt.

66 dieser Objekte aufgebaut, das kleinere Nervenzellmodell aus 48 von ihnen. Die compartment-Objekte können mit Objekten verbunden werden, die Ionenkanäle simulieren. In diesem Fall wurden Modelle für Ionenkanäle für Natrium, Calcium und Kalium integriert. Wichtig bei der Modellierung von Ionenkanälen ist beispielsweise die Simulation der spannungsabhängigen Öffnung des Ionenkanals. Nervenzellkontakte wurden so simuliert, wie sie für die CA3-Region aufgrund experimenteller Befunde angenommen werden [115]. Die Parameter wurden dabei empirisch so gewählt, dass die Aktivität der simulierten Nervenzellen denen realer Nervenzellen entspricht. Das Netzwerk wird angeregt durch die Simulation der Spike-Aktivität anderer Gehirnregionen, die als Eingabe dient.

Das extrazelluläre Potential an einem bestimmten Punkt in dem simulierten Netzwerk wird schließlich anhand folgender Gleichung modelliert [101], die im efield-Objekt von GENESIS implementiert ist:

$$
F = \frac{1}{4 \cdot \pi \cdot s} \sum_{i=1}^{n} \frac{I_i}{r_i}.
$$
\n
$$
(3.2)
$$

Transmembranströme  $I_i$  von n compartment-Objekten werden aufaddiert in Bezug auf ihren Abstand  $r_i$  vom simulierten Ableitungspunkt. Die Konstante s beschreibt die elektrische Leitfähigkeit des extrazellulären Mediums. Die Gleichung gilt allerdings nur unter den Annahmen, dass Punktquellen vorliegen und dass das extrazelluläre Medium als unbegrenzter homogener Volumenleiter betrachtet werden kann. Wie bereits in Abschnitt 1.3 erläutert, sind diese Annahmen stark vereinfachend, werden für Modellierungszwecke aber häufig genutzt.

Die mit Hilfe des efield-Objekts modellierten extrazellulären Potentialdaten wurden zur Evaluation verschiedener Methoden für die Spike Detektion eingesetzt. Sie enthalten sowohl hochfrequente Spikes, die die Aktivität einzelner modellierter Nervenzellen widerspiegeln, als auch langsame Feldpotentiale und neuronale Hintergrundaktivität. Entscheidend ist, dass durch die Verwendung von spikehistory-Objekten genau bekannt ist, zu welchen Zeitpunkten die modellierten Nervenzellen einen Spike generiert haben. Jedem Zellmodell ist ein spikehistory-Objekt zugeordnet, das die Zeitpunkte, zu denen diese Zelle ein Aktionspotential generiert, in einer Datei speichert. Durch den Vergleich der in den Dateien enthaltenen Zeitstempel mit dem simulierten extrazellulären Potential kann genau bestimmt werden, welche extrazellulären Potentialspitzen ein Aktionspotential widerspiegeln und daher durch einen Algorithmus zur Spike Detektion gefunden werden sollten. Mit der Simulation wird gewissermaßen der oben beschriebene Ansatz von Harris et al. und Wehr et al. nachempfunden. Zur Simulation des thermischen Rauschens der Aufnahmehardware wurde zusätzlich weißes gaußsches Rauschen auf die simulierten Signale addiert.

# 3.2. Statistische Kenngrößen von Mikroelektrodenableitungsdaten

Aus signaltheoretischer Sicht sind neurophysiologische Ableitungsdaten zeitabhängige Zufallssignale, die für eine Verarbeitung im Computer in digitalisierter Form vorliegen. Zufallssignale, auch *stochastische Signale* genannt, sind im Gegensatz zu deterministischen Signalen nicht in geschlossener Form beschreibbar. Es lässt sich keine mathematische Formel oder sonstige Regel angeben, die, im Fall eines zeitdiskreten Signals, die gemessene Folge von Abtastwerten erklären würde. Typische Beispiele für Zufallssignale sind Rauschen, Sprache und Musik. Worin der zufällige Charakter der zu analysierenden neurophysiologischen Signale begründet ist, und wie Zufallssignale generell modelliert werden, wird in Abschnitt 3.2.1 erklärt.

Um über die Eigenschaften von Zufallssignalen quantitative Aussagen treffen zu können, werden Methoden der statistischen Signalverarbeitung genutzt. Die mit Hilfe dieser Methoden bestimmbaren Größen werden als *statistische Kennzahlen* oder Kenngrößen bezeichnet. Im Hinblick auf eine automatische Klassifikation von STN-Aktivität galt es zu untersuchen, ob statistische Kenngrößen diskriminative Merkmale darstellen, und somit Methoden der statistischen Signalverarbeitung zur Merkmalsextraktion in navEgate DAQ integriert werden sollten.

### 3.2.1. Mikroelektrodenableitungsdaten als Zufallssignale

Zufallscharakter: Der Zufallscharakter neurophysiologischer Ableitungsdaten beruht auf mehreren Faktoren. Es wurde bereits erläutert, dass die extrazellulär messbaren Signale eine Uberlagerung aus Aktionspotentialen von Neuronen, die in unmittelbarer ¨ N¨ahe des Ableitungspunkts liegen, und neuronalem Hintergrundrauschen darstellen. Die abgeleiteten, zu analysierenden Signale enthalten schließlich noch additives thermisches Rauschen, das durch die Datenaufnahmehardware eingebracht wird. Rauschen aber ist ein typisches Zufallssignal, das sich nur durch geeignete Modellbildung approximativ beschreiben l¨asst. Abbildung 3.4 zeigt einige verrauschte Beispielsignale, die auf einer Trajektorie durch den STN aufgenommen wurden.

Doch selbst wenn das zu analysierende Signal weder thermisches noch neuronales Rauschen beinhalten würde, sondern sich beispielsweise nur aus den Aktionspotentialen von zwei sich in der Nähe des Ableitungspunkts befindlichen Neuronen zusammensetzen würde, so läge dennoch ein Zufallssignal vor. Dies liegt darin begründet, dass nicht eindeutig vorhergesagt werden kann, zu welchen Zeitpunkten ein Neuron ein Aktionspotential generiert. Für solch eine Vorhersage müsste genau bekannt sein, auf welchen Stimulus ein betrachtetes Neuron wie anspricht, und welche weiteren Faktoren Einfluss auf die Aktivität haben. Neurowissenschaftliche Forschungsergebnisse zeigen aber, dass selbst unter kontrollierten experimentellen Bedingungen die neuronale Antwort auf einen wiederholt präsentierten, definierten Stimulus in der Regel nicht exakt gleich ausfällt [111, 31].

Mathematisches Modell: In Ermangelung einer Möglichkeit, Zufallssignale in geschlossener Form beschreiben zu können, muss ein anderes mathematisches Modell herangezogen werden, um Aussagen über diese Art von Signalen treffen zu können. Dazu werden Zufallssignale als Realisationen eines zugrunde liegenden Zufallsprozesses betrachtet. Zur Erläuterung dieser Art der Modellierung ist die Einführung einiger Definitionen aus dem Bereich der Wahrscheinlichkeitsrechnung hilfreich. Für ein tiefergehendes Studium sei auf [104] verwiesen.

Eine Zufallsvariable oder Zufallsgröße  $X$  kann als eine eindeutige Abbildung interpretiert werden, die jedem Ausgang eines Zufallsexperiments eine reelle Zahl zuordnet:

$$
X: \Omega \to \mathbf{R}, \quad (\omega_j) \to X(\omega j). \tag{3.3}
$$

Der Definitionsbereich  $\Omega$  repräsentiert dabei die Menge der m möglichen Ausgänge eines Zufallsexperiments, die so genannten *Elementarereignisse*  $\omega_j$ ,  $j = 1, \ldots, m$ . Als *Zufalls*experiment wird ein beliebig oft wiederholbarer Vorgang mit unbestimmtem Ergebnis verstanden. Ein sehr einfaches Beispiel fur ein Zufallsexperiment ist das Werfen einer ¨ Münze. Die Zufallsvariable könnte hier die Form haben:

$$
X(\text{WKopf}^{\alpha}) = 0, \ X(\text{WKohf}^{\alpha}) = 1. \tag{3.4}
$$

Allgemein wird zwischen stetigen und diskreten Zufallsvariablen unterschieden. Stetige Zufallsvariablen können undendlich viele Werte annehmen. Diskrete Zufallsvariablen können nur endlich oder abzählbar unendlich viele Werte annehmen. Somit stellt die Zufallsvariable für den Münzwurf eindeutig eine diskrete Zufallsvariable dar. Im Folgenden werden Zufallsvariablen durch Großbuchstaben gekennzeichnet, die Werte, die sie annehmen können, ihre Realisationen, durch Kleinbuchstaben.

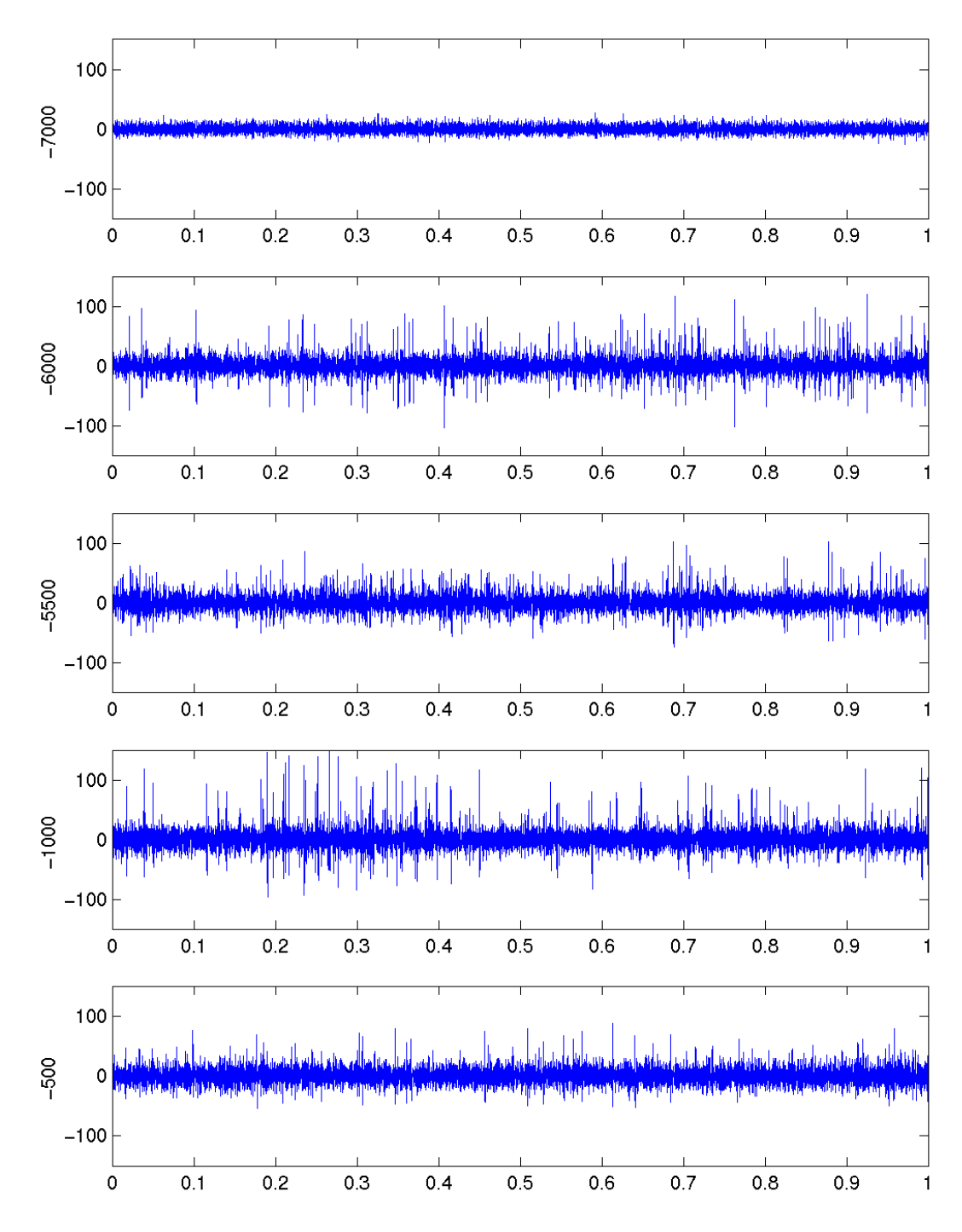

Abbildung 3.4.: Beispielsignale  $(\mu V, j$ eweils eine Sekunde) entlang der lateralen Trajektorie aus Datensatz VI. Die Ordinatenbeschriftung gibt dabei die dorsale Position der Sonde relativ zum geplanten Zielpunkt bei 0  $\mu$ m an. Bei -6000  $\mu$ m wurde die dorsale Kerngrenze des STN vermutet, bei -500 µm die ventrale.

Diskrete Zufallsvariablen können durch Wahrscheinlichkeitsverteilungsfunktionen, kurz auch Verteilungsfunktionen, beschrieben werden. Die Verteilungsfunktion ist eine monoton steigende Funktion. Im Fall einer diskreten Zufallsvariablen handelt es sich dabei um eine Treppenfunktion mit endlich vielen Sprungstellen:

$$
F: x \to F(x) = P(X \le x) = \sum_{x_j \le x} p_j.
$$
\n(3.5)

 $P(X \leq x)$  ist zu lesen als "Wahrscheinlichkeit, dass die Zufallsvariable X einen Wert kleiner oder gleich x annimmt". Mit  $x_i$  ( $j = 1, \ldots, m$ ) sind die möglichen Realisationen der Zufallsvariable X angegeben. Mit  $p_j$  ( $j = 1, \ldots, m$ ) die Wahrscheinlichkeiten, mit denen die Zufallsvariable X einen der Werte  $x_j$   $(j = 1, \ldots, m)$  annimmt:

$$
p_j = P(X = x_j). \tag{3.6}
$$

Dabei gilt  $\sum_j p_j = 1$ .

Zufallsprozesse oder stochastische Prozesse sind allgemein definiert als eine indizierte Menge von Zufallsvariablen  $X(i)$ ,  $i \in I$ , die alle über demselben Wahrscheinlichkeitsraum definiert sind. I beschreibt hierbei die Indexmenge. Ein stochastischer Prozess ist somit eine Abbildung

$$
X: I \times \Omega \to \mathbf{R}, \quad (i, \omega_j) \to X(i, \omega j), \tag{3.7}
$$

die jedem Index i und Elementarereignis  $\omega_i$  eine reelle Zahl zuordnet. Zur Modellierung eines diskreten stochastischen Signals wird der Index als diskreter Zeitindex  $n \in \mathbb{N}$ betrachtet. Für festes  $n \in \mathbb{N}$  entspricht  $\omega_j \to X(n, \omega_j)$  einer Zufallsvariablen. Ist  $\omega_j$ fest, ergibt sich eine Zeitfunktion  $n \to X(n,\omega_i) = x(n)$ , die ein gemessenes Signal beschreiben kann. Als Zufallsexperiment wird hierbei die Messung des Werts betrachtet. Die Modellierung eines neurophysiologischen Signals  $x(n)$  der Länge N durch einen Zufallsprozess bedeutet also, dass die gemessenen Abtastwerte als Realisationen von N zugrundeliegenden Zufallsvariablen angesehen werden. Beispielsweise kann bei einer 12- Bit Quantisierung jede der Zufallsvariablen einen von 4096 möglichen Werten annehmen. Das Gesamtsignal wird wie oben erwähnt als Realisation oder mögliche Ausprägung des Zufallsprozesses bezeichnet. Die Menge der möglichen Ausprägungen heißt Schar oder Ensemble.

Die Wahrscheinlichkeitsverteilungsfunktion, die eine Zufallsvariable zum Zeitpunkt  $n_1$ beschreibt, wird zu einer Funktion dieses Index:

$$
F(x_1; n_1) = P(X(n_1) \le x_1). \tag{3.8}
$$

Zur vollständigen Beschreibung eines stochastischen Prozesses müssten die gemeinsamen Verteilungseigenschaften der Zufallsvariablen bekannt sein. Der gesamte Zufallsprozess könnte durch Verteilungsfunktionen

$$
F(x_1, \ldots, x_l; n_1, \ldots, n_l) = P(X(n_1) \le x_1, \ldots, X(n_l) \le x_l). \tag{3.9}
$$

beschrieben werden, wobei  $X(n_1), \ldots, X(n_l)$  beliebig herausgegriffene Zufallsvariablen sind mit  $l \in \mathbb{N}$  und  $n_1, \ldots, n_l \in \mathbb{N}$  [23]. In der Praxis sind die Verteilungsfunktionen jedoch typischerweise unbekannt.

#### 3.2.2. Statistische Signalverarbeitung

Alternativ zu einer Beschreibung durch Verteilungsfunktionen wird deshalb auch versucht, stochastische Prozesse durch Momente oder Mittelwerte zu charakterisieren. Liegen K Realisationen  $kx$  eines Zufallsprozesses vor, können so genannte Scharmittelwerte bestimmt werden. Als Beispiel sei hier der Erwartungswert einer Zufallsvariable  $X(n_1)$ angegeben:

$$
\mathcal{E}X(n_1) = \frac{1}{K} \sum_{k=1}^{K=K} k x(n_1)
$$
\n(3.10)

Der Operator  $\mathcal E$  wird als *Erwartungswert* bezeichnet.

In der Praxis kommt es jedoch häufig vor, dass nur eine Realisation des stochastischen Prozesses bekannt ist. Dieser Fall liegt auch bei den neurophysiologischen Ableitungsdaten vor, da zu jedem Zeitpunkt nur eine Messung durchgeführt wird. Eine Bestimmung von Scharmittelwerten anhand einer Realisation ist aber offensichtlich nicht möglich. In der Praxis wird deshalb ublicherweise die Annahme gemacht, dass der Zufallsprozess ein ¨ so genannter ergodischer Prozess ist. Ein Prozess besitzt die Eigenschaft der Ergodizität, wenn die Scharmittelwerte gleich den Zeitmittelwerten sind. Ergodische Prozesse können somit anhand nur einer Realisation über Zeitmittelwerte charakterisiert werden.

Ergodizität setzt eine weitere Eigenschaft des Zufallsprozesses voraus, die als Stationarität bezeichnet wird. Stationarität bedeutet anschaulich, dass sich die Eigenschaften des den stochastischen Anteil erzeugenden Systems mit der Zeit nicht ändern. Die Verteilungsfunktionen und somit die berechenbaren statistischen Kenngrößen sind also unabhängig von der Wahl des Zeitursprungs. Es muss somit für alle Zeitverschiebungen  $\nu$ , alle  $m$ , alle  $n_1, \ldots, n_m$  und alle  $x_1, \ldots, x_m$  gelten:

$$
F(x_1, \ldots, x_m; n_1 + \nu, \ldots, n_m + \nu) = F(x_1, \ldots, x_m; n_1, \ldots, n_m).
$$
 (3.11)

Damit ist eine Definition für die *starke Stationarität* gegeben. Diese lässt sich allerdings nur schwer nachweisen, da wie bereits erw¨ahnt die Verteilungsfunktionen meistens nicht bekannt sind. In der Praxis wird deshalb häufig nur die schwache Stationarität betrachtet. Ein Zufallsprozess wird dann als schwach stationär bezeichnet, wenn der Erwartungswert und die Varianz zeitunabhängig sind.

Für die neuronalen Ableitungsdaten werden im Folgenden die Annahmen der Stationarität und der Ergodizität getroffen. Die Annahme der Stationarität kann als gerechtfertigt gelten, wenn die Ableitungen nur über eine relativ kurze Zeitspanne erfolgen und spontane neuronale Aktivität aufgenommen wird. Sobald beispielsweise ein einmaliger Bewegungsstimulus gegeben würde, wäre die Annahme der Stationarität zumindest in einer motorischen Gehirnregion sicherlich verletzt, da sich die neuronale Aktivität entsprechend ändern würde. Da Stationarität und Ergodizität angenommen werden, werden die Momente im Folgenden als Zeitmittelwerte definiert.

Eine exakte Bestimmung eines Zeitmittelwerts wurde das Vorliegen einer unendlich lan- ¨ gen Realisation des Zufallsprozesses nötig machen. In der Praxis sind jedoch nur Realisationen endlicher Länge verfügbar. Die Momente müssen deshalb auf einer möglichst langen Realisation geschätzt werden und stellen somit ihrerseits wieder Zufallsgrößen dar. Für endlich lange Realisationen müssen zudem Verteilungsfunktionen durch Häufigkeitsverteilungen und die Wahrscheinlichkeiten  $p_i$  durch relative Häufigkeiten ersetzt werden. Für ein Zufallssignal der Länge  $N$  ergeben sich die relativen Häufigkeiten zu

$$
h_j = \frac{a_{x_j}}{N} \text{ mit } \sum_{j=0}^{N-1} a_{x_j} = N \text{ und } j = 0...N-1.
$$
 (3.12)

 $a_{x_j}$  gibt dabei die Anzahl der Messwerte  $x_j$  an. Es gelten die folgenden Beziehungen:

$$
0 \le h_j \le 1
$$
 und  $\sum_{j=0}^{N-1} h_j = 1.$  (3.13)

Nach dem *Empirischen Gesetz der großen Zahlen* konvergiert  $h_j$  für hinreichend großes N gegen  $p_j$ .

Der Zeitmittelwert als Pendant zum Scharmittelwert aus Gleichung 3.10 ergibt sich somit zu

$$
m_1 = \frac{1}{N} \sum_{n=0}^{N-1} x(n).
$$
\n(3.14)

Dieser auf einer endlichen Realisation geschätzte lineare/arithmetische Mittelwert wird auch als Abtastmittelwert bezeichnet. Der Abtastmittelwert ist ein erwartungstreuer Schätzwert: Der Erwartungswert des Abtastmittelwerts entspricht dem wahren Mittelwert.

Der beschriebene lineare Mittelwert entspricht dem gewöhnlichen Moment erster Ordnung m<sub>1</sub>. Gewöhnliche Momente m<sub>p</sub> sind definiert als

$$
m_p = \mathcal{E}X^p = \frac{1}{N} \sum_{n=0}^{N-1} x(n)^p.
$$
 (3.15)

Neben den gewöhnlichen Momenten werden *zentrale Momente*  $z_p$  definiert, die sich auf den arithmetischen Mittelwert als Zentrum beziehen. Sie werden bestimmt zu

$$
z_p = \mathcal{E}(X - m_1)^p = \frac{1}{N} \sum_{n=0}^{N-1} (x(n) - m_1)^p.
$$
 (3.16)

Um die zentralen Momente verschiedener Verteilungen besser vergleichbar zu machen, werden sie häufig in ihrer normierten Form angegeben:

$$
\zeta_p = \frac{z_p}{\sqrt{z_2^p}}.\tag{3.17}
$$

Zur Charakterisierung der neurophysiologischen Signale wurden die in Tabelle 3.2 aufgelisteten gewöhnlichen und (normierten) zentralen Momente bestimmt. Statistische Momente höherer Ordnung sind sehr anfällig gegenüber Ausreißern und wurden daher nicht berücksichtigt.

Tabelle 3.2.: Fur die neurophysiologischen Ableitungsdaten bestimmte Momente. ¨

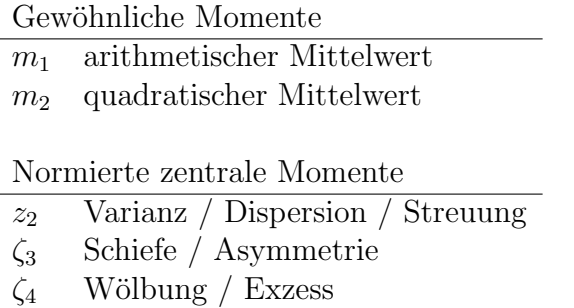

Das gewöhnliche Moment zweiter Ordnung, der quadratische Mittelwert, wird auch als mittlere Leistung interpretiert. Die Varianz wird üblicherweise mit  $\sigma^2$  bezeichnet. Wird sie auf einem Signalstück endlicher Länge bestimmt, heißt sie auch Abtastvarianz. Die positive Quadratwurzel der Varianz wird als Standardabweichung  $\sigma$  bezeichnet. Sie weist dieselbe Einheit wie die untersuchte Größe auf. Die Abtastvarianz ist ein *asymptotisch* erwartungstreuer Schätzwert: Der Erwartungswert der Abtastvarianz strebt gegen den wahren Wert der Varianz, wenn  $N$  gegen unendich läuft. Abtastvarianz und Abtastmittelwert sind zudem konsistente Schätzwerte: Sie verbessern sich mit wachsendem N, da ihre Varianzen dann gegen Null gehen. Das zentrale Moment 3. Ordnung, die Schiefe oder Asymmetrie, ist ein Maß fur die Asymmetrie einer Verteilung um ihren Mittelwert. ¨ Das zentrale Moment 4. Ordnung, die Wölbung oder der Exzess, ist ein Maß für die relative Flachheit der Verteilung. Neben den Momenten lassen sich weitere statistische Kenngrößen bestimmen.

Variationskoeffizient: Als Variationskoeffizient wird allgemein ein Quotient aus einem Streuungsmaß und einem Mittelwert bezeichnet. Häufig wird ein Variationskoeffizient V für die Standardabweichung und den arithmetischen Mittelwert bestimmt. Die Stan- $\label{eq:adardabweichung} \text{dardabweichung wird dadurch in "Mittelwertseinheiten" ausgedrückt:}$ 

$$
V = \frac{\sigma}{m_1}.\tag{3.18}
$$

Die Bestimmung eines Variationskoeffizienten ist allerdings nur dann sinnvoll, wenn der betrachtete Mittelwert einen Wert größer als null annimmt. Die Analyse der Mikroelektrodenableitungsdaten hat jedoch gezeigt, dass der arithmetische Mittelwert in der Regel sehr klein ist, so dass hier auf eine Bestimmung eines Variationskoeffizienten verzichtet wurde. Variationskoeffizienten wurden allerdings fur Interspike-Intervall-Verteilungen er- ¨ mittelt, die in Abschnitt 3.4.3 vorgestellt werden.

*Maximalwert, Minimalwert:* Für Zufallssignale können auch die Maximalamplitude und die Minimalamplitude zur Beschreibung angegeben werden. Sie wurden auch für die Mikroelektrodenableitungsdaten ermittelt und werden im Folgenden als Max und Min bezeichnet.

Median: In der Signalverarbeitung wird häufig auch der Median verwendet [89]. Der Median ist der Wert einer Häufigkeitsverteilung, über und unter dem jeweils fünfzig Prozent der der Größe nach sortierten Realisierungen liegen. Der Median einer diskreten Häufigkeitsverteilung ist demnach der kleinste Wert  $x$ , für den gilt:

$$
F(x) \le 0, 5. \tag{3.19}
$$

Für die neurophysiologischen Signale wurde der Median der Häufigkeitsverteilung der Absolutwerte des jeweiligen Signals bestimmt.

Effektivwert: Häufig wird auch der Effektivwert (engl.: Root Mean Square - RMS) bestimmt. Dieser Wert wird gelegentlich auch als quadratischer Mittelwert bezeichnet, seine Definition unterscheidet sich aber von der des gewöhnlichen Moments zweiter Ordnung durch eine Quadratwurzel:

$$
RMS = \sqrt{\frac{1}{N} \sum_{n=0}^{N-1} x(n)^2}.
$$
\n(3.20)

Entropie: Der Begriff Entropie stammt ursprünglich aus der Thermodynamik. Ein Zuwachs an Entropie bedeutet hier eine Abnahme von Ordnung, zum Beispiel bei der Diffusion von Gasen. Je kleiner die Wahrscheinlichkeit für das Auftreten eines bestimmten Zustands ist, desto größer ist die Entropie. In der Informationstheorie dient die Entropie als Maß fur den Informationsgehalt einer Nachricht. Je unwahrscheinlicher das Auftreten ¨ eines bestimmten Zeichens ist, desto höher ist sein Informationsgehalt/seine Entropie. Die Einheit der Entropie beträgt dann bit pro Zeichen. Die Entropie wird häufig im Zusammenhang mit der Frage nach der Komprimierbarkeit von Signalen bestimmt [138]. Die Entropie  $H$  eines endlichen Zufallssignals kann auf der Basis der Häufigkeitsverteilung bestimmt werden zu

$$
H = -\sum_{j=1}^{m} h_j \, \text{ld } h_j. \tag{3.21}
$$

Hier wird durch ld der duale Logarithmus bezeichnet und m gibt die Anzahl der Quantisierungsstufen an.

Leistungsdichtespektrum: Eine weitere Möglichkeit zur Beschreibung eines stochastischen Signals ergibt sich mit der Schätzung seines Leistungsdichtespektrums (engl.: Power  $Spectral Density - PSD$  [102]. Zur Schätzung des Leistungsdichtespektrums der neuronalen Daten wurde eine Periodogramm-Analyse genutzt, die auf einer diskreten Fourier-Transformation endlicher Signalblöcke beruht. Signalblöcke  $b(n)$  der Länge L werden dabei durch ein Fenster  $w(n)$  ausgewählt. Wird für die Fensterung ein Rechteckfenster
genutzt, wird die Schätzung des Leistungsdichtespektrums als Periodogramm bezeichnet, bei Nutzung eines anderen Fensters als modifiziertes Periodogramm. Als Fensterlänge wird dabei in der Regel eine Zweierpotenz gewählt, um für die Berechnung der diskreten Fourier-Transformierten (DFT) die schnelle Fourier-Transformation (engl.: Fast Fourier Transform - FFT) nutzen zu können. Die Abtastwerte des Periodogramms sind gegeben durch

$$
I(\omega_k) = \frac{1}{LU} |B(k)|^2.
$$
\n(3.22)

 $B(k)$  ist dabei die N-Punkte-DFT des Signalblocks  $b(n)$  der Länge L, wobei  $k = 0, 1, \ldots$ ,  $N-1$  und  $\omega_k = \frac{2\pi k}{N}$  $\frac{2\pi k}{N}$ . U ist eine Normierungskonstante.

Das (modifizierte) Periodogramm ist asymptotisch erwartungstreu aber nicht konsistent. Der systematische Fehler der Schätzung geht mit zunehmender Fensterlänge gegen Null, die Varianz jedoch nicht. Die Varianz kann jedoch deutlich reduziert werden, indem der zu untersuchende Datenblock der Länge L in  $q = L/R$  Datenblöcke der Länge R aufgeteilt wird, für jeden der  $q$  Blöcke eine Periodogramm-Schätzung durchgeführt wird, und das (modifizierte) Periodogramm schließlich aus diesen Schätzungen gemittelt wird. Die Mittelungsmethode für *modifizierte* Periodogramme geht auf Welch zurück [140] und wird deshalb gelegentlich auch als Welch-Methode bezeichnet. Welch hat auch gezeigt, dass eine fünfzigprozentige zeitliche Überlappung der analysierten Fenster die Varianz nochmals um einen Faktor von 2 reduziert.

Zu Beginn des Kapitels wurde erwähnt, dass für die automatische Klassifikation der Mikroelektrodenableitungsdaten insbesondere skalare Kenngrößen gesucht sind. Anhand der Schätzung des Leistungsdichtespektrums wurden deshalb zwei skalare Kennzahlen ermittelt: Die Frequenz, im Folgenden als  $MaxF$  bezeichnet, bei der sich in der Schätzung des Leistungsdichtespektrums die höchste Spitze findet, und eine Kenngröße,  $P_{2500}$ , die in Anlehnung an Pesenti et al. [105] bestimmt wird. Zur Berechnung dieser Kenngröße werden die Werte der Schätzung des Spektrums in dem Frequenzband von etwa 250 Hz bis 2550 Hz aufaddiert. Pesenti et al. geben an, dass diese Kennzahl fur Signale aus dem ¨ STN höhere Werte annimmt als für Signale aus anderen Gehirnregionen.

Tabelle 3.3 listet zusammenfassend die statistischen Kenngrößen auf, die neben den in Tabelle 3.2 genannten Momenten im Rahmen dieser Dissertation fur die Mikroelektro- ¨ denableitungsdaten bestimmt wurden.

### 3.2.3. Charakterisierung von STN-Aktivität durch statistische Kenngrößen

Obschon die oben beschriebenen statistischen Kenngrößen vergleichsweise einfach online bestimmbar sind, wurden sie bisher kaum zur Beschreibung von STN-Aktivität genutzt. Erhältliche Analysesoftware sieht ihre Bestimmung in der Regel nicht vor, und es gibt nur wenige wissenschaftliche Arbeiten, die sich mit einer Charakterisierung von STN-Aktivität durch statistische Kenngrößen beschäftigen.

Tabelle 3.3.: Statistische Kenngrößen, die für die Mikroelektrodenableitungsdaten bestimmt wurden. Die in Klammern genannten Abkürzungen werden im Folgenden genutzt.

| Minimalamplitude (Min)                                 |
|--------------------------------------------------------|
| Maximalamplitude (Max)                                 |
| Median                                                 |
| Effektivwert (RMS)                                     |
| Entropie                                               |
| Frequenz beim höchsten Maximum in PSD-Schätzung (MaxF) |
| $P_{2500}$                                             |

Eine dieser wenigen Arbeiten ist die bereits erwähnte von Pesenti et al. [105, 107], die zur Charakterisierung von STN-Aktivität einen auf Basis der Schätzung des Leistungsdichtespektrums berechenbaren Kennwert einführt. Wichtige Informationen bezüglich der in dieser Arbeit analysierten Daten und Angaben über die gewählten Parameter sind in Tabelle 3.4 zusammengetragen. Die aufgenommenen Signale wurden postoperativ digitalisiert mit Hilfe des Sound Blaster 16 (Creative Labs, Milpitas, USA) und unter Verwendung von MATLAB-Software analysiert.

| Parkinson-Erkrankte                                           | 8                                                         |
|---------------------------------------------------------------|-----------------------------------------------------------|
| Nuclei                                                        | 13                                                        |
| Aufnahmedauer für jede<br>Sondenposition                      | 120 s<br>spontane Aktivität                               |
| Mikroelektroden-Impedanz                                      | 1-2,5 $M\Omega$ (1 kHz)                                   |
| <b>Bandpass</b>                                               | $100-300$ Hz bis $10$ kHz                                 |
| Abtastfrequenz                                                | 22050 Hz                                                  |
| Datentiefe                                                    | 16 Bit                                                    |
| Länge des Signalabschnitts<br>zur Mittelung des Periodogramms | 6s                                                        |
| Fensterlänge zur Berechnung<br>eines Periodogramms            | $0.7 \text{ s } (6s/8)$<br>(8 nicht-überlappende Fenster) |
| Spektrale Auflösung                                           | $1,35$ Hz                                                 |

Tabelle 3.4.: Angaben zu den von Pesenti et al. [105] analysierten Daten und den gewählten Parametern.

Pesenti et al. bestimmen die Summe der Abtastwerte in 100 Hz-Bändern eines gemittelten Periodogramms. Das 100 Hz-Band mit den kleinsten untersuchten Frequenzen beinhaltet dabei die Frequenzen von 250 Hz bis 350 Hz, das mit den größten untersuchten Frequenzen die von 2350 bis 2450 Hz. Die für die 100 Hz-Bänder ermittelten Werte werden schließlich zum von den Autoren so benannten  $P_{250-2500}$ -Wert aufsummiert. Die Betrachtung des Frequenzbereichs von 250 Hz – 2450 Hz resultiert aus der Beobachtung der Autoren, dass die Werte eines Leistungsdichtespektrums, das für ein STN-Signal geschätzt wurde, in diesem Frequenzbereich höher sind, als wenn Signale aus anderen Gehirnregionen zugrunde liegen.

Falkenberg, McNames und Burchiel führen ebenfalls eine Schätzung des Leistungsdichtespektrums durch [41]. Sie nutzen hierzu die Welch-Methode. Angaben zur genutzten Fensterlänge, Uberlappung der Fenster oder Anzahl der gemittelten Periodogramme werden allerdings nicht gemacht. Informationen über die von ihnen analysierten Daten und gew¨ahlten Parameter sind aus Tabelle 3.5 ersichtlich.

Tabelle 3.5.: Angaben zu den von Falkenberg et al. [41] analysierten Daten und den gewählten Parametern. (k.A. = keine Angabe)

| Parkinson-Erkrankte                        | 11                                    |
|--------------------------------------------|---------------------------------------|
| Länge der analysierten<br>Signalabschnitte | 10 <sub>s</sub><br>spontane Aktivität |
| Mikroelektroden-Impedanz                   | k.A.                                  |
| <b>Bandpass</b>                            | kA                                    |
| Abtastfrequenz                             | $12 \text{ kHz}$                      |
| Datentiefe                                 | k A                                   |

Als Datenaufnahmesoftware ist hier das Alpha Omega Studio (Alpha Omega Engineering) angegeben. Als statistische Kenngröße für die neuronalen Signale wird die Energie als Standardabweichung des Signals bestimmt. Falkenberg et al. bestimmen auch Häufigkeitsverteilungen und Autokorrelationen, die farbig codiert dargestellt werden. Skalare Größen werden hieraus allerdings nicht bestimmt.

Die im Rahmen dieser Dissertation ermittelten statistischen Kenngrößen zur Beschreibung neuronaler Ableitungsdaten wurden im vorangegangenen Abschnitt aufgeführt. An dieser Stelle folgen die Angaben uber die getroffenen Parametereinstellungen. Dabei ¨ wird deutlich, dass der Vorteil der hier genutzten Methoden der statistischen Signalverarbeitung darin besteht, dass kaum Parameter gewählt werden müssen. Die einzigen Festlegungen, die getroffen wurden, waren die folgenden:

- 1. Die L¨ange der analysierten Signalabschnitte betrug 10 Sekunden oder 30 Sekunden.
- 2. Die Datentiefe und somit die Anzahl der Quantisierungsstufen sind mit 12 Bit und somit 4096 Quantisierungsstufen gegeben.
- 3. Fur die Periodogramm-Analyse mit der Welch-Methode wurden die folgenden Pa- ¨ rameter genutzt(vgl.  $[105]$ ):
	- Länge des Signalausschnitts, auf dem die Periodogramme gemittelt wurden: 4,76 Sekunden (7·0,68 s).
	- Länge des Signalausschnitts für die Berechnung eines Periodogramms: 16384 Abtastwerte, entsprechend etwa 0,68 Sekunden.
	- Zeitliche Überlappung der 7 zur Periodogramm-Mittelung genutzten Fenster: 50 Prozent.
	- Genutztes Fenster: Hamming (16384 Abtastwerte).

Die Analyse 10 Sekunden langer Signalabschnitte erfolgt in Anlehnung an Falkenberg et al. [41]. Die Analyse von Signalabschnitten von 30 Sekunden Länge wird vor dem Hintergrund durchgeführt, dass einige der geschätzten statistischen Kenngrößen wie etwa der Abtastmittelwert und die Abtastvarianz mit zunehmender Fensterlänge besser werden. Eine im Vergleich zu Pesenti et al. [105] kurzere Dauer der Signalabschnitte, die der ¨ Periodogramm-Analyse zugrunde liegen, ergibt sich aus der Nutzung zeitlich überlappender Fenster zur Varianz-Reduktion in der Schätzung des Leistungsdichtespektrums. Die Periodogramm-Analyse wurde jeweils auf den ersten 4,76 Sekunden der betrachteten Signalabschnitte durchgeführt.

Für die Bestimmung der statistischen Kenngrößen wurden zwölf Trajektorien aus den Patientendatensätzen ausgewählt, die laut Aussage des Neurophysiologen eindeutig den STN passierten. Die zwölf ausgewählten Trajektorien sind in Tabelle 3.6 angegeben.

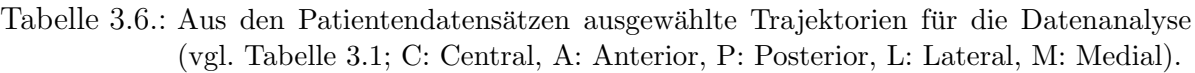

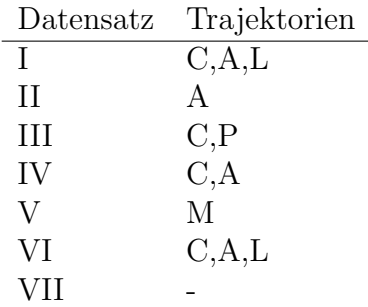

Die beschriebenen statistischen Kennzahlen wurden für jede der 12 Trajektorien für die Signale jeweils jeder Sondenposition bestimmt. Um einen ersten Eindruck zu gewinnen, welche statistischen Kenngrößen für eine automatische Klassifikation von STN-Aktivität geeignet sein könnten und somit als diskriminative Merkmale in Betracht gezogen werden sollten, wurden die ermittelten Werte jeweils gegen die Eindringtiefe der Sonde aufgetragen. Die Abbildungen 3.5 und 3.6 zeigen als Beispiele die für Signale (30 s Dauer)

auf der lateralen Trajektorie des Datensatz VI und auf der anterioren Trajektorie des Datensatz IV bestimmten Kenngrößen.

Im ersten Beispiel lassen sich für Signale aus dem STN im Vergleich zu den Signalen aus Nachbarstrukturen ein größerer quadratischer Mittelwert  $(m_2)$ , eine größere Varianz  $(z_2)$ , ein größerer Median, eine größere Entropie, ein größerer Effektivwert (RMS) und ein größerer P<sub>2500</sub>-Wert beobachten. Auch das normierte zentrale Moment 3. Ordnung  $(z_3)$ , weniger das normierte zentrale Moment 4. Ordnung  $(z_4)$ , das großen Schwankungen unterliegt, nehmen für Signale aus dem STN höhere Werte an als für Signale, die in benachbarten Gehirnregionen aufgenommen wurden. Die Werte für die maximale  $(Max)$ und die minimale Amplitude (*Min*) unterliegen, da diese Größen empfindlich gegenüber Ausreißern sind, wie zu erwarten starken Schwankungen. Die Frequenz beim höchsten Maximum in der Schätzung des Leistungsdichtespektrums  $(MaxF)$  scheint für Signale aus dem STN keine charakteristischen Werte anzunehmen. Auch im zweiten Beispiel (Abbildung 3.6) scheinen die Werte des quadratischen Mittelwerts, der Varianz, des Medians und des Effektivwerts für STN-Signale verändert im Vergleich zu den Werten. die sie für Signale aus benachbarten Gehirnregionen annehmen.

Für die Signale auf den zwölf untersuchten Trajektorien ergaben sich aufgrund sehr kleiner arithmetischer Mittelwerte fast identische Werte für die Varianz und den quadratischen Mittelwert (vgl. Gleichungen 3.15 und 3.16). Fur weitere Analysen wurde ¨ deshalb von diesen beiden Kenngrößen nur noch der einfacher zu bestimmende quadratische Mittelwert berücksichtigt.

Um den intuitiven, gerade beschriebenen Eindruck, dass bestimmte statistische Kenngrößen wie der Median oder die Entropie, die ihrerseits wieder Zufallsgrößen darstellen. für STN-Signale anders verteilt sind als für Nicht-STN-Signale, wurden statistische Tests durchgeführt. Kenngrößen, die im STN signifikant anders verteilt sind als in benachbarten Regionen, können sich als diskriminative Merkmale anbieten und eine automatische Klassifikation erlauben. Die zu überprüfende Nullhypothese wurde dabei formuliert als:

 $H_0$ : Die Verteilungsfunktion der Kenngröße X, ermittelt für Signale aus dem STN, ist die gleiche wie die Verteilungsfunktion der Kenngröße  $X$ , ermittelt für Signale aus benachbarten Gehirnregionen.

Die untersuchte Kenngröße X ist dabei eine der in den Tabellen 3.2 oder 3.3 aufgelisteten Kenngrößen. Die Alternativhypothese, die beim Verwerfen der Nullhypothese angenommen wird, ist:

 $H_A$ : Die Verteilungsfunktionen der Kenngröße X sind, ermittelt für Signale aus dem STN oder fur Signale aus benachbarten Gehirnregionen, nicht gleich. ¨

Zunächst wurden die Verteilungen der Kenngrößen auf den einzelnen Trajektorien überpruft. Die Stichproben wurden dabei entsprechend der Klassifikation der Signale durch ¨

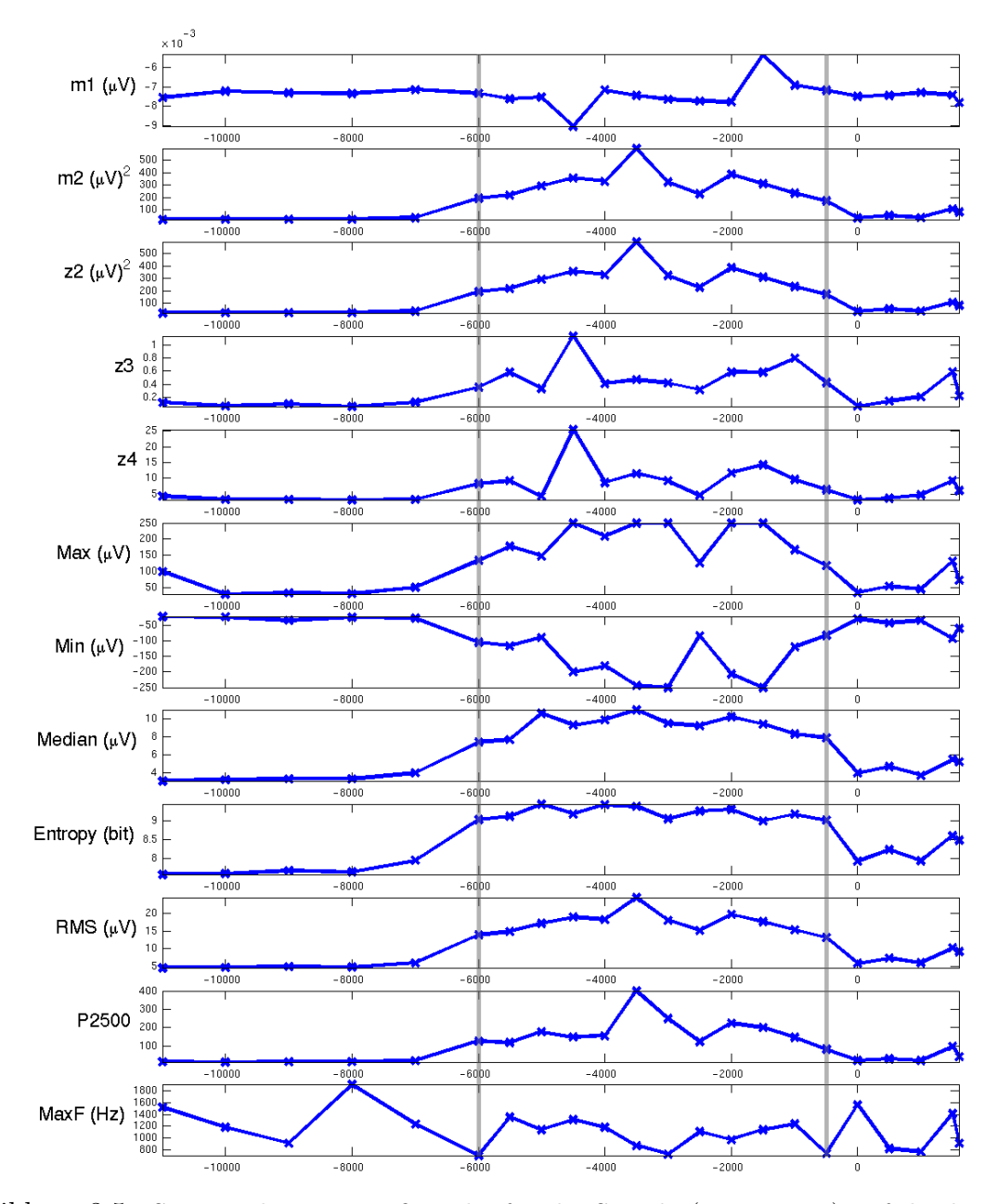

Abbildung 3.5.: Statistische Kenngrößen, die für die Signale (30 s Dauer) auf der lateralen Trajektorie von Datensatz VI ermittelt wurden. z<sup>3</sup> und z<sup>4</sup> sind dimensionslose Größen. Auf der Abszisse ist die Eindringtiefe der Sonde in  $\mu$ m aufgetragen. Negative Werte kennzeichen Positionen oberhalb, positive Werte kennzeichnen Positionen unterhalb des geplanten Zielpunkts bei 0  $\mu$ m. Positionen, an denen Messungen stattfanden, sind durch Kreuze angezeigt. Die Verbindungslinien dienen der besseren Lesbarkeit. Die senkrechten durchgezogenen Linien bei -6000 und -500 µm kennzeichnen die Kerngrenzen des Nucleus subthalamicus, wie sie vom Neurophysiologen bestimmt wurden.

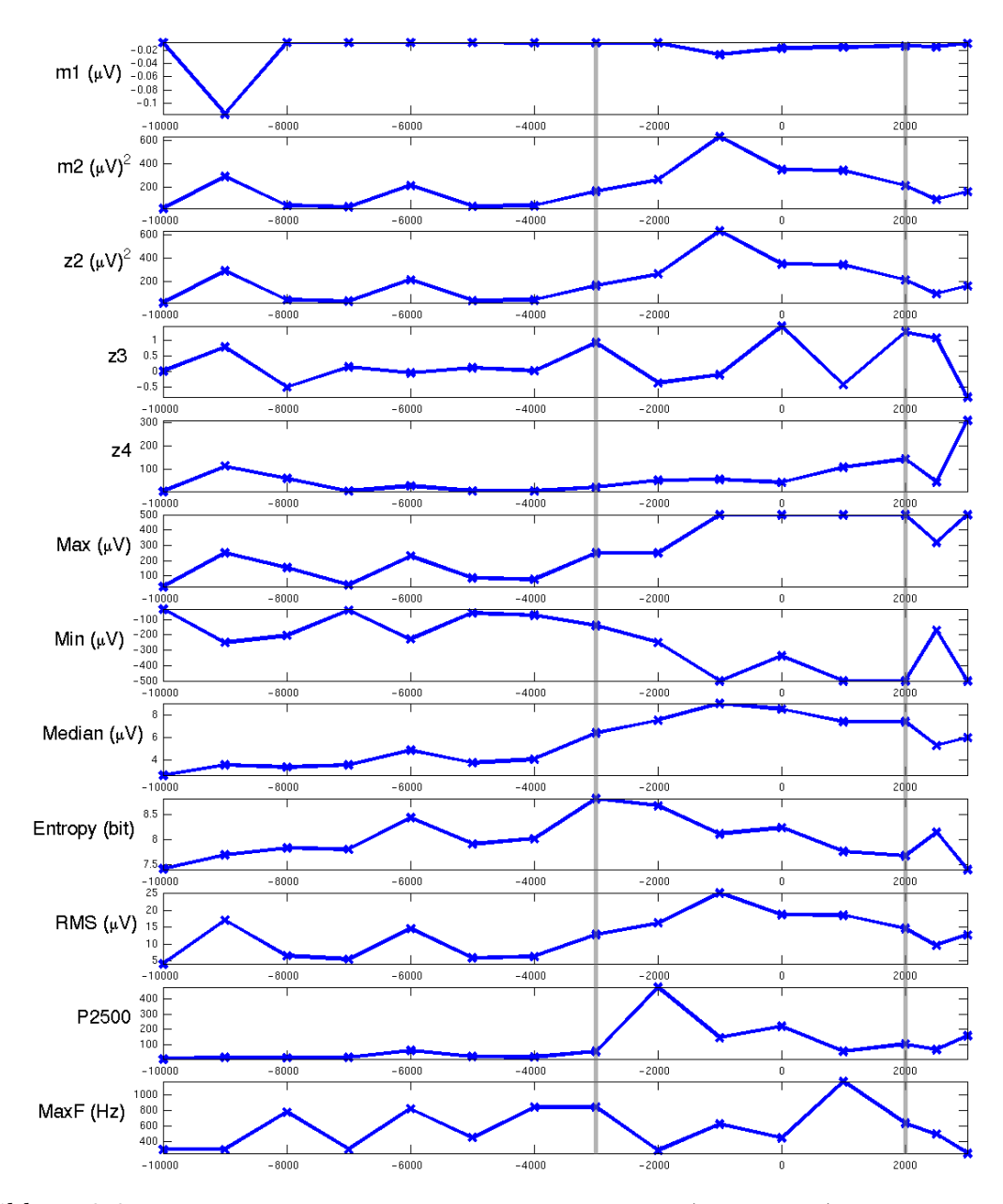

Abbildung 3.6.: Statistische Kenngrößen, die für die Signale (30 s Dauer) auf der anterioren Trajektorie von Datensatz IV ermittelt wurden. Die Erklärung der Beschriftung der Abszisse ergibt sich entsprechend Abbildung 3.5. Die senkrechten durchgezogenen Linien bei -3000 und 2000 µm kennzeichnen wieder die Kerngrenzen des Nucleus subthalamicus, wie sie vom Neurophysiologen bestimmt wurden.

den Neurophysiologen zusammengestellt. Werte der Kenngrößen, die für Signale bestimmt wurden, die als STN-Signale klassifiziert worden waren, wurden in einer Stichprobe zusammengefasst. Die übrigen Werte fielen in die zweite Stichprobe. Zur Durchführung der Signifikanztests wurde aufgrund der sehr kleinen Stichproben (die kleinste Stichprobe umfasste vier Elemente) ein nicht-parametrischer Test, der Wilcoxon Rangsummentest (Mann-Whitney-U Test), gewählt. Dieser Test ist das verteilungsunabhängige Gegenstück zum parametrischen t-Test für den Vergleich zweier Mittelwerte stetiger Verteilungen. Die Stetigkeitsannahme ist allerdings in der Praxis strenggenommen nie erfüllt, da Messergebnisse immer gerundete Zahlen sind.

Wilcoxon Rangsummentests wurden für jede der Kenngrößen für jeweils jede der zwölf betrachteten Trajektorien durchgeführt. Dabei wurden bis auf die Varianz alle der in den Tabellen 3.2 und 3.3 genannten Kenngrößen getestet. Insgesamt wurden also 132 Tests durchgefuhrt (12 Trajektorien, jeweils 11 Kennzahlen). Als Signifikanzniveau wur- ¨ de  $\alpha = 0.05$  gewählt. Die Testergebnisse sind in den Abbildungen 3.7 und 3.8 zusammengefasst. Die zwölf Trajektorien sind dabei durch die Zahlen  $1 - 12$  auf der Abszisse aufgetragen. Die der Abbildung 3.5 zugrunde liegende Trajektorie wird hier durch die Nummer 4 repräsentiert, die der Abbildung 3.6 zugrunde liegende durch die Nummer 5. In Abbildung 3.7 ist in binärer Form angegeben, ob die Verteilung der betrachteten Kenngröße auf der entsprechenden Trajektorie im STN signifikant von der in anderen Gehirnregionen abweicht. Eine "1" kennzeichnet eine signifikante Abweichung, bei einer "0"<br>liegt leine signifikante Abswickung von Dei einen 1" wird die Nellbungth zu genussefen liegt keine signifikante Abweichung vor. Bei einer "1" wird die Nullhypothese verworfen,<br>dass die Kanamičkap die aktieke Vertsilus afsultier kehen. Die Webscheinlichkeiteren dass die Kenngrößen die gleiche Verteilungsfunktion haben. Die Wahrscheinlichkeitswerte (P-Werte) in Abbildung 3.8 geben an, mit welcher Wahrscheinlichkeit die Nullhypothese fälschlicherweise verworfen würde. Je kleiner die Wahrscheinlichkeitswerte, desto kleiner ist somit die Wahrscheinlichkeit, dass die Werte einer gemeinsamen Verteilung entstammen. Die Wahrscheinlichkeitswerte geben die empirische Irrtumswahrscheinlichkeit an, die aus den Daten ermittelt wird.

Anhand der Ergebnisse (Abbildung 3.7) bestätigte sich die Vermutung, dass der Median der Absolutwerte der Signale sehr gut geeignet sein könnte, um STN-Aktivität von anderer Gehirnaktivität zu unterscheiden. Für jede der zwölf Trajektorien ist der Median, der auf STN-Signalen bestimmt wurde, signifikant anders verteilt, als wenn er auf Nicht-STN-Signalen bestimmt wurde. Auch der quadratische Mittelwert, der Effektivwert und der  $P_{2500}$ -Wert zeigen für elf Trajektorien im STN eine signifikant andere Verteilung und könnten somit eine gute Möglichkeit bieten, STN-Aktivität automatisch zu klassifizieren. Die Entropie ist in zehn von zwölf Fällen für STN-Signale anders verteilt als für Nicht-STN-Signale.

Weniger geeignete Kenngrößen für die Charakterisierung von STN-Aktivität stellen offensichtlich der arithmetische Mittelwert und die Frequenz beim Maximalwert in der Schätzung des Leistungsdichtespektrums dar. Die zentralen statistischen Momente dritter und vierter Ordnung sind ebenfalls keine zuverlässigen Indikatoren für STN-Aktivität. Die Maximalamplitude und die Minimalamplitude sind sehr empfindlich gegenüber Aus-

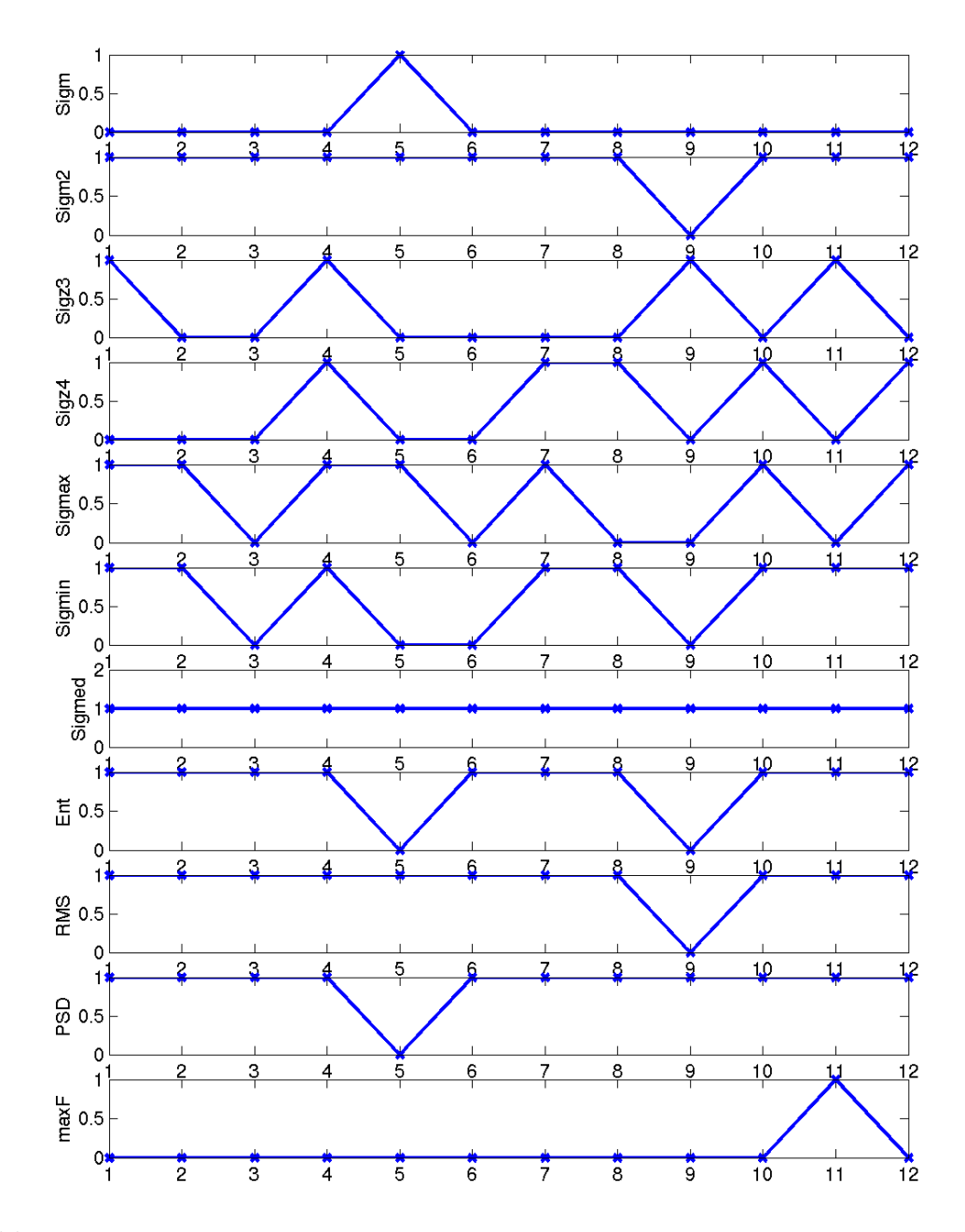

Abbildung 3.7.: Binäre Darstellung der Ergebnisse des Wilcoxon Rangsummentests auf statistischen Kenngrößen. Bei einer "1" wird die Nullhypothese (Gleichheit der Verteilungen) verworfen. Auf der Abszisse sind die Nummern der Trajektorien aufgetragen. Die eingezeichneten Verbindungslinien dienen der Lesbarkeit. Die zugrunde liegenden Kenngrößen entsprechen denen aus den Abbildungen 3.5 und 3.6. (Sigm:  $m_1$ , Sigm2:  $m_2$ , Sigz3:  $z_3$ , Sigz4:  $z_4$ , Sigmax: Max, Sigmin: Min, Sigmed: Median, Ent: Entropy, PSD: P2500)

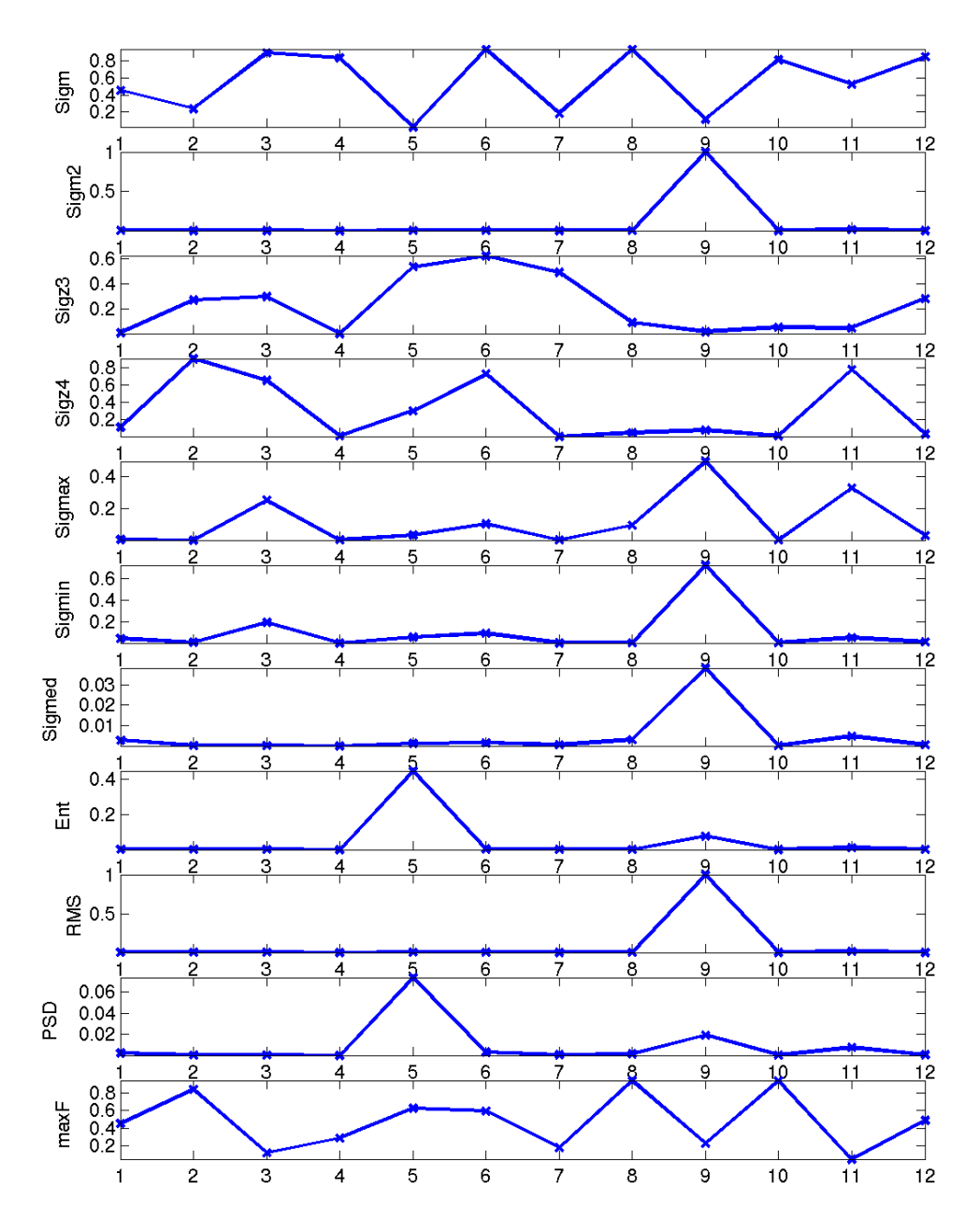

Abbildung 3.8.: Wahrscheinlichkeitswerte (P-Werte) für die Ergebnisse des Wilcoxon Rangsummentests. Auf der Abszisse sind die Nummern der untersuchten Trajektorien aufgetragen, auf der Ordinate die Wahrscheinlichkeitswerte. Je kleiner die Wahrscheinlichkeitswerte, um so sicherer ist das Verwerfen der Nullhypothese. Die eingezeichneten Verbindungslinien dienen der Lesbarkeit. Die zugrunde liegenden Kenngrößen entsprechen denen aus den Abbildungen 3.5 und 3.6.

reißern, wie sie etwa durch Artefakte verursacht werden können. Daher ist es nicht überraschend, dass sie für STN-Signale nicht signifikant anders verteilt sind als für Nicht-STN-Signale.

Schließlich wurde ein Wilcoxon Rangsummentest auf größeren Stichproben durchgeführt. Die beiden unabhängigen Stichproben wurden zum einen aus allen Werten zusammengestellt, die auf einer der zwölf Trajektorien für STN-Signale bestimmt wurden, und zum anderen aus Werten, die für Signale aus Nicht-STN-Regionen bestimmt wurden. Die Größe der ersten Stichprobe betrug 116 Elemente, die der zweiten 82. Die Histogramme in Abbildung 3.9 zeigen die Verteilungen der Kenngrößen, die anhand der Ergebnisse auf den einzelnen Trajektorien als diskriminativ eingestuft wurden. Eine Vergleichbarkeit der Werte, die für unterschiedliche Patientinnen und Patienten ermittelt wurden, kann angenommen werden, da die Ableitungen immer mit der gleichen Hardware durchgefuhrt ¨ wurden.

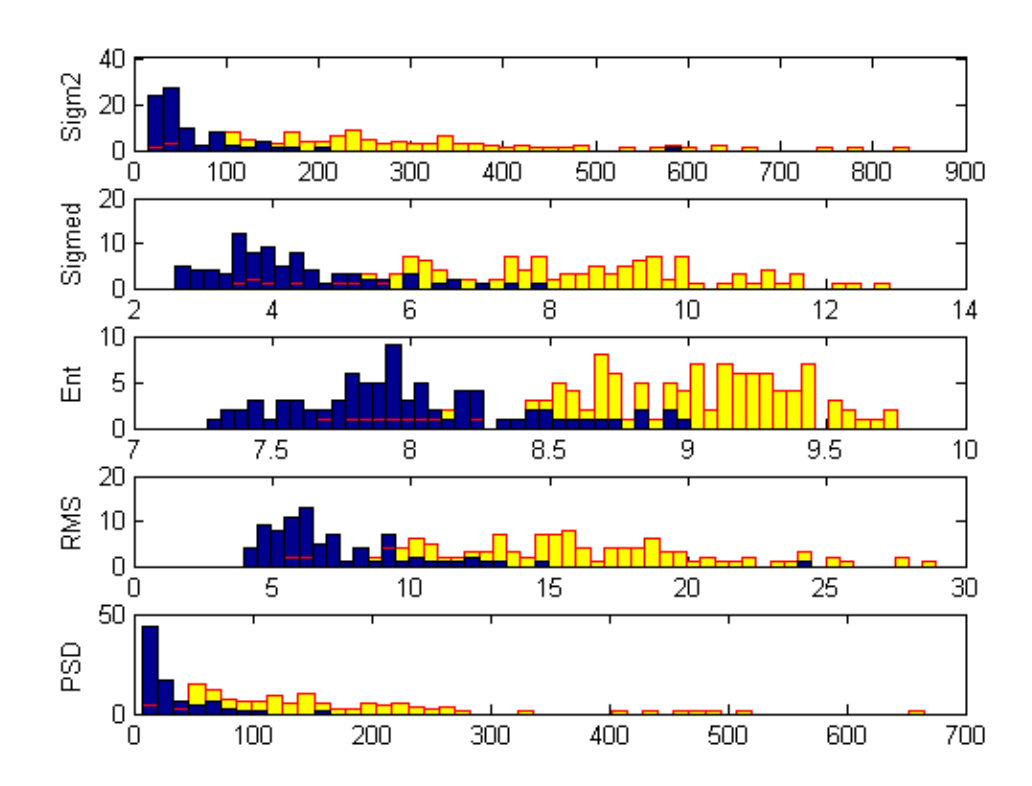

Abbildung 3.9.: Verteilung der statistischen Kenngrößen (alle 12 untersuchten Trajektorien) für STN-Signale und Nicht-STN-Signale. Die hellen Balken repräsentieren Werte der Kenngrößen, die für Signale im STN ermittelt wurden, die dunklen Balken repräsentieren Werte der Kenngrößen, die für Nicht-STN Signale ermittelt wurden (jeweils 50 Bins). Auf den Abszissen sind von oben nach unten die Werte des quadratischen Mittelwerts ( $\mu$ V<sup>2</sup>, hier Sigm2), des Medians ( $\mu$ V, hier Sigmed), der Entropie (bit, hier  $Ent$ ), des Effektivwerts ( $\mu$ V, hier RMS) und des  $P_{2500}$ -Werts (hier  $PSD$ ) aufgetragen.

| Kenngröße           | P-Wert     | Min. P-Wert |
|---------------------|------------|-------------|
| Mittelwert          | 0,049      | 0,022       |
| Quadratischer       | 9,93e-26   | 3,97e-5     |
| Mittelwert          |            |             |
| Zentrales Moment    | 0,0001     | 0,005       |
| 3. Ordnung          |            |             |
| Zentrales Moment    | 0,0001     | 0,007       |
| 4. Ordnung          |            |             |
| Maximalamplitude    | 1,45e-12   | 0,0001      |
| Minimalamplitude    | $6,3e-11$  | 0,0003      |
| Median              | $4,34e-27$ | 3,97e-5     |
| Entropie            | 2,04e-24   | 3,97e-5     |
| Effektivwert        | 9,93e-26   | 3,97e-5     |
| $\mathbf{P}_{2500}$ | $7,02e-26$ | $7,94e-5$   |
| MaxF                | 0,69       | 0,05        |

Tabelle 3.7.: Ergebnisse der Signifikanztests fur Stichproben, die die Werte aller 12 Trajekto- ¨ rien beinhalten. In der Spalte Min. P-Wert wird der kleinste P-Wert angegeben, der auf einer der Trajektorien ermittelt wurde.

Der auf den großen Stichproben durchgeführte Test ergab, dass bis auf  $MaxF$  die betrachteten Kenngrößen, wenn sie für STN-Signale ermittelt wurden, statistisch signifikant anders verteilt sind, als wenn sie fur Nicht-STN-Signale ermittelt wurden. Eine Betrach- ¨ tung der Wahrscheinlichkeitswerte (P-Werte), die in Tabelle 3.7 zusammengefasst sind, zeigt jedoch, dass die Irrtumswahrscheinlichkeit beim Verwerfen der Nullhypothese für die Betrachtung des quadratischen Mittelwerts, des Medians, der Entropie, des Effektivwerts und des  $P_{2500}$ -Werts mit Abstand am kleinsten ist. In Tabelle 3.7 sind zusätzlich die kleinsten P-Werte enthalten, die auf einer der 12 betrachteten Trajektorien für die jeweilige Kenngröße ermittelt wurden.

Sowohl die Ergebnisse der Tests auf den einzelnen Trajektorien, als auch die Ergebnisse der Tests auf den großen Stichproben legen nahe, eine automatische Klassifikation von STN-Aktivität anhand der Merkmale quadratischer Mittelwert, Median, Entropie, Effektivwert oder  $P_{2500}$ -Wert zu versuchen. Zu lösen ist somit eine Klassifikationsaufgabe, die darin besteht, die Merkmale, und somit die Signale, für die sie bestimmt wurden, einer der beiden Klassen " STN-Signal" oder " Nicht-STN-Signal" zuzuordnen. Ein sehr einfaches und viel genutztes Klassifikationsverfahren ist das k-means Verfahren, das zu den unüberwachten Verfahren zählt. Lediglich die Anzahl der zu bestimmenden Klassen, die hier wie gesagt zwei beträgt, wird vorgegeben. Als Distanzmaß wird das euklidische gew¨ahlt. Das k-means Verfahren ist ein iteratives Verfahren. In jedem Schritt werden einzelne Merkmalsvektoren des Merkmalsraums einem Cluster-Zentrum zugewiesen, das gemäß dem Distanzmaß am nächsten gelegen ist. Anschließend werden neue Cluster-Zentren berechnet. Die initialen Cluster-Zentren könnnen zufällig gewählt werden, da gezeigt werden kann, dass der Endzustand unabhängig von der Wahl der

|               | dorsale Kerngrenze | ventrale Kerngrenze | $#$ falsche      |
|---------------|--------------------|---------------------|------------------|
|               | korrekt $(12)$     | korrekt $(7)$       | Klassifikationen |
| Quadratischer | 5                  |                     | 55               |
| Mittelwert    |                    |                     |                  |
| Median        |                    | 3                   | 37               |
| Entropie      | 9                  | 4                   | 12               |
| Effektivwert  |                    | 4                   |                  |
| $P_{2500}$    | 4                  |                     |                  |
| Gesamt        | $\overline{5}$     |                     |                  |

Tabelle 3.8.: Ergebnisse des k-means Clusterings auf 30-Sekunden Signalen.

initialen Cluster-Zentren ist. Allerdings kann die Wahl der Cluster-Zentren die Anzahl benötigter Iterationen beeinflussen. Für die angestrebte automatische Klassifikation von STN-Aktivität werden zufällige initiale Cluster-Zentren genutzt.

Der k-means Algorithmus wurde zum einen auf eindimensionalen Datenvektoren angwandt. Jeder dieser Datenvektoren enthielt die Werte einer der fünf Kenngrößen, die für die Signale auf einer Trajektorie bestimmt wurden. Zum anderen wurde er auf fünfdimensionalen Merkmalsvektoren angewandt, die sich aus den fünf noch betrachteten Kenngrößen zusammensetzten. Es sollte überprüft werden, ob durch die unüberwachte Klassifikation anhand der statistischen Kenngrößen die Klassen "STN-Signal"<br>sur de Nicht STN-Signal" so gehildet wurden mis sie vom Nauparkreislagen verwanden: und "Nicht-STN-Signal" so gebildet werden, wie sie vom Neurophysiologen vorgegeben sind. Die Abbildungen 3.10 und 3.11 zeigen die Ergebnisse für Kennzahlen, die auf 30-Sekunden Fragmenten bestimmt wurden. Durch die Zahlen " 1" und " 2" wird die Cluster-Zugehörigkeit ausgedrückt. Die Nummer der Cluster, "1" oder "2", hat keine Bedeutung, so dass beispielsweise die Klasse "STN-Signal" einmal durch eine "1" und einmal durch eine "2" repräsentiert sein kann. Entscheidend ist die generelle Aufteilung<br>in Glesten Geneist sind mis der die Eurobeiten für die laterale Tusielterie des Determetr in Cluster. Gezeigt sind wieder die Ergebnisse fur die laterale Trajektorie des Datensatz ¨ VI und die anteriore Trajektorie des Datensatz IV.

Eine sehr gute Übereinstimmung zwischen der durch den Neurophysiologen vorgegebenen Kerngrenze und der mit Hilfe des unüberwachten Klassifikationsverfahrens gefundenen ist beispielsweise in Abbildung 3.10 für den Median ( $Sigmed$ ), die Entropie (Ent) und den Effektivwert (RMS) gegeben. Auch im zweiten Beispiel werden anhand des Medians und des Effektivwerts automatisch die Kerngrenzen gefunden, die durch den Neurophysiologen vorgegeben sind. Für das Signal, das an der Position  $+2500 \mu m$ aufgenommen wurde, tritt jedoch jeweils eine Fehlklassifikation auf. Hervorzuheben ist, dass für eine automatische, korrekte Bestimmung der Kerngrenzen des STN ein Merkmal genügen kann. Die automatische Klassifikation im fünfdimensionalen Merkmalsraum hat auf keiner der 12 betrachteten Trajektorien das beste Ergebnis erbracht.

Die Ergebnisse der Cluster-Analyse für alle 12 Trajektorien sind in Tabelle 3.8 zusammengefasst. Die Angabe "dorsale Kerngrenze korrekt" in dieser Tabelle sagt aus, wie oft

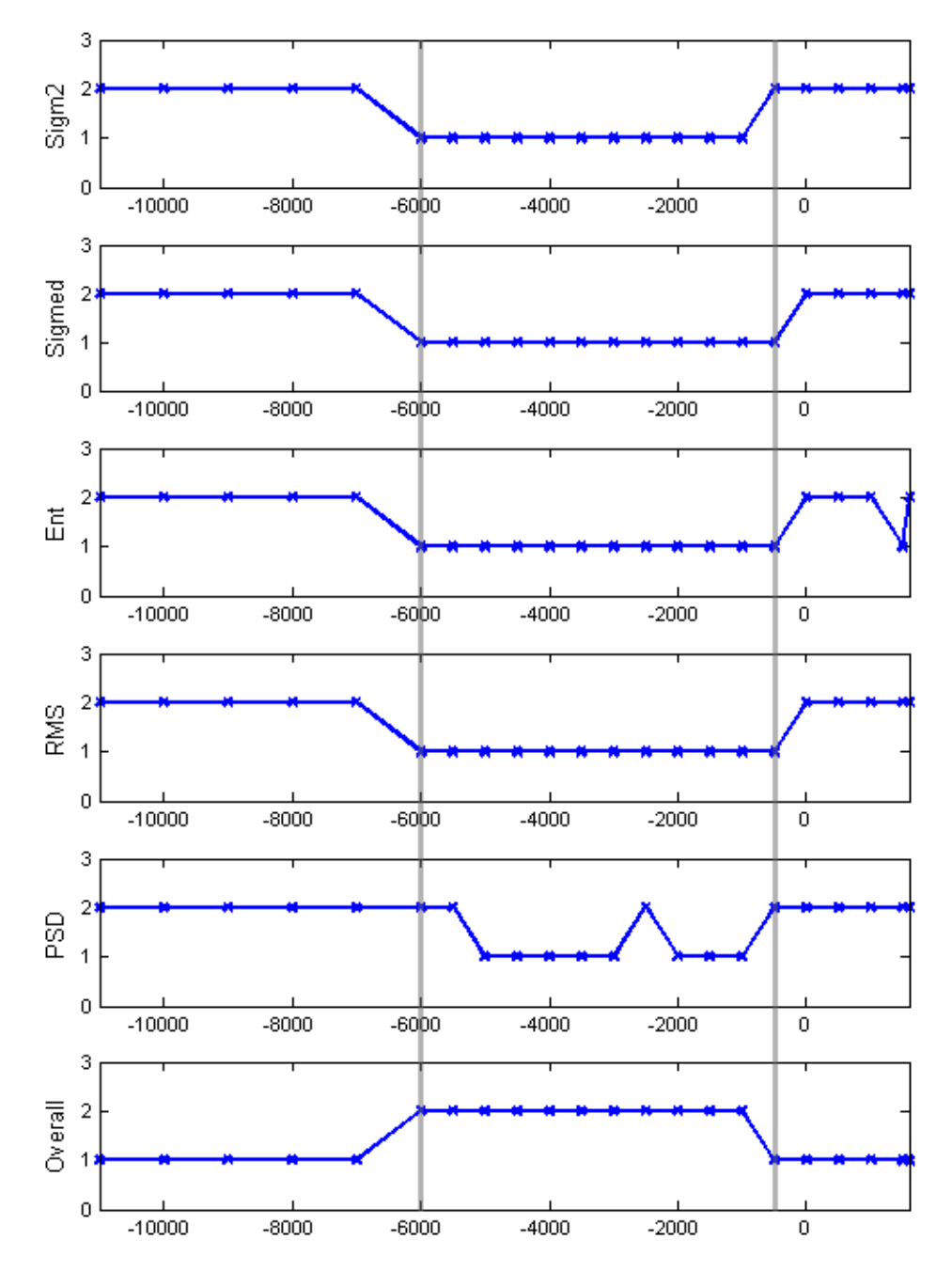

Abbildung 3.10.: Ergebnisse einer k-means Klassifikation (2 Klassen) für auf 30 Sekunden langen Signalen ermittelte Kenngrößen (laterale Trajektorie des Datensatz VI). Die durch den k-means Algorithmus zugewiesene Klassenzugehörigkeit ist durch die Zahlen "1" oder "2" angegeben. (Bezeichnungen siehe Abbildung 3.9). Overall gibt das Ergebnis für den fünfdimensionalen Merkmalsvektor an. Auf der Abszisse ist wieder die Eindringtiefe der Sonde in  $\mu$ m angegeben. Die senkrechten Linien bei -6000  $\mu$ m und -500  $\mu$ m kennzeichnen die Kerngrenzen des STN, wie sie vom Neurophysiologen bestimmt wurden.

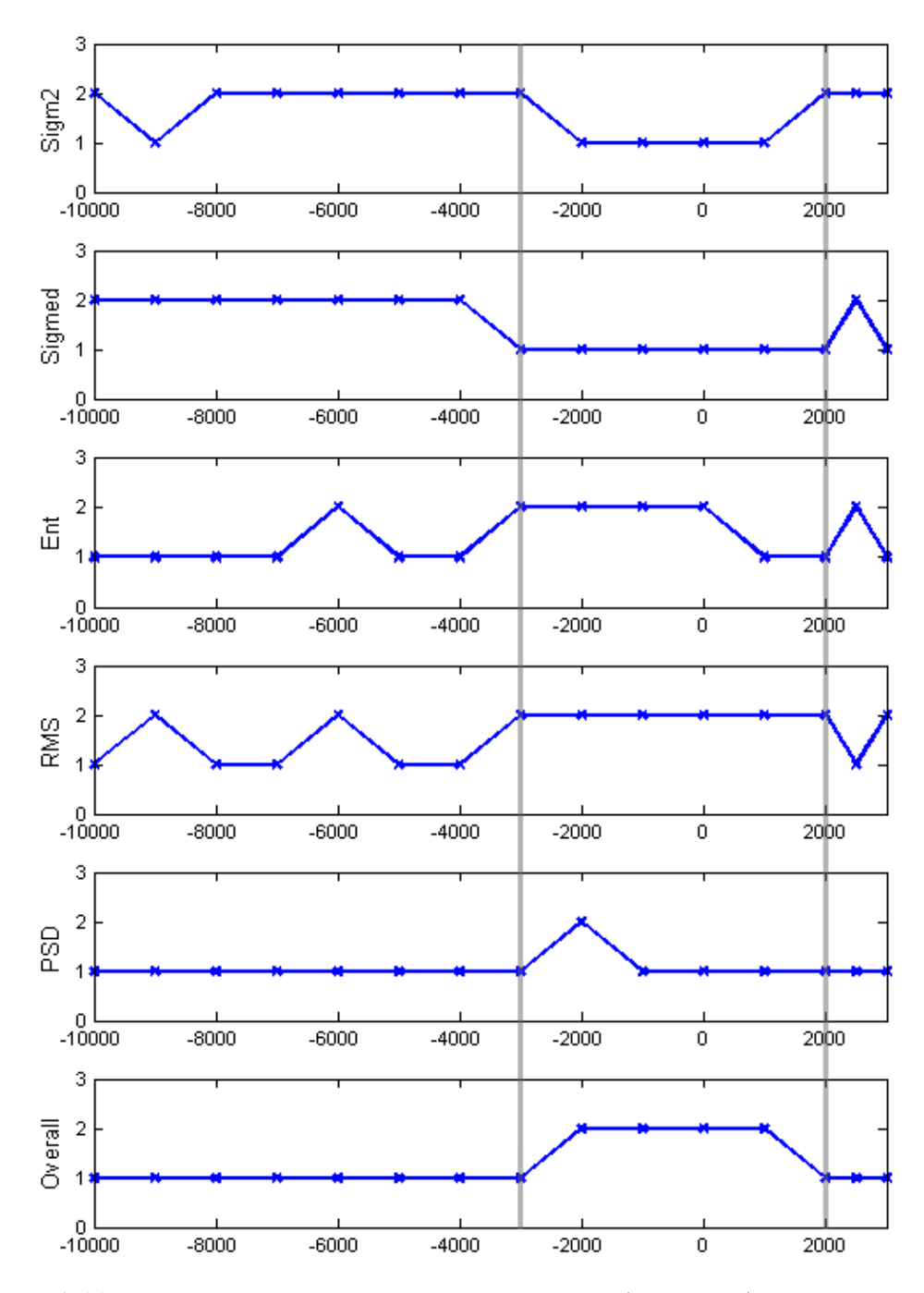

Abbildung 3.11.: Ergebnisse einer k-means Klassifikation (2 Klassen) für auf 30 Sekunden langen Signalen ermittelte Kenngrößen (anteriore Trajektorie des Datensatz IV). Die Erklärung der Ordinaten- und Abszissenbeschriftung ist äquivalent zu vorheriger Abbildung.

die durch den k-means Algorithmus bestimmte Cluster-Grenze der durch den Neurophysiologen bestimmten Kerngrenze entspricht. Entsprechendes gilt für "ventrale Kerngrensloogen bestimmten Kerngrenze entsprieht. Entsprechendes gift für "ventrale Kerngren-<br>ze korrekt". Dabei ist allerdings zu berücksichtigen, dass die ventrale Kerngrenze für fünf der zwölf Trajektorien durch den Neurophysiologen nicht mit Sicherheit bestimmt werden konnte. Auf diesen Trajektorien wurde die Korrektheit der ventralen Kerngrenze nicht überprüft.

Der k-means Algorithmus kann offensichtlich anhand der Entropiewerte am besten Cluster-Grenzen bestimmen, die mit den vom Neurophysiologen vorgegebenen Kerngrenzen ubereinstimmen. Lediglich in 3 von 12 Fällen entspricht die automatisch bestimmte dorsale Cluster-Grenze nicht der durch den Neurophysiologen vorgegebenen. In einem dieser drei Fälle (anteriore Trajektorie von Datensatz VI, nicht gezeigt) wurde die dorsale Kerngrenze bei Verwendung keiner der Größen durch die automatische Klassifikation richtig bestimmt. Eventuell ist die Kerngrenze des STN hier nicht eindeutig durch den Neurophysiologen bestimmt worden. In den übrigen beiden Fällen, in denen die auf Basis der Entropie automatisch bestimmte Cluster-Grenze nicht der vorgegebenen entspricht, ist sie um lediglich eine Position verfehlt. In beiden Fällen wurde sie aber mit Hilfe des Medians richtig bestimmt. In zwei der drei Fälle, in denen die ventrale Kerngrenze des STN mit Hilfe der Entropie nicht richtig angegeben wird, wird sie mit Hilfe des Effektivwerts richtig bestimmt. Im dritten Fall wird die ventrale Kerngrenze durch die automatische Klassifikation auf Basis aller statistischen Kenngrößen bei -2 mm angegeben, während sie laut Neurophysiologen bei -1 mm liegt.

Die Anzahl falscher Klassifikationen in Tabelle 3.8 gibt an, wie viele der k-means Zuordnungen insgesamt, verglichen mit den Angaben des Neurophysiologen, sicher falsch sind. Die vergleichsweise hohe Anzahl der falschen Klassifikationen auf der Basis von quadratischem Mittelwert, Median, Effektivwert und P<sup>2500</sup> im Vergleich zur Entropie ergibt sich daraus, dass auf einer Trajektorie nur anhand der Entropie eine korrekte Zuordnung vorgenommen wurde. Für diese Trajektorie waren 28 Werte zu klassifizieren.

Die Anzahl der falschen Zuordnungen könnte dadurch reduziert werden, dass berücksichtigt wird, dass für eine Trajektorie, die den STN passiert, üblicherweise eine Abfolge von Nicht-STN-Aktivität/STN-Aktivität/Nicht-STN-Aktivität erwartet wird. Eine falsche Klassifikation, wie etwa die in Abbildung 3.10 für den P<sub>2500</sub>-Wert (PSD) bei -2500  $\mu$ m beobachtete, könnte so mit einiger Wahrscheinlichkeit korrigiert werden. Allerdings kann es vorkommen, dass mit einer Trajektorie der STN nur leicht tangiert wird. In diesem Fall könnte eine Nachbearbeitung des Klassifikationsergebnisses zu einem falschen Ergebnis führen.

Nun sollte noch überprüft werden, ob ähnlich gute automatische Klassifikationsergebnisse anhand von statistischen Kenngrößen, die auf 10 Sekunden langen Signalabschnitten bestimmt wurden, erzielt werden können. Abbildung 3.12 zeigt statistische Kenngrößen, die für die laterale Trajektorie von Datensatz VI für Signale von 10 Sekunden Dauer bestimmt wurden. Ein visueller Vergleich von Abbildung 3.5 und 3.12 zeigt, dass die für die 10-Sekunden-Fragmente bestimmten Werte der Kenngrößen ähnlich denen sind,

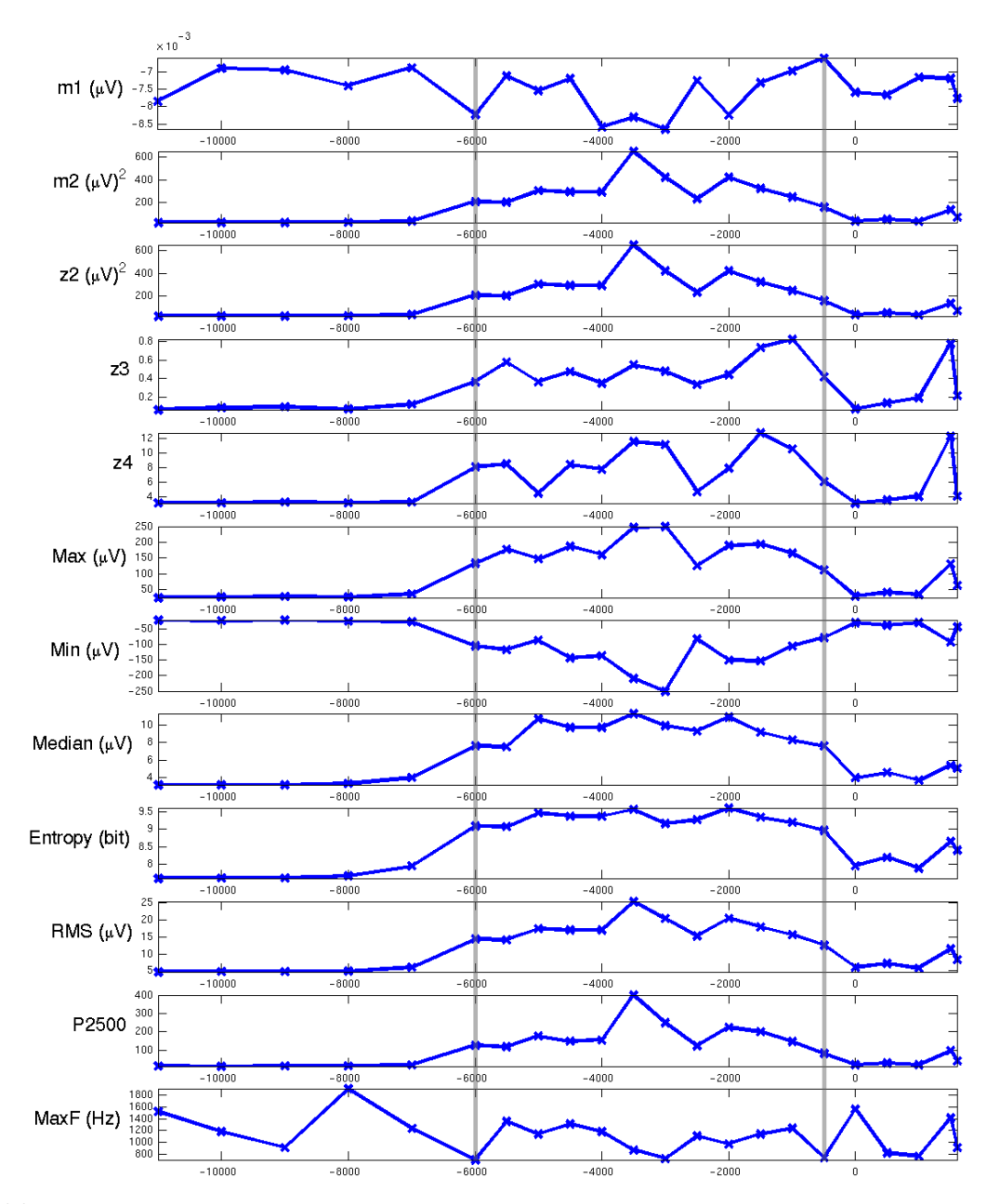

Abbildung 3.12.: Statistische Kenngrößen, die für die Signale (10s Dauer) auf der lateralen Trajektorie von Datensatz VI ermittelt wurden. Die Erklärung der Beschriftung der Abszisse und der senkrechten durchgezogenen Linien ergibt sich entsprechend Abbildung 3.5.

die für die 30-Sekunden Fragmente bestimmt wurden. Anhand dieses Beispiels könnte angenommen werden, dass eine automatische Klassifikation auch schon anhand von statistischen Kenngrößen möglich ist, die für Signalabschnitte von 10 Sekunden Länge ermittelt wurden.

Die Ergebnisse der automatischen Klassifikation fallen allerdings im Vergleich zu einer Klassifikation, die auf 30 Sekunden langen Signalen beruht, ein wenig schlechter aus. Dies wird bereits an den in den Abbildungen 3.13 und 3.14 gezeigten Beispielen deutlich. Sie stellen die Ergebnisse der automatischen Klassifikation dar, wenn die statistischen Kenngrößen auf Signalen von 10 Sekunden Länge bestimmt wurden. Ein Vergleich mit den in den Abbildungen 3.10 und 3.11 dargestellten Ergebnissen zeigt, dass die durch das k-means Verfahren bestimmten Cluster-Grenzen nicht so häufig mit den durch den Neurophysiologen vorgegebenen übereinstimmen.

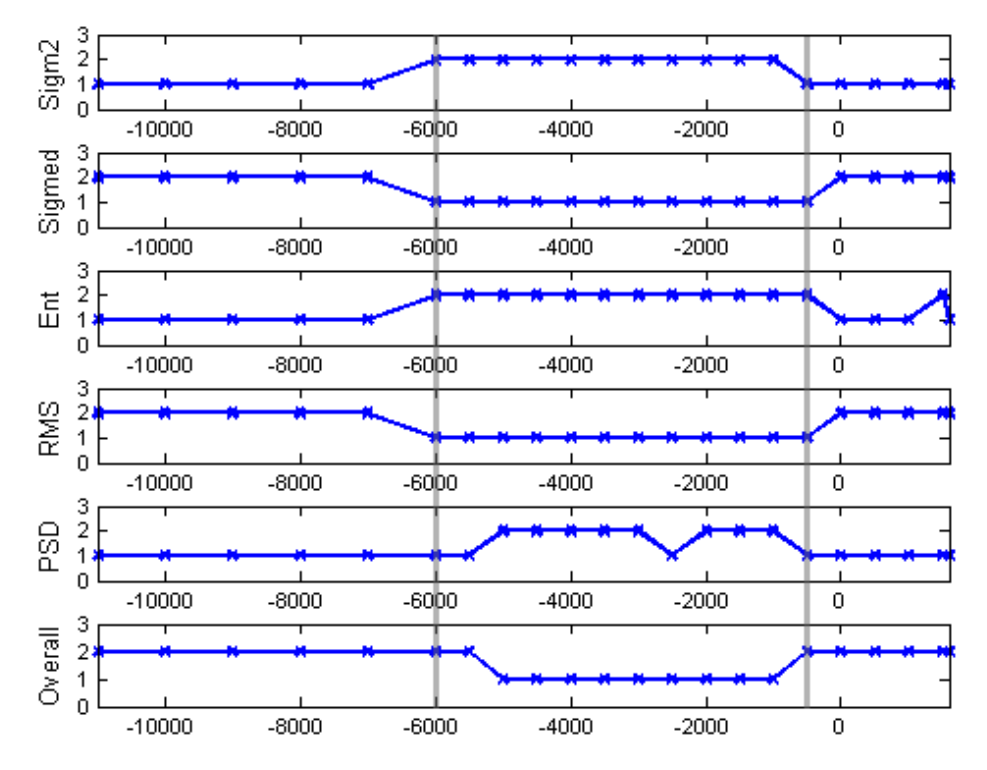

Abbildung 3.13.: Ergebnisse einer k-means Klassifikation (2 Klassen) fur auf 10 Sekunden ¨ langen Signalen ermittelte Kenngrößen (laterale Trajektorie des Datensatz VI). Die durch den k-means Algorithmus zugewiesene Klassenzugehörigkeit ist durch die Zahlen "1" oder "2" angegeben. Die Bezeichnungen der Kenngrößen entsprechen denen aus Abbildung 3.9. Overall gibt das Ergebnis für den fünfdimensionalen Merkmalsvektor an. Auf der Abszisse ist wieder die Eindringtiefe der Sonde in  $\mu$ m angegeben. Die senkrechten Linien bei -6000  $\mu$ m und -500  $\mu$ m kennzeichnen die Kerngrenzen des STN, wie sie vom Neurophysiologen bestimmt wurden.

Abgesehen von den Vorteilen, dass die statistischen Kennzahlen schnell und ohne Be-

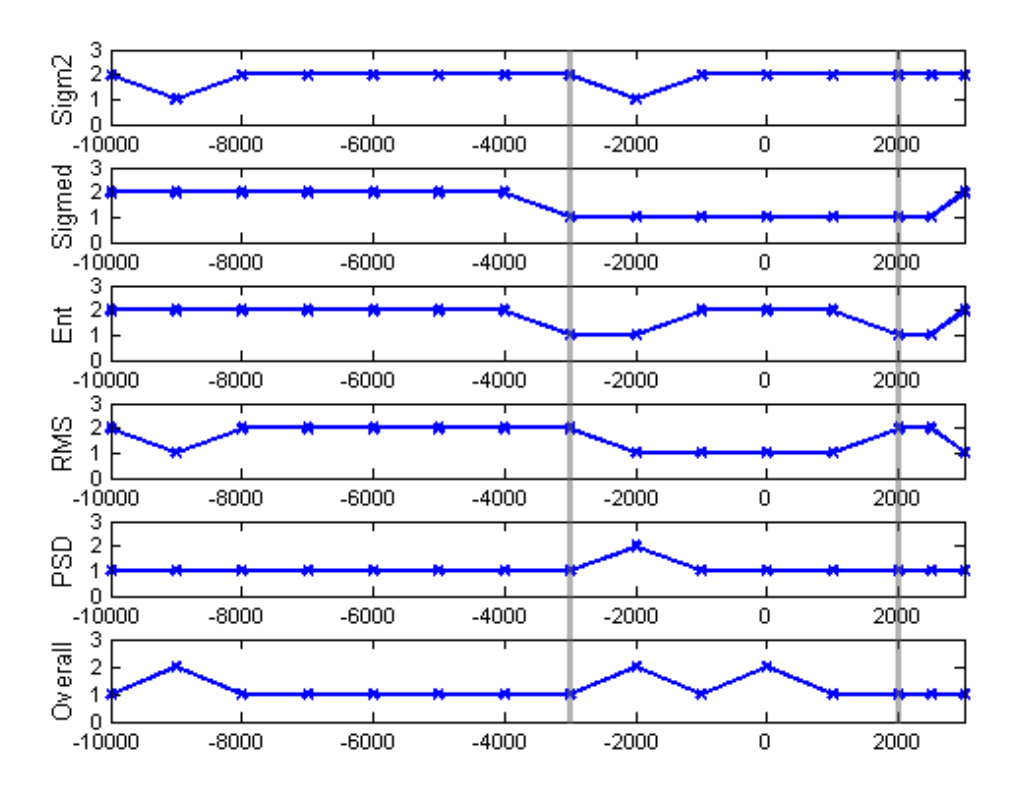

Abbildung 3.14.: Ergebnisse einer k-means Klassifikation (2 Klassen) fur auf 10 Sekunden ¨ langen Signalen ermittelte Kenngrößen (anteriore Trajektorie des Datensatz IV). Die Erklärung der Ordinaten- und Abszissenbeschriftung ist äquivalent zu der für Abbildung 3.10 gegebenen.

nutzerinteraktion zu bestimmen sind, spricht noch ein weiterer Grund fur diese Art der ¨ Analyse der neuronalen Signale: STN-Aktivität wird von Neurophysiologinnen und Neurophysiologen häufig anhand eines erhöhten Hintergrundrauschens erkannt. Die mit den Mikroelektroden aufgenommene Hintergrundaktivität nimmt im STN zu, da der STN eine sehr zellreiche Gehirnregion ist. Insbesondere an der dorsalen Kerngrenze finden sich dicht gepackte vergleichsweise große Nervenzellen. Während die in den nächsten Abschnitten vorzustellende Analyse der Aktivität einzelner Nervenzellen dieses offensichtliche Merkmal nicht berücksichtigt, kann es sehr wohl durch die statistischen Kenngrößen erfasst werden. Der erhöhte Level an Hintergrundrauschen wird sich beispielsweise in einem höheren quadratischen Mittelwert ausdrücken. Unterschiedliche Amplitudenverteilungen eines STN-Signals und eines Nicht-STN-Signals sind beispielhaft aus Abbildung 3.15 zu ersehen. Das obere Histogramm zeigt die Amplitudenverteilung fur ein Signal, ¨ das oberhalb des STN aufgenommen wurde und keine Aktionspotentiale enthält (vergleiche Abbildung 3.4). Die Amplituden des Rauschens sind betragsmäßig kaum größer als 20 µV. In dem Histogramm, das die Amplitudenverteilung eins STN-Signals zeigt, sind zum einen einige betragsmäßig höhere Amplitudenwerte zu finden, die die Spikes repräsentieren, zum anderen ist die Verteilung insgesamt breiter.

Die gewonnenen Erkenntnisse lassen sich wie folgt zusammenfassen:

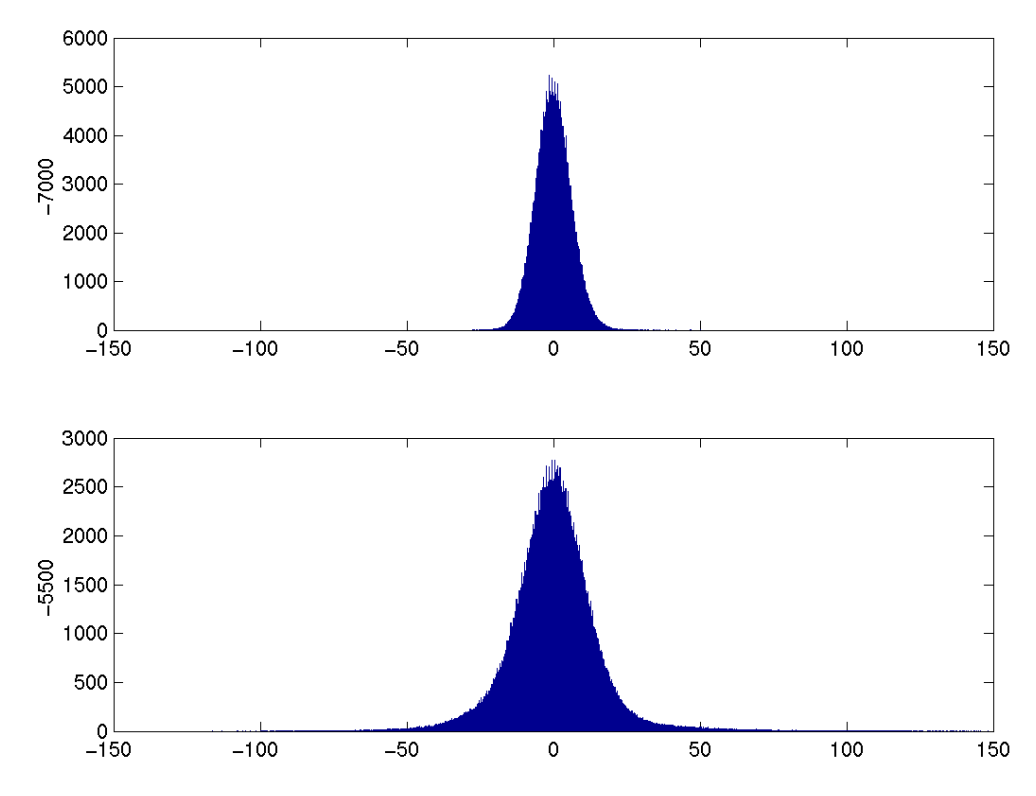

Abbildung 3.15.: Häufigkeitsverteilung für ein Nicht-STN-Signal (oben) und ein STN-Signal (unten). Die ausgew¨ahlten zugrunde liegenden Signale entsprechen denen aus Abbildung 3.4. Auf der Abszisse sind die Amplitudenwerte in  $\mu$ V aufgetragen.

- 1. Der arithmetische Mittelwert, die zentralen Momente 3. und 4. Ordnung, die Maximal- und die Minimalamplitude sowie die Frequenz beim Maximalwert der Schätzung des Leistungsdichtespektrums eignen sich nicht als Merkmale für eine automatische Klassifikation von STN-Aktivität und der neuronalen Aktivität aus anderen Gehirnregionen. Diese Zufallsgrößen sind im STN nicht signifikant anders verteilt als in anderen Gehirnregionen.
- 2. Die statistischen Kenngrößen quadratischer Mittelwert, Median, Entropie, Effektivwert und  $P_{2500}$ -Wert sind für STN-Signale anders verteilt als für Nicht-STN-Signale und eignen sich somit als Merkmale für eine automatische Klassifikation.
- 3. Diese fünf statistischen Kenngrößen lassen sich leicht bestimmen.
- 4. Die Kenngrößen sind skalar und eignen sich somit für eine Darstellung entlang einer Trajektorie [65, 133].
- 5. In den statistischen Kenngrößen wird ein erhöhter Level an Hintergrundrauschen reflektiert, welcher häufig als Merkmal von im STN aufgenommenen neuronalen Signalen beschrieben wird.
- 6. Mit Hilfe des unuberwachten k-means Verfahrens, angewandt auf die statistischen ¨ Kenngrößen, kann STN-Aktivität in den meisten Fällen sehr gut automatisch klas-

sifiziert werden. Insbesondere die Betrachtung von Entropie, Median und Effektivwert erlaubt eine gute automatische Bestimmung der Cluster-Grenzen.

7. Für Signalstücke von 30 Sekunden Dauer wurden bessere Klassifikationsergebnisse erzielt als für Signalstücke von 10 Sekunden Dauer.

# 3.3. Spike Detektion

Die Beschreibung von Einzelzellaktivität ist für die medizinische und neurowissenschaftliche Forschung sicherlich sehr interessant. Das Potential, anhand von Einzelzellaktivität intraoperativ unterschiedliche Gehirnregionen voneinander zu unterscheiden, soll an dieser Stelle jedoch kritisch hinterfragt werden. Es ist bekannt, dass neuronale Aktivität im STN nicht uniform ist, was nicht zuletzt auch in seiner somatotopischen Organisation begründet liegt  $[112]$ . Es gibt nicht *das* typische STN-Neuron, das *das* typische Aktivitätsmuster zeigt. Vielmehr kann ein und dasselbe Neuron auf unterschiedliche Stimuli sogar mit unterschiedlichen Aktivitätsmustern antworten. Mit anderen Worten, es ist kein Standard-STN-Neuron bekannt, bei dessen Auffinden eindeutig auf eine Position im STN geschlossen werden könnte. Neben den physiologischen Gegebenheiten erschwert aber auch die Methodenvielfalt eine eindeutige Beschreibung der Einzelzellaktivität von STN-Neuronen. Um Merkmale neuronaler Einzelzellaktivität angeben zu können, müssen zunächst eine Spike Detektion und ein Spike Sorting durchgeführt werden. Ergebnisse der Spike Detektion und des Spike Sorting hängen aber nicht zuletzt vom eingesetzten Algorithmus und den gewählten Parametern ab. Dieser Aspekt wird in diesem und dem nächsten Abschnitt über Spike Sorting anhand ausgewählter Methoden beleuchtet. Dabei wird deutlich, dass die in vielen Publikationen zu findende Angabe, dass "*well-isolated neurons"* betrachtet wurden, keine hinreichende Angabe für vergleichende Analysen ist.

### 3.3.1. Problemstellung

Als Spike Detektion wird der Vorgang bezeichnet, Aktionspotentiale in neuronalen Ableitungsdaten zu erkennen und den Zeitpunkt ihres Erscheinens festzuhalten. Die Spike Detektion stellt somit ein Klassifikationsproblem dar, das in der Zuordnung einzelner Wellenformen zu einer der Klassen "Aktionspotential" oder "Rauschen" besteht. Häufig<br>werden nach erfolgten Datektion Simulatijske festen Länge nom sich auf, die detaktionte werden nach erfolgter Detektion Signalstücke fester Länge gespeichert, die die detektierte Wellenform enthalten. Anhand dieser Signalstücke wird das Spike Sorting durchgeführt.

Eine zuverlässige Spike Detektion ist jedoch aus mehreren Gründen nicht leicht zu erreichen:

• Es existieren keine exakten qualitativen Beschreibungen von Aktionspotentialen. Dies liegt nicht zuletzt darin begründet, dass es das Aktionspotential nicht gibt. Bereits in Abschnitt 1.3 wurden mehrere Faktoren genannt, die auf die konkrete Wellenform Einfluss nehmen können. Dies können zum Beispiel die Zellmorphologie und die Entfernung und Position des Ableitungspunkts relativ zum Zellkörper

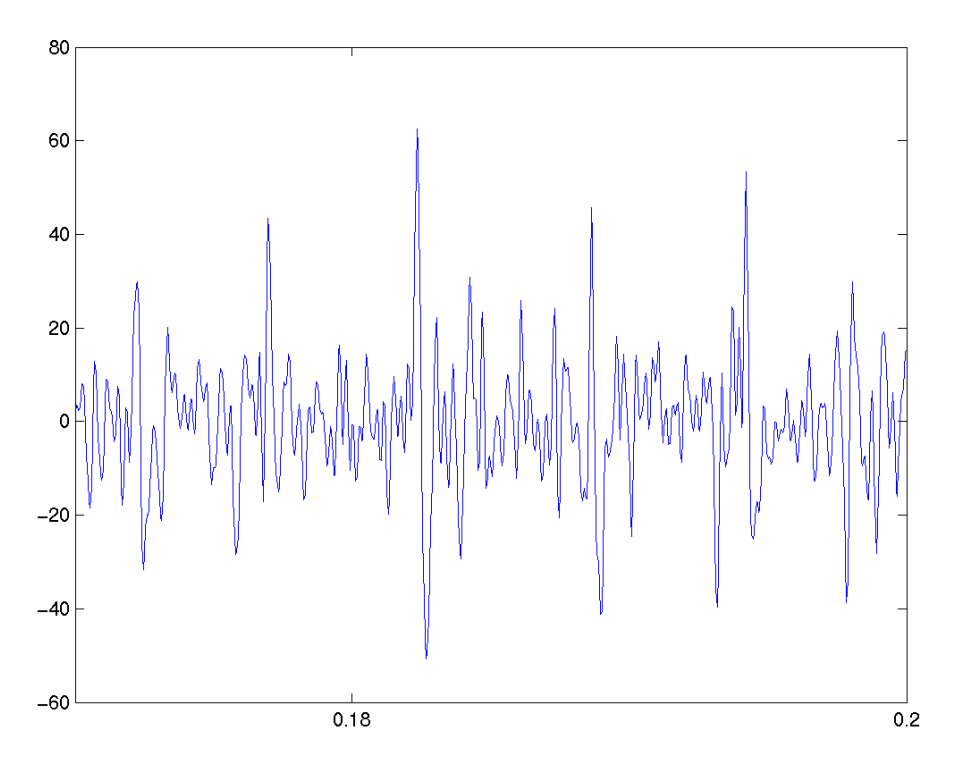

Abbildung 3.16.: Einige Aktionspotentiale in einem STN-Signal. Auf der Abszisse ist die Zeit in Sekunden aufgetragen. Auf der Ordinate ist die Amplitude des Signals in  $\mu$ V angegeben.

sein. Schließlich haben auch, wie bereits erwähnt, die gewählten Filtereinstellungen einen Einfluss auf die Wellenform der Aktionspotentiale. Allen Aktionspotentialen gemeinsam ist jedoch eine sehr kurze Dauer von ungefähr 1-2 ms und ein deutlicher Spannungswechsel. Das kurze Signalstuck in Abbildung 3.16 gibt einen Eindruck ¨ von der Variabilität der Wellenform von Aktionspotentialen.

- Tatsächlich sind die Wellenformen der Aktionspotentiale, die von ein und derselben Nervenzelle generiert werden, nicht immer exakt gleich. Vielmehr ist inzwischen bekannt, dass die Wellenform aktivitätsabhängig variieren kann. Insbesondere für Aktionspotentiale, die im Abstand weniger Millisekunden in einem Burst (eine Definition folgt im nächsten Abschnitt) aufeinander folgen, ist bekannt, dass die Amplitude von Spike zu Spike deutlich abnehmen kann [56, 109]. Dies stellt insbesondere für das im nächsten Abschnitt zu behandelnde Spike Sorting ein Problem dar.
- Bei (fast) synchroner Aktivität benachbarter Nervenzellen kann es im extrazellulären Raum zu Uberlagerungen der Aktionspotentiale kommen. Das Erkennen von zwei oder mehr Einzelereignissen wird dadurch stark erschwert. Aktionspotentiale benachbarter Neurone können sich im extrazellulären Raum auch so weit aufheben, dass sie nicht mehr detektierbar sind. Meistens liegen Uberlagerungen ¨ von zwei Wellenformen vor. Uberlagerungen von mehr als zwei Wellenformen sind ¨ eher selten.
- Die Zahl potentieller Spike-Kandidaten überwiegt die Zahl tatsächlicher Spikes deutlich.
- Das Signal-Rausch-Verhältnis ist teilweise sehr schlecht.
- Die Sonde kann sich relativ zu den Nervenzellen bewegen. Dies wurde bei chronischen Implantationen im Tiermodell beobachtet. Im Fall von intraoperativen Mikroelektrodenableitungen kann dieser Faktor vermutlich vernachlässigt werden, da an einer bestimmten Sondenposition nur fur sehr kurze Zeitspannen Ableitungen ¨ erfolgen.
- Die Ableitungsdaten können biologische Artefakte enthalten, die durch Puls oder Atmung hervorgerufen werden [66, S.112]. Abbildung 3.17 zeigt ein in der Nähe eines pulsierenden Blutgefäßes abgeleitetes neuronales Signal. Mit dem Puls ändert sich vermutlich die Position der Sonde relativ zu den Neuronen, so dass sich die Amplituden der aufgenommenen Aktionspotentiale mit der Frequenz des Pulses ändern.

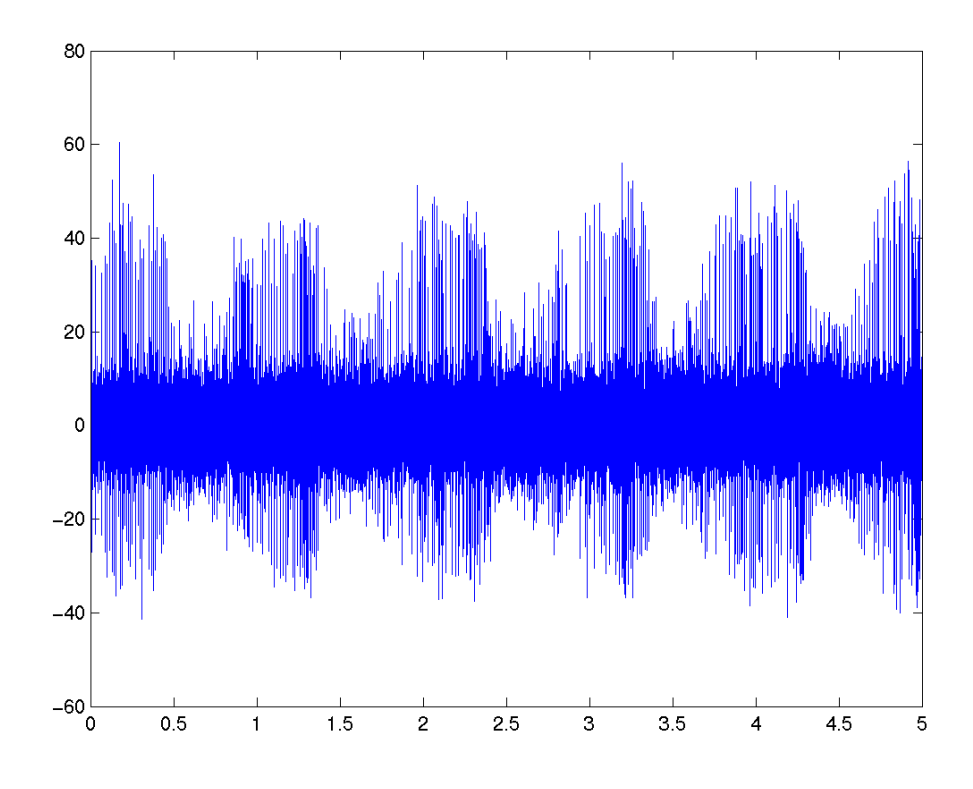

Abbildung 3.17.: Beispiel fur ein Signal mit Puls-Artefakt. Auf der Abszisse ist die Zeit in ¨ Sekunden aufgetragen. Auf der Ordinate ist die Amplitude des Signals in  $\mu$ V aufgetragen.

Angesichts der genannten Eigenschaften neuronaler Ableitungsdaten ist es laut Horch trotz intensiver Forschung in den letzten vier Dekaden weder gelungen, eine volle Automation der Spike Detektion zu erreichen, noch eine universelle Zuverlässigkeit [60, S.454]. Algorithmen zur Spike Detektion liefern in der Regel nur für Artefakt-freie Signale mit einem stabilen Mittelwert und hohem Signal-Rausch-Verhältnis befriedigende Ergebnisse.

Die Güte eines Spike Detektions Algorithmus kann durch seine Sensitivität und seine Selektivität angegeben werden. Für die Definition dieser Maße sollen zunächst folgende Abkürzungen eingeführt werden:

T P: True Positives: Anzahl der Aktionspotentiale, die als solche detektiert werden. F N: False Negatives: Anzahl der Aktionspotentiale, die nicht detektiert werden. FP: False Positives: Anzahl der Wellenformen, die fälschlicherweise als Aktionspotential detektiert werden.

Die Sensitivität gibt an, wie viel Prozent der im Signal enthaltenen Aktionspotentiale detektiert werden:

$$
Sen = \frac{TP}{TP + FN} \times 100. \tag{3.23}
$$

Die Selektivität gibt an, wie viel Prozent der detektierten Wellenformen tatsächlich Aktionspotentiale sind:

$$
Sel = \frac{TP}{TP + FP} \times 100.
$$
\n(3.24)

Zu berücksichtigen ist allerdings, dass sich Sensitivität und Spezifizität nur dann angeben lassen, wenn  $TP$ ,  $FP$  und  $FN$  bekannt sind. Zu diesem Zweck muss ein klassifizierter Datensatz vorliegen.

#### 3.3.2. Algorithmen

Die Grenze zwischen Algorithmen für die Spike Detektion und das Spike Sorting ist fließend. Im Folgenden werden deshalb Algorithmen vorgestellt, die hauptsächlich zur Spike Detektion eingesetzt werden.

Schwellenwert-Methode. Die einfachste und nach wie vor auch in kommerziellen Datenaufnahmesystemen am häufigsten genutzte Methode der Spike Detektion ist die der Uberprüfung, ob die Signalamplitude einen bestimmten positiven Schwellenwert (engl.: Threshold) uberschreitet. Jedes Mal, wenn dieses Ereignis eintritt, wird angenommen, ¨ dass die Ursache dafur das Vorliegen eines Aktionspotentials ist. Der Zeitpunkt der ¨ Schwellenwertüberschreitung wird festgehalten. Die Schwellenwert-Methode lässt sich sehr einfach realisieren. Sie nutzt das prominenteste Merkmal von Aktionspotentialen, die hohe Amplitude der positiven Spitze (engl.: peak), aus. Die Ergebnisse der Schwellenwert-Methode hängen aber ganz entscheidend von einer geeigneten Wahl des Schwellenwerts ab. Ein zu hoher Wert wird dazu führen, dass viele der im Signal enthaltenen Spikes mit niedriger Amplitude nicht detektiert werden (FN ist hoch). Demgegenüber führt ein zu niedriger Wert dazu, dass viele Wellenformen des Hintergrundrauschens als Spikes klassifiziert werden  $(FP$  ist hoch). Mit der Wahl eines bestimmten Schwellenwerts muss immer ein Kompromiss zwischen einer gewissen Anzahl falsch Positiver und einer gewissen Anzahl falsch Negativer eingegangen werden. In einigen Datenaufnahmeprogrammen wird es den Nutzerinnen und Nutzern überlassen, einen geeigneten Schwellenwert manuell anhand des beobachteten Signals festzulegen. Es existieren aber auch Vorschläge zur automatischen Schwellenwertbestimmung. Häufig wird ein Vielfaches des Effektivwerts (RMS - vergleiche letzter Abschnitt) oder der Standardabweichung des Signals genutzt. Fur Signale, die wenige Aktionspotentiale enthalten, ¨ kann die Standardabweichung des Signals eine gute Schätzung für die Standardabweichung des Rauschens sein. Für Signale, in denen viele Aktionspotentiale enthalten sind, fällt sie zu hoch aus. Quian Quiroga, Nadasdy und Ben-Shaul [110] schlagen in Anlehnung an Donoho und Johnstone [38] eine Schätzung der Standardabweichung des Rauschens über den Median der Absolutwerte des Signals  $x(n)$  vor:

$$
\sigma_{noise} = median\left(\frac{|x(n)|}{0,6745}\right). \tag{3.25}
$$

Die Konstante 0,6745 scheint von Donoho und Johnstone empirisch ermittelt. Sie wenden diese Formel allerdings nicht auf das Signal im Zeitbereich sondern auf Wavelet-Koeffizienten an. Unabhängig von der Art der Schätzung der Standardabweichung des Rauschens bleibt aber letztlich die Frage, mit welchem Faktor dieser Wert zu multiplizieren ist, um einen geeigneten Schwellenwert zu erhalten. Quian Quiroga, Nadasdy und Ben-Shaul schlagen einen Faktor von 4 vor. Alternativ oder ergänzend zu einem positiven Schwellenwert kann auch ein negativer Schwellenwert fur negative Spitzen de- ¨ finiert werden. Um die mehrfache Detektion ein und desselben Aktionspotentials zu verhindern, wenn die Werte mehrerer aufeinanderfolgender Abtastwerte über (oder unter) dem Schwellenwert liegen, kann der Detektor nach dem Erkennen eines Aktionspotentials für eine kurze Zeitdauer blockiert werden. Zu bestimmende Parameter für die Schwellenwert-Methode sind somit:

- 1. Amplituden-Schwellenwert.
- 2. Aussetzzeit.

Fenster-Diskriminatoren. Bei Fenster-Diskriminatoren werden nicht nur Schwellen für die Spitzen der Aktionspotentiale festgelegt, sondern wird auch die zeitliche Ausdehnung der Wellenform berucksichtigt. Im Vergleich zum Schwellenwert-Verfahren ist ¨ somit durch erfahrene Nutzerinnen und Nutzer noch eine weitere Parametereinstellung vorzunehmen, um einen kritischen Wert fur die zeitliche Ausdehnung der Wellenform ¨ anzugeben. Zu bestimmende Parameter fur Fenster-Diskriminatoren sind somit: ¨

- 1. Amplituden-Schwellenwerte.
- 2. Zeit-Schwellenwert.

Energieoperatoren. Bankman, Johnson und Schneider nutzen zur Spike Detektion einen Energieoperator [15]. Sie bestimmen die Energie des Signals in einem Fenster von 1 ms Dauer und vergleichen diesen Wert gegen einen zu bestimmenden Schwellenwert. Die Autoren geben an, dass auf ihren Testdaten die Sensitivität des Energieoperators höher war als die der einfachen Schwellenwert-Methode, wenn die Schwellenwerte jeweils so gewählt werden, dass keine falsch Positiven detektiert werden. Parameter, die für die Verwendung von Energieoperatoren festzulegen sind, sind:

- 1. Fensterlänge.
- 2. Schwellenwert.

Nichtlinearer Energieoperator. Kim und Kim schlagen einen nichtlinearen Energieoperator [68], den NEO - Nonlinear Energy Operator vor:

$$
neo = x(n)^2 - x(n-1)x(n+1).
$$
 (3.26)

 $x(n)$  ist das aufgenommene Signal. Das Ergebnis wird anschließend noch mit einem geeigneten Fenster geglättet, bevor die Schwellenwert-Methode auf das "*neo-*Signal" an-<br>neuen de vierde Auch verzus King von LKing haberenten, wit Hilfe diesen Methode selbst gewandt wird. Auch wenn Kim und Kim behaupten, mit Hilfe dieser Methode selbst in Signalen mit sehr schlechtem Signal-Rausch-Verhältnis Spikes detektieren zu können, so konnte dieses Ergebnis bisher von anderen Autorinnen oder Autoren nicht bestätigt werden. Im Gegenteil sind die Ergebnisse häufig schlechter, als wenn die Schwellenwert-Methode auf dem ursprünglichen Signal genutzt wird [110]. Für die Spike Detektion unter Verwendung des NEO sind die folgenden Parameter zu bestimmen:

- 1. Schwellenwert.
- 2. Fenster zur Glättung.

SAM. Im Rahmen dieser Dissertation wird nun ein neuer nichtlinearer Operator vorgestellt, mit dem gute Ergebnisse erzielt wurden. Dieser Operator wird als SAM (Shift And Multiply) bezeichnet:

$$
sam = x(n-3) \cdot x(n-2) \cdot x(n-1) \cdot x(n). \tag{3.27}
$$

Durch die Anwendung von  $SAM$  werden vergleichsweise breite Spitzen mit betragsmäßig großer Amplitude verstärkt, während das Rauschen fast vollständig unterdrückt wird. Auf das "sam-Signal" wird die Schwellenwert-Methode angewandt, so dass als Parameter<br>für sins Spiles Detaktion unter Vermendung des CAM Op unters sprunghen ist. für eine Spike Detektion unter Verwendung des  $SAM$ -Operators anzugeben ist:

• Schwellenwert.

#### 3.3.3. Vergleich einiger Detektionsmethoden

Zur Spike Detektion wird in kommerziellen Datenaufnahmesystemen häufig die Schwellenwert-Methode oder ein Fenster-Diskriminator genutzt. Um das Potential dieser Detektionsmethoden zu überprüfen, wurden sie auf sechs Signalen getestet, die mit Hilfe der in Abschnitt 3.1.2 beschriebenen biologisch realistischen Simulation generiert wurden. Die analysierten Signale hatten jeweils eine Dauer von 4,9 Sekunden. Insgesamt wurden sieben Detektionsmethoden getestet. Es war jeweils die Detektion von zehn Prozent falsch Positiven erlaubt. Die Detektionsmethoden werden kurz wie folgt bezeichnet:

- 1. pt: Einfache Schwellenwert-Methode. Als Schwellenwert wurde in der Regel das Zweifache des für das jeweilige Signal ermittelten Effektivwerts genutzt. Nach erfolgter Detektion eines Aktionspotentials wurde der Detektor fur 0,25 ms blockiert. ¨ Dieses Vorgehen verhindert die zweimalige Detektion ein und desselben Spikes, kann aber gleichzeitig die Detektion von zwei überlagerten Wellenformen erlauben.
- 2. pt+ppa: Zunächst wird wieder die Schwellenwert-Methode genutzt, zusätzlich muss der Spitze-Spitze-Abstand der Wellenformen einen weiteren Schwellenwert erreichen. Dieser Schwellenwert wurde auch als Vielfaches des Effektivwerts, ublicher- ¨ weise das Fünffache, bestimmt.
- 3.  $pt+ppa+width$ : Mit dieser Methode wird ein Fenster-Diskriminator nachempfunden. Zusätzlich zur positiven Spitze und zum Spitze-Spitze-Abstand muss der Abstand zwischen positiver und negativer Spitze einen bestimmten Schwellenwert, angegeben in ms, überschreiten.
- 4. window: Bei Anwendung dieser Methode wird der Abstand zwischen maximalem und minimalem Wert innerhalb eines Fensters fester Länge betrachtet und gegen einen Schwellenwert getestet [13].
- 5.  $dev+pt$ : Anwendung der Schwellenwert-Methode auf die Ableitung  $y(n)$  des Signals  $x(n)$  [132]:

$$
y(n) = \frac{1}{6T}(x(n+2) + x(n+1) - x(n-1) - x(n-2)).
$$
 (3.28)

T gibt hierbei das Abtastintervall an.

- 6.  $NEO+pt$ : Schwellenwert-Methode angewandt auf ein Signal, das zuvor mit dem nichtlinearen Energieoperator prozessiert wurde.
- 7.  $dwt+pt$ : Zunächst wird eine diskrete Wavelet-Tranformation auf die Signale angewandt (5 Level, Daubechies 2 wavelet), um durch Thresholding der Wavelet-Koeffizienten das Signal-Rausch-Verhältnis zu verbessern. Anschließend wird die Schwellenwert-Methode angewandt.

In Abbildung 3.18 sind die auf den simulierten Signalen erzielten Detektionsergebnisse zusammengefasst. Die Balken geben jeweils an, wie viel Prozent der simulierten Aktionspotentiale im Mittel richtig detektiert wurden. Die Fehlerbalken zeigen das beste beziehungsweise das schlechteste Ergebnis an, das fur eines der Signale erzielt wurde. ¨

Es zeigt sich, dass sich die getesteten Algorithmen kaum in ihrer Sensitivität unterscheiden. So konnten beispielsweise durch eine zusätzliche Betrachtung des Spitze-Spitze-

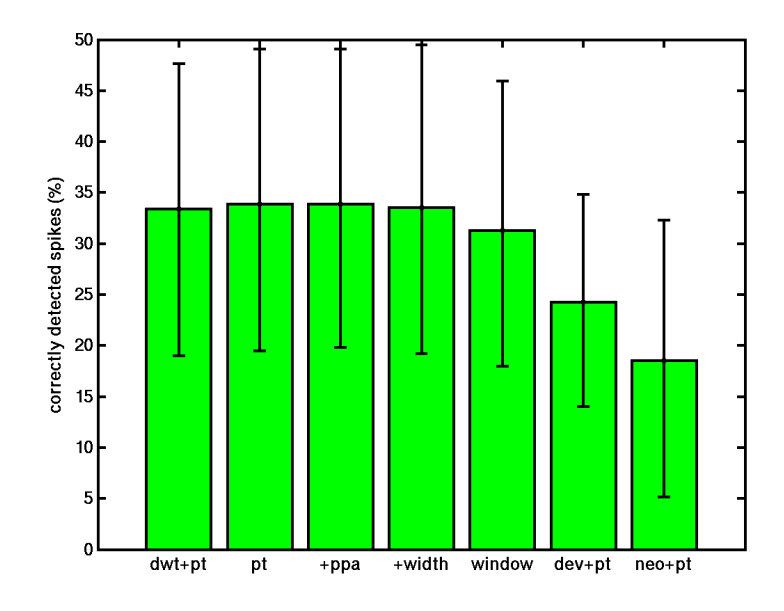

Abbildung 3.18.: Detektionsergebnisse auf simulierten Daten. Auf der Ordinate ist der Prozentsatz richtig detektierter Spikes angegeben. Die Balken repräsentieren jeweils das Ergebnis fur die Methode, die unter dem Balken angegeben ist. ¨ Die Methoden sind im Text beschrieben.

Abstands nicht mehr Spikes korrekt detektiert werden, als wenn nur ein positiver Schwellenwert genutzt wurde (jeweils zehn Prozent falsch Positive erlaubt). Im Vergleich deutlich schlechter ist allerdings die Sensitivität bei Verwendung des NEO-Operators. Die auf den simulierten Daten erzielten Ergebnisse legen nahe, dass fur die Spike Detektion ¨ auf die einfache Schwellenwert-Methode zurückgegriffen werden kann. Der Einsatz eines Fensterdiskriminators lohnt sich hinsichtlich der erzielbaren Ergebnisse nicht.

Eine Auswahl an Detektionsmethoden wurde auch auf humanen Ableitungsdaten getestet. Die Güte der Detektionsergebnisse kann auf diesen Daten wie eingangs erwähnt aber nicht genau ermittelt werden, da die Ground-Truth dieser Daten nicht bekannt ist. Exemplarisch sind in Abbildung 3.19 Detektionsergebnisse gezeigt, die mit der Schwellenwert-Methode erzielt wurden. Die Schwellenwert-Methode wurde dabei angewandt auf das nicht weiter vorverarbeitete Ausgangssignal (NO FILTER), auf das Signal, dessen Signal-Rausch-Verhältnis durch das Thresholding von Wavelet-Koeffizienten erhöht wurde (DE-NOISING), auf das Signal nach Anwendung des NEO-Operators und nach Anwendung des SAM -Operators. Aussagen, die im Folgenden getroffen werden, geben die Beobachtungen wieder, die auch für andere Signale gemacht wurden.

Bei Nutzung der Schwellenwert-Methode ist eine automatische Bestimmung des Schwellenwerts anzustreben. Hier wurde der Schwellenwert auf die von Quian Quiroga, Nadasdy und Ben-Shaul vorgeschlagene Weise bestimmt (vgl. Gleichung 3.25). Bei einer automatischen Festlegung des Schwellenwerts zeigte sich, dass mit Hilfe der Schwellenwert-Methode in dem nicht weiter vorverarbeiteten Signal die wenigsten Wellenformen detek-

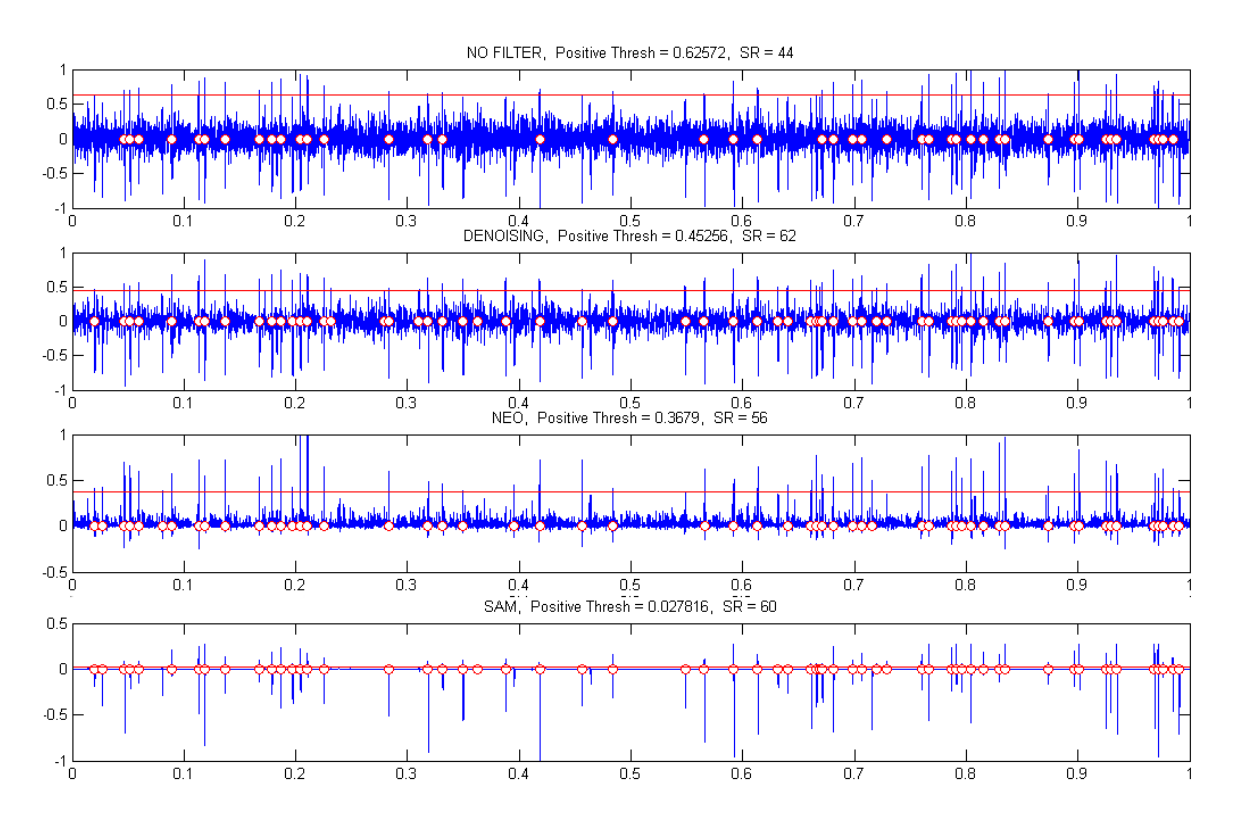

Abbildung 3.19.: Detektionsergebnisse auf humanen Ableitungsdaten bei Anwendung eines positiven Schwellenwerts auf das ursprungliche Signal, das Signal nach ¨ dem Thresholding der Wavelet-Koeffizienten, nach Anwendung des NEO-Operators und nach Anwendung des SAM-Operators. Die Signalamplituden  $s$ ind in mV gegeben. Die Signallänge beträgt jeweils eine Sekunde. Der genutzte Schwellenwert ist jeweils durch die waagerechte Linie dargestellt. Die Kreise kennzeichnen Zeitpunkte, zu denen ein Aktionspotential detektiert wurde.

tiert werden. Bei Anwendung des NEO- oder SAM-Operators vor Nutzung der Schwellenwert-Methode wurden mehr Wellenformen detektiert. Eine visuelle Inspektion der zusätzlich detektierten Wellenformen zeigte, dass es sich dabei um Aktionspotentiale, nicht um falsch Positive handelte. Nach Anwendung des SAM-Operators werden in etwa so viele Spikes detektiert wie nach Anwendung des Thresholdings der Wavelet-Koeffizienten zur Rauschreduktion. Der SAM-Operator hat allerdings den Vorteil, dass er wesentlich leichter zu implementieren ist.

Aufgrund der gerade beschriebenen Ergebnisse fiel die Entscheidung, in der Datenaufnahmesoftware navEgate DAQ die Spike Detektion uber die Schwellenwert-Methode ¨ durchzuführen. Dabei kann die Schwellenwert-Methode auf das ursprüngliche Signal oder das mit dem NEO- oder SAM-Operator vorverarbeitete angewandt werden. Der Vergleich zwischen den Detektionsergebnissen fur die simulierten Daten und die Ablei- ¨ tungsdaten zeigt, dass beispielsweise die Verwendung des NEO-Operators die Ergebnisse nicht immer positiv beeinflusst. Er sollte also nur optional angeboten werden.

# 3.4. Spike Sorting

Im letzten Abschnitt wurde deutlich, dass Ergebnisse der Spike Detektion wesentlich von den eingesetzten Methoden und der Parameterwahl abhängen. Um Merkmale neuronaler Einzelzellaktivität bestimmen zu können, muss üblicherweise noch ein Spike Sorting durchgeführt werden. Aber auch die Ergebnisse des Spike Sortings, und somit die zu bestimmenden Merkmale der neuronalen Einzelzellaktivität, hängen stark von der genutzten Methode ab. Letztlich ist deshalb die Frage zu stellen, ob Merkmale neuronaler Einzelzellaktivität zur automatischen Klassifikation von STN-Aktivität genutzt werden können.

# 3.4.1. Problemstellung

Im Zusammenhang mit der Beschreibung der Sonden für die Mikroelektrodenableitungen wurde erwähnt, dass mit Mikroelektroden mit einer vergleichsweise großen Fläche und somit niedriger Impedanz häufig Multi-Unit-Aktivität aufgenommen wird. Sollen nun aber Aussagen über die Aktivität einer einzelnen Nervenzelle getroffen werden, müssen die Aktionspotentiale dieser einen Nervenzellen von den Aktionspotentialen der anderen Nervenzellen unterschieden werden. Dieser Vorgang, die detektierten Aktionspotentiale einzelnen Neuronen zuzuordnen, wird als Spike Sorting bezeichnet.

In der Regel ist nicht bekannt, die Aktivität wie vieler Neurone in einem aufgenommenen Signal enthalten ist. Spike Sorting stellt somit eine Klassifikationsaufgabe mit unbekannter Anzahl zu bestimmender Klassen dar, angenommen dass eine Klasse ein Neuron repräsentiert. Klassifikationsverfahren dieser Art werden durch so genannte Cluster-Verfahren gelöst. Mit ihrer Hilfe sollen die unstrukturierten Eingabedaten durch Konstruktion homogener Klassen (*cluster*) optimal strukturiert werden [127, S.349]. Die Elemente einer *homogenen* Klasse sind sich möglichst ähnlich.

Beim Spike Sorting wird die Annahme gemacht, dass jedes Neuron nach dem Allesoder-Nichts Prinzip Aktionspotentiale mit reproduzierbarer Wellenform generiert, die sich von den aufgenommenen Wellenformen der Aktionspotentiale anderer Nervenzellen unterscheiden. Als wichtige Gründe für das unterschiedliche Aussehen extrazellulär aufgenommener Wellenformen wurden bereits die Position der Elektrode relativ zu einzelnen Nervenzellen und deren unterschiedliche Morphologie und somit unterschiedliche Ionenkanalverteilung genannt. Allerdings können gerade benachbarte Neurone eine große strukturelle Ahnlichkeit aufweisen, so dass sich die Wellenformen ihrer Aktionspotentiale ¨ vermutlich nicht wesentlich unterscheiden. Liegen sie auch noch ungefähr gleich relativ zur Sonde, kann ihre Aktivität mit den meisten Spike Sorting Algorithmen kaum unterschieden werden [79].

Des Weiteren erschweren einige der Signaleigenschaften, die schon im Zusammenhang mit der Spike Detektion genannt wurden, auch das Spike Sorting. Besonders hervorzuheben sind hier überlagerte Wellenformen und aktivitätsbedingt veränderte Wellenformen.

Uberlagerte Wellenformen werden häufig als nicht klassifizierbar aussortiert oder werden einer falschen Klasse zugeordnet. Treten viele überlagerte Wellenformen auf, können Aussagen über Einzelzellaktivitäten somit stark verfälscht werden. Das Problem der Auflösung überlagerter Spikes, also die Bestimmung der einzelnen Aktionspotentiale, ist bisher nicht zufriedenstellend gelöst. Erfahren die Wellenformen der Aktionspotentiale, die von einer Nervenzelle generiert werden, eine aktivitätsbedingte Veränderung, werden sie häufig nicht einer gemeinsamen Klasse zugeordnet. Die Annahme, dass ein Neuron reproduzierbare Wellenformen generiert, ist dann verletzt.

Das Ergebnis des Spike Sorting kann in Spike Trains festgehalten werden. Spike Trains sind zeitabhängige Binärsignale, die zu den Zeitpunkten, an denen ein Neuron einen Spike generiert hat, den Wert "1" annehmen, und ansonsten "0" sind. Meistens wird<br>nach spieletzten Spiles Santing von nach mit der Spiles Theine meitengenheitst, de den nach erfolgtem Spike Sorting nur noch mit den Spike Trains weitergearbeitet, da den Wellenformen an sich kein weiterhin auswertbarer Informationsgehalt zugesprochen wird. Dies ergibt sich aus dem Alles-oder-Nichts Prinzip neuronaler Aktivität, gemäß dem nur der Zeitpunkt des Auftretens eines Aktionspotentials interessant ist.

## 3.4.2. Algorithmen

Spike Sorting stellt wie bereits oben erwähnt eine Klassifikationsaufgabe mit unbekannter Anzahl zu bestimmender Klassen dar. Es stellen sich die beiden Fragen:

- 1. Welche Merkmale der Wellenformen sollen für das Spike Sorting genutzt werden?
- 2. Welche Clustering-Methode soll genutzt werden?

An Algorithmen zur Spike Detektion und zum Spike Sorting wird schon seit einigen Dekaden geforscht. Ein Review fruher Methoden findet sich bei Wheeler und Heetderks ¨ [141], ein Review aktueller Methoden bei Lewicki [79]. Die Ansätze sind inzwischen so zahlreich, dass hier auf eine Nennung und Beschreibung jedes einzelnen verzichtet werden muss. Stattdessen sollen schwerpunktmäßig die Methoden vorgestellt werden, die bisher vornehmlich für die Analyse humaner neurophysiologischer Ableitungsdaten eingesetzt werden.

Merkmalsextraktion. Zunächst kann ein Spike Sorting anhand der Wellenformen der Aktionspotentiale an sich durchgefuhrt werden. Angenommen, bei einer Abtastfrequenz ¨ von 20 kHz wurden Fenster von 2 ms Dauer aus dem Signal geschnitten, die die Wellenform beinhalten, so wurden zur Klassifikation also 40-dimensionale Vektoren genutzt. ¨ Um den Merkmalsraum zu verkleinern, kann es interessant sein, solche Merkmale zu bestimmen, in denen sich unterschiedliche Wellenformen am offensichtlichsten unterscheiden (engl.: *reduced feature set* [35]). Als mögliche Merkmale kommen beispielsweise in Frage:

- Amplitude der positiven Spitze.
- Breite der positiven Spitze.
- Amplitude der negativen Spitze.
- Spitze-Spitze-Abstand (engl.: peak-to-peak-amplitude).
- Zeitlicher Abstand zwischen den beiden Spitzen.
- Abstand der Nulldurchgänge.
- Steilheit der Flanken.

Eine einheitliche Nomenklatur, wie sie sich beispielsweise zur Beschreibung von Wellenformen im EKG durchgesetzt hat, existiert allerdings nicht. Die Auswahl an Merkmalen, die eine gute Separabilität erlaubt, kann von Datensatz zu Datensatz variieren. Häufig wird deshalb manuell festgelegt, welche Merkmale betrachtet werden sollen.

Einen Ansatz zur automatischen Merkmalsraumreduktion stellt die Hauptkomponentenanalyse (engl.: *Principal Component Analysis - PCA*), auch als Karhunen-Loève-Transformation oder als Hauptachsentransformation bezeichnet, dar. Mit Hilfe der Hauptkomponentenanalyse wird eine geordnete Menge orthogonaler Basisvektoren bestimmt, die die Richtung der größten Variabilität in den Daten, hier den Wellenformen der Aktionspotentiale, angeben. Die Hauptkomponenten werden als Eigenvektoren der Kovarianz-Matrix der Daten bestimmt. Einzelne Wellenformen  $w(n)$  können durch eine Linearkombination der Hauptkomponenten  $c_i(n)$  repräsentiert werden. Die dazu benötigten Skalierungsfaktoren  $s_i$  werden bestimmt zu

$$
s_i = \sum_n c_i(n)w(n). \tag{3.29}
$$

Als Merkmale fur die Klassifikation werden diese Skalierungsfaktoren genutzt. Dabei ¨ werden üblicherweise nur die Skalierungsfaktoren der ersten Hauptkomponenten berücksichtigt, da diese die Richtung der stärksten Varianz in den Daten anzeigen. Allerdings muss eine starke Varianz nicht automatisch eine gute Separabilität bedeuten. Abbildung 3.20 zeigt einen dreidimensionalen Merkmalsraum, für dessen Erstellung die Skalierungsfaktoren der ersten drei Hauptkomponenten genutzt wurden.

Neuere Ansätze sehen eine Merkmalsextraktion im Zeit-Frequenz-Bereich vor [64, 77, 145]. Auf den ausgeschnittenen Wellenformen wird dazu eine Wavelet-Transformation durchgeführt. Häufig werden die Wellenformen zuvor interpoliert, um so eine im Hinblick auf eine Translations-variante diskrete Wavelet-Transformation benötigte, exakte Ausrichtung der Wellenformen zu ermöglichen. Ein Ansatz im Zeit-Frequenz-Bereich, der auf den humanen Ableitungsdaten im Rahmen dieser Dissertation gestestet wurde, soll hier näher vorgestellt werden. Quian Quiroga, Nadasdy und Ben-Shaul [110] führen auf den detektierten Wellenformen eine diskrete Wavelet-Transformation der Tiefe 4 mit Hilfe des Haar-Wavelets durch. In anderen Arbeiten werden häufig Daubechies-Wavelets genutzt, die die Wellenformen von Aktionspotentialen besser repräsentieren. Quian Quiroga, Nadasdy und Ben-Shaul nutzen einzelne Wavelet-Koeffizienten als Merkmale für die automatische Klassifikation. Um die Koeffizienten mit der besten separierenden Kraft zu bestimmen, fuhren die Autoren einen Test auf Normalverteilung der Koeffizienten ¨

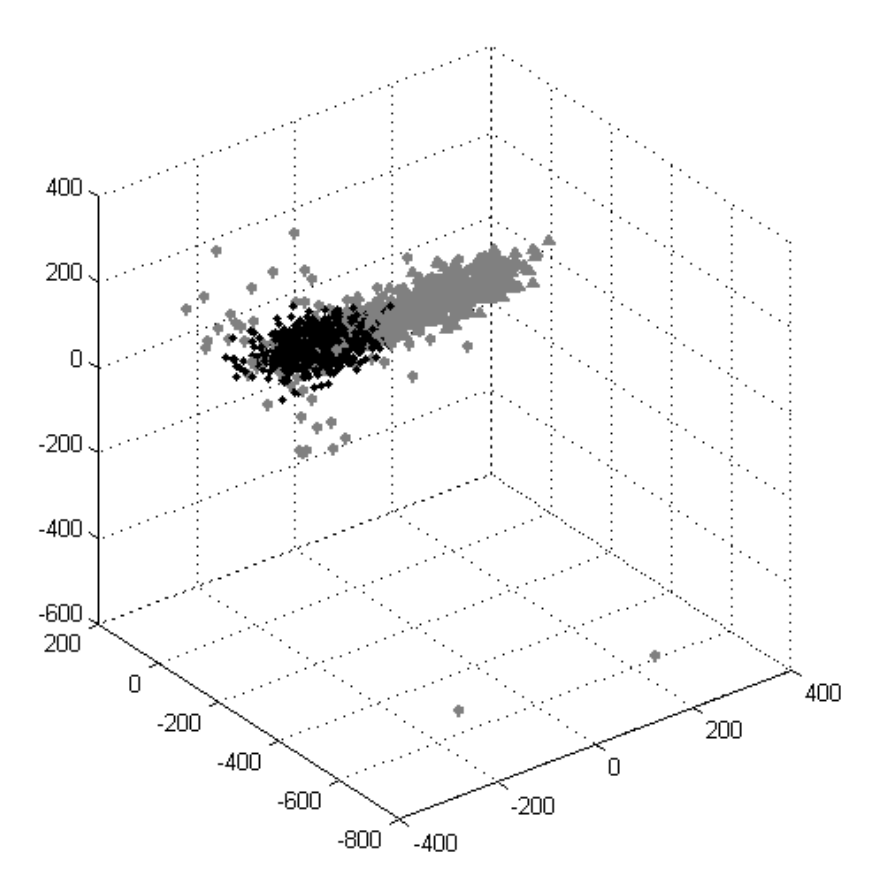

Abbildung 3.20.: Dreidimensionaler Merkmalsraum. Auf der x-, y- und z-Achse sind die Skalierungsfaktoren der ersten, zweiten beziehungsweise dritten Hauptkomponente aufgetragen. Durch den noch vorzustellenden SAC-Algorithmus wurden in diesem Merkmalsraum drei Cluster gefunden. Je nach Cluster-Zugehörigkeit sind die Datenpunkte als graues Dreieck, grauer Stern oder schwarze Raute dargestellt.

mit Hilfe des Kolmogorov-Smirnov-Tests (KS-Test) durch, um so multimodal verteilte Koeffizienten zu finden. Der KS-Test kann allerdings nicht zwischen multimodal gaußverteilten und unimodal nicht-gaußverteilten Koeffizienten unterscheiden. Des Weiteren können überlagerte Wellenformen das Ergebnis des KS-Tests verfälschen. Abbildung 3.21 zeigt einen dreidimensionalen Merkmalsraum, der mit den Wavelet-Koeffizienten aufgespannt wurde. Das zugrunde liegende Signal ist das gleiche wie in Abbildung 3.20.

Clustering-Methoden. Es wurde bereits erwähnt, dass die Grenze zwischen Algorithmen zur Spike Detektion und zum Spike Sorting fließend ist. So kann prinzipiell auch die Schwellenwert-Methode zum Spike Sorting eingesetzt werden, indem der Schwellenwert beispielsweise so hoch gew¨ahlt wird, dass nur noch Aktionspotentiale mit hoher positiver Spitze detektiert werden, von denen dann angenommen wird, dass sie von einem einzelnen Neuron stammen. Auch Fenster-Diskriminatoren fanden zum Spike Sorting früh ihren Einsatz.

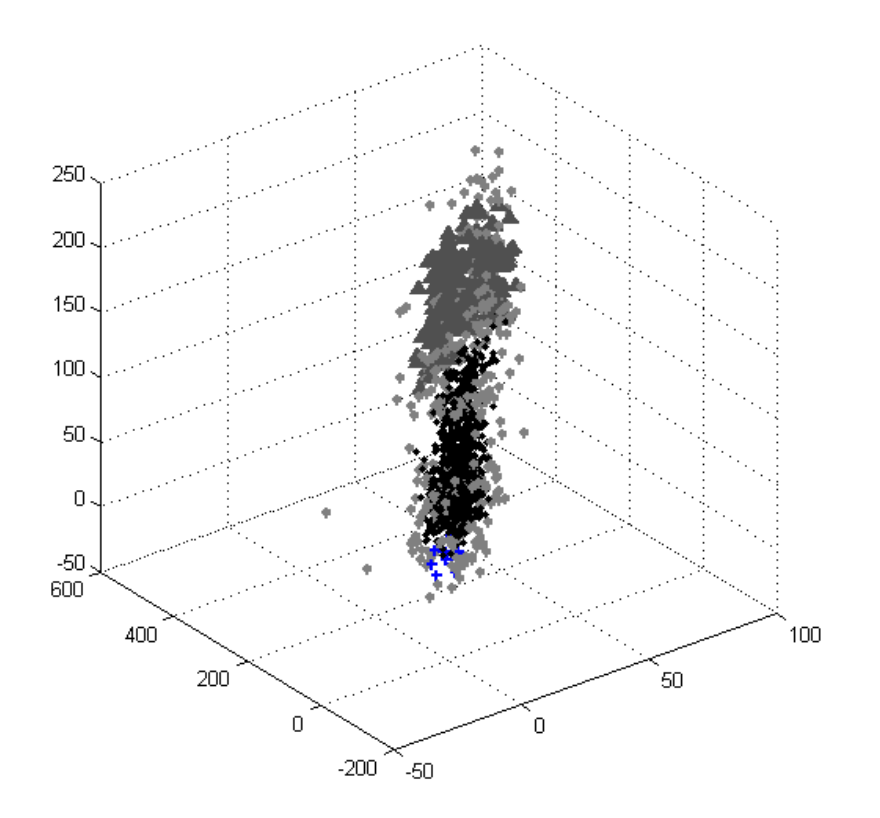

Abbildung 3.21.: Dreidimensionaler Merkmalsraum. Auf der x-, y- und z-Achse sind die Werte der drei " besten" Wavelet-Koeffizienten aufgetragen, die mit den KS-Tests bestimmt wurden. Durch den noch vorzustellenden WAVE-Algorithmus wurden in diesem Merkmalsraum vier Cluster gefunden. Je nach Cluster-Zugehörigkeit sind die Datenpunkte als dunkelgraue Dreiecke, graue Sterne, schwarze Rauten oder schwarze Kreuze dargestellt.

Manuelles Clustering. Einige Programme zur Datenanalyse, die das Spike Sorting unterstützen, übernehmen lediglich die Merkmalsextraktion und überlassen die Klassifikation den Nutzerinnen und Nutzern. Dazu werden häufig zweidimensionale Merkmalsräume angezeigt, in denen jeweils zwei Merkmale gegeneinander aufgetragen sind. Da a priori nicht bekannt ist, welche Merkmale auf einem bestimmten Datensatz die besten Diskriminierungsmöglichkeiten bieten, werden zumeist mehrere zweidimensionale Merkmalsräume präsentiert. Sind in den Graphen Punktwolken zu erkennen, können diese manuell eingekreist und so als jeweils ein Cluster definiert werden. Im englischen Sprachgebrauch wird dieses Vorgehen auch als Cluster Cutting bezeichnet. Manuelles Clustering wird häufig bevorzugt, weil viele unüberwachte Klassifikationsalgorithmen von einer Normalverteilung der Merkmale ausgehen. Trifft diese Annahme nicht zu, können Ergebnisse entsprechend schlecht ausfallen. Manuelles Clustering ist allerdings zeitaufwendig und liefert häufig auch keine optimalen Ergebnisse. So ist beim manuellen Clustering der Merkmalsraum überlicherweise auf 2, maximal 3 Dimensionen beschränkt, da eine Darstellung des Merkmalsraums andernfalls sehr schwierig wird. Die Ergebnisse des manuellen Clusterings hängen auch stark von der Erfahrung der Personen ab, die das Clustering durchführen [55, 56]. Je größer eine Cluster-Grenze gewählt wird, um so mehr Wellenformen werden somit letztlich einem Neuron zugeordnet. Manuell eingezeichnete Cluster-Grenzen können aufgrund ihres subjektiven Ursprungs stark variieren.

Template Matching: Beim Template Matching wird für jede zu findende Klasse eine "", baandard wenemorm", ein Template, vorgegeben, das die wenemormen mognenst gut "Standard-Wellenform", ein Template, vorgegeben, das die Wellenformen möglichst gut lenformen werden nun der Klasse zugeordnet, zu deren repräsentativem Template sie den kleinsten Abstand haben, gemessen mit einem Distanzmaß wie dem euklidischen.

k-means Clustering: Der k-means Algorithmus wurde bereits vorgestellt. In Datenanalysesoftware wie beispielsweise  $Spike2$  wird er häufig für die automatische Klassifikation eingesetzt. Als Eingabe für den k-means Algorithmus muss allerdings die Anzahl der zu bestimmenden Klassen angegeben werden.

Statistische Klassifikationsverfahren: Bei Mikroelektrodenableitungsdaten wird die additive Rauschkomponente der zu klassifizierenden Wellenformen häufig als gaußverteilt angenommen. Die Wellenformen der Aktionspotentiale eines Neurons, die sich insbesondere durch die überlagerte Rauschkomponente unterscheiden, können daher als durch eine Gauß-Verteilung erzeugt betrachtet werden. Dabei wird angenommen, dass jeder Wellenformentyp durch eine andere Verteilung erzeugt wird. Um ein Clustering zu erreichen, ist das Ziel, die Parameter dieser Verteilungen zu schätzen. Häufig wird der Expectation Maximization (EM) Algorithmus [33] für die Parameterschätzung genutzt. Der Ansatz der statistischen Klassifikation hat den Vorteil, dass das wahrscheinlichste Modell, also die wahrscheinlichste Klasseneinteilung, ausgegeben wird. Insbesondere kann auch die wahrscheinlichste Anzahl an Klassen bestimmt werden.

Shoham, Fellows und Normann machen nicht die Annahme, dass die Wellenformen gaußverteilt sind, sondern dass t-Verteilungen zugrunde liegen [119]. Sie nutzen einen modifizierten EM-Algorithmus, um die Parameter der Verteilungen zu schätzen. Shoham et al. haben diesen Ansatz in Matlab implementiert und als Programm zum Spike Sorting zur Verfügung gestellt [4]. Das Programm wird von ihnen  $SAC$  (Spike Automatic Classifier) genannt. Die Algorithmen, die die statistische Klassifikation der Wellenformen durchfuhren, wurden in die im Rahmen dieser Dissertation genutzten Matlab- ¨ Programme zur Datenanalyse integriert. Um ihren Ursprung deutlich zu machen, wird im Folgenden von  $SAC$  die Rede sein, wenn Ergebnisse präsentiert werden, die mit Hilfe der statistischen Klassifikation unter der Annahme von t-Verteilungen erzeugt wurden.

Superparamagnetisches Clustering: Die Bezeichnung Superparamagnetisches Clustering stammt aus der Physik. Dort kann beobachtet werden, dass bei einer bestimmten Temperatur in der superparamagnetischen Phase benachbarte Punkte gemeinsam ihren Zustand ändern. Übertragen auf die Datenpunkte im Merkmalsraum bedeutet dies, dass Interaktionen zwischen einzelnen Punkten und ihren nächsten Nachbarn simuliert werden. Punkte, die dicht beieinander liegen, ändern ihren Status gemeinsam. Das superparamagnetische Clustering ist ein unuberwachter Klassifikationsalgorithmus, der von ¨

Quian Quiroga, Nadasdy und Ben-Shaul zum Spike Sorting auf Merkmalen aus dem Zeit-Frequenz-Bereich genutzt wird (siehe oben) [110]. Der wichtigste Parameter, von dem die Ergebnisse im Wesentlichen abhängen, ist die Temperatur, die die superparamagnetische Phase bestimmt. Als vorteilhaft ist zu betrachten, dass sämtliche benötigten Parameter automatisch bestimmt werden können. Ein großer Nachteil ist allerdings in der benötigten langen Ausführungszeit zu sehen. Der Algorithmus hat den Vorteil, dass das Zentrum nicht zum Cluster gehören muss, und dass Abstände von Punkten innerhalb eines Clusters größer sein können als Abstände zwischen Punkten aus verschiedenen Clustern. Für das superparamagnetische Clustering müssen nicht die vergleichsweise restriktiven Annahmen getroffen werden, dass die Cluster nicht überlappend sind, dass sie eine niedrige Varianz haben oder gaußverteilt sind. Beim superparamagnetischen Clustering können Datenpunkte unklassifiziert bleiben. Die Merkmalsextraktion im Zeit-Frequenz-Bereich und das superparamagnetische Clustering wurden von Quian Quiroga ebenfalls in Matlab umgesetzt. Das entsprechende Programm trägt den Namen WaveClus. Die entsprechenden Funktionen wurden zur Analyse der humanen Ableitungsdaten in das genutzte Matlab Programm integriert. Werden Ergebnisse präsentiert, die mit diesem Ansatz gewonnen wurden, wird auf die genutzte Methode im Folgenden kurz mit WAVE hingewiesen.

Neuronale Netze: Eine Klassifikation von Wellenformen von Aktionspotentialen wurde auch mit neuronalen Netzen versucht [28, 47]. Neuronale Netze haben allerdings den Nachteil, dass zum Training eine klassifizierte Datenmenge benötigt wird, anhand derer das neuronale Netz die Unterscheidung unterschiedlicher Wellenformen lernen kann. Ein solcher Datensatz muss zunächst erst einmal vorliegen. Es ist davon auszugehen, dass für jedes zu analysierende Signal eine erneute Trainingsphase benötigt wird, da die Wellenformen von Aktionspotentialen, die in unterschiedlichen Signalen enthalten sind, stark variieren können.

Array-Verfahren: Als Array-Verfahren sollen hier die Algorithmen zusammengefasst werden, die nicht auf einem Datenkanal arbeiten, sondern die Information ausnutzen, die Ableitungen auf mehreren eng beieinander liegenden Mikroelektroden bieten (engl.: multichannel activity) [103, 21]. Die Aktivität einer Nervenzelle kann dabei von mehreren Mikroelektroden aufgenommen werden. Je nachdem, auf welchen Kanälen die Amplituden eines Aktionspotentials hoch oder niedrig ausfallen, können Rückschlüsse auf die Position des generierenden Neurons gezogen werden. Array-Verfahren könnten sich für die navEgate Sonden als interessant erweisen, wenn der Abstand der einzelnen Ableitungspunkte klein (beispielsweise 10  $\mu$ m) gewählt wird. Liegen die Ableitungspunkte so dicht beieinander, ist es wahrscheinlich, dass die Aktivität einer Nervenzelle auf benachbarten Ableitungspunkten aufgenommen wird.

Unabhängige Komponentenanalyse: Die unabhängige Komponentenanalyse (engl.: Independent Component Analysis - ICA) ist eine Methode zur Blind Source Separation, die von der Modellannahme ausgeht, dass sich beobachtete Signale durch Linearkombination einer Anzahl nicht direkt messbarer Quellsignale ergeben. Ziel ist es, die einzelnen
Quellsignale zu bestimmen. An dieser Stelle sei der Begriff der "neuronalen Cocktailpar-<br>teilt gehangte 196, 851. Ährlich wie auf einer Gaeltteilparte wit webnamn Danzen zu die als ty" gebracht [26, 85]. Ähnlich wie auf einer Cocktailparty mit mehreren Personen, die als Quellen von Sprachsignalen zu betrachten sind, sind die Nervenzellen die Quellen neuronaler Aktivität. Diese Aktivität gilt es den einzelnen Nervenzellen zuzuordnen. Für eine zuverlässige ICA-Analyse sollte die Annahme erfüllt sein, dass die Signale tatsächlich linear überlagert sind, und dass so viele Mikrophone, in diesem Fall Ableitungspunkte, zur Verfügung stehen, wie unterschiedliche Nachrichtenquellen, in diesem Fall Zellen. erkannt werden sollen.

Drei der beschriebenen Klassifikationsmethoden wurden daraufhin überprüft, ob sie auf den humanen Daten vergleichbare Ergebnisse erbringen:

- 1. k-means auf mit Hilfe der PCA bestimmten Merkmalen.
- 2. SAC: statistische Klassifikation unter der Annahme von t-Verteilungen der ersten drei Hauptkomponenten [119].
- 3. WAVE: superparamagnetisches Clustering auf Waveletkoeffizienten [110].

Die Methoden wurden jeweils auf die gleichen zuvor detektierten Wellenformen angewandt. Bei der Verwendung von SAC und WAVE wurden keine Paramteranpassungen vorgenommen.

Die Ergebnisse der drei Methoden auf einem Beispielsignal aus dem STN von 30 Sekunden Länge sind in den Abbildungen 3.22, 3.23 und 3.24 wiedergegeben. In der linken Spalte sind jeweils überlagerte Wellenformen der Aktionspotentiale gezeigt, die der jeweiligen Klasse zugeordnet wurden. In der rechten Spalte sind die Interspike-Intervall-Verteilungen in einem Histogramm dargestellt. Die Interspike-Intervall-Verteilung gibt die Verteilung der Abstände zwischen zwei aufeinanderfolgenden Aktionspotentialen in dem entsprechenden Cluster an. Jede der drei Methoden generiert einen Cluster mit einem sehr schönen biphasischen Spike, der jeweils als zweiter von oben ("Cluster 2") abgebildet ist. Dieser Cluster ist in Abbildung 3.20 durch hellgraue Dreiecke, in Abbildung 3.21 durch dunkelgraue Dreiecke dargestellt. W¨ahrend k-means und SAC eine vergleichbare Cluster-Größe ermitteln, die sich auch in einer ähnlichen Feuerrate (Spikes/s) widerspiegelt, fallen bei WAVE nur sehr wenige Spikes in diesen Cluster. Entsprechend fallen die Feuerrate und die Interspike-Intervall-Verteilung deutlich anders aus.

Die mit den drei Spike Sorting Ansätzen erzielten, unterschiedlichen Ergebnisse werden noch besser deutlich, indem betrachtet wird, welche Wellenformen von jeweils zwei Methoden übereinstimmend einem Cluster zugeordnet werden, und welche Wellenformen auf unterschiedliche Cluster verteilt werden. Betrachtet wird hier jeweils Cluster 2.

Cluster 2 werden durch den k-means Algorithmus 588 Spikes zugewiesen, durch das statistische Klassifikationsverfahren (SAC) 535 (Abbildung 3.25). Insgesamt werden 501 Wellenformen von beiden Algorithmen übereinstimmend Cluster 2 zugeordnet. Durch den k-means Algorithmus werden dem Cluster vergleichsweise mehr niedrigamplitudige Spikes zugeordnet. Die 34 Wellenformen, die durch SAC dem Cluster zugeteilt werden

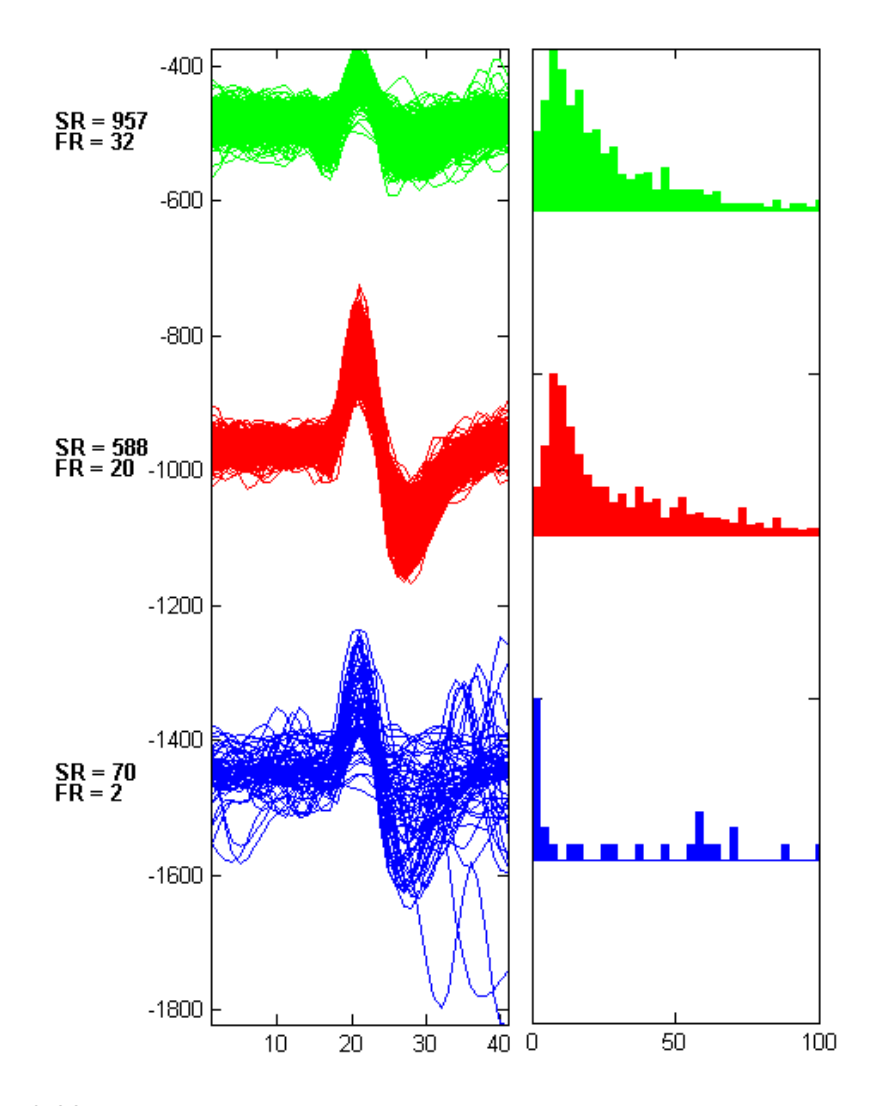

Abbildung 3.22.: Ergebnis des k-means Clusterings. Für jedes der drei gefundenen Cluster sind in der linken Spalte die überlagerten Wellenformen (jeweils 40 Abtastwerte) des jeweiligen Clusters gezeigt, in der rechten Spalte die Interspike-Intervall-Verteilung als Histogramm (maximales Intervall 100 ms, 40 bins). Die Amplituden der Wellenformen sind relativ in  $\mu$ V angegeben. (SR = Anzahl der Spikes in einem Cluster; FR = Feuerrate - Anzahl Spikes pro Sekunde (s.u.))

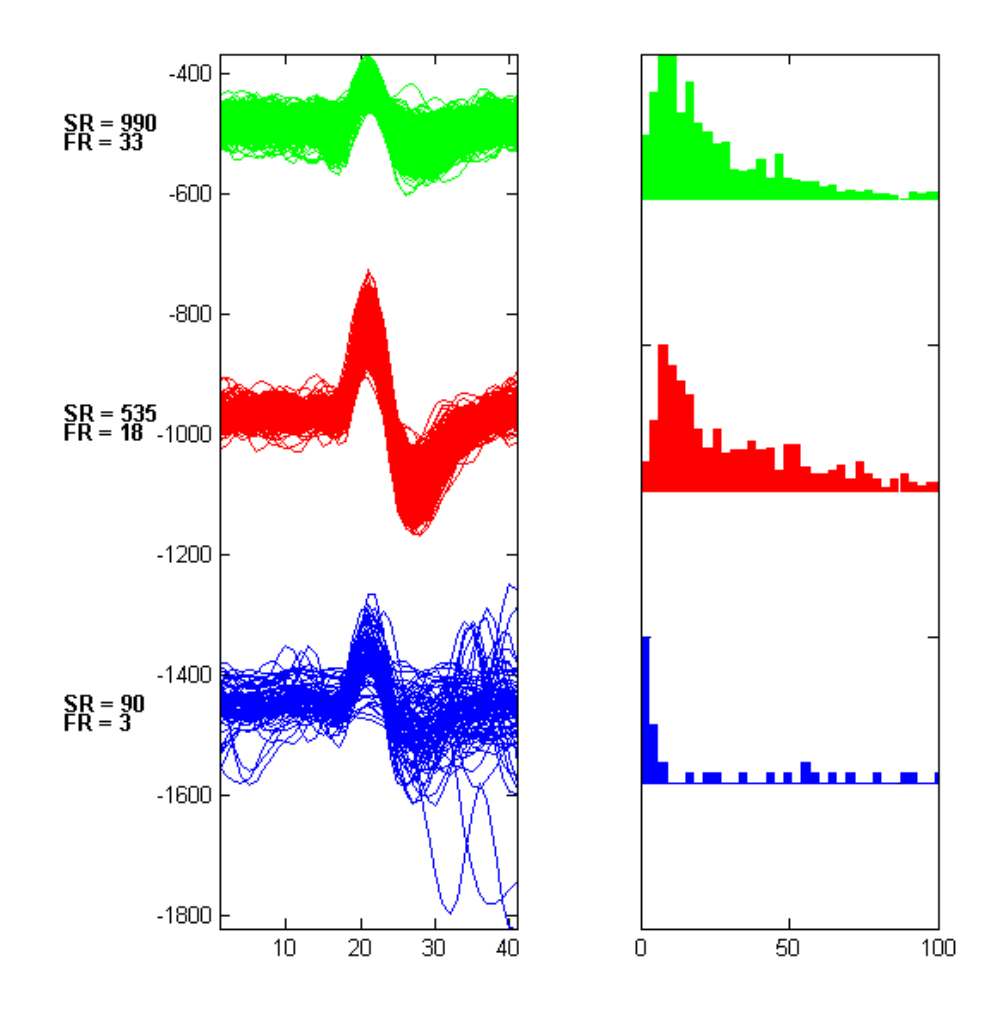

Abbildung 3.23.: Ergebnis der statistischen Klassifikation (SAC). Für jedes der drei *automa*tisch gefundenen Cluster sind in der linken Spalte die überlagerten Wellenformen des jeweiligen Clusters gezeigt, in der rechten Spalte die Interspike-Intervall-Verteilung als Histogramm. (Abkurzungen und Einheiten vgl. Ab- ¨ bildung 3.22)

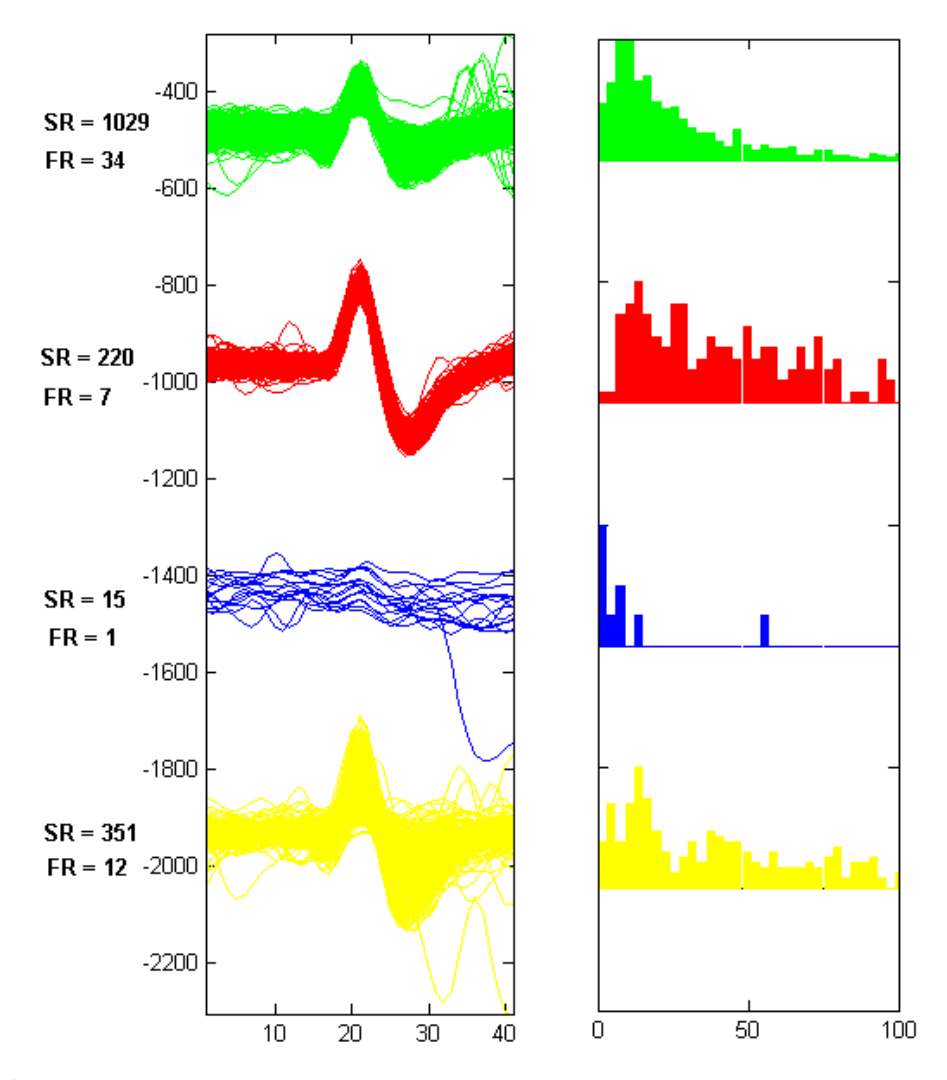

Abbildung 3.24.: Ergebnis des superparamagnetischen Clusterings anhand von Wavelet-Koeffizienten (WAVE). Für jedes der drei *automatisch* gefundenen Cluster sind in der linken Spalte die uberlagerten Wellenformen des jeweiligen Clu- ¨ sters gezeigt, in der rechten Spalte die Interspike-Intervall-Verteilung als Histogramm. (Abkürzungen und Einheiten vgl. Abbildungen 3.22 und 3.23)

aber nicht durch den k-means Algorithmus, scheinen eher auf zwei Klassen aufgeteilt werden zu müssen. Es sind Wellenformen mit kleiner und großer negativer Spitze erkennbar.

In Abbildung 3.24 wurde bereits deutlich, dass dem Cluster 2 durch das superparamagnetische Clustering deutlich weniger Wellenformen zugewiesen werden. Entsprechend klein fällt auch die Anzahl der Wellenformen aus, die diesem Cluster durch WAVE in Ubereinstimmung mit den beiden anderen Methoden zugewiesen werden. Die Wellen- ¨ formen, die durch WAVE diesem Cluster zugewiesen werden, finden sich bis auf wenige

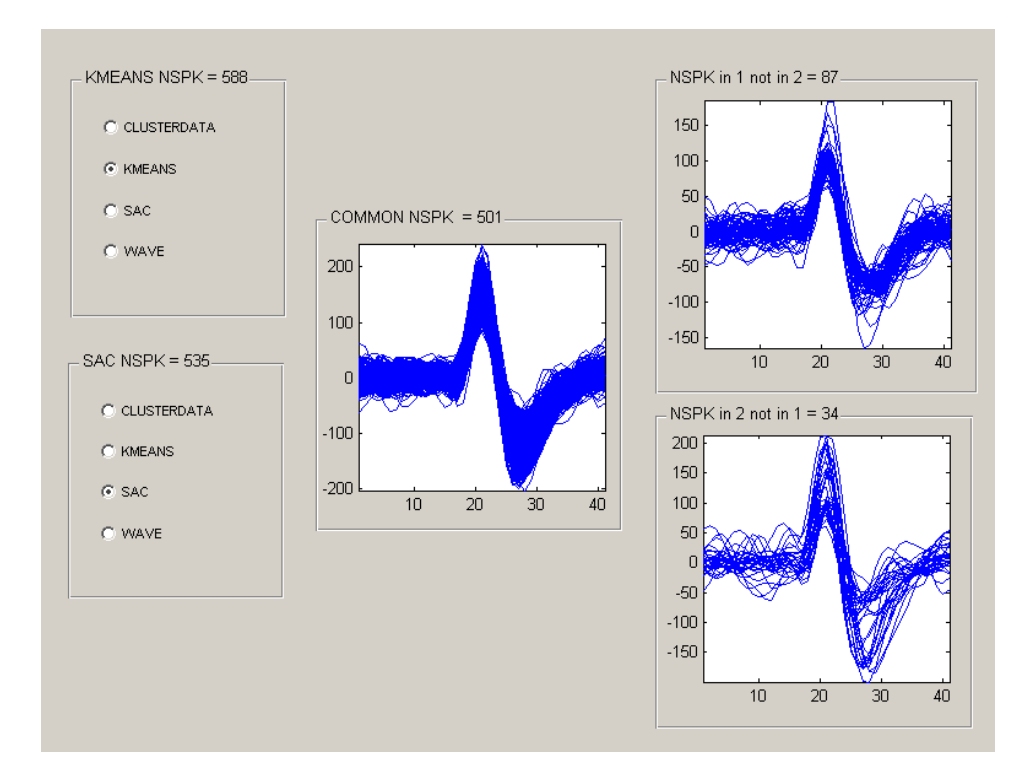

Abbildung 3.25.: Vergleich zwischen den Ergebnissen fur k-means und SAC (statistische Klas- ¨ sifikation). Die Methodenauswahl in der linken Spalte zeigt, welche Methoden gegeneinander verglichen wurden. Die obere wird dabei zur Beschriftung der Graphen mit "1" bezeichnet, die untere mit "2". Für jede Methode ist angegeben, wie viele Wellenformen Cluster 2 zugewiesen wurden  $(NSPK=$ number of spikes). In der Mitte ist eine Überlagerung der Wellenformen gezeigt, die von beiden betrachteten Methoden Cluster 2 zugewiesen wurden. In den beiden rechten Graphen sind die Wellenformen gezeigt, die von jeweils einer Methode Cluster 2 zugeordnet wurden, von der anderen aber nicht. Eine Wellenform ist jeweils mit 40 Abtastwerten dargestellt. Auf den Ordinaten ist die Amplitude der Wellenformen in  $\mu$ V aufgetragen.

Ausnahmen in den durch die anderen beiden Methoden gebildeten Clustern wieder (Abbildungen 3.26 und 3.27). Das durch WAVE bestimmte Cluster wirkt sehr "sauber".<br>Die öhnlich werden Wellenfeunen einen einen sinn schnähnlichen Verlegt Latatlich wurd cham Die überlagerten Wellenformen zeigen einen sehr ähnlichen Verlauf. Letztlich muss aber offen bleiben, ob dieser Cluster die "richtige" Zuordnung darstellt, oder doch etwa der durch den k-means Algorithmus gebildete.

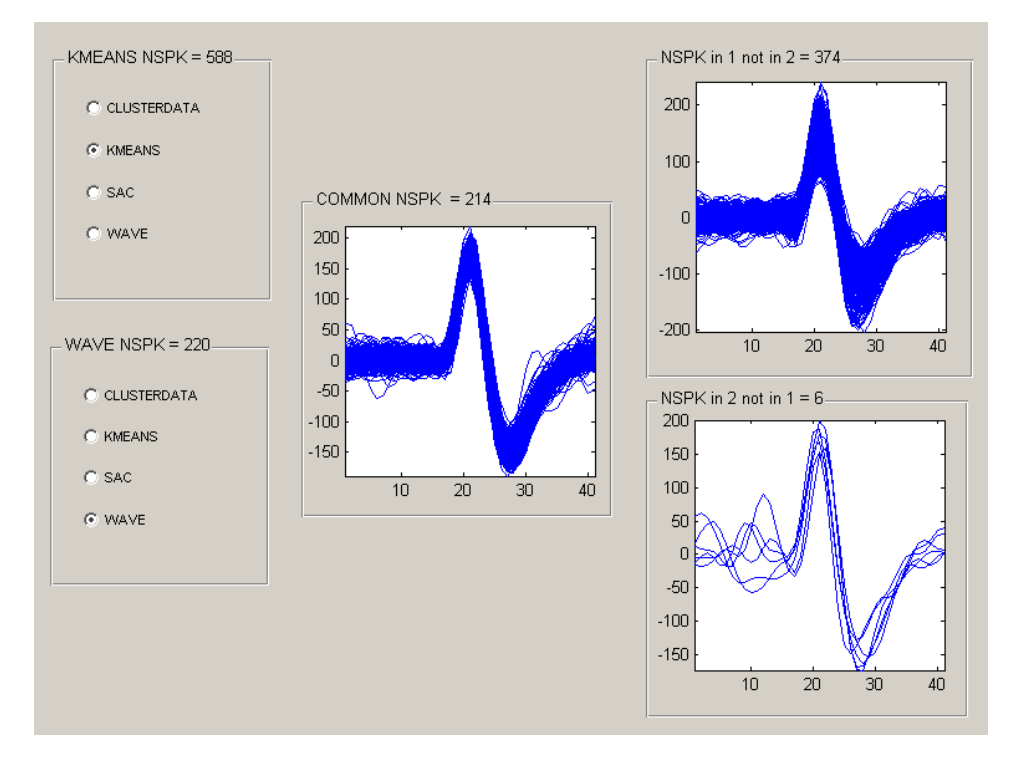

Abbildung 3.26.: Vergleich zwischen den Ergebnissen fur k-means (1) und WAVE (superpa- ¨ ramagnetisches Clustering auf Wavelet-Koeffizienten) (2). Für eine Erläuterung der dargestellten Informationen siehe Abbildung 3.25.

### 3.4.3. Merkmale neuronaler Einzelzellaktivität

Nachdem eine Entscheidung für die Spike Detektion gefallen ist, eine Entscheidung für die dem Spike Sorting zugrunde liegenden Merkmale, die Spike Sorting Methode und ihre Parameter, muss schließlich noch ein geeignetes Mittel gefunden werden, die Einzelzellaktivität der potentiell gefunden Neuronen in geeigneter Weise zu beschreiben.

Zunächst ist festzuhalten, dass auch die Spike Trains durch einen Zufallsprozess, genauer durch einen Punktprozess, modelliert werden. Weiter oben wurde bereits erläutert, dass die Vorschrift, nach der ein Neuron Aktionspotentiale generiert, nicht bekannt ist. Im tierexperimentellen Aufbau wird häufig der Zusammenhang zwischen einem bestimmten Stimulus und der in einer bestimmten Abfolge von Aktionspotentialen bestehenden neuronalen Antwort untersucht [111, 31]. Auf diese Weise werden unterschiedliche Realisationen des zugrunde liegenden Punktprozesses gewonnen. Der stochastische Charakter

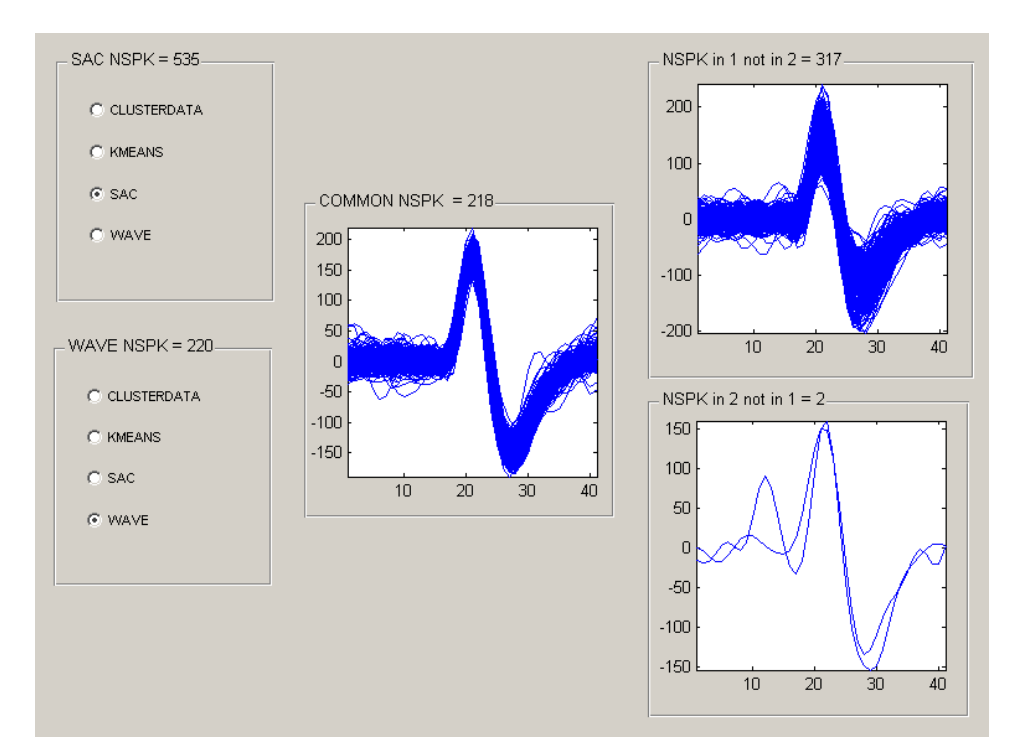

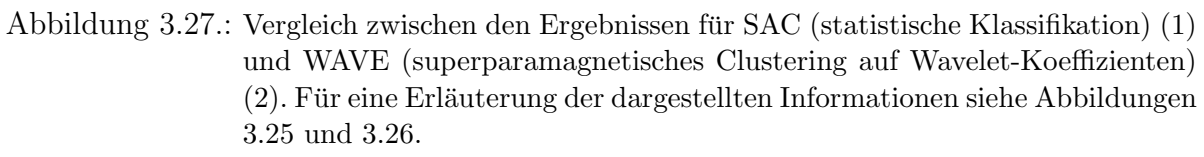

der Spike Trains wird dadurch deutlich, dass jede Antwort ein wenig anders ausfällt. Aussagen über den Charakter der neuronalen Antwort können somit auch wieder nur über Mittelungen getroffen werden. Bei der intraoperativen Aufnahme spontaner neuronaler Aktivität liegt aber wie bereits erwähnt der Fall vor, dass nur eine Realisation zur Verfugung steht, bei der kein Stimulus bekannt ist. Auf den Spike Trains muss also mit ¨ Zeitmittelwerten gearbeitet werden.

Das am häufigsten berichtete und leicht zu bestimmende Merkmal der Einzelzellaktivität ist die mittlere Feuerrate, also die Anzahl der Spikes in einem bestimmten Zeitfenster. In der Regel wird sie in Spikes/s oder in Hz angegeben. Dieser Wert ist eine Schätzung der tats¨achlichen mittleren Feuerrate, da keine unendlich lange Realisation des Signals vorliegt. Es stellt sich die Frage, wie lang das untersuchte Signalstück sein muss, um einen guten Schätzwert zu erhalten. Dabei ist zu berücksichtigen, dass die durchschnittliche Feuerrate nur für stationäre Prozesse aussagekräftig ist. Andert sich der generierende Prozess, liegt keine Stationarität mehr vor.

Allein über die Feuerrate können allerdings keine Aussagen über unterschiedliche Aktivitätsmuster, also über unterschiedliche Abfolgen von Aktionspotentialen, getroffen werden. Diese Aktivitätsmuster werden häufig rein qualitativ beschrieben, etwa durch Bezeichnungen wie "irreguläre Aktivität", "tonische Aktivität", oder "hoch-frequente Aktivität". Der Nachteil dieser qualitativen Beschreibungen ist offensichtlich: Sie sind subjektiv und können nicht automatisch aus den Daten bestimmt werden. Eine Möglichkeit, diese qualitativen Beschreibungen quantitativ zu erfassen, ist, die Verteilung der Abstände zwischen zwei aufeinanderfolgenden Aktionspotentialen, die *Interspike-Inter*vall-Verteilung, zu betrachten. Sie wird häufig als so genanntes Interspike-Intervall-His $togramm$  (ISI-Histogramm) dargestellt (vgl. Abbildungen 3.22, 3.23 und 3.24). Für seine Darstellung müssen drei Parameter vorgegeben werden:

- 1. Die Länge des Signals, auf dem die Interspike-Intervall-Verteilung bestimmt werden soll.
- 2. Minimale und maximale Intervalllängen, die angezeigt werden sollen.
- 3. Zeitliche Auflösung der Intervalle, die so genannte  $Bin\text{-}Gr\ddot{o}$ ße.

Zur Analyse der humanen Daten wurden im Rahmen dieser Dissertation die folgenden Kennzahlen der Interspike-Intervall-Verteilung ermittelt: Das mittlere (Imean), das kleinste (Imin) und das größte Interspike-Intervall (Imax) und das Intervall, das am häufigsten vorkam ( $ImaxC$ ). Der letzte Wert wurde über ein ISI-Histogramm bestimmt. Betrachtet wurden Interspike-Intervalle von maximal 300 ms Dauer. Es wurden 100 Bins genutzt.

Der Variationskoeffizient (engl.: *Coefficient of Variation - CV*) ist eine klassische Maßzahl um die Variabilität eines neuronalen Spike Trains zu erfassen. Sie wird über die Interspike-Intervall-Verteilung bestimmt [70]. Der Variationskoeffizient ist eine dimensionslose Zahl, die definiert ist als Standardabweichung der Interspike-Intervall-Verteilung  $\sigma_i$ , normalisiert durch das durchschnittliche Interspike-Intervall  $\bar{i}$ :

$$
CV = \frac{\sigma_i}{\overline{i}}.\tag{3.30}
$$

Für experimentelle Daten müssen Mittelwert und Standardabweichung aus den  $k$  beobachteten Interspike-Intervallen  $i_j$  geschätzt werden:

$$
\hat{i} = \frac{1}{k} \sum_{j=1}^{k} i_j \quad \text{und}
$$
\n(3.31)

$$
\hat{\sigma}_i^2 = \frac{1}{k} \sum_{j=1}^k (i_j - \hat{i})^2.
$$
\n(3.32)

Gabbiani und Koch [70, S.355] geben an, dass "einige tausend" Spikes genügen, um zu-<br>verdössige Sakätzungen zu erhalten. In kleinen der Veristisselseffiziert ist, daste kleinen verlässige Schätzungen zu erhalten. Je kleiner der Variationskoeffizient ist, desto kleiner ist die Variabilität des Spike Trains.

Anhand der Interspike-Intervall-Verteilung lassen sich weitere Kenngrößen ermitteln: Burst Index (BI), Burst Frequenz (BF), Pause Ratio (PR)und Pause Index (PI). Unter einem Burst wird allgemein eine Abfolge von wenigen Aktionspotentialen verstanden, die durch kurze Interspike-Intervalle voneinander getrennt sind. Diese qualitative Beschreibung wird allerdings von unterschiedlichen Autoren quantitativ unterschiedlich erfasst. So definieren Quirk et al. [109], dass Spikes innerhalb eines Bursts weniger als 10 ms auseinander liegen. Wyler et al. [143] definieren, dass Spikes innerhalb eines Bursts weniger als 5 ms voneinander getrennt sind.

Diese Definitionen eines Bursts fließen teilweise in die Definitionen des so genannten Burst Index mit ein. Mit dem Burst Index soll angegeben werden, wie stark der Burst-Charakter der Einzelzellaktivität ist. Aber auch der Burst Index wird von verschiedenen Autoren unterschiedlich definiert:

- Erste Definition von Wyler et al. für epileptische Neurone [143]: Verhältnis der Anzahl von Aktionspotentialen in einem Burst zur Gesamtzahl der Aktionspotentiale innerhalb eines 15-Sekunden Intervalls, ausgedrückt in Prozent. Spikes innerhalb eines Bursts zeichnen sich dabei durch ein Interspike-Intervall kleiner als 5 ms aus.
- Favre et al. [42] definieren den Burst Index als: Anzahl der Interspike-Intervalle < 10 ms geteilt durch die Anzahl der Interspike-Intervalle > 10 ms.
- Hutchison et al. [65] definieren den Burst Index als Verhältnis des Modalwerts der Interspike-Intervall-Verteilung zur mittleren Feuerrate.

Für eine vollständige Angabe eines Burst Index darf somit die Information, wie der Burst Index bestimmt wurde, nicht fehlen, da die Werte sonst nicht eindeutig interpretierbar sind. Zur Analyse der humanen Ableitungsdaten wurde im Rahmen dieser Arbeit der Burst Index anhand der zweit genannten Definition bestimmt. Entsprechend wurde auch noch die Anzahl der Bursts in dem betrachteten Signal ermittelt als Anzahl der Interspike-Intervalle  $> 10$  ms geteilt durch die Signallänge. Diese Größe wurde als Burst Frequenz - BF bezeichnet.

Das Pendant zum Burst Index ist der Pause Index, der einen Hinweis darauf gibt, wie sich die Anzahl der Nicht-Burst-Entladungen zu den Burst-Entladungen verhält. Favre et al. [42] definieren den Pause Index als

Anzahl der Interspike-Intervalle > 50 ms / Anzahl der Interspike-Intervalle < 50 ms.

Gemäß dieser Definition wurde der Pause Index für humane Ableitungsdaten bestimmt.

Zur Bestimmung der Pause Ratio wird nicht die Anzahl von Interspike-Intervallen betrachtet, sondern die Gesamtdauer der "Pausen" im Verhältnis zur Gesamtdauer der "Nicht-Pausen" [42]:

Gesamtdauer der Interspike-Intervalle > 50 ms / Gesamtdauer der Interspike-Intervalle  $< 50$  ms.

Zusätzlich zur Interspike-Intervall-Verteilung kann auch die Verteilung der Anzahl der Spikes in einem Fenster fester Länge (engl.: Spike Count Distribution) betrachtet werden.

Aussagen über die Variabilität dieser Verteilung lassen sich dann über den so genannten Fano Factor - FF treffen, der das Verhältnis der Varianz  $V(T)$  zum Mittelwert  $N(T)$ der Spikezahl-Verteilung für ein Intervall der Länge  $T$  angibt:

$$
FF(T) = \frac{V(T)}{N(T)}.\t(3.33)
$$

Mittelwert und Varianz müssen auch hier wieder aus der Beobachtung geschätzt werden zu

$$
\hat{N}(T) = \frac{1}{k} \sum_{j=1}^{k} N_j \quad \text{und}
$$
\n(3.34)

$$
\hat{V}(T) = \frac{1}{k} \sum_{j=1}^{k} (N_j - \hat{N}(T))^2.
$$
\n(3.35)

 $N_j$  ist dabei die Anzahl an Spikes, die in einem Intervall  $T_j$  der Länge T beobachtet wurde. Der beobachtete Spike Train der Länge  $T_0$  wird dazu in  $k$  Zeitintervalle der Länge T aufgeteilt. Gabbiani und Koch [70, S.356] geben als Daumenregel an, dass  $T_0 \geq 10T$ gelten sollte, um gute Schätzungen zu erhalten. Für die Analyse der Mikroelektrodenableitungsdaten wurde hier  $T=1$ s gewählt.

Tabelle 3.9 listet zusammenfassend die beschreibenden Merkmale neuronaler Einzelzellaktivität auf, die im Rahmen dieser Dissertation für die neuronalen Signale bestimmt wurden.

Tabelle 3.9.: Beschreibende Merkmale neuronaler Einzelzellaktivität, die für die neurophysiologischen Ableitungsdaten bestimmt wurden. In Klammern sind die Abkurzun- ¨ gen genannt, die in den folgenden Abbildungen benutzt werden.

> mittlere Feuerrate (FR) mittleres Interspike-Intervall (Imean) kleinstes Interspike-Intervall (Imin) gößtes Interspike-Intervall (Imax) Modalwert der Interspike-Intervall-Verteilung (ImaxC) Coefficient of Variation (CV) Burst Index (BI) Burst Frequenz(BF) Pause Index (PI) Pause Ratio (PR) Fano Factor (FF)

#### 3.4.4. Charakterisierung von STN-Aktivität durch Merkmale neuronaler Einzelzellaktivität

Kommerzielle Datenaufnahmesysteme für intraoperative Mikroelektrodenableitungen bieten die durchschnittliche Feuerrate nach wie vor als Hauptcharakteristikum an, um Hilfestellung bei der Zielpunktfindung anhand neuronaler Einzelzellaktivität zu bieten. Publizierte Angaben zu neuronalen Feuerraten, die in bestimmten Gehirnregionen ermittelt wurden, variieren allerdings stark. Tabelle 3.10 listet mittlere Feuerraten von GPe und GPi Neuronen auf, so wie sie von drei unterschiedlichen Arbeitsgruppen publiziert wurden.

Tabelle 3.10.: Feuerraten von GPi- und GPe-Neuronen (Hz). Bei Sterio et al. und Beric et al. ist die mittlere Feuerrate mit Standardabweichung angegeben. Bei Favre et al. und Lozano et al. ist der Bereich beobachteter Feuerraten angegeben.

| Referenz                    | GPi                           | GPe        |
|-----------------------------|-------------------------------|------------|
| Sterio et al. (1994) [123]  | $58.5 \pm 6.3$ $43.5 \pm 9.1$ |            |
| Beric et al. (1996) [20]    | $86,2 \pm 5,3$ 41,9 $\pm 5,6$ |            |
| Lozano et al. $(1998)$ [82] | $60 - 300$                    | $10 - 60$  |
| Favre et al. (1999) [42]    | $42 - 201$                    | $11 - 108$ |

Hervorzuheben sind insbesondere die beiden erstgenannten Arbeiten, die aus der gleichen Arbeitsgruppe stammen. Während die Angabe für die mittlere Feuerrate von GPe-Neuronen in der Publikation von 1996 vergleichbar geblieben ist der aus der Publikation von 1994, hat sich die Angabe für die mittlere Feuerrate der GPi-Neurone deutlich geändert. Eine Erklärung hierfür wird von Beric et al. [20] allerdings nicht gegeben.

Auf die unterschiedlichen Feuerraten, die fur STN-Neurone berichtet wurden, soll ein ¨ wenig ausführlicher eingegangen werden, da im Rahmen dieser Dissertation ebenfalls STN-Signale analysiert wurden. Tabelle 3.11 listet einige publizierte mittlere Feuerraten für STN-Neurone auf. Wichtige Zusatzinformationen, die einen Aufschluss über die Herkunft der Daten geben, sind ebenfalls in der Tabelle enthalten.

Uber die gewählten Abtastraten und die Datentiefe wurden jeweils keine Angaben gemacht. Auch die Informationen darüber, wie Einzelzellaktivität bestimmt wurde, sind nicht sehr detailliert. Hutchison et al. und Levy et al. geben lediglich an, dass die Aufnahmen mit dem Guideline System 3000 gemacht wurden. Magariños-Ascone et al. und Levy et al. nutzen die Software Spike2 (CED, Cambridge, England) zur Offline-Datenanalyse. Spike2 bietet unterschiedliche M¨oglichkeiten zum Spike Sorting an. Zum einen kann ein Template Matching durchgeführt werden, wobei die Templates manuell oder halbautomatisch vorgegeben werden können. Es kann aber auch ein manuelles Cluster-Cutting vorgenommen werden oder ein automatisches Clustering mit Hilfe des k-means Algorithmus basierend auf benutzerdefinierten Merkmalen oder Merkmalen, die mit Hilfe einer Hauptkomponentenanalyse bestimmt werden. Levy et al. geben an, dass Tabelle 3.11.: Mittlere Feuerrate von STN-Neuronen (Hz,  $\star$  Median der Feuerrate). Die Angaben beziehen sich auf spontane neuronale Aktivität, wobei einige Autoren zwischen unterschiedlichen Aktivitätsmustern unterscheiden. Im unteren Teil der Tabelle wird unter  $\#$  Anzahl Neurone (Patient/-in) angegeben, wie viele untersuchte Nervenzellen jeweils den Mittelungen zugrunde liegen. In Klammern ist jeweils die Anzahl der Patientinnen beziehungsweise Patienten angegeben, aus deren Ableitungsdaten die neuronale Einzelzellaktivität extrahiert wurde. Die Signallänge gibt an, wie lang die Signalstücke waren, für die die Feuerraten bestimmt wurden. Die Filtereinstellungen beziehen sich auf die Filtereinstellungen am Verstärker.

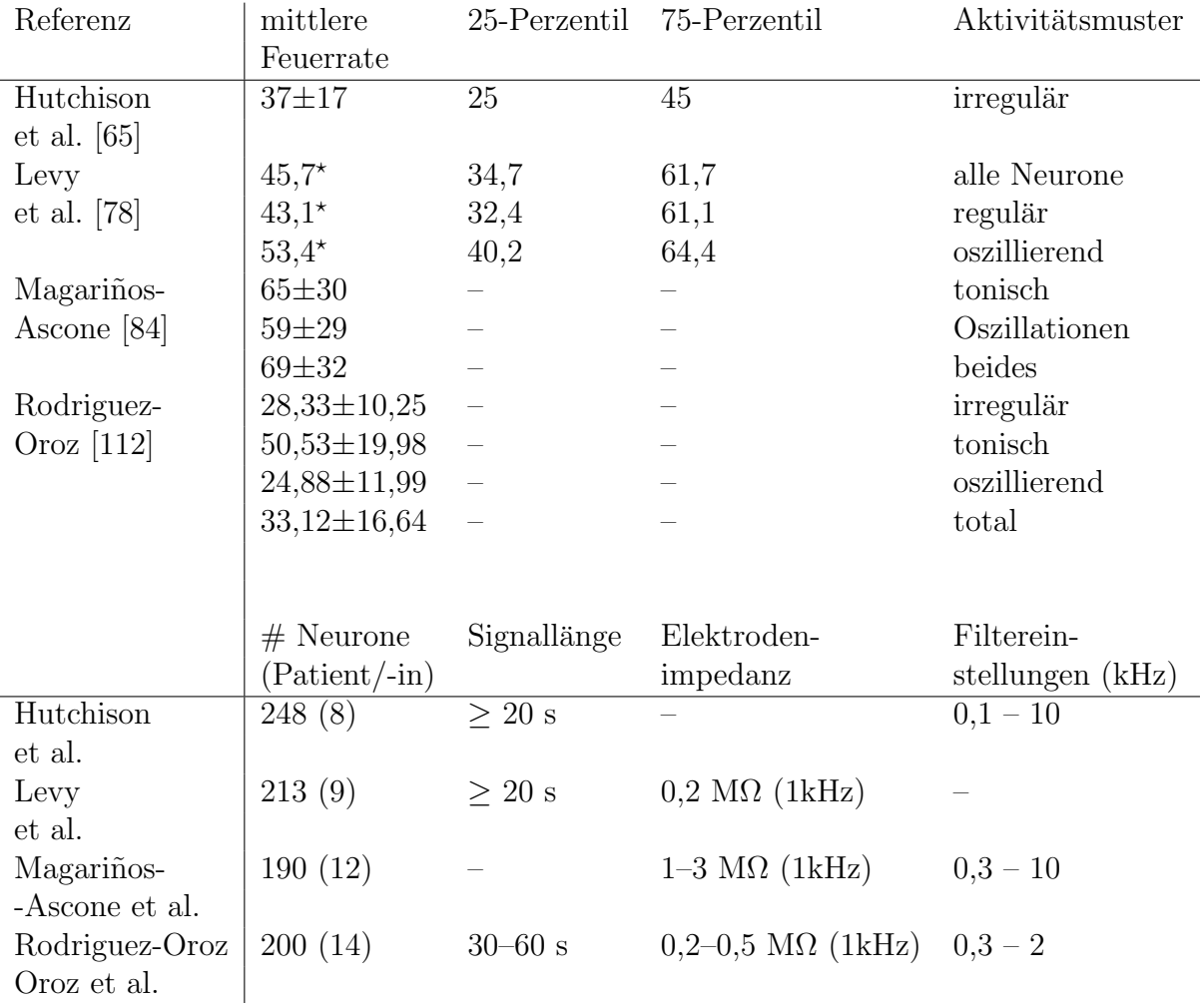

sie die Template Matching Option genutzt haben. Magariños-Ascone et al. spezifizieren den Gebrauch der Software nicht näher. Rodriguez-Oroz et al. nutzen die AlphaSort-Software (Alpha Omega Engineering) für das Spike Sorting. Diese Software führt eine Hauptkomponentenanalyse auf den Daten durch und erlaubt ein manuelles Clustering in zweidimensionalen Merkmalsräumen. Levy et al. nutzen alternativ aber auch einen Fenster-Diskriminator. Die Daten werden allerdings nicht getrennt ausgewertet. Hutchison et al. nutzen die Option des Guideline System 3000A (Axon Instruments) zur Bestimmung der mittleren Feuerraten. Zur Spike Detektion wird hier die Schwellenwert-Methode eingesetzt.

Allein angesichts dieser Methodenvielfalt ist nicht verwunderlich, dass die Angaben der mittleren Feuerraten (Tabelle 3.11) deutlich unterschiedlich ausfallen. Dieser Aspekt wird auch von Rodriguez-Oroz et al. [112] andiskutiert. Die mittleren Feuerraten, die von Magariños-Ascone et al. angegeben werden, fallen beispielsweise tendentiell höher aus als alle anderen. Als Erklärung für diese unterschiedlichen Resultate geben die Autoren mehrere Möglichkeiten an. Sie halten fest, dass eine hohe Variabilität der neuronalen spontanen Aktivität in komplexen Kernen wie dem STN durchaus üblich sei. Des Weiteren können unterschiedliche Phasen der Krankheit und eine Divergenz der Symptome zu unterschiedlicher neuronaler Aktivität führen. Während der Ableitungen sind auch die Ableitungsbedingungen und der mentale Zustand der Patientin oder des Patienten ausschlaggebend. Entscheidend können aber auch Unterschiede in den genutzten Hardwarekomponenten für die Ableitungen sein, wie beispielsweise Impedanzunterschiede der eingesetzten Mikroelektroden.

Hutchison et al. geben neben den Feuerraten den Median des Burst Index und seine 25- und 75-Perzentile an. Sie berechnen den Burst Index als Verhältnis des Modalwerts im Interspike-Intervall-Histogramm (größtes Intervall 100 oder 200 ms, Bin-Größe 0,5 ms) zur mittleren Feuerrate des Spike Trains. Sie definieren eine Zelle als "Burst-Zelle",<br>wenn eine in dem Burst-Index > 10 oufmaist wenn sie einen Burst Index > 10 aufweist.

Median Burst Index 25-Perzentil 75-Perzentil

3,1 2,2 4,8

Bei Rodriguez-Oroz et al. ist eine Angabe über das mittlere Interspike-Intervall und den mittleren Variationskoeffizienten zu finden:

Mittleres Interspike-Intervall Mittlerer Variationskoeffizient

37,3 ms 1,28±0,39

Eigene Ergebnisse. Um zu überprüfen, ob sich die beschriebenen Kenngrößen neuronaler Einzelzellaktivität als Merkmale für eine automatische Klassifikation von STN-Aktivität eignen, wurden ähnliche Analysen durchgeführt wie sie zuvor für die statistischen Kennzahlen beschrieben wurden (Abschnitt 3.2.3).

Zunächst musste die neuronale Einzelzellaktivität bestimmt werden. Für die Spike Detektion und das Spike Sorting wurden Methoden gew¨ahlt, die keiner Benutzerinteraktion bedürfen. Auf diese Weise sollten zum einen subjektive Beurteilungen der Daten verhindert werden, zum anderen sind ohnehin nur automatische Methoden zur Spike Detektion und zum Spike Sorting für eine Integration in nav $E$ gate DAQ interessant. Die Methoden, die schließlich gewählt wurden, sind solche, die wie oben beschrieben häufig zur Analyse von Ableitungsdaten eingesetzt werden:

- Die Spike Detektion wurde mit Hilfe der Schwellenwert-Methode auf den Ausgangssignalen (30 s Dauer) durchgefuhrt. Als Schwellenwert wurde ein Vielfaches ¨ der nach Gleichung 3.25 geschätzten Standardabweichung des Rauschens gewählt.
- Zur automatischen Bestimmung von Merkmalen der Wellenformen, die für das Spike Sorting genutzt werden können, wurde auf den Daten eine Hauptkomponentenanalyse durchgeführt.
- Für das Spike Sorting wurde als Clustering-Methode der k-means Algorithmus eingesetzt.
- Die Kenngrößen wurden pro Signal jeweils für den größten Cluster bestimmt, der neuronale Wellenformen enthielt. Dabei wurde angenommen, dass ein Cluster ein Neuron repräsentiert. Die Kenngrößen selbst wurden oben erläutert.

Zunächst wurden die ermittelten Kenngrößen für jede Trajektorie wieder gegen die Eindringtiefe der Sonde aufgetragen. So konnte ein erster Eindruck gewonnen werden, ob die Kenngrößen für Einzelzellaktivität, die aus STN-Signalen gewonnen wurden, charakteristische Werte annehmen. Die Abbildungen 3.28 und 3.29 zeigen die Ergebnisse für die laterale Trajektorie von Datensatz VI und die anteriore Trajektorie von Datensatz IV. In Abschnitt 3.2.3 wurden Ergebnisse auch exemplarisch für diese beiden Datensätze gezeigt.

Der subjektive erste Eindruck ist, dass die Feuerrate, die Burst Frequenz, der Burst Index, der Pause Index und die Pause Ratio geeignete Merkmale sein könnten, die eine automatische Klassifikation von STN-Aktivität erlauben. Für Signale, die im STN aufgenommen wurden, nehmen sie höhere/niedrigere Werte an als für Signale, die in anderen Regionen aufgenommen wurden. Für die übrigen Kenngrößen ist keine Korrelation des Wertebereichs mit anatomischen Bereichen festzustellen. Um den intuitiven Eindruck zu bestätigen oder zu widerlegen, wurden wieder Wilcoxon Rangsummentests zur Überprüfung der Verteilungen der hier betrachteten Kenngrößen durchgeführt. Die Ergebnisse sind in den Abbildungen 3.30 und 3.31 wiedergegeben. Abbildung 3.30 zeigt in binärer Weise an, ob die Verteilung der Kenngröße für STN-Neurone signifikant anders ist als die Verteilung der Kenngröße für Nicht-STN-Neurone. Liegt eine signifikant andere Verteilung vor, wird dies durch eine "1" dargestellt.

Die Ergebnisse bestätigen den intuitiven Eindruck, dass Burst Index, Burst Frequenz, mittlere Feuerrate, Pause Ratio und Pause Index, ermittelt für die Aktivität von STN-

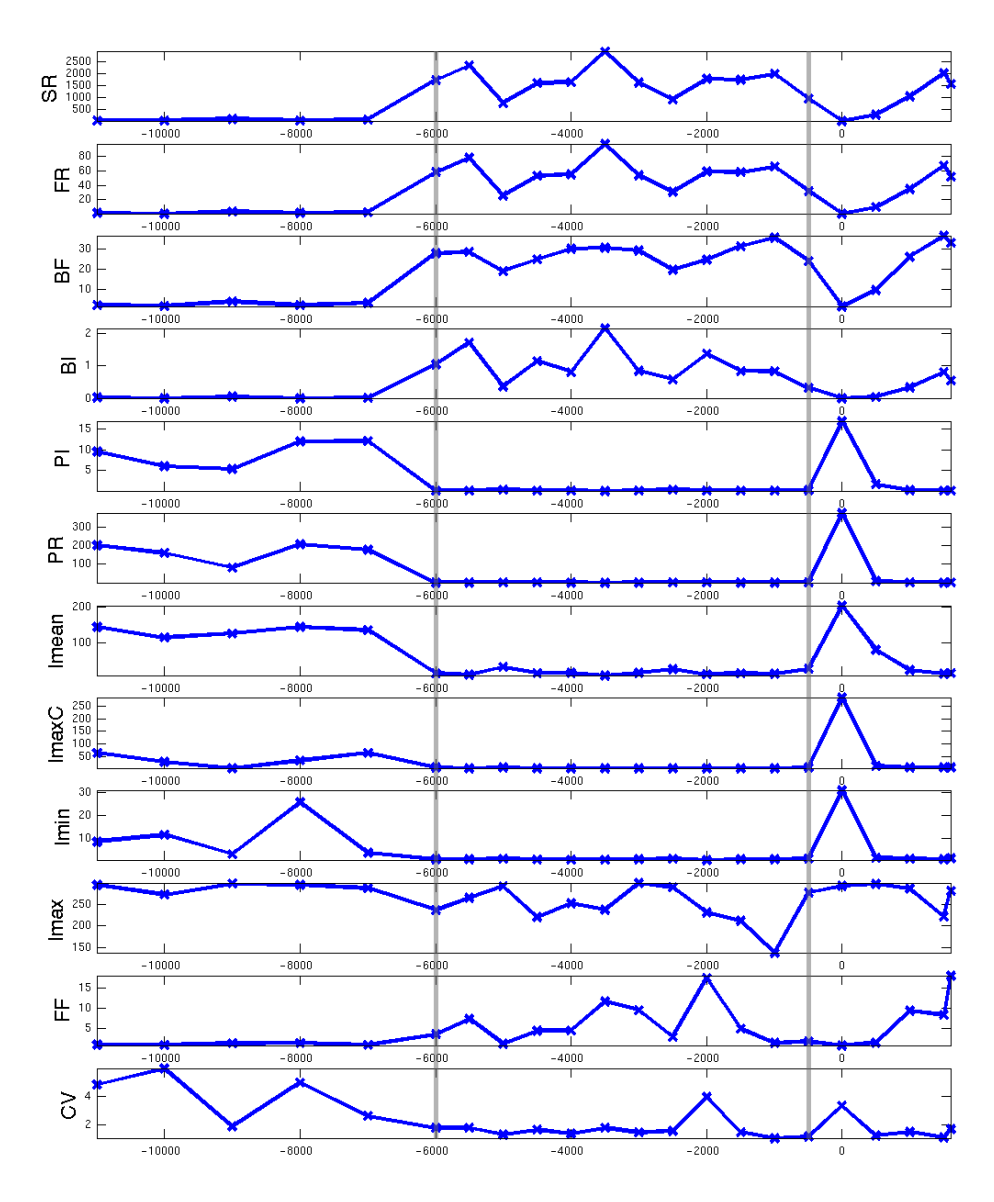

Abbildung 3.28.: Kenngrößen zur Beschreibung neuronaler Einzelzellaktivität auf der lateralen Trajektorie von Datensatz VI. Spike Detektion und Spike Sorting zur Bestimmung von Einzelzellaktivität wurden auf Signalen von 30 Sekunden Dauer durchgeführt. Auf der Abszisse ist die Eindringtiefe der Sonde in  $\mu$ m aufgetragen. Negative Werte kennzeichnen Positionen oberhalb, positive Werte kennzeichnen Positionen unterhalb des geplanten Zielpunkts bei  $0 \mu$ m. Positionen, an denen Messungen stattfanden, sind durch Kreuze angezeigt. Die Verbindungslinien dienen der besseren Lesbarkeit. Die senkrechten durchgezogenen Linien bei -6000 und -500 µm kennzeichnen die Kerngrenzen des Nucleus subthalamicus, wie sie vom Neurophysiologen bestimmt wurden. SR (oberster Graph) gibt die Anzahl der Spikes in dem jeweils betrachteten Cluster an. Die Bedeutung der übrigen Abkürzungen kann Tabelle 3.9 entnommen werden. Die mittlere Feuerrate (FR) ist in Hz angegeben, mittleres, minimales und maximales ISI in Millisekunden. Die ubrigen Gr ¨ ¨oßen sind dimensionslos beziehungsweise geben eine Anzahl an (ImaxC).

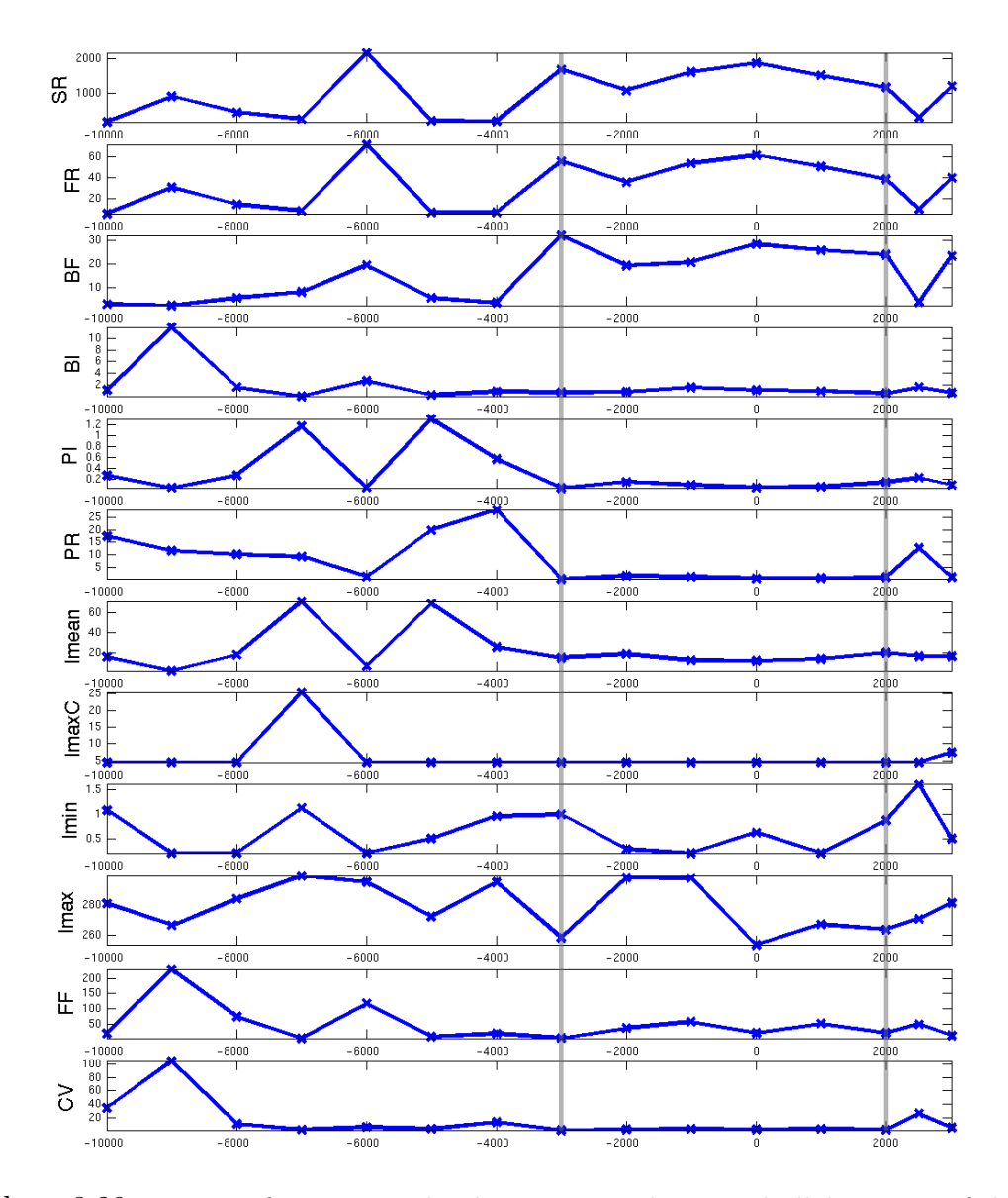

Abbildung 3.29.: Kenngrößen zur Beschreibung neuronaler Einzelzellaktivität auf der anterioren Trajektorie von Datensatz IV. Spike Detektion und Spike Sorting zur Bestimmung von Einzelzellaktivität wurden auf Signalen von 30 Sekunden Dauer durchgeführt. Auf der Abszisse ist die Eindringtiefe der Sonde in  $\mu$ m aufgetragen. Negative Werte kennzeichen Positionen oberhalb, positive Werte kennzeichnen Positionen unterhalb des geplanten Zielpunkts bei 0  $\mu$ m. Positionen, an denen Messungen stattfanden, sind durch Kreuze angezeigt. Die Verbindungslinien dienen der besseren Lesbarkeit. Die senkrechten durchgezogenen Linien bei -3000 und  $+2000 \mu m$  kennzeichnen die Kerngrenzen des Nucleus subthalamicus, wie sie vom Neurophysiologen bestimmt wurden. Abkürzungen und Einheiten vgl. Abbildung 3.28.

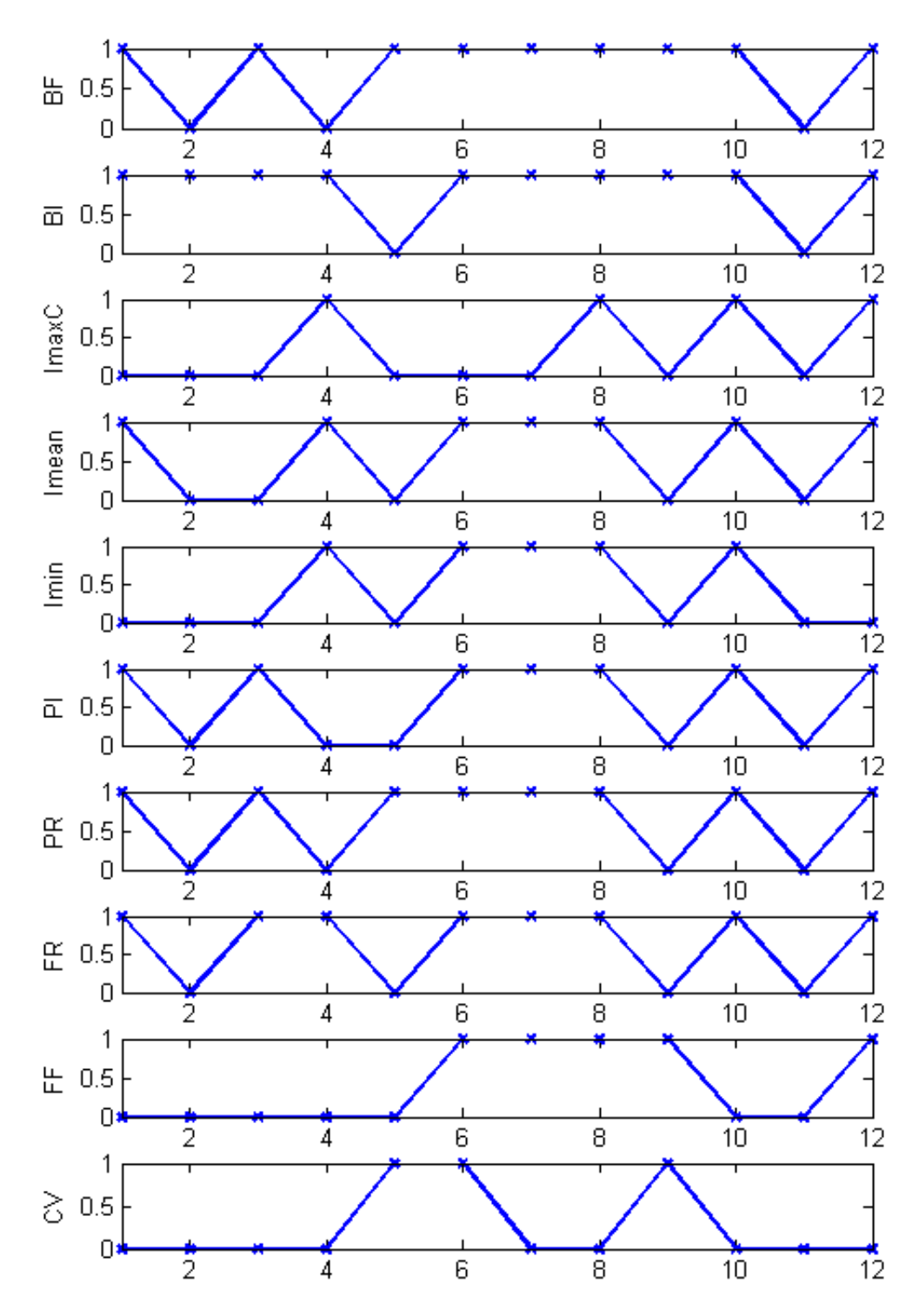

Abbildung 3.30.: Binäre Darstellung der Ergebnisse des Wilcoxon Rangsummentests auf Kenngrößen, die neuronale Einzelzellaktivität beschreiben. Bei einer "1" wird die Nullhypothese (Gleichheit der Verteilungen) verworfen. Auf den Abszissen sind die Nummern der Trajektorien aufgetragen. Die eingezeichneten Verbindungslinien dienen der Lesbarkeit. Die zugrunde liegenden Kenngrößen entsprechen denen aus den Abbildungen 3.28 und 3.29 (andere Reihenfolge).

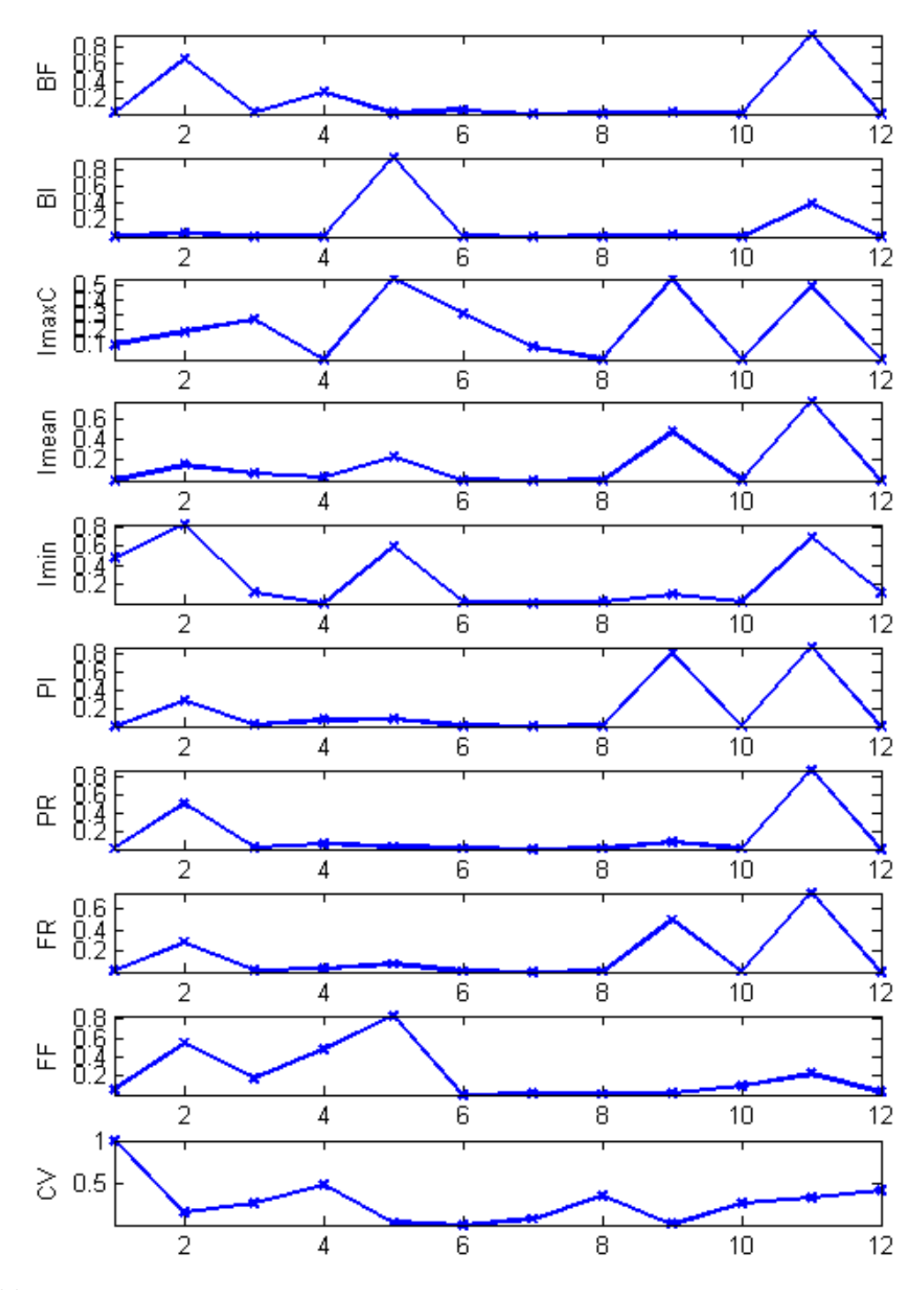

Abbildung 3.31.: Wahrscheinlichkeitswerte (P-Werte) für die Ergebnisse des Wilcoxon Rangsummentests. Auf den Abszissen sind die Nummern der untersuchten Trajektorien aufgetragen, auf den Ordinaten die Wahrscheinlichkeitswerte. Je kleiner die Wahrscheinlichkeitswerte, um so sicherer ist das Verwerfen der Nullhypothese. Die eingezeichneten Verbindungslinien dienen der Lesbarkeit. Die zugrunde liegenden Kenngrößen entsprechen denen aus den Abbildungen 3.28 und 3.29 (andere Reihenfolge).

Neuronen, anders verteilt sind, als wenn sie für die Aktivität von Nicht-STN-Neuronen ermittelt werden. Dies gilt für die meisten der betrachteten Trajektorien.

Da eine automatische Bestimmung der Kerngrenzen des STN angestrebt ist, wurde überprüft, ob die Kennzahlen neuronaler Einzelzellaktivität eine solche erlauben. Zur automatischen Klassifikation wurde wieder der k-means Algorithmus eingesetzt. Automatisch zu klassifizieren waren die beiden Klassen "STN-Neuron" und "Nicht-STN-Neuron", und<br>semite STN" hariskungsmite – andere Gakimussion" somit "STN" beziehungsweise "andere Gehirnregion".

Für die laterale Trajektorie von Datensatz VI und die anteriore Trajektorie von Datensatz IV sind die Ergebnisse wieder exemplarisch angegeben (Abbildungen 3.32 und 3.33). Betrachtet wurden die Kenngrößen mittlere Feuerrate, mittleres Interspike-Intervall, Burst Index und Burst Frequenz. Die mittlere Feuerrate ist wie bereits erwähnt die Größe, die typischerweise angegeben wird. Da sich Aktivität im STN häufig durch viele Bursts auszeichnet, wurden hier Burst Index und Burst Frequenz betrachtet.

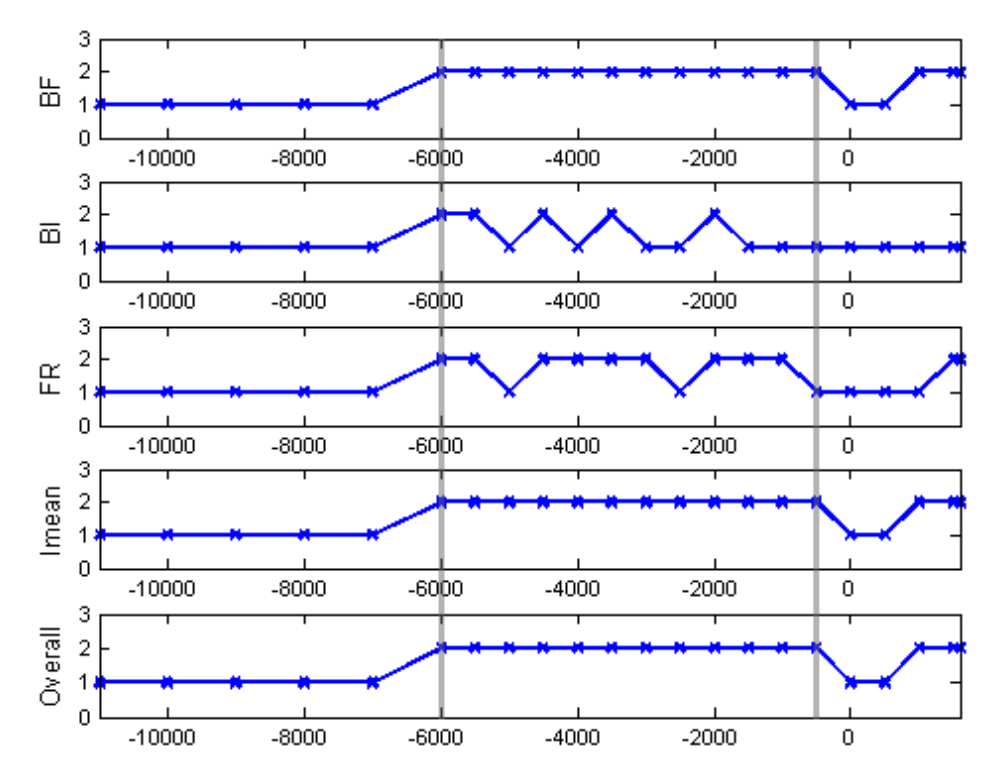

Abbildung 3.32.: Ergebnisse einer k-means Klassifikation (2 Klassen) fur auf 30 Sekunden ¨ langen Signalen ermittelte Kenngrößen (laterale Trajektorie des Datensatz VI). Die durch den k-means Algorithmus zugewiesene Klassenzugehörigkeit ist durch die Zahlen "1" oder "2" angegeben. Overall gibt das Ergebnis für den vierdimensionalen Merkmalsvektor an. Auf der Abszisse ist wieder die Eindringtiefe der Sonde in µm angegeben. Die senkrechten Linien bei  $-6000 \mu m$  und  $-500 \mu m$  kennzeichnen die Kerngrenzen des STN, wie sie vom Neurophysiologen bestimmt wurden.

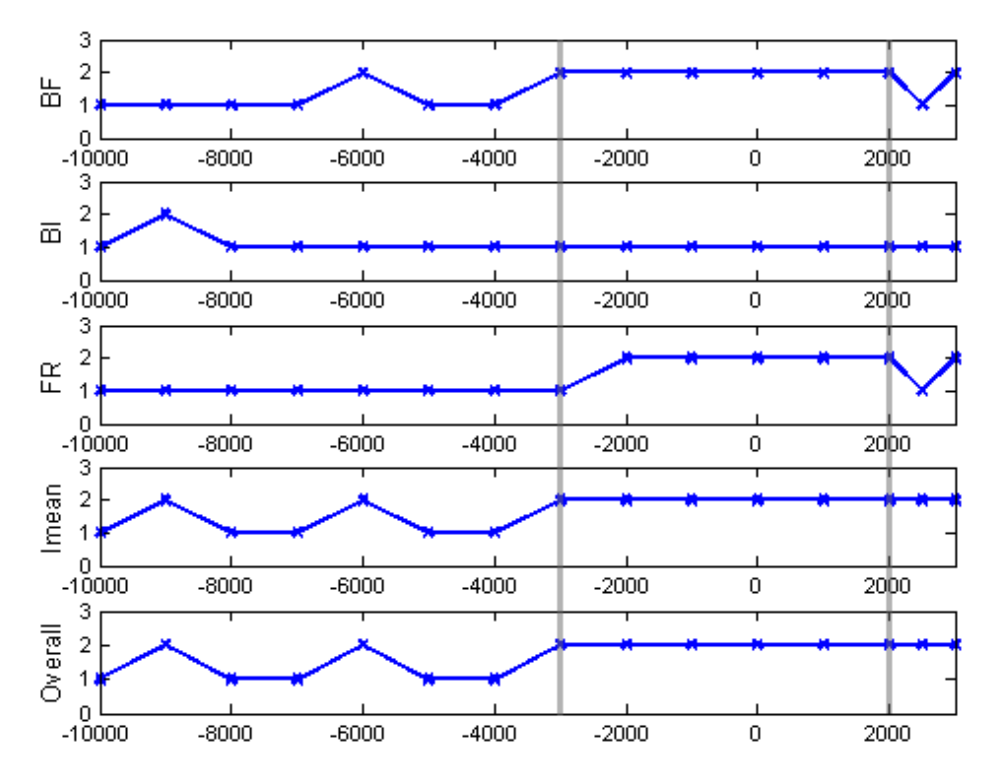

Abbildung 3.33.: Ergebnisse einer k-means Klassifikation (2 Klassen) für auf 30 Sekunden langen Signalen ermittelte Kenngrößen (anteriore Trajektorie des Datensatz IV). Die durch den k-means Algorithmus zugewiesene Klassenzugehörigkeit ist durch die Zahlen "1" oder "2" angegeben. Overall gibt das Ergebnis für den vierdimensionalen Merkmalsvektor an. Auf der Abszisse ist wieder die Eindringtiefe der Sonde in  $\mu$ m angegeben. Die senkrechten Linien bei -3000  $\mu$ m und +2000  $\mu$ m kennzeichnen die Kerngrenzen des STN, wie sie vom Neurophysiologen bestimmt wurden.

Basierend auf der Burst Frequenz werden in beiden Beispielen Kerngrenzen bestimmt, die den durch den Neurophysiologen gegebenen entsprechen. Auch anhand der mittleren Feuerrate und des mittleren Interspike-Intervalls gelingt eine automatische Klassifikation vergleichsweise gut. Die Ergebnisse der automatischen Klassifikation anhand des Burst Index sind aber entgegen den Erwartungen nicht gut. Die Klassifikation im vierdimensionalen Vektorraum erbrachte keine besseren Ergebnisse, als wenn beispielsweise nur die Burst Frequenz als Merkmal betrachtet wurde.

Die Ergebnisse der Cluster-Analyse für alle Trajektorien sind tabellarisch zusammengefasst (Tabelle 3.12). Dabei wurden nur 9 der 12 Trajektorien berücksichtigt. Auf den ubrigen 3 Trajektorien hat die automatische Cluster-Bildung die anatomischen Berei- ¨ che nicht widergespiegelt. Auf 4 der 9 Trajektorien konnte die ventrale Kerngrenze vom Neurophysiologen nicht mit Sicherheit bestimmt werden.

Die Angabe " dorsale Kerngrenze korrekt" in Tabelle 3.12 sagt aus, wie oft die durch den k-means Algorithmus bestimmte Cluster-Grenze der durch den Neurophysiologen be-

|                                        | dorsale       | ventrale      |
|----------------------------------------|---------------|---------------|
|                                        | Kerngrenze    | Kerngrenze    |
|                                        | korrekt $(9)$ | korrekt $(5)$ |
| Burst Frequenz (BF)                    |               |               |
| Burst Index (BI)                       |               |               |
| Feuerrate (FR)                         | 5             |               |
| Mittleres Interspike-Intervall (Imean) | 3             |               |
| Gesamt                                 | 5             |               |

Tabelle 3.12.: Ergebnisse des k-means Clusterings auf 30-Sekunden Signalen.

stimmten entspricht. Entsprechendes gilt für "ventrale Kerngrenze korrekt". Die Burst " Frequenz und die Feuerrate erlauben auf den untersuchten Trajektorien die beste automatische Klassifikation. Auf der Trajektorie, auf der die dorsale Kerngrenze anhand der Burst Frequenz nicht korrekt bestimmt wurde, wurde sie anhand der Feuerrate automatisch korrekt bestimmt. Die Cluster, die automatisch anhand des Burst Index bestimmt wurden, korrelierten nur schlecht mit den Vorgaben durch den Neurophysiologen.

Die Zusammenfassung, die am Ende von Abschnitt 3.2.3 gegeben ist, soll an dieser Stelle um die folgenden wichtigen Punkte ergänzt werden:

- 1. Sollen Merkmale neuronaler Einzelzellaktivität bestimmt werden, müssen zunächst eine Spike Detektion und ein Spike Sorting durchgeführt werden.
- 2. Es gibt zahlreiche Methoden zur Spike Detektion und zum Spike Sorting, die eines unterschiedlichen Grads an Benutzerinteraktion bedürfen.
- 3. Eine vollständige Automatisierung von Spike Detektion und Spike Sorting zur Erzielung guter Ergebnisse ist schwer zu erreichen.
- 4. Die Ergebnisse der Spike Detektion und des Spike Sorting sind stark von der eingesetzten Methode und den gewählten Parametern abhängig. Somit können auch die Merkmale, die für die ermittelte Einzelzellaktivität bestimmt werden, variieren.
- 5. Die Burst Frequenz und die mittlere Feuerrate als Maßzahlen, die neuronale Einzelzellaktivität beschreiben, eignen sich gut als Merkmale für eine automatische Klassifikation von STN-Aktivität.

Der Vergleich zwischen Möglichkeiten der STN-Charakterisierung durch statistische Kenngrößen oder durch neuronale Einzelzellaktivität ergibt, dass eine automatische Klassifikation basierend auf statistischen Kenngrößen weniger Aufwand bedeutet und bessere Ergebnisse zeigt. Während die Bestimmung von Merkmalen neuronaler Einzelzellaktivität zunächst immer eine Spike Detektion und ein Spike Sorting nötig macht, können die statistischen Kenngrößen sehr einfach ermittelt werden. Bei Verwendung der Merkmale neuronaler Einzelzellaktivität konnte bei drei Trajektorien keine Cluster-Bildung

beobachtet werden, die den Vorgaben durch den Neurophysiologen entsprochen hätte. Zusammenfassend lässt sich also sagen, dass eine automatische Klassifikation auf der Basis von statistischen Kenngrößen für die intraoperative Zielpunktfindung bevorzugt werden sollte, da sie zuverlässiger und einfacher zu realisieren ist. Die Merkmale neuronaler Einzelzellaktivität können aber für die medizinische Forschung sehr interessant sein.

Die gefundene Möglichkeit der automatischen Klassifikation bietet sich insbesondere bei Verwendung der navEgate Sonden an. Für die 32 aufgenommenen Signale können die statistischen Kenngrößen bestimmt und unmittelbar für eine automatische Klassifikation genutzt werden. Dies kann für jede Sondenposition durchgeführt werden, so dass bei mehrmalig durchgeführter automatischer Klassifikation an verschiedenen Positionen überprüft werden kann, ob automatisch immer die gleiche Kerngrenze angegeben wird.

# 4. Aufbau einer elektrophysiologischen Datenbank

Intraoperativ erfasste Mikroelektrodenableitungsdaten werden in den Kliniken üblicherweise auf geeigneten Medien gespeichert und teilweise für Publikationen offline analysiert. Die gewonnenen Analyseergebnisse stehen jedoch nur selten für weitere vergleichende Studien in elektronischer Form zur Verfugung. Eine systematische Erfassung der ¨ Daten auch über Klinik-Grenzen hinweg könnte während einer Operation aber eine große Hilfe bieten. Zwar werden beispielsweise immer mehr Arbeiten zu elektrophysiologischen Eigenschaften von STN-, GPi- oder VIM-Neuronen publiziert, doch intraoperativ, wenn schnelle Entscheidungen getroffen werden müssen, stehen diese in diversen Fachzeitschriften publizierten Ergebnisse nicht zur Verfügung. Diese Situation beeinträchtigt aber auch die Möglichkeiten von Personen, die die "Kunst der neuronalen Signalanalyse"<br>splan zu mellen. Ständen ihnen interessentiere sungebeziels die ke Informationen en dann erlernen wollen. Stunden ihnen intraoperativ neurophysiologische Informationen anderer ¨ Patientinnen und Patienten zur Verfügung, würden ihnen diese mehr Sicherheit bei der Einordnung aktuell abgeleiteter Signale bieten. Auch für die Parkinson-Forschung wäre eine systematische Erfassung elektrophysiologischer Daten und die Generierung einer großen Datenbasis sicher von großem Wert.

Favre und Baumann sprechen einer Datenbank, in der Eigenschaften neuronaler Einzelzellaktivität abgelegt werden können, einen großen Nutzen für die Klassifikation der Aktivität eines zu testenden Neurons zu [66, S.108]. Eine solche Datenbank existiert bisher allerdings nicht. McNames merkt an, dass die systematische Erfassung von klassifizierten Ableitungsdaten die Suche nach geeigneten Analyse-Algorithmen vereinfachen könnte [66, S.119–129]. Aber auch er konstatiert, dass es eine solche Datenbank bisher nicht gibt. Die im Rahmen dieser Dissertation entwickelte Datenbank navEbase scheint somit die erste ihrer Art zu sein.

Erste Bestrebungen, neurophysiologische Signale und ihre Eigenschaften in einer Datenbank zu erfassen, sind eher im Bereich der experimentellen Neurowissenschaften zu finden. In Abschnitt 4.1 wird die Datenbank Neurodatabase.org kurz vorgestellt. Auch eine "Datenbank" für funktionelle Informationen des menschlichen Gehirns, die für den 
Einteren untieren Einzetz ersungslage ist, mind in diesem Abschnitt hung beschrieben. Er intraoperativen Einsatz vorgesehen ist, wird in diesem Abschnitt kurz beschrieben. Es wird allerdings deutlich werden, dass mit den beiden Datenbanken ein anderes Ziel verfolgt wird als mit der im Rahmen dieser Dissertation entwickelten navEbase Datenbank. Sie ist für die systematische Erfassung von charakteristischen Kenngrößen extrazellulärer Mikroelektrodenableitungsdaten bestimmt und wird deshalb als " elektrophysiologische Datenbank" bezeichnet. Die Speicherung welcher Kenngrößen interessant sein kann, wurde im vorangegangenen Kapitel bereits herausgearbeitet. Konzeptueller und logischer Datenbankentwurf werden in Abschnitt 4.2 behandelt. Die navEbase Datenbank wurde schließlich unter Nutzung des MySQL® Datenbank Servers erstellt (Abschnitt 4.3). Die Integration der navEbase Datenbank in die Datenaufnahmesoftware navEgate DAQ ist in Abschnitt 4.4 beschrieben.

### 4.1. Neurowissenschaftliche Datenbanken

Die Beschreibung des Aufbaus und das Verständnis der Funktionsweise des (menschlichen) Gehirns stellen grob gesprochen den Forschungsgegenstand neurowissenschaftlicher Disziplinen dar. Zu diesen neurowissenschaftlichen Disziplinen zählen beispielsweise die Neurophysiologie, die Neurologie, die Neuroanatomie, die Neurobiologie, die Neurochemie, die Neuropsychologie und die Neuroradiologie. Sie setzen jeweils unterschiedliche Methoden ein, um neue Erkenntnisse über das Gehirn zu gewinnen.

Um die Erkenntnisse der einzelnen Disziplinen zusammenzubringen, wurde 1993 das Human Brain Project (HBP) ins Leben gerufen [8, 9, 71]. Dieses hat die Bereitstellung von Informationstechnologien zum Ziel, die bei der Analyse, der Visualisierung und der Integration neurowissenschaftlicher Daten eingesetzt werden können [116]. Mit Integration ist hier die Zusammenfuhrung von Informationen aus unterschiedlichen Datenquellen ¨ gemeint, wobei die Anatomie einen wichtigen Rahmen für jegliche Integrationsbem ühungen bildet [25]. Insbesondere soll durch das Projekt ein reger Datenaustausch gefördert werden, der für den wissenschaftlichen Fortschritt allgemein als wichtig erachtet wird [72, 61, 30]. So wurden durch das HBP viele Arbeiten unterstützt, deren Ziel in der Entwicklung von Datenbanken für neurowissenschaftliche Daten bestand. Solche Datenbanken sollen hier als neurowissenschaftliche Datenbanken (engl.: neuroscience databases [72]) bezeichnet werden. Da Datenbanken fur den Bereich der Neurowissenschaften bis- ¨ her keinen aktuellen Forschungsgegenstand in Deutschland darstellen [90], weder in der Datenbankforschung noch in der Neuroinformatik, existiert bisher keine andere feste Bezeichnung.

Neurowissenschaftliche Daten sind sehr vielfältig und komplex. Sie können die Form von Bildern (beispielsweise MRT- oder fMRT-Studien), eindimensionalen Signalen (etwa EEG oder Mikroelektrodenableitungsdaten) oder Texten (zum Beispiel Beschreibungen von Verhaltensmustern oder biologisch realistischen Modellen) haben. Eine systematische Erfassung der Daten in Datenbanken erfolgt zumeist nach Modalität und Spezies getrennt. Eine umfangreiche Auflistung von Datenbanken aus dem neurowissenschaftlichen Bereich bietet die Brain Information Group der Society for Neuroscience [1]. Unter den aufgelisteten Datenbanken findet sich Neurodatabase.org, die für eine Speicherung neurophysiologischer Daten vorgesehen ist.

Neurodatabase.org. Diese frei zugängliche Datenbank trägt den Namen der Internetseite, unter der sie zu finden ist: Neurodatabase.org [48]. Neben elektrophysiologischen Ableitungsdaten werden in Neurodatabase.org Analyseergebnisse und Metadaten abgelegt. Unter Metadaten werden hier Angaben zur Aufnahmetechnik, den experimentellen Bedingungen, der Art der Daten und eventuell zugehörigen Publikationen verstanden. Für diese Angaben wird ein kontrolliertes Vokabular genutzt. Das eingesetzte Datenmodell stellt eine Teilmenge des von Gardner entwickelten Common Data Model für experimentelle neurowissenschaftliche Daten dar [50, 49].

Mit Neurodatabase.org soll insbesondere ein reger Austausch elektrophysiologischer Ableitungsdaten zwischen unterschiedlichen Institutionen erreicht werden. Das Gesamtsystem ist daher plattformunabhängig konzipiert. Uber einen Internet-Browser können Java-Programme fur die Kommunikation mit der Datenbank genutzt werden. Anfragen ¨ erfolgen über das kontrollierte Vokabular für die Metadaten. Als Datenaustauschformat zwischen den Applikationen und der Datenbank wird das XML-basierte BrainML genutzt, das speziell fur den neurowissenschaftlichen Bereich entwickelt wurde. BrainML ¨ dient aber nicht nur als Datenaustauschformat, sondern stellt gleichzeitig eine Ontologie dar, die alle Bereiche der Neurowissenschaften abdecken soll [48, 50, 2].

ASP. Von Finnis et al. wurde die Atamai Surgical Planning Software (ASP) entwickelt. Sie ist fur den intraoperativen Einsatz bei der Implantation von Tiefenhirnstimulations- ¨ elektroden gedacht [43]. In diese Software ist eine " elektrophysiologische Datenbank" integriert. Das Wort "Datenbank" ist hier allerdings ein wenig irreführend, da die elektro-<br>nkesiels gieghen Informationen kaliglisk in Text dateien akoelest wenden. Ein Datenkank physiologischen Informationen lediglich in Textdateien abgelegt werden. Ein Datenbankmanagementsystem (DBMS) wird nicht genutzt. Als neurophysiologische Informationen werden subjektive Beschreibungen der Reaktionen auf Makro- oder Mikrostimulationen gespeichert. Die Daten werden dabei anhand eines festen Vokabulars, angelehnt an das von Tasker [126], eingegeben. Mit dieser elektrophysiologischen Datenbank wird das Ziel verfolgt, eine probabilistische Beschreibung der funktionellen Organisation des Gehirns, primär die der Thalamuskerne, zu erreichen. Die funktionelle Organisation soll schließlich entlang einer virtuellen Trajektorie auf individuelle Patientenschichtbilder projiziert werden, um so zu visualisieren, an welchen Stellen zuvor bei anderen Patientinnen und Patienten Stimulations-Erfolge erzielt wurden.

Um eine Interpatientenregistrierung zu ermöglichen, wird hier nicht der Ansatz einer Registrierung auf einen Standardgehirnatlas gewählt, sondern wird eine nicht-lineare Registrierung auf einen, laut Autoren, viel genutzten Standard-MRT-Datensatz (CJH-27) durchgefuhrt. Auf eine exakte Registrierung der Gyri und Sulci wird dabei verzichtet, ¨ da sie praktisch aufgrund der hohen Variabilität der Morphologie der Cortex-Oberfläche ohnehin nicht m¨oglich ist.

Der Einsatzzweck der ASP-Software ist somit ähnlich dem von navEgate DAQ und navEbase: Die Zielpunktfindung zur Implantation von Tiefenhirnstimulationselektroden soll durch die kombinierte Präsentation elektrophysiologischer und anatomischer Informationen unterstutzt werden. Die elektrophysiologischen Informationen, die jeweils gespeichert ¨ werden, unterscheiden sich aber deutlich.

## 4.2. Datenbankentwurf

Am Anfang jedes Datenbankentwurfs steht die Frage, wie die betrachtete "Miniwelt"<br>in siner Datenbank ak unkilate werden kann. Zuräcket wärern darkalk Anfandamungen in einer Datenbank abgebildet werden kann. Zunächst müssen deshalb Anforderungen an die Datenbank gesammelt und analysiert werden, die dann in einem konzeptuellen Datenmodell erfasst werden. Das konzeptuelle Datenmodell wird anschließend in ein Implementierungsdatenmodell überführt, das noch keine Details der Datenspeicherung enthält aber direkt auf einem Rechnersystem implementiert werden kann. Physische Datenmodelle beschreiben schließlich, wie die Daten im Rechner gespeichert werden. Als konzeptuelles Datenmodell wurde das Entity-Relationship-Modell genutzt. Es wurde umgesetzt in das relationale Datenmodell.

### 4.2.1. Konzeptuelles Datenmodell

Die hier abzubildende Miniwelt waren intraoperative Mikroelektrodenableitungen zur elektrophysiologischen Zielpunktfindung bei der Implantation von Tiefenhirnstimulationselektroden. Der Fokus liegt dabei auf mit Hilfe des navEgate Systems durchgefuhrten ¨ Ableitungen, da navEbase fur eine Integration in navEgate DAQ vorgesehen ist. Wichtige ¨ Aufgaben, die mit Hilfe von navEbase ausgeführt werden sollen, seien hier zusammengefasst.

Patientendaten: Im Mittelpunkt der Modellierung stehen die Patientinnen und Patienten. Über die Patientinnen und Patienten lassen sich alle anderen Daten organisieren, da es Patientinnen und Patienten sind, von denen die zu speichernden Daten stammen, und da sie es sind, fur die eine bestimmte Sonde oder eine bestimmte Aufnahmehard- ¨ ware genutzt wurde. Zunächst werden daher mit Hilfe der Datenbank personenbezogene Daten der Patientinnen und Patienten verwaltet. Die Speicherung dieser Daten ist zum einen für das Auffinden eines speziellen Patientendatensatzes wichtig. Zum anderen ist die Speicherung personenbezogener Daten insbesondere für Fragestellungen aus der medizinischen Forschung interessant. Liegen personenbezogene Daten vor, kann etwa untersucht werden, ob ein Zusammenhang zwischen Alter oder Geschlecht und spezifischer STN-Aktivität besteht. Wichtig dabei ist allerdings, dass persönliche Daten vor unbefugtem Zugriff durch Dritte geschützt werden.

Neurophysiologische Informationen: Analyseergebnisse, die intraoperativ für die abgeleiteten Signale ermittelt werden, sollen zusammen mit den Koordinaten des Ableitungspunkts und dem Namen der Gehirnregion gespeichert werden. Auf Wunsch sollen sie intraoperativ anhand eines eingegebenen Namens einer Gehirnregion abgefragt werden können. Eine Speicherung der Ableitungsdaten selbst ist in der jetzigen Version von navEbase nicht vorgesehen. In der Datenbank wird aber der Name eines Verzeichnisses abgelegt, in dem diese Daten fur einzelne Patientinnen und Patienten gespeichert sind. ¨ Wichtig ist auch, dass zusammen mit den Merkmalen der neuronalen Aktivität Informationen über die Aufnahmebedingungen und die genutzten Analysemethoden abgelegt werden.

Aufnahmehardware: Die Speicherung von Informationen uber die genutzte Aufnah- ¨ mehardware ist wichtig, um beurteilen zu können, ob eine eventuell beobachtete Datenvariabilität auf den Einsatz unterschiedlicher Aufnahmehardware zurückzuführen ist. Wichtig sind zum Beispiel Angaben über die Abtastfrequenz und die gewählten Grenzfrequenzen für Hoch- und Tiefpass-Filter.

Sonden: Spezifikationen für Sonden unterschiedlichen Typs sollen in der Datenbank abgelegt sein. Des Weiteren soll festgehalten werden, mit welcher Sonde ein bestimmter Datensatz aufgenommen wurde.

Analysemethoden: Ebenso wie Informationen über die eingesetzte Datenaufnahmehardware sollten auch Angaben über die genutzten Analysemethoden und gewählten Parameter gespeichert werden. So kann nachvollzogen werden, ob abweichende Analyseergebnisse eventuell auf dem Einsatz unterschiedlicher Analysemethoden beruhen.

Zur Erfassung dieser Anforderungen in einem konzeptuellen Datenmodell wurde das Entity-Relationship-Modell (ER-Modell) genutzt. Dieses Modell bietet die Konzepte der Entitäten (engl.: *entities*), Beziehungen (engl.: *relationships*) und Attribute an, um die wesentlichen Aspekte der Miniwelt zu erfassen. Entitäten stellen Objekte oder Konzepte aus der realen Welt dar (Definitionen vgl. [40]). Für die Darstellung intraoperativer Mikroelektrodenableitungen werden die folgenden Entitäten genutzt:

- Patientinnen/Patienten (Patient)
- Aufnahmehardware (RecordingSetUp)
- Sonden (Probe)
- Sondentypen (ProbeType)
- elektrophysiologische Informationen (Data)
- Parametereinstellungen für die Periodogramm-Analyse (Periodogram)
- Methoden zur Spike Detektion (Detection)
- Methoden zum Spike Sorting (Sorting)

Die in Klammern genannten Bezeichnungen finden sich im ER-Schemadiagramm für navEbase wieder (Abbildung 4.1). Zwischen den Entitäten, die Objekte der realen Welt repräsentieren, bestehen Zusammenhänge. Diese werden im ER-Modell durch Beziehungen dargestellt. Zwischen den oben genannten Entitäten wurden die folgenden Zusammenhänge identifiziert:

- Die elektrophysiologischen Informationen stammen von jeweils einer Patientin / einem Patienten.
- Für die intraoperativen Mikroelektrodenableitungen wird für jede Patientin / jeden Patienten eine bestimmte Datenaufnahmehardware genutzt.
- Das Gleiche gilt für die Sonden.

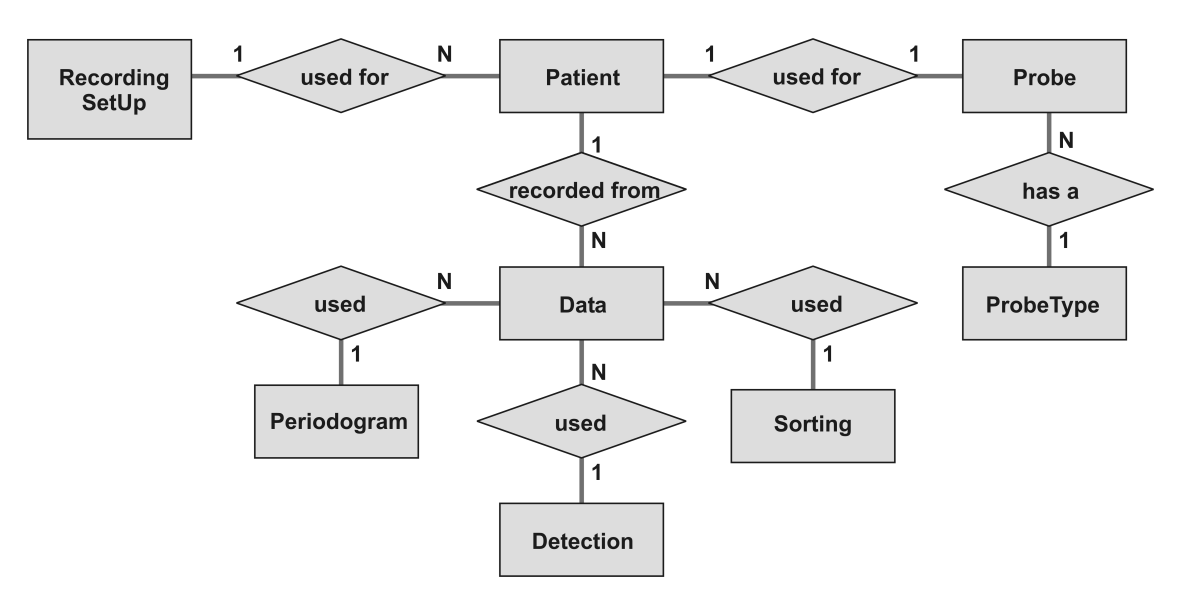

- Abbildung 4.1.: ER-Schemadiagramm für die Datenbank navEbase. Entitäten werden durch Rechtecke, Beziehungen durch Rauten dargestellt. Die Kardinalitäten der Beziehungen sind als 1:1 oder 1:N angegeben. Auf eine Darstellung von Attributen wurde verzichtet.
	- Sonden haben einen bestimmten Sondentyp. Im Fall der navEgate Sonden werden Sonden mit linearer, einfach helikaler, zweifach helikaler und vierfach helikaler Anordnung der Ableitungspunkte unterschieden.
	- Für die Datenanalyse können bestimmte Methoden zur Spike Detektion eingesetzt werden.
	- Für die Datenanalyse können bestimmte Methoden zum Spike Sorting eingesetzt werden.
	- Werden auf den Ableitungsdaten Periodogramm-Analysen durchgeführt, sind bestimmte Parametereinstellungen zu wählen.

Entitäten und Beziehungen können anschaulich in einem ER-Schemadiagramm dargestellt werden. Der Ubersichtlichkeit halber werden in Abbildung 4.1 nur Entitäten und Beziehungen dargestellt. Das ER-Modell sieht neben den Konzepten der Entitäten und Beziehungen wie erwähnt auch das Konzept der Attribute vor. Ein Attribut stellt eine Eigenschaft dar, die die Beschreibung einer Entität weiter ausführt [40]. Ein Beispiel für ein Attribut ist der Name einer Patientin oder eines Patienten.

#### 4.2.2. Implementierungsdatenmodell

Das ER-Diagramm wurde in ein relationales Datenmodell umgesetzt. Das relationale Modell, das 1970 von Codd entwickelt wurde [29], basiert auf dem Konzept mathematischer Relationen und hat seine theoretische Basis in der Mengentheorie und Prädikatenlogik. Im relationalen Modell wird die Datenbank als Sammlung von Relationen repräsentiert. Informell können Relationen als Tabellen betrachtet werden.

Bei der Überführung des ER-Modells in das relationale Modell wird für jede Entität eine Relation erzeugt. Die Datenbank navEbase beinhaltet demzufolge die Tabellen

Patient, RecordingSetUp, Probe, ProbeType, Data, Periodogram, Detection und Sorting.

Exemplarisch wird in Tabelle 4.1 die Relation ProbeType mit zwei Einträgen gezeigt.

Tabelle 4.1.: Tabellarische Darstellung der Relation ProbeType mit zwei Beispieleinträgen.

| ProbeType   |                          |        |          |          |    |                       |  |
|-------------|--------------------------|--------|----------|----------|----|-----------------------|--|
| ProbeTypeID | Name                     | Length | Diameter | TipArray |    | Pitch   RecordingSite |  |
|             |                          |        |          | Distance |    | Diameter              |  |
|             | Linear                   | 340    | 650      | 2900     | 30 | 30                    |  |
|             | Simple-Helix $\vert$ 340 |        | 500      | 3000     | 30 | 25                    |  |

Die Beschreibungen dieser und der anderen Relationen sind im Folgenden, wiederum tabellarisch, gegeben (Tabellen 4.2 bis 4.9). In der Kopfzeile der Tabellen ist jeweils der Name der zu beschreibenden Relation genannt. Die linke Spalte der Tabellen listet die Namen der unterschiedlichen Felder in den Tabellen auf. Die Felder stellen die Attribute der Relation dar. Für die Felder ist in den nächsten Spalten jeweils der Datentyp angegeben, die Schlusseleigenschaft und die Information, ob das entsprechende Feld leer ¨ bleiben darf (Feldeintrag null). Ist der Eintrag optional, wird dies durch ein yes in der Spalte null angezeigt. Unter Schlüsseleigenschaft ist entweder Primary Key angegeben oder Foreign Key. Für jede Tabelle wird ein so genannter Primärschlüssel (engl.: Primary Key) definiert. Ein einzelnes Attribut oder eine Zusammensetzung mehrerer Attribute bildet dann einen Primärschlüssel, wenn über die Werte, die diese Attribute annehmen, ein Tabelleneintrag eindeutig identifiziert werden kann. Uber Primärschlüssel-Fremdschlussel-Beziehungen werden im relationalen Modell Beziehungen dargestellt. ¨ Uber Fremdschlüssel (engl.: Foreign Key) werden Attribute in einer anderen Relation referenziert.

### 4.3. Realisierung mit dem MySQL Datenbank Server

An das Datenbankmanagementsystem, das fur die Erstellung von navEbase zum Einsatz ¨ kommen sollte, waren die folgenden Anforderungen gestellt:

- 1. Kostengünstig.
- 2. Einfache Administration.
- 3. Mehrbenutzerbetrieb.
- 4. Integration in die Anwendungssoftware leicht möglich.

Kostengünstig: Der Preis für das navEgate System, soll es zum Verkauf angeboten werden, sollte durch die Software nicht unnötig in die Höhe getrieben werden. navEbase Tabelle 4.2.: Beschreibung der Tabelle ProbeType. Im Feld Name wird der navEgate Sonden-Typ eingetragen. Length: Länge der Sonde in mm, Diameter: Durchmesser der Sonde in µm, TipArrayDistance: Abstand der Spitze der Sonde zum Mikroelektrodenarray in  $\mu$ m, Pitch und RecordingSiteDiameter werden ebenfalls in  $\mu$ m angegeben.

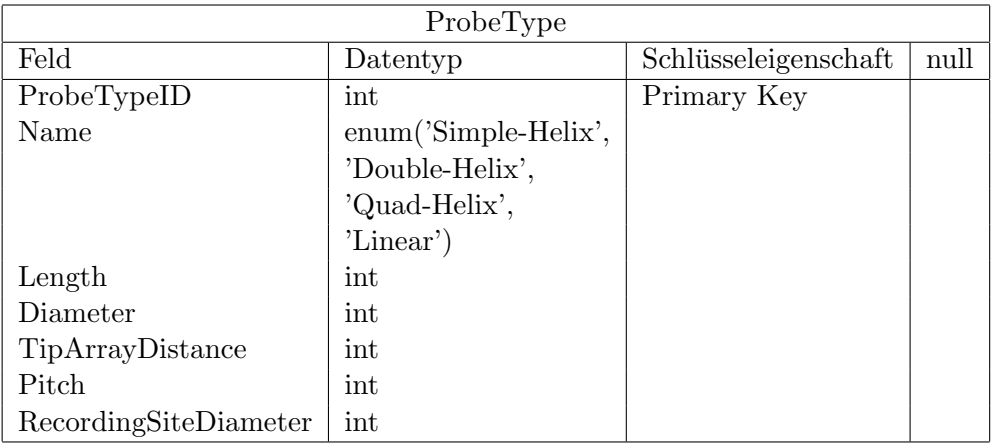

soll zunächst dezentral in einzelnen Kliniken genutzt werden, so dass mit dem navEgate System zunächst auch ein Datenbankmanagementsystem erworben werden muss. Müssten für dieses aber einige tausend Euro aufgebracht werden, würde das eine Kaufentscheidung sicherlich negativ beeinflussen. Ein gunstiges DBMS war auch deshalb von ¨ Interesse, weil die Kosten für die Entwicklung von navEbase so gering wie möglich gehalten werden sollten.

Einfache Administration: Bei der Inbetriebnahme eines navEgate Systems sollten die Installation des Datenbankmanagementsystems, das Anlegen der benötigten Tabellen und das Anlegen von Benutzerinnen und Benutzern zum Service gehören. Sollte sich im Lauf der Zeit beispielsweise ein Bedarf nach neuen Benutzerkonten oder nach einer Anderung von Zugriffsrechten ergeben, sind leicht bedienbare Administrationswerkzeuge ¨ ein wichtiger Aspekt.

Mehrbenutzerbetrieb: Zunächst ist navEbase für den Klinik-internen Einsatz gedacht. Im Hinblick auf einen zentralen Datenbankserver, der in der Zukunft von mehreren Kliniken gleichzeitig benutzt werden könnte, sollte von vornherein ein Datenbankmanagementsystem gewählt werden, dass einen Mehrbenutzerbetrieb unterstützt. Im Mehrbenutzerbetrieb kann mehreren Benutzerinnen und Benutzern gleichzeitig Zugriff auf die Datenbank ermöglicht werden. Dabei wird sichergestellt, dass gleichzeitig durchgeführte Transaktionen korrekt ablaufen.

Integration: Die Anwendungssoftware wurde wie erwähnt mit dem Borland C++ Builder 6.0, Professional edition, implementiert. Ein Datenbankmanagementsystem, dessen Einbindung von dem Entwicklungswerkzeug unterstutzt wird, war daher anzustreben. ¨

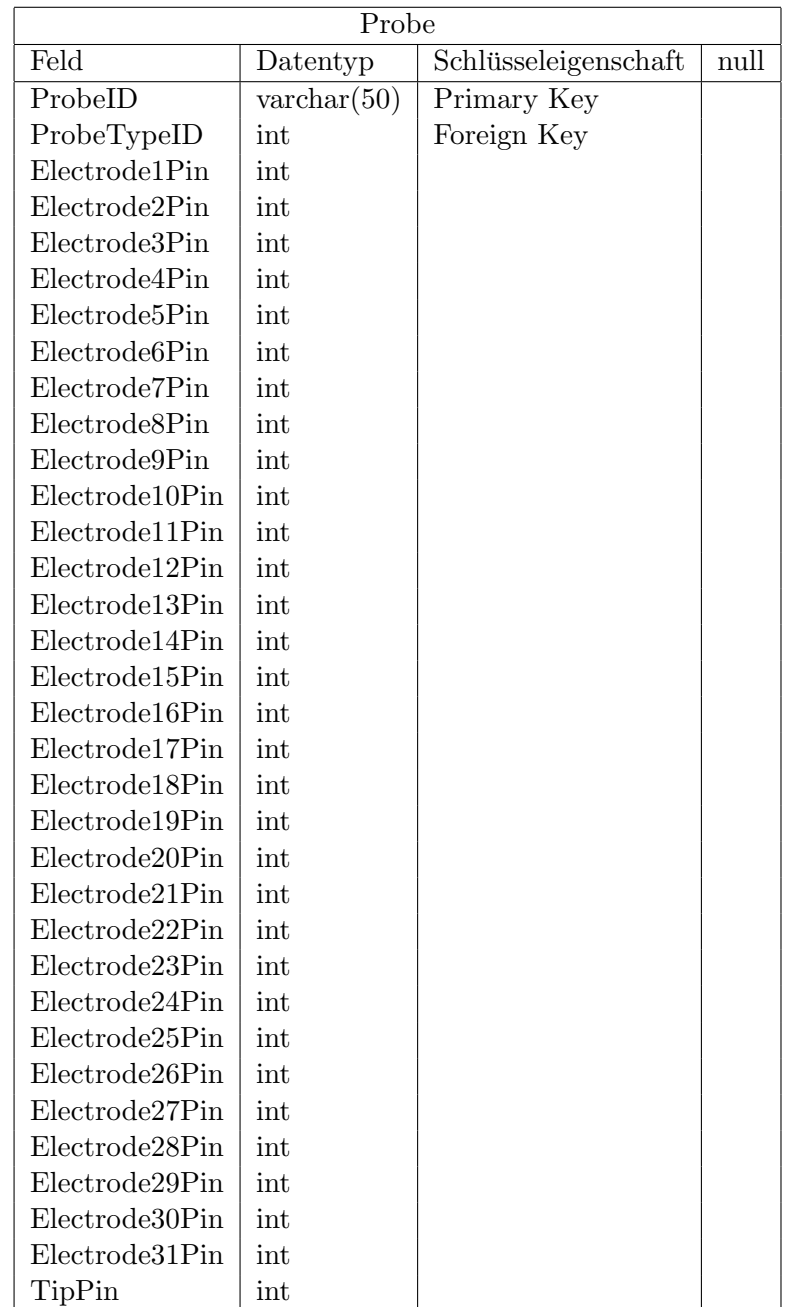

Tabelle 4.3.: Beschreibung der Tabelle Probe. Als ProbeID wird die Seriennummer der eingesetzten Sonde genutzt. Die Felder Electrode1Pin usw. beinhalten die Pinnummer der jeweiligen Mikroelektrode (vgl. Abschnitt 2.1.1).

Tabelle 4.4.: Beschreibung der Tabelle RecordingSetUp. Im Feld FrameType wird der genutzte Stereotaxierahmen eingetragen. In die Felder PreAmplifier und MainAmplifier werden die Namen der genutzten Vor- und Hauptverstärker eingetragen. Im Feld SamplingRate wird die Abtastfrequenz in Hz angegeben, im Feld Quantization die Datentiefe in Bit. In die Felder LowPass und HighPass sind die Grenzfrequenzen von Tief- und Hochpass in Hz einzutragen.

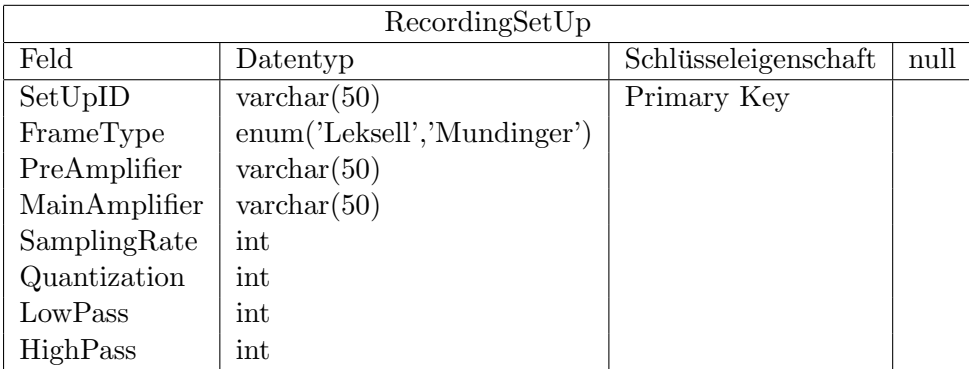

Tabelle 4.5.: Beschreibung der Tabelle *Periodogram*. Für Periodogramm-Analysen können die folgenden Parameter gewählt werden: Länge des Signalstücks, auf dem das modifizierte Periodogramm bestimmt wird (Signallength, Anzahl der Abtastwerte), Fensterlänge für die Berechnung eines Periodogramms (Windowlength), Anzahl der Fenster, über die die Periodogramme gemittelt werden ( $NumberOfWindows$ ), Fenstertyp (WindowType).

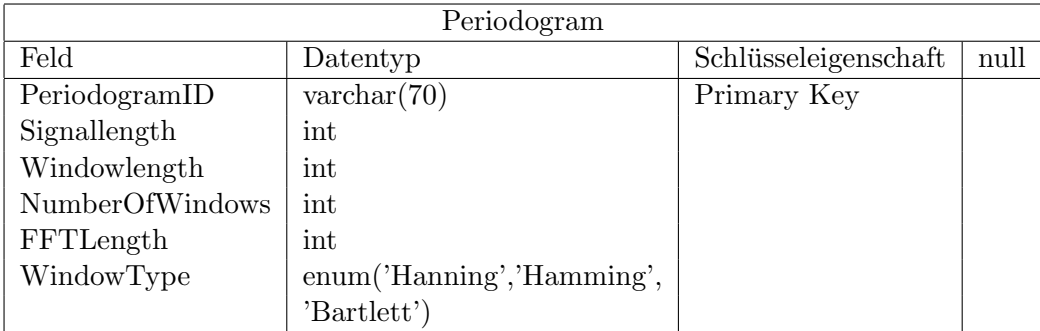

Tabelle 4.6.: Beschreibung der Tabelle *Detection*. Je nach gewählter Detektionsmethode wird eine unterschiedliche Anzahl an Parametern benötigt. Diese können als Name-Value-Paare abgelegt werden.

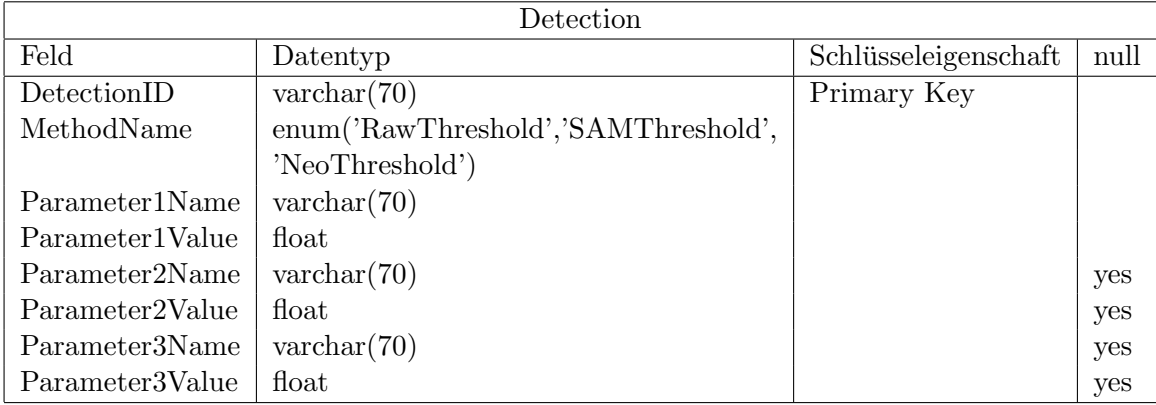

Tabelle 4.7.: Beschreibung der Tabelle Sorting. Spike Sorting wird anhand bestimmter Merkmale der Wellenformen durchgeführt. Diese können in den Feldern FeatureName angegeben werden. Im Feld MethodName wird das genutzte Klassifikationsverfahren angegeben, für das gegebenenfalls wieder bestimmte Parameter benötigt werden.

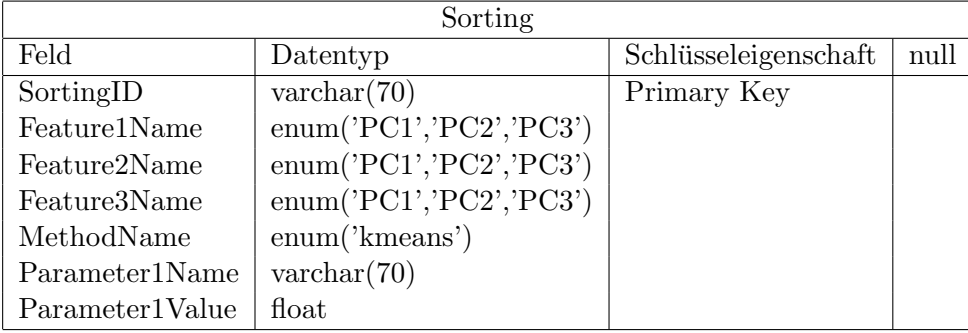

Tabelle 4.8.: Beschreibung der Tabelle Patient. Mit TPXLeft, TPYLeft, TPZLeft und VectorXLeft, VectorYLeft, VectorZLeft sind die x-, y-, z-Koordinate beziehungsweise die Trajektorie für den linken Zielpunkt benannt. Entsprechend sind TPXRight, TPYRight, TPZRight und VectorXRight, VectorYRight, VectorZRight zu interpretieren. Im Feld DirectoryName ist der Name des Verzeichnisses angegeben, in dem die Ableitungsdaten der Patientin oder des Patienten abgelegt werden. Die übrigen Feldbezeichnungen sind selbsterklärend.

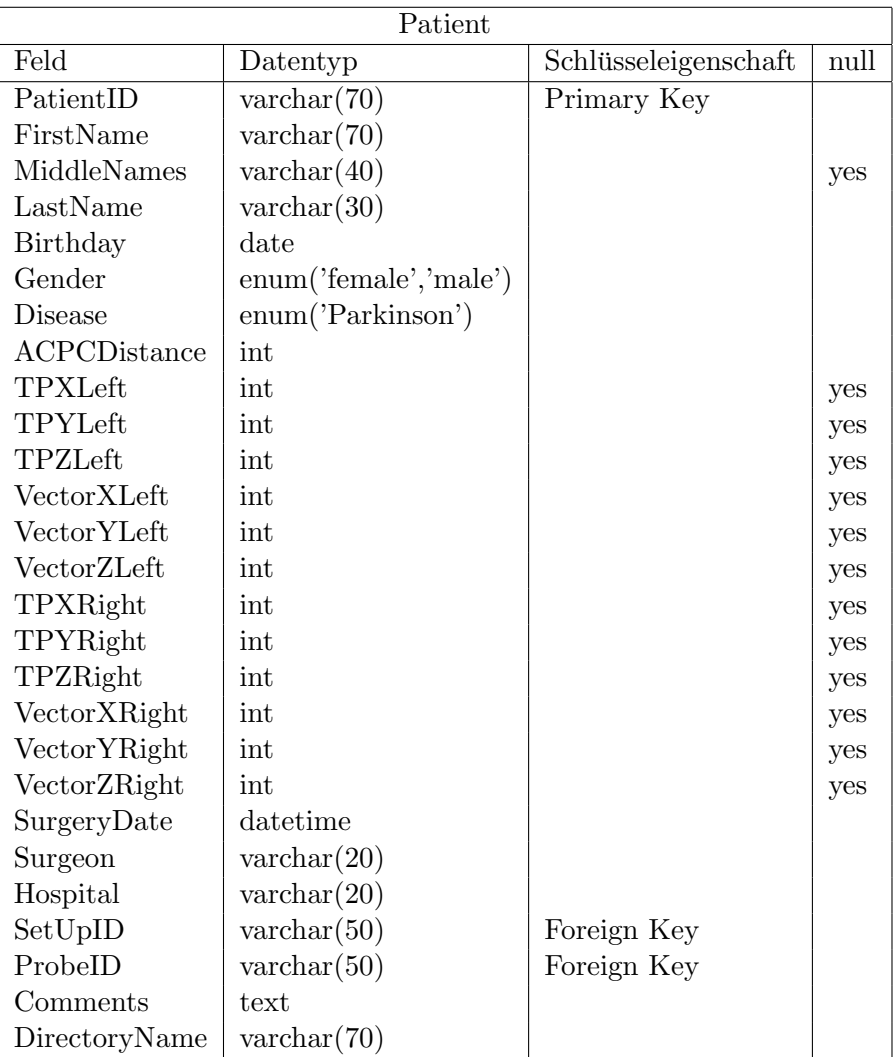

Tabelle 4.9.: Beschreibung der Tabelle Data. In den Feldern x, y und z werden x-, y- und z-Koordinate des Ableitungspunkts gespeichert. Im Feld Region wird angegeben, in welcher Gehirnregion sich dieser Ableitungspunkt vermutlich befindet. Im Feld Gain wird der Verstärkungsfaktor angegeben. Diese Angabe erfolgt an dieser Stelle und nicht etwa in der Relation  $RecordingSetUp$ , weil für jeden Kanal unabhängige Verstärkungsfaktoren gewählt werden können. In den Feldern start und end wird der Zeitpunkt angegeben, an dem die Aufnahme des analysierten Signalstücks gestartet beziehungsweise beendet wurde. Die Bezeichnungen für die Kenngrößen entsprechen den in Kapitel 3 genutzten:  $rms$ : Effektivwert,  $M_2$ : quadratischer Mittelwert, BF: Burst Frequenz, FR: mittlere Feuerrate, Imean: mittleres Interspike-Intervall.

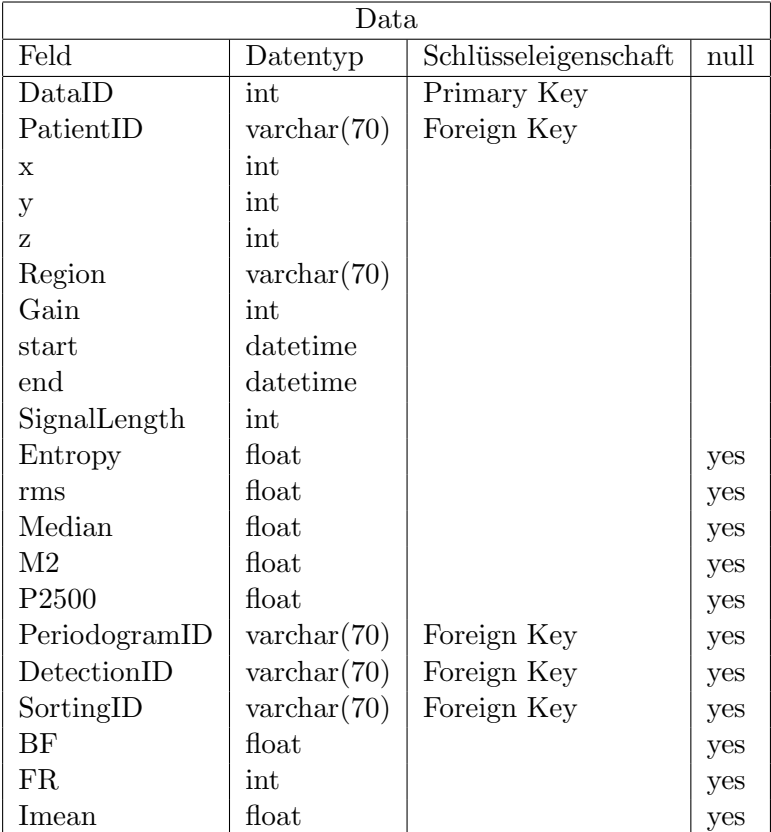

### 4.3.1. Der MySQL Datenbank Server

Als Datenbankmanagementsystem fur die Erstellung und Verwaltung von navEbase wur- ¨ de schließlich der MySQL Datenbank Server (Version 4.0.17; MySQL AB, Uppsala, Schweden) ausgewählt, der sämtlichen gestellten Anforderungen genügt. Der MySQL Datenbank Server gilt als zuverlässiges Datenbankmanagementsystem, dass sich durch sehr schnelle Zugriffszeiten und eine leichte Administrierbarkeit auszeichnet. Die Akzeptanz des Open Source Datenbankmanagementsystems druckt sich nicht zuletzt dadurch ¨ aus, dass inzwischen auch eine SAP-zertifizierte Version,  $MaxDB^{TM}$ , erhältlich ist, die höchsten Ansprüchen an Datenbankfunktionalität auf Unternehmensebene gerecht wird.

Der MySQL Datenbank Server wird unter der GPL (GNU General Public Licence) kostenlos vertrieben. Es ist aber auch eine kommerzielle Version mit gleichem Leistungsumfang von MySQL AB erhältlich, die nicht der GPL unterliegt. Die GPL sieht vor, dass Software, die der GPL unterliegende Software einbindet, auch wieder Open Source sein muss, also für den Empfänger frei nutz- und änderbar. Käuflich erworbene MySQL-Lizenzen sind also dann interessant, wenn aus kommerziellem Interesse die eigene Software nicht als Open Source vertrieben werden soll. Für die Entwicklung des navEbase Prototyps ist die Open Source Version des MySQL Datenbank Servers zum Einsatz gekommen. Soll das navEgate System verkauft werden, sollte auf eine kommerzielle Lizenz gewechselt werden. Dies sollte vor allen Dingen unter dem Aspekt geschehen, dass MySQL AB nur für die kommerziell erworbene Lizenz Garantien übernimmt. Ebenfalls kostenlos sind graphische Administrationswerkzeuge wie beispielsweise das MySQLControlCenter erhältlich, das eine einfache Administrierbarkeit garantieren soll.

Schwachstellen des MySQL Datenbank Servers könnten darin gesehen werden, dass dieses DBMS bisher zwar den ANSI SQL92-Standard mit einigen Erweiterungen voll unterstützt, jedoch nur eine Teilmenge des ANSI SQL99-Standards umsetzt. Insbesondere stehen (noch) keine Sichten oder Stored Procedures zur Verfugung. Dies bedeutete al- ¨ lerdings keine große Einschränkung für die Erstellung von navEbase. Unterschiedliche Sichten auf die Datenbankinhalte können durch die Kontrolle der in der Bedienoberfläche angezeigten Daten erzeugt werden, gemäß den Zugriffsrechten, die einer Nutzerin oder einem Nutzer zustehen. Dies ist auch im Hinblick auf Datenschutzrichtlinien für medizinische Daten wichtig. Insbesondere wenn ein Datenaustausch zwischen Kliniken ermöglicht werden soll, muss gewährleistet werden, dass persönliche Daten der Patientinnen und Patienten nicht in falsche Hände gelangen.

Zu erwähnen ist noch, dass die aktuelle Version 4.1 des MySQL Datenbank Servers eine Erweiterung für das Speichern räumlicher Daten gemäß den Spezifikationen des Open GIS Consortium (OGC, GIS - Geographic Information System) enthält. Eine Nutzung dieser Erweiterung fur navEbase bietet sich aufgrund der vorliegenden dreidimensiona- ¨ len anatomischen Daten an, ist bisher aber nicht erfolgt. Durch Verwendung der neuen Funktionalität können beispielsweise Entfernungen zwischen Punkten sehr schnell ermittelt werden. So könnte etwa eine Anfrage nach allen Feuerraten, die 2 mm oberhalb eines bestimmten Punkts im Gehirn ermittelt wurden, sehr effizient realisiert werden.
# 4.3.2. MySQL und der C++ Builder

Der Borland C++ Builder bietet einige Schnittstellen zur Unterstutzung von relatio- ¨ nalen Datenbankmanagementsystemen an, die ODBC-konform sind. ODBC (open database connectivity) ist eine Programmierschnittstelle, die es erlaubt, eine Anwendung unabhängig vom genutzten Datenbankmanagementsystem zu entwickeln. Voraussetzung hierfür ist, dass die Anwendung und das Datenbankmanagementsystem ODBC-konform sind. Für den Borland  $C_{++}$  Builder und den MySQL Datenbank Server ist diese Voraussetzung erfüllt.

Zur Kommunikation zwischen navEgate DAQ und navEbase wurden die im Borland C++ Builder enthaltenen dbExpress-Komponenten genutzt, eine schlanke Treibermenge, die einen schnellen Zugriff auf relationale Datenbanken, insbesondere auch den My-SQL Datenbank Server, erlaubt. Alternativ h¨atte auch ein MySQL-spezifisches API wie etwa  $mysdl + \epsilon$  genutzt werden können. Der Vorteil der Nutzung der dbExpress-Komponente besteht aber darin, dass die Anwendung damit nicht auf die Nutzung des MySQL Datenbank Servers festgelegt ist. Sollten Gründe auftreten, den MySQL Datenbank Server nicht weiter nutzen zu wollen, kann dieser sehr leicht gegen ein anderes relationales DBMS ausgetauscht werden.

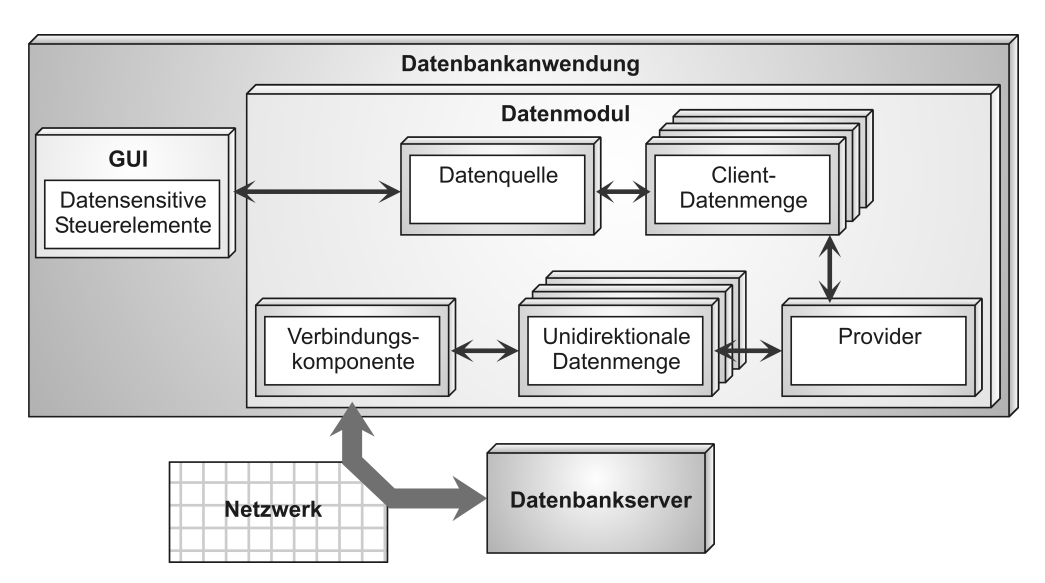

Abbildung 4.2.: Komponenten zum Datentransfer zwischen Anwendung und Datenbankserver.

Abbildung 4.2 zeigt die Komponenten, die fur den Datentransfer zwischen der Anwen- ¨ dung (navEgate DAQ) und dem Datenbankserver (MySQL Datenbank Server) benötigt werden. Auf Implementierungsdetails soll an dieser Stelle verzichtet werden. Es sei aber noch hervorgehoben, dass es die Verwendung von Datenmengen erlaubt, die Ergebnisse einer Datenbankanfrage lokal zwischen zu speichern. Auch Anderungen an einzelnen Da- ¨ tensätzen können zunächst lokal vorgenommen und erst später in die Datenbank zurück geschrieben werden. Insgesamt wird dadurch der benötigte Netzverkehr reduziert.

# 4.4. Integration in navEgate DAQ

Ziele bei der Integration der Datenbank navEbase in die Datenaufnahmesoftware navEgate DAQ waren zum einen, dass den Nutzerinnen und Nutzern kein Mehraufwand für Einträge in die Datenbank entsteht, und dass sie zum anderen bei der Formulierung von Datenbankanfragen unterstützt werden.

Da navEbase zunächst Klinik-intern genutzt werden soll, sind als derzeitige Möglichkeit für den Datenaustausch XML-Dokumente vorgesehen.

# 4.4.1. Automatische Speicherung von Informationen in navEbase

Um das Ziel zu erreichen, einen Mehraufwand für Datenbankeingaben zu vermeiden, werden Datenbankeinträge automatisch erzeugt oder Dialogen entnommen, deren Ausführung auch ohne Datenbank nötig wäre.

Im Fall der Relation *Patient* (Tabelle 4.8) müssen Angaben über Namen, Geburtstag, Geschlecht und Krankheit der Patientin oder des Patienten manuell eingegeben werden. Solche Eingaben sind in der Regel auch bei Verwendung einer Datenaufnahmesoftware, die keine Datenbank nutzt, vorzunehmen. Informationen uber Zielpunktkoordinaten und ¨ den Abstand zwischen anteriorer und posteriorer Kommissur werden zur Vorbereitung einer neuen Datenaufnahme über die Schnittstelle zur Planungssoftware abgefragt und automatisch in die Datenbank eingetragen.

Die Tabelle ProbeType (Tabelle 4.2) beinhaltet bereits typische Konfigurationen der navEgate Sonden.

In die Felder der Relation Probe (Tabelle 4.3) wird die Kanalzuordnung automatisch eingetragen. Die benötigten Informationen werden von der Diskette eingelesen, die mit jeder Sonde ausgeliefert wird (vgl. Abschnitt 2.1.1). Die ebenfalls auf der Diskette gespeicherten technischen Daten der Sonde werden gegen die Einträge in der Relation ProbeType verglichen, um automatisch die ProbeTypeID zu bestimmen, die die Art der genutzten Sonde eindeutig identifiziert. Sollte keine der in der Relation ProbeType enthaltenen Konfigurationen zutreffen, wird automatisch eine neue generiert anhand der Informationen auf der Diskette.

In der Tabelle RecordingSetUp (Tabelle 4.4) sind, ähnlich wie in der Tabelle ProbeType, bereits Standardkonfigurationen für die Datenaufnahmehardware enthalten. Bei der Vorbereitung einer neuen Datenaufnahme kann aus diesen Standardkonfigurationen entweder eine ausgewählt werden, oder eine neue über Formulareingaben definiert werden.

In der derzeitigen Version von navEgate DAQ werden elektrophysiologische Merkmale nur auf Wunsch gespeichert. Ist eine Ableitungsposition erreicht, an der interessante Signale aufgenommen werden, können ein oder mehrere Kanäle ausgewählt werden, für die die elektrophysiologischen Merkmale gespeichert werden sollen. Welche Merkmale automatisch gespeichert werden, ergibt sich daraus, welche Analysewerkzeuge gerade genutzt werden. Einträge in den Tabellen Periodogram (Tabelle 4.5), Detection (Tabelle 4.6) und Sorting (Tabelle 4.7) werden dabei gegebenenfalls automatisch vorgenommen anhand der gewählten Einstellungen für die jeweilige Analysemethode. In der Relation  $Data$  (Tabelle 4.9) muss lediglich der Eintrag für Region manuell erfolgen. Der Name der Gehirnregion, aus der vermutlich aufgenommen wird, wird dabei aus einer vorgegebenen Liste ausgewählt, um standardisierte Einträge zu garantieren. Basierend auf den Analyseergebnissen kann navEgate DAQ dabei Vorschläge machen.

Die automatischen Datenbankeinträge sind nicht nur vorteilhaft im Hinblick auf die geringe Belastung der Nutzerinnen und Nutzer, sondern sie garantieren auch, dass die Einträge vollständig sind und die Datenintegrität gewahrt bleibt. Eine Datenkorrektheit im Sinne einer korrekten Zuordnung der elektrophysiologischen Merkmale zu einer bestimmten Gehirnregion kann jedoch nicht erreicht werden. Die Regionenklassifikationen finden zwar computerassistiert statt, doch eine Ground-Truth stellen sie, wie ausfuhrlich ¨ erläutert, nicht dar.

### 4.4.2. Datenbankanfragen

Einige Datenbankanfragen werden im Programmablauf von navEgate DAQ automatisch generiert. Soll navEgate DAQ beispielsweise dazu genutzt werden, einen vorhandenen Patientendatensatz noch einmal abzuspielen, werden automatisch Patientennamen angezeigt, von denen einer ausgewählt werden kann. Die Daten der jeweiligen Patientin oder des Patienten werden dann vollständig angezeigt (vergleiche Abbildung 2.14).

Vor einer neuen Datenaufnahme werden automatisch in der Tabelle RecordingSetUp abgelegte Konfigurationen zur Auswahl angeboten. W¨ahrend einer Datenaufnahme ist im Wesentlichen eine Datenbankanfrage interessant:

Welchen Wert nimmt ein bestimmtes elektrophysiologisches Merkmal in der Gehirnregion, in der aktuell vermutlich abgeleitet wird, typischerweise an?

Sie wird generiert über die Auswahl der Bezeichnungen einer Gehirnregion und eines Merkmals aus jeweils einer Liste. Die eigentliche SQL-Anfrage wird intern anhand der Angaben der Nutzerinnen und Nutzer formuliert.

Neben der Aufnahme neuer Daten und dem Abspielen bereits gespeicherter Daten soll navEbase auch die Möglichkeit bieten, Datenbankanfragen unabhängig von einem Eingriff durchzuführen. Zunächst können, analog der Situation während einer Datenaufnahme, elektrophysiologische Merkmale einer bestimmten Gehirnregion angefragt werden. Darüber hinaus könnten die Merkmale nach Alter und Geschlecht getrennt ausgegeben werden, um so eventuelle Zusammenhänge zwischen unterschiedlichen Merkmalen und verschiedenem Geschlecht oder Alter zu erkennen.

Merkmale können aber auch vor dem Hintergrund abgefragt werden, dass nur solche Merkmale als Resultat angezeigt werden, die mit ¨ahnlicher Datenaufnahmehardware und ähnlichen Parametereinstellungen gewonnen wurden. Welche weiteren Anfragen interessant sein können, wird sich im praktischen Einsatz von navEbase zeigen müssen.

## 4.4.3. Datenaustausch mit XML

Angesichts der Bedeutung von XML als Datenaustauschformat, das insbesondere auch für den Austausch von wissenschaftlichen Daten eingesetzt wird, wurde erwogen, die elektrophysiologischen Merkmale und Informationen über Patientinnen und Patienten, die Aufnahmehardware und die Analyseeinstellungen in Form von XML-Dokumenten zu speichern. XML wird häufig als "Integrationsklebstoff" bezeichnet, der den Daten-<br>sustanzak such zwischen inkomentiklen Spetanzen splecht. Der wichtigte Grund dar austausch auch zwischen inkompatiblen Systemen erlaubt. Der wichtigste Grund, der letztlich gegen eine Speicherung in XML-Dokumenten sprach, war der, dass bisher unklar ist, auf welche Weise XML-Dokumente am besten gespeichert werden sollten, um einen effizienten Zugriff auf ihren Inhalt zu haben. Beispielsweise ist die Speicherung jedes XML-Dokuments in einer separaten Datei sicherlich einfach zu realisieren, bietet aber keine effizienten Anfragem¨oglichkeiten. Eine Speicherung von XML-Dokumenten in relationalen Datenbanksystemen ist bisher nicht zufrieden stellend gelöst worden. Dies liegt vor allen Dingen darin begründet, dass XML ein hierarchisches Datenmodell ist, das mit dem relationalen nicht konform ist. In einigen relationalen Datenbanksystemen werden die XML-Dokumente als Gesamtdokument in so genannten BLOBs (Binary Large Object) gespeichert. Diese Art der Speicherung hat aber den gleichen Nachteil wie die der Speicherung in Dateien: effiziente Anfragen sind nicht möglich.

Als beste Möglichkeit, XML-Dokumente abzulegen, werden häufig native XML-Datenbanken genannt, also Datenbanken, die speziell für die Speicherung von XML-Dokumenten konzipiert sind. Ein Beispiel für eine kommerzielle Datenbank ist Tamino (Software AG, Darmstadt). Als Beispiel für eine Open Source Datenbank ist  $dbXML$  zu nennen. Standards fur XML-Datenbanken befinden sich aber noch in der Entwicklung. ¨

Während sich eine geeignete Speicherung von XML-Dokumenten in relationalen Datenbanken nicht unmittelbar ergibt, können aus relationalen Datenbankinhalten vergleichsweise einfach XML-Dokumente erzeugt werden. Dieser Ansatz wird in navEgate DAQ und navEbase verfolgt. So lange navEbase nur Klinik-intern eingesetzt wird, kann so dennoch ein standardisierter Datenaustausch zwischen Kliniken erfolgen. Zur Beschreibung der XML-Dokumente für den Datenexport wurde XML-Schema genutzt.

# 5. Ausblick

Die Vorgänge im Gehirn liegen ebenso in der Reichweite der Wissenschaft wie der Ursprung des Universums.

Antonio Damasio, University of Iowa, Neurologe

Die in dieser Arbeit beschriebenen Komponenten des navEgate Datenaufnahmesystems, insbesondere die Datenaufnahmesoftware navEgate DAQ und die elektrophysiologische Datenbank navEbase, bieten ein Potential, das weit über ihre Nutzung bei der Implantation von Tiefenhirnstimulationselektroden zur Therapie von Morbus Parkinson hinausgeht. Zunächst ist nahe liegend, mit dem System nicht nur im Fall von Morbus Parkinson die Implantation von Tiefenhirnstimulationselektroden zu unterstützen, sondern  $\frac{d}{dt}$ auch bei anderen Erkrankungen, die mit der Tiefenhirnstimulation therapiert werden. Im einfuhrenden Kapitel wurden zwei dieser Erkrankungen genannt: der essentielle Tremor ¨ und die Dystonie. Zur Behandlung des essentiellen Tremors sind Implantationen in den VIM vorgesehen, zur Behandlung der Dystonie solche in den GPi. Die Hardwarekomponenten des navEgate Systems könnten ohne weitere Modifikationen für Implantationen in andere Gehirnregionen eingesetzt werden. Es wird sich allerdings zeigen müssen, ob beispielsweise zur automatischen Klassifikation von GPi-Aktivität andere Merkmale und Clustering-Verfahren genutzt werden mussen als zur automatischen Klassifikation von ¨ STN-Aktivität. Eine zuverlässige automatische Datenanalyse gerade von GPi-Signalen ist deshalb interessant, weil beispielsweise an Dystonie Erkrankte bedingt durch ihre Symptome während der Implantation einer Tiefenhirnstimulationselektrode eine Vollnarkose erhalten mussen [134]. In diesem Fall werden Mikroelektrodenableitungen um ¨ so wichtiger, da die Patientinnen und Patienten nicht kooperieren können.

Durch eine Ausdehnung des Anwendungsbereichs können neurophysiologische Merkmale aus unterschiedlichen Gehirnregionen und von Patientinnen und Patienten mit unterschiedlichem Krankheitsbild in der navEbase Datenbank gespeichert werden. Die Zusammenführung dieser Informationen in einer Datenbank wird systematische Vergleiche beispielsweise von GPi-Aktivität bei vorliegender Parkinson-Erkrankung oder Dystonie erlauben. Je mehr Daten uber unterschiedliche Gehirnregionen in der Datenbank enthal- ¨ ten sein werden, um so interessanter wird die Datenbank letztlich für neurowissenschaftliche Forschungszwecke sein. Eine große Datenbasis kann die Bestimmung der besten Zielpunkte fur Tiefenhirnstimulationen beschleunigen. Diese sind noch nicht eindeutig ¨ festgelegt, und zu ihrer Bestimmung existieren bisher nur wenige Arbeiten [27, 136].

Mögliche Erweiterungen von navEgate DAQ. Die derzeitige Version von navEgate DAQ bietet eine sehr gute Basis für Erweiterungen um zusätzliche Funktionalitäten, um noch weitere Anwendungsbereiche zu erschließen. Die möglichen Erweiterungen seien zunächst stichpunktartig genannt:

- Parallele Aufnahme anderer Biosignale wie EEG oder EMG.
- Ablegen der Ableitungsdaten in der Datenbank.
- Integration eines patientenspezifischen Gehirnatlasses.
- Systematische Erfassung von Stimulationsergebnissen.
- Visualisierung funktioneller Information entlang einer virtuellen Trajektorie.

Die synchrone Aufnahme von EEG- oder EMG-Signalen wird heute schon von einigen erhältlichen Datenaufnahmesystemen unterstützt. Die simultane Aufnahme von EMG-Signalen und intrakraniellen Mikroelektrodenableitungen kann beispielsweise zur Analyse von Tremoraktivität genutzt werden. Ihre Integration sollte daher auch für navEgate DAQ vorgesehen werden.

Die Speicherung der Biosignale selbst, nicht nur die bestimmter Merkmale, kann die Daten für weitere Analysen, insbesondere für Ähnlichkeitssuchen, verfügbar machen. Auf diese Weise könnten Korrelationen in den Daten gefunden werden, die bisher noch nicht gesehen wurden. Zur Umsetzung bieten sich Verfahren an, wie sie in ähnlicher Form für Musikdatenbanken genutzt werden.

Die Signale, die in navEbase gespeichert werden, müssen letztlich aber nicht auf solche beschränkt bleiben, wie sie im Rahmen der Implantation von Tiefenhirnstimulatoren erhoben werden. Eine systematische Erfassung von Signalen, die fur so genannte Brain- ¨ Computer Interfaces [22, 37] genutzt werden, kann die Forschung in diesem Bereich stark unterstützen. Unter Brain-Computer Interfaces sind Schnittstellen zwischen dem Gehirn und einem Computer zu verstehen. Gehirnsignale, in der Regel EEG-Signale oder Mikroelektrodenableitungsdaten, werden aufgenommen, durch den Computer analysiert und sollen dann beispielsweise der Kontrolle von Armprothesen dienen. Die Suche nach geeigneten Analysemethoden, die eine zuverlässige gedankliche Ansteuerung erlauben, ist allerdings auch hier noch nicht abgeschlossen und kann durch eine entsprechende Datenbank beschleunigt werden.

Welche Vorteile die Integration eines patientenspezifischen Gehirnatlasses bietet, wurde bereits in Abschnitt 2.2.5 erläutert. Der Hauptvorteil sei hier noch einmal kurz genannt: Ein dreidimensionaler patientenspezifischer Atlas stellt die tatsächliche Anatomie des Patientengehirns dar und bietet so intraoperativ eine sehr gute Orientierungsmöglichkeit, insbesondere durch die Einblendung einer virtuellen Sonde. Es ist zu erwägen, nicht nur Merkmale wie beispielsweise die mittlere Feuerrate von Neuronen für eine farbige Codierung des Gehirnatlasses zu nutzen, sondern auch funktionelle Informationen zu visualisieren. In motorischen Bereichen kann etwa die somatotopische Organisation durch die Visualisierung entsprechender Körperteile dargestellt werden. Um dies zu ermöglichen, muss allerdings zunächst funktionelle Information gespeichert werden. Gespeicherte Signale müssen deshalb zusätzlich beispielsweise mit der Information versehen werden können, ob ein aktiver oder passiver Bewegungsstimulus vorlag.

Datenintegration. Die Datenintegration, also das Zusammenführen von Informationen aus unterschiedlichen Datenquellen, bildet einen wichtigen Forschungsschwerpunkt im Bereich molekularbiologischer Datenbanken [14, 76]. Erste Bemühungen, molekularbiologische und neurowissenschaftliche Datenquellen zu integrieren, sind erkennbar. Um so interessanter ist das Vorliegen einer Datenbank wie navEbase, in der neurophysiologische Informationen aus dem menschlichen Gehirn abgelegt sind. Eine Zusammenfuhrung ¨ mit molekularbiologischen Informationen [7] könnte beispielsweise die Suche nach den Ursachen idiopathischer Erkrankungen wie Morbus Parkinson beschleunigen.

Diese Arbeit begann mit der Feststellung, dass sie populärwissenschaftlich unter dem Titel "Der Computer als Neurophysiologe" vermarktet werden könnte. Im Verlauf dieser Arbeit wurde gezeigt, dass "Der Computer als Neurophysiologe" tatsächlich in der Lage ist, gewisse neuronale Signale automatisch zu klassifizieren (navEgate DAQ). Er ist sogar in der Lage, sein "Wissen" auszudehnen (navEbase) und trägt schließlich, wie<br>navn de dielectiont zum Entzeltlängelung mannachlichen Gehimpletisität hat Wiedenum in gerade diskutiert, zur Entschlüsselung menschlicher Gehirnaktivität bei. Wiederum in den Populärwissenschaften wurde der Begriff "Brainom" eingeführt [73], in Analogie zum Genom. In Zukunft wird eine Antwort auf die Fragen gesucht werden:

Was ergibt  $Genom + Brainom?$ 

und

Wie gehen wir mit den Ergebnissen um?

# A. Beispiel eines XML-Dokuments zur Beschreibung einer navEgate Sonde

In Abschnitt 2.1.1 wurde die Software KaZuSo vorgestellt, mit deren Hilfe die Zuordnung von Pinnummern zu Elektrodennummern erfasst werden kann, die bedingt durch den Herstellungsprozess der navEgate Sonden vorgenommen werden muss. Die Kanalzuordnung wird zusammen mit technischen Daten der jeweiligen Sonden in einem XML-Dokument gespeichert. Ein Beispiel solch eines XML-Dokuments ist unten gegeben.

```
<?xml version="1.0"?>
<Probe>
  <ProbeID>260704L2</ProbeID>
  <ProbeType>Linear</ProbeType>
  <ProbeLength Unit="mm">130</ProbeLength>
  <ProbeDiameter Unit="mm">0,65</ProbeDiameter>
  <TipArrayDistance Unit="mm">2,9</TipArrayDistance>
  <Pitch Unit="micrometer">30</Pitch>
  <ElectrodeDiameter Unit="micrometer">30</ElectrodeDiameter>
  <PinAllocation>
    <Electrode1-Pin>07</Electrode1-Pin>
    <Electrode2-Pin>06</Electrode2-Pin>
    <Electrode3-Pin>13</Electrode3-Pin>
    <Electrode4-Pin>17</Electrode4-Pin>
    <Electrode5-Pin>19</Electrode5-Pin>
    <Electrode6-Pin>18</Electrode6-Pin>
    <Electrode7-Pin>10</Electrode7-Pin>
    <Electrode8-Pin>16</Electrode8-Pin>
    <Electrode9-Pin>21</Electrode9-Pin>
    <Electrode10-Pin>14</Electrode10-Pin>
    <Electrode11-Pin>23</Electrode11-Pin>
    <Electrode12-Pin>25</Electrode12-Pin>
    <Electrode13-Pin>15</Electrode13-Pin>
    <Electrode14-Pin>22</Electrode14-Pin>
    <Electrode15-Pin>11</Electrode15-Pin>
    <Electrode16-Pin>08</Electrode16-Pin>
    <Electrode17-Pin>05</Electrode17-Pin>
    <Electrode18-Pin>28</Electrode18-Pin>
    <Electrode19-Pin>04</Electrode19-Pin>
```

```
<Electrode20-Pin>26</Electrode20-Pin>
   <Electrode21-Pin>27</Electrode21-Pin>
   <Electrode22-Pin>29</Electrode22-Pin>
   <Electrode23-Pin>12</Electrode23-Pin>
   <Electrode24-Pin>02</Electrode24-Pin>
   <Electrode25-Pin>09</Electrode25-Pin>
   <Electrode26-Pin>20</Electrode26-Pin>
   <Electrode27-Pin>03</Electrode27-Pin>
   <Electrode28-Pin>24</Electrode28-Pin>
   <Electrode29-Pin>01</Electrode29-Pin>
   <Electrode30-Pin>30</Electrode30-Pin>
   <Electrode31-Pin>31</Electrode31-Pin>
   <Tip-Pin>00</Tip-Pin>
 </PinAllocation>
 <Key>2e 7c 15 30 d6 4a 28 70 c7 2f 27 b7 26 57 75 dc </Key>
</Probe>
```
# B. Glossar

A

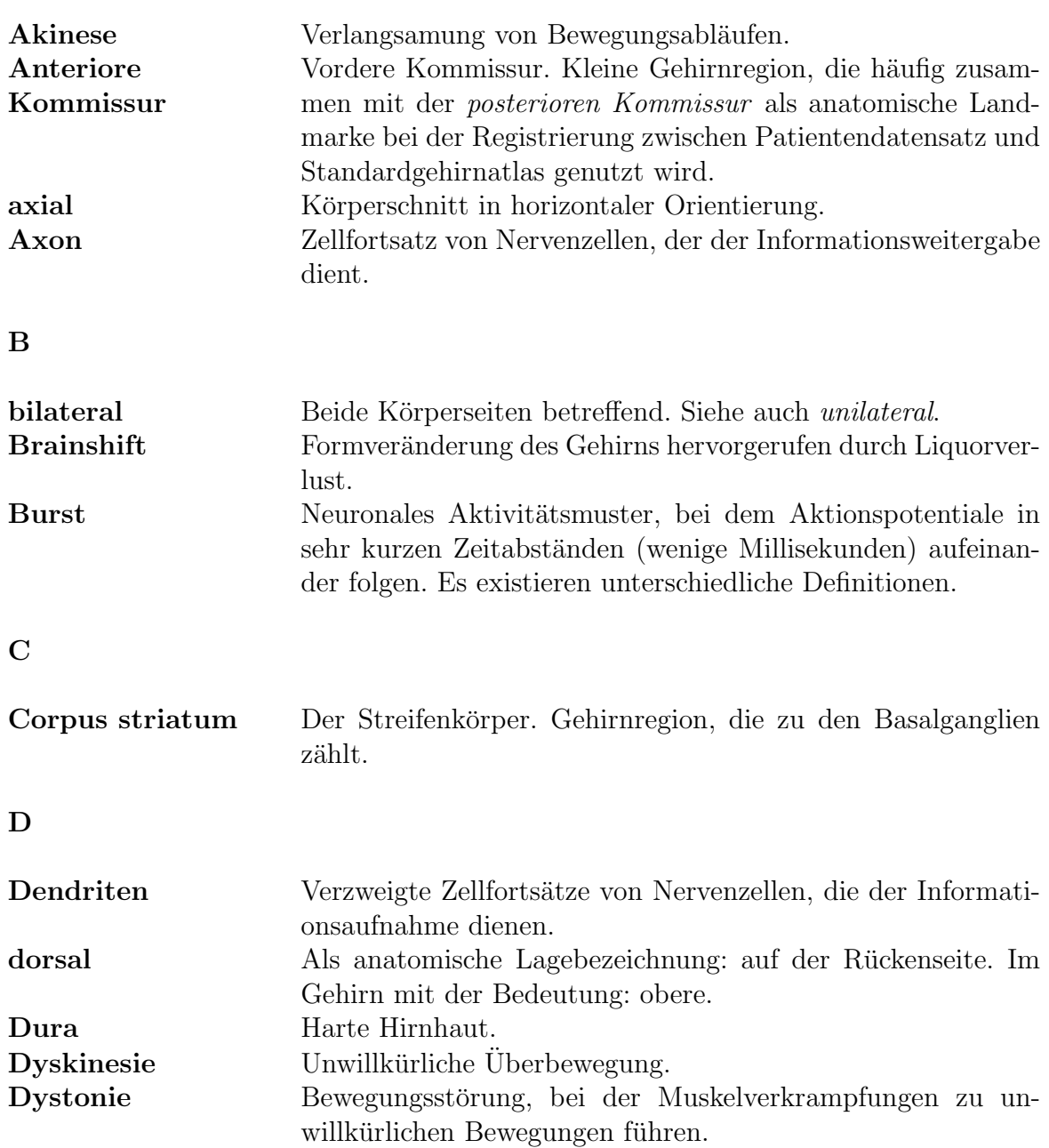

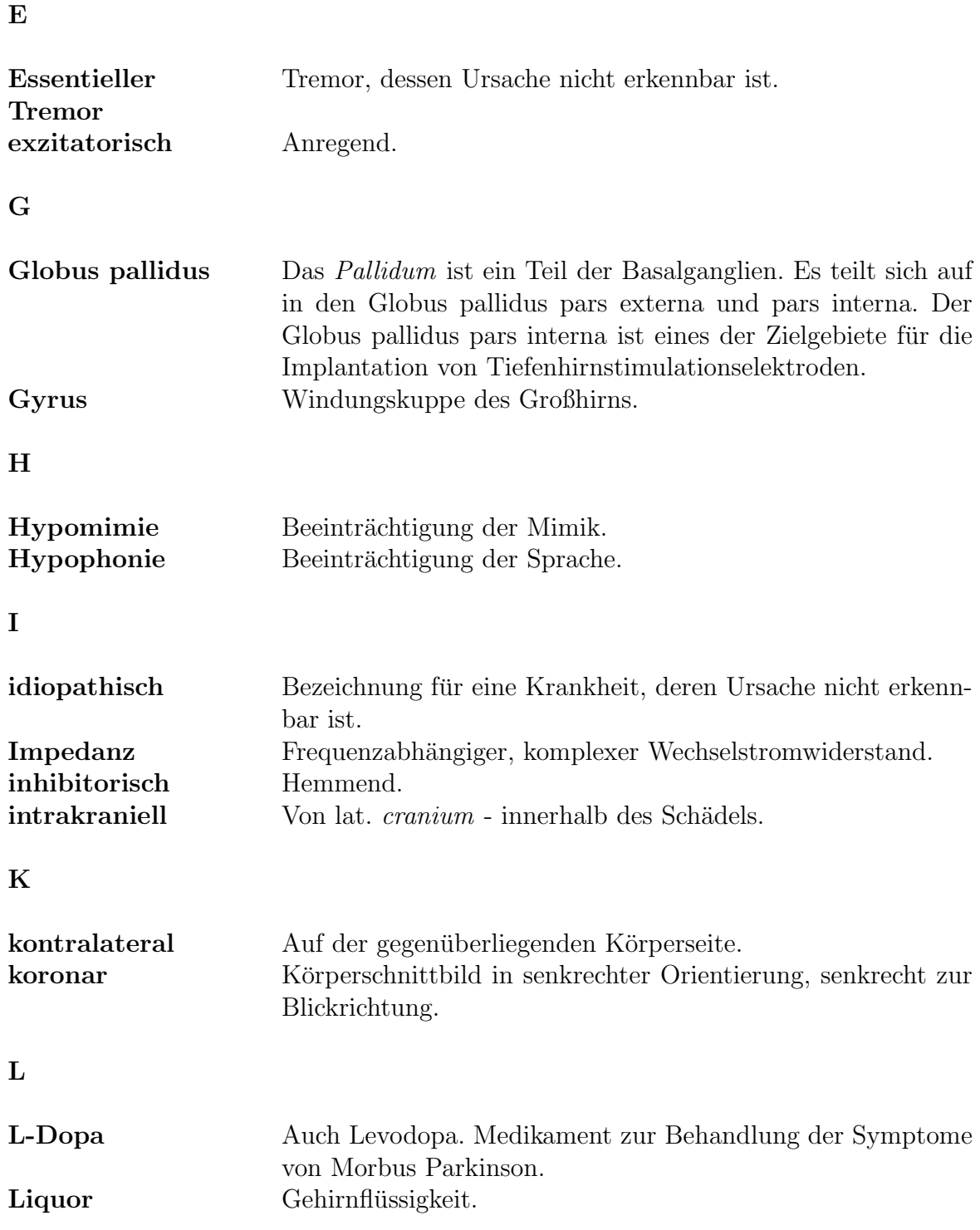

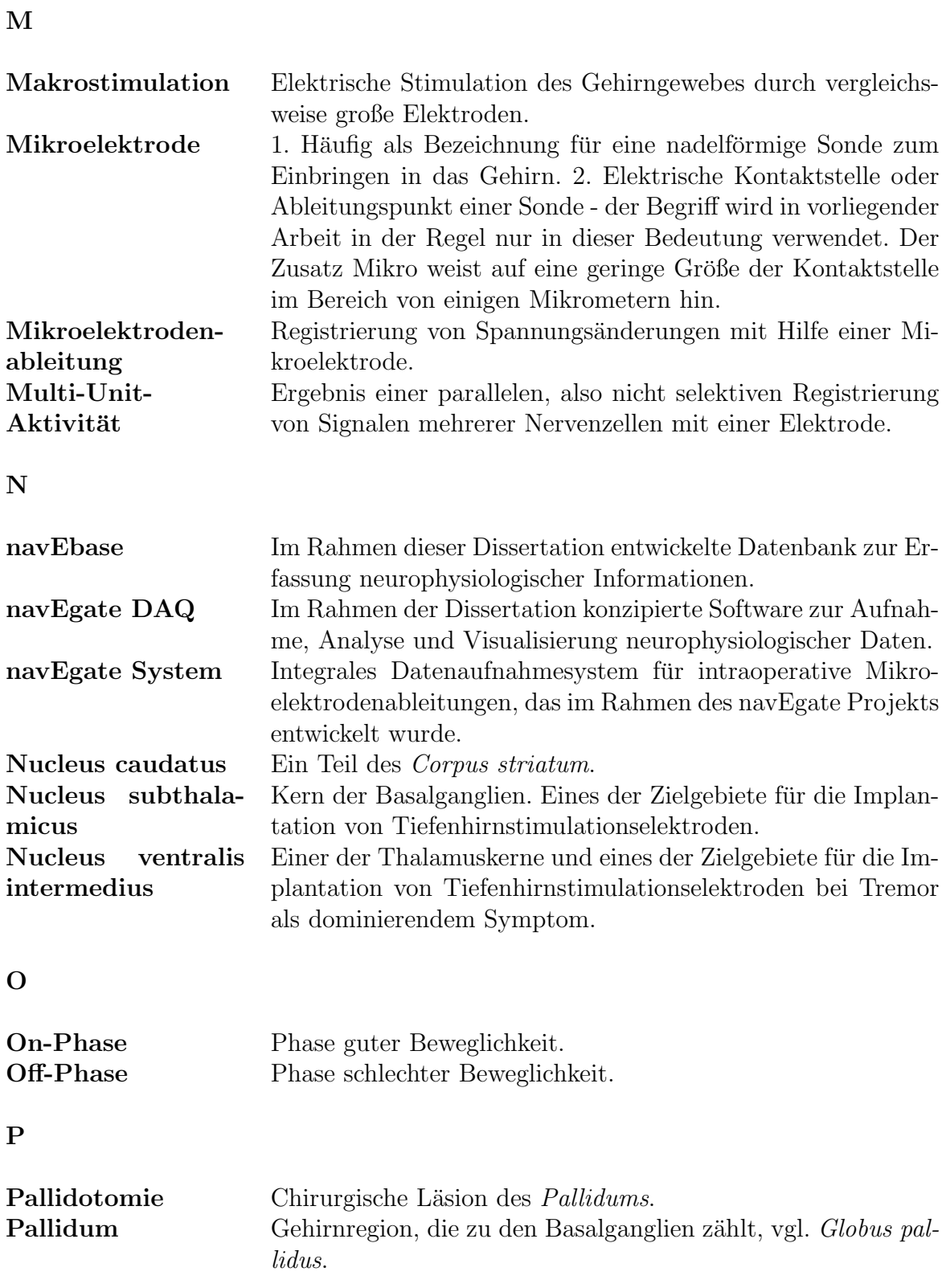

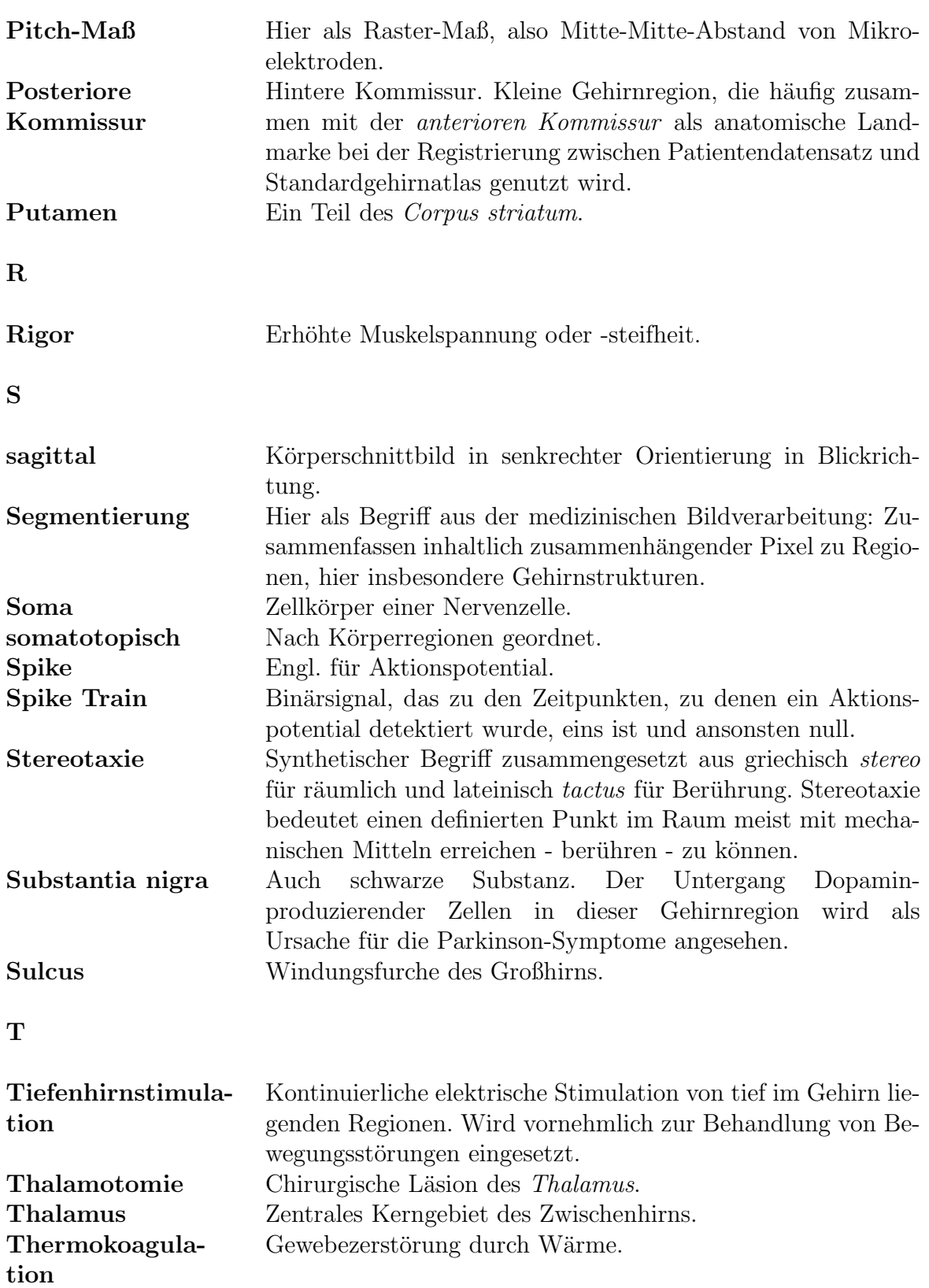

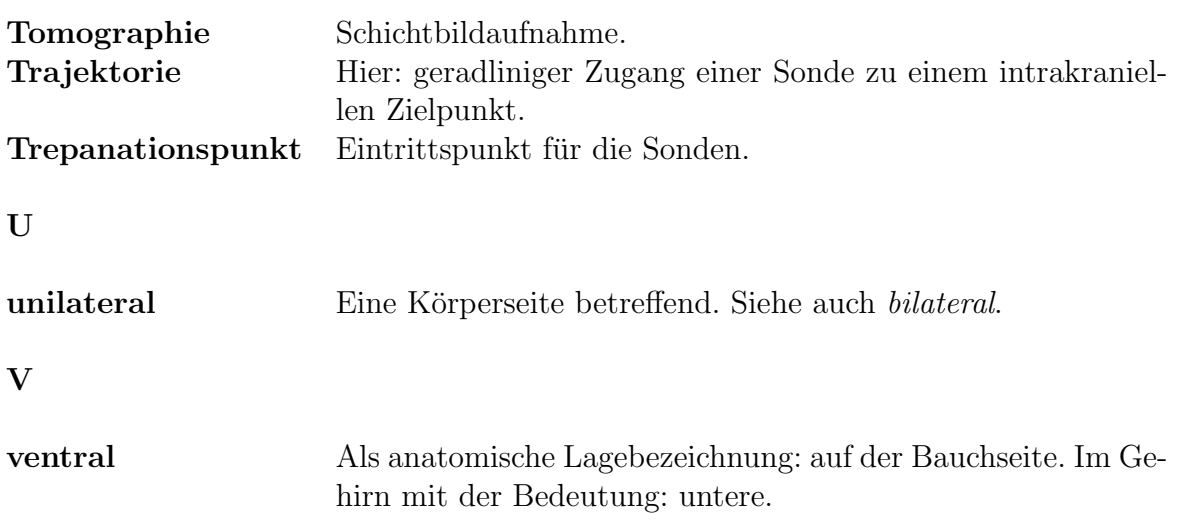

# Literaturverzeichnis

- [1] http://big.sfn.org/ndg/site.
- [2] http://brainml.org.
- [3] http://www.alphaomega-eng.com.
- [4] http://www.cyberkinetics.com/content/researchproducts/downloads.jsp.
- [5] http://www.fh-co.com.
- [6] http://www.genesis-sim.org.
- [7] http://www.kompetenznetz-parkinson.de.
- [8] http://www.nimh.nih.gov/neuroinformatics/.
- [9] http://ycmi-hbp.med.yale.edu/hbpdb/.
- [10] D. Albe-Fessard, G. Arfel, G. Guiot, J. Hardy, E. Hertzog, and P. Aleonard. Identification et délimitation précise de certaines structures sous-corticales de l'homme par l'électrophysiologie. son interêt dans la chirurgie stéreotaxique des dyskinesies. C R Acad Sci (Paris), 253:2412–2414, 1961.
- [11] R.L. Albin, A.B. Young, and J.B. Penney. The functional anatomy of basal ganglia disorders. Trends Neurosci, 12(10):366–375, 1989.
- [12] R.L. Alterman, D. Sterio, A. Beric, and P.J. Kelly. Microelectrode recording during posteroventral pallidotomy: impact on target selection and complications. Neurosurgery, 44(2):315–321, February 1999.
- [13] A.F. Atiya. Recognition of multiunit neural signals. IEEE Trans Biomed Eng, 39(7):723–729, July 1992.
- [14] P.G. Baker, A. Brass, S. Bechhofer, C. Goble, N. Paton, and R. Stevens. TAMBIS: Transparent Access to Multiple Bioinformatics Information Sources. In Proceedings of the 6th Int. Conf. on Intelligent Systems for Molecular Biology, Montreal, Canada, pages 25–34, Menlo Park, 1998. AAAI Press.
- [15] I.N. Bankman, K.O. Johnson, and W. Schneider. Optimal detection, classification, and superposition resolution in neural waveform recordings. IEEE Trans Biomed Eng, 40(8):836–841, August 1993.
- [16] B.P. Bejjani, D. Dormont, B. Pidoux, J. Yelnik, P. Damier, I. Arnulf, A.M. Bonnet, C. Marsault, Y. Agid, J. Philippon, and P. Cornu. Bilateral subthalamic stimulation for Parkinson's disease by using three-dimensional stereotactic magnetic resonance imaging and electrophysiological guidance. J Neurosurg, 92(4):615–625, 2000.
- [17] A.L. Benabid. Final brainstorming and decision making. In Proceedings of STN stimulation: a therapy for Parkinson's patients, Grenoble, 1999.
- [18] A.L. Benabid, P. Pollak, A. Louveau, S. Henry, and J. de Rougemont. Combined (thalamotomy and stimulation) stereotactic surgery of the VIM thalamic nucleus for bilateral Parkinson disease. Appl Neurophysiol, 50(1-6):344–346, 1987.
- [19] T. Bendel. Software-Tool zur Erstellung eines patientenspezifischen 3D-Hirnatlasses - Diplomarbeit. Universität zu Lübeck, 2005.
- [20] A. Beric, D. Sterio, M. Dogali, E. Fazzini, D. Eidelberg, and E. Kolodny. Characteristics of pallidal neuronal discharges in Parkinson's disease patients. Adv Neurol, 69:123–128, 1996.
- [21] S.M. Bierer and D. J. Anderson. Multi-channel spike detection and sorting using an array processing technique. Neurocomputing, 26-27:947–956, 1999.
- [22] N. Birbaumer. The thought translation device: A brain-computer interface for the paralyzed. In N. Soroker and H. Ring, editors, Advances in Physical and Rehabilitation Medicine, pages 117–121. Monduzzi Editore, 2003.
- [23] J.F. Böhme. *Stochastische Signale*. B. G. Teubner, Stuttgart, 1998.
- [24] J.M. Bower and D. Beeman. *The Book of GENESIS*. Springer Verlag, 1998.
- [25] J.F. Brinkley and C. Rosse. Imaging informatics and the Human Brain Project: the role of structure. Yearbook of Medical Informatics, pages 111–128, 2002.
- [26] G.D. Brown, S. Yamada, and T.J. Sejnowski. Independent component analysis at the neural cocktail party. Trends Neurosci, 24(1):54–63, January 2001.
- [27] D. Caparros-Lefebvre, S. Blond, M.-P. Feltin, P. Pollak, and A.L. Benabid. Improvement of levodopa induced dyskinesias by thalamic deep brain stimulation is related to slight variation in electrode placement: possible involvement of the centre median and parafascicularis complex. J Neurol Neurosurg Psychiatry, 67(3):308– 314, 1999.
- [28] R. Chandra and L.M. Optican. Detection, classification, and superposition resolution of action potentials in multiunit single-channel recordings by an on-line real-time neural network. IEEE Trans Biomed Eng, 44(5):403–412, May 1997.
- [29] E.F. Codd. A relational model for large shared data banks. Communications of the ACM, 13(6):377–387, 1970.
- [30] A.E. Dashti, S. Ghandeharizadeh, J. Stone, L.W. Swanson, and R.H. Thompson. Database challenges and solutions in neuroscientific applications. Neuroimage, 5(2):97–115, 1997.
- [31] P. Dayan and L.F. Abbott. Theoretical Neuroscience. MIT Press, 2001.
- [32] M.R. DeLong, G.E. Alexander, A.P. Georgopoulos, M.D. Crutcher, S.J. Mitchell, and R.T. Richardson. Role of basal ganglia in limb movements. Hum Neurobiol, 2(4):235–244, 1984.
- [33] A.P. Dempster, N.M. Laird, and D.B Rubin. Maximum likelihood from incomplete data via the EM algorithm. J Royal Stat Soc B, 39(1):1–38, 1977.
- [34] G. Deuschl, R. Wenzelburger, F. Kopper, and J. Volkmann. Deep brain stimulation of the subthalamic nucleus for Parkinson's disease: a therapy approaching evidence-based standards. J Neurol, 250 Suppl 1:I43–I46, 2003.
- [35] G.J. Dinning and A.C. Sanderson. Real-time classification of multiunit neural signals using reduced feature sets. IEEE Trans Biomed Eng, 28(12):804–812, December 1981.
- [36] M. Dogali, A. Beric, D. Sterio, D. Eidelberg, E. Fazzini, S. Takikawa, D.R. Samelson, O. Devinsky, and E.H. Kolodny. Anatomic and physiological considerations in pallidotomy for Parkinson's disease. Stereotact Funct Neurosurg, 62(1-4):53–60, 1994.
- [37] J.P. Donoghue. Connecting cortex to machines: recent advances in brain interfaces. Nat Neurosci, 5 Suppl:1085–1088, 2002.
- [38] D.L. Donoho and I.M. Johnstone. Ideal spatial adaptation by wavelet shrinkage. Biometrika, 81:425–455, 1994.
- [39] R. Eckhorn and U. Thomas. A new method for the insertion of multiple microprobes into neural and muscular tissue, including fiber electrodes, fine wires, needles and microsensors. J Neurosci Methods, 49(3):175–179, 1993.
- [40] R. Elmasri and S.B. Navathe. Grundlagen von Datenbanksystemen. Pearson Studium, 3. edition, 2002.
- [41] J.H. Falkenberg, J. McNames, and K.J. Burchiel. Statistical methods of analysis and visualization of extracellular microelectrode recordings. Annual International Conference of the IEEE Engineering in Medicine and Biology - Proceedings, pages 2515–2518, 2003.
- [42] J. Favre, J.M. Taha, T. Baumann, and K.J. Burchiel. Computer analysis of the tonic, phasic, and kinesthetic activity of pallidal discharges in Parkinson patients. Surg Neurol, 51(6):665–672, 1999.
- [43] K.W. Finnis, Y.P. Starreveld, A.G. Parrent, A.F. Sadikot, and T.M. Peters. Threedimensional database of subcortical electrophysiology for image-guided stereotactic functional neurosurgery. IEEE Trans Med Imaging, 22(1):93–104, January 2003.
- [44] A. Folkers and U.G. Hofmann. A multichannel data acquisition and analysis system based on off-the-shelf DSP boards. In K. Fazekas, editor, Proceedings of the EURASIP Conference on Digital Signal Processing for Multimedia Communications and Services (ECMCS), pages 249–252. Scientific Association of Infocommunications - HTE, 2001.
- [45] Deep-Brain Stimulation for Parkinson's Disease Study Group. Deep-brain stimulation of the subthalamic nucleus or the pars interna of the globus pallidus in Parkinson's disease. N Engl J Med, 345(13):956–963, 2001.
- [46] American Society for Testing and Materials Committee F-4.05. Standard performance specification for cerebral stereotactic instruments, pages 1–6. Annual Book of ASTM Standards, F 1266-89. American Society for Testing and Materials, 1990.
- [47] P. García, C. P. Suárez, J. Rodríguez, and M. Rodríguez. Unsupervised classification of neural spikes with a hybrid multilayer artificial neural network. J Neurosci Methods, 82(1):59–73, 1998.
- [48] D. Gardner. Neurodatabase.org: networking the microelectrode. Nat neurosci, 7(5):486–487, 2004.
- [49] D. Gardner, M. Abato, K.H. Knuth, R. DeBellis, and S. M. Erde. Dynamic publication model for neurophysiology databases. Phil Trans R Soc Lond B Biol Sci, 356(1412):1229–1247, 2001.
- [50] D. Gardner, K.H. Knuth, M. Abato, S.M. Erde, T. White, R. DeBellis, and E.P. Gardner. Common data model for neuroscience data and data model exchange. J Am Med Inform Assoc, 8(1):17–33, 2001.
- [51] P. Grunert. Accuracy of stereotactic coordinate transformation using a localisation frame and computed tomographic imaging. Part II. Analysis of matrix-based coordinate transformation. Neurosurg Rev, 22(4):188–203, 1999.
- [52] P. Grunert, K. Darabi, J. Espinosa, and R. Filippi. Computer-aided navigation in neurosurgery. Neurosurg Rev, 26(2):73–99, May 2003.
- [53] P. Grunert, J. Mäurer, and W. Müller-Forell. Accuracy of stereotactic coordinate transformation using a localisation frame and computed tomographic imaging. Part I. Influence of the mathematical and physical properties of the CT on the image of the rods of the localisation frame and the determination of their centres. Neurosurg Rev, 22(4):173–187, 1999.
- [54] H. Handels. Medizinische Bildverarbeitung. B. G. Teubner, 2000.
- [55] K.D. Harris, D.A. Henze, J. Csicsvari, H. Hirase, and G. Buzsaki. Accuracy of tetrode spike separation as determined by simultaneous intracellular and extracellular measurements. J Neurophysiol, 84(1):401–414, 2000.
- [56] D.A. Henze, Z. Borhegyi, J. Csicsvari, A. Mamiya, K.D. Harris, and G. Buzsaki. Intracellular features predicted by extracellular recordings in the hippocampus in vivo. J Neurophysiol, 84(1):390–400, July 2000.
- [57] M. Herczeg. Software-Ergonomie Grundlagen der Mensch-Computer-Kommunikation. Addison-Wesley, Bonn, Paris, 1994.
- [58] U.G. Hofmann, M. Bär, P. Detemple, M. Kindlundh, and P. Norlin. Acute multisite recording probes for neurons in mice and men. mstNews, (1):14–16, 2004.
- [59] U.G. Hofmann, A. Folkers, F. Mösch, D. Höhl, M. Kindlundh, and P. Norlin. A 64(128)-channel multisite neuronal recording system. Biomedizinische Technik, 47(Ergänzungsband 1):194–197, 2002.
- [60] K.W. Horch and G.S. Dhillon, editors. Neuroprosthetics Theory and Practice. World Scientific Publishing, Singapore, 2004.
- [61] J. D. Van Horn, J. S. Grethe, P. Kostelec, J. B. Woodward, J. A. Aslam, D. Rus, D. Rockmore, and M. S. Gazzaniga. The functional magnetic resonance imaging data center (fMRIDC): the challenges and rewards of large-scale databasing of neuroimaging studies. Phil Trans R Soc Lond B Biol Sci, 356(1412):1323–39, 2001.
- [62] G.N. Hounsfield. Computerized transverse axial scanning (tomography). 1. Description of system. Br J Radiol, 46(552):1016–1022, 1973.
- [63] D.H. Hubel. Tungsten microelectrode for recording from single units. Science, 125:549–550, 1957.
- [64] E. Hulata, R. Segev, and E. Ben-Jacob. A method for spike sorting and detection based on wavelet packets and Shannon's mutual information. J Neurosci Methods,  $117(1):1-12$ , 2002.
- [65] W.D. Hutchison, R.J. Allan, H. Opitz, R. Levy, J.O. Dostrovsky, A.E. Lang, and A.M. Lozano. Neurophysiological identification of the subthalamic nucleus in surgery for Parkinson's disease. Ann Neurol, 44(4):622–628, 1998.
- [66] Z. Israel and K.J. Burchiel, editors. Microelectrode Recording in Movement Disorder Surgery. Thieme, 2004.
- [67] P.J. Kelly. Pallidotomy in Parkinson's disease. Neurosurgery, 36(6):1154–1157, 1995.
- [68] K.H. Kim and S.J. Kim. Neural spike sorting under nearly 0-dB signal-to-noise ratio using nonlinear energy operator and artificial neural-network classifier. IEEE Trans Biomed Eng, 47(10):1406–1411, October 2000.
- [69] N.D. Kitchen, L. Lemieux, and D.G.T. Thomas. Accuracy in frame-based and frameless stereotaxy. Stereotact Funct Neurosurg, 61(4):195–206, 1993.
- [70] C. Koch and I. Segev, editors. Methods in Neuronal Modeling From Ions to Networks. The MIT Press, 2. edition, 1998.
- [71] S. Koslow and M. Huerta, editors. Neuroinformatics: An Overview of the Human Brain Project. Lawrence Erlbaum Associates, Mahwah, New Jersey, 1997.
- [72] R. Kötter. Neuroscience databases: tools for exploring brain structure-function relationships. Phil Trans R Soc Lond B Biol Sci,  $356(1412):1111-1120$ ,  $2001$ .
- [73] U. Kraft. Schöne neue Neuro-Welt. *Gehirn und Geist*,  $2004$ (Heft 6):20–29, 2004.
- [74] T.M. Lehmann, W. Oberschelp, E. Pelikan, and R. Repges. *Bildverarbeitung für* die Medizin - Grundlagen, Modelle, Methoden, Anwendungen. Springer, Berlin, 1997.
- [75] L. Lemieux, N.D. Kitchen, S.W. Hughes, and D.G.T. Thomas. Voxel-based localization in frame-based and frameless stereotaxy and its accuracy. Med Phys, 21(8):1301–1310, August 1994.
- [76] U. Leser and P. Rieger. Integration molekularbiologischer Daten. Datenbank-Spektrum, 2003(Heft 6):56–66, 2003.
- [77] J. C. Letelier and P. P. Weber. Spike sorting based on discrete wavelet transform coefficients. J Neurosci Methods, 101(2):93–106, 2000.
- [78] R. Levy, W.D. Hutchison, A.M. Lozano, and J.O. Dostrovsky. High-frequency synchronization of neuronal activity in the subthalamic nucleus of parkinsonian patients with limb tremor. J Neurosci,  $20(20)$ :7766–7775, 2000.
- [79] M.S. Lewicki. A review of methods for spike sorting: the detection and classification of neural action potentials. Network: Comput Neural Syst, 9:R53–R78, 1998.
- [80] T. Li, F. Qadri, and A. Moser. Neuronal electrical high frequency stimulation modulates presynaptic GABAergic physiology. Neurosci Lett, 371(2-3):117–121, 2004.
- [81] M.N. Linhares and R.R. Tasker. Microelectrode-guided thalamotomy for Parkinson's disease. Neurosurgery, 46(2):390–395, February 2000.
- [82] A.M. Lozano, W.D. Hutchison, R.R. Tasker, A.E. Lang, F. Junn, and J.O. Dostrovsky. Microelectrode recordings define the ventral posteromedial pallidotomy target. Stereotact Funct Neurosurg, 71(4):153–163, 1998.
- [83] R.J. Maciunas, R.L. Galloway, and J.W. Latimer. The application accuracy of stereotactic frames. Neurosurgery, 35(4):682–694, October 1994.
- [84] C.M. Magariños-Ascone, R. Figueiras-Mendez, C. Riva-Meana, and A. Córdoba-Fernández. Subthalamic neuron activity related to tremor and movement in Parkinson's disease. Eur J Neurosci, 12:2597–2607, 2000.
- [85] A. Madany Mamlouk, H. Sharp, K.M.L. Menne, U.G. Hofmann, and T. Martinetz. Unsupervised spike sorting with ICA and its evaluation using GENESIS simulations. *Neurocomputing*, to be published, 2005.
- [86] C.D. Marsden and J.A. Obeso. The functions of the basal ganglia and the paradox of stereotaxic surgery in Parkinson's disease. Brain, 117(Pt 4):877–897, 1994.
- [87] C.C. McIntyre, M. Savasta, L. Kerkerian-Le Goff, and J.L. Vitek. Uncovering the mechanism(s) of action of deep brain stimulation: activation, inhibition, or both. Clin Neurophysiol, 115(6):1239–1248, 2004.
- [88] Medtronic. Persönliche Kommunikation mit einem Vertreter von Medtronic.
- [89] B. Meffert and O. Hochmuth. Werkzeuge der Signalverarbeitung Grundlagen, Anwendungsbeispiele, Übungsaufgaben. Pearson Studium, 2004.
- [90] K. Menne and U. Hofmann. Neurowissenschaftliche Datenbanken eine Herausforderung. Datenbank-Spektrum, Heft 10:5–13, 2004.
- [91] K.M.L. Menne. Feature extraction from realistically simulated and recorded multisite neuronal signals - Diplomarbeit. Universität zu Lübeck, 2002.
- [92] K.M.L. Menne, M. Bär, P. Detemple, and U.G. Hofmann. A novel system for stereotactic functional neurosurgeries. Biomedizinische Technik, 49 - Ergänzungsband 2:770–771, 2004.
- [93] K.M.L. Menne, A. Folkers, T. Malina, R. Maex, and U.G. Hofmann. Test of spike-sorting algorithms on the basis of simulated network data. Neurocomputing, 44-46:1119–1126, 2002.
- [94] K.M.L. Menne, A. Folkers, H. Schuhart, and U.G. Hofmann. Neurosurgery by multichannel electrophysiology, 3D navigation, and customized database. Biome $dizinische Technik, 48, Ergänzungsband 1:500–501, 2003.$
- [95] K.M.L. Menne, T. Malina, and U.G. Hofmann. Biologically realistic simulation of a part of hippocampal CA3: Generation of testdata for the evaluation of spike detection algorithms. In D. Polani, J. Kim, and T. Martinetz, editors, Fifth German Workshop on Artificial Life - Abstracting and Synthesizing the Principles of Living Systems, Lübeck, pages  $17-25$ . IOS Press Infix, 2002.
- [96] K.M.L. Menne, C.K.E. Moll, S. Kondra, M. Bär, P. Detemple, A. K. Engel, and U.G. Hofmann. On-line 32 channel signal processing and integrated database improve navigation during cranial stereotactic surgeries. Proceedings of CARS 2004, International Congress Series, 1268:443–448, 2004.
- [97] V. Metzler. Morphologische Dekomposition als universelle Methodik der medizinischen Bildverarbeitung: Grundlagen und praktische Umsetzung - Dissertation. VDI Verlag, Düsseldorf, 2002.
- [98] R. Meyers. Surgical experiments in the therapy of certain 'extrapyramidal' diseases: a current evaluation. Acta Neurol Scand Suppl, 67:1–42, 1951.
- [99] C.K.E. Moll, A. Struppler, and A.K. Engel. Intraoperative Mikroelektrodenableitungen in den Basalganglien des Menschen. Neuroforum, 1/05:11–20, 2005.
- [100] H. Nakatani, T. Watanabe, and N. Hoshimiya. Detection of nerve action potentials under low signal-to-noise ratio condition. IEEE Trans Biomed Eng, 48(8):845–849, August 2001.
- [101] P.L. Nunez. Electric Fields of the Brain: The Neurophysics of EEG. Oxford University Press, 1981.
- [102] A.V. Oppenheim, R.W. Schafer, and J.R. Buck. *Zeitdiskrete Signalverarbeitung*. Pearson Studium, 2. edition, 2004.
- [103] K.G. Oweiss and D.J. Anderson. Noise reduction in multichannel neural recordings using a new array wavelet denoising algorithm. Neurocomputing, 38–40:1687–1693, 2001.
- [104] A. Papoulis. Probability, Random Variables and Stochastic Processes. McGraw-Hill Book Company, New York, 1991.
- [105] A. Pesenti, M. Rohr, M. Egidi, P. Rampini, F. Tamma, M. Locatelli, E. Caputo, V. Chiesa, A. Bianchi, S. Barbieri, G. Baselli, and A. Priori. The subthalamic nucleus in Parkinson's disease: power spectral density analysis of neural intraoperative signals. Neurol Sci, 24(6):367–374, 2004.
- [106] P. Pollak, A.L. Benabid, C. Gross, D.M. Gao, A. Laurent, A. Benazzouz, D. Hoffmann, M. Gentil, and J. Perret. Effects of the stimulation of the subthalamic nucleus in Parkinson disease. Rev Neurol (Paris), 149(3):175–176, 1993.
- [107] A. Priori, M. Egidi, A. Pesenti, M. Rohr, P. Rampini, M. Locatelli, F. Tamma, E. Caputo, V. Chiesa, and S. Barbieri. Do intraoperative microrecordings improve subthalamic nucleus targeting in stereotactic neurosurgery for Parkinson's disease? J Neurosurg Sci, 47(1):56–60, 2003.
- [108] T.J. Putnam and E. Herz. Results of spinal pyramidotomy in the treatment of the parkinsonian syndrome. Arch Neurol Psychiat Chicago, 63:357–366, 1950.
- [109] M.C. Quirk and M.A. Wilson. Interaction between spike waveform classification and temporal sequence detection. J Neurosci Methods, 94(1):41–52, 1999.
- [110] R. Quian Quiroga, Z. Nadasdy, and Y. Ben-Shaul. Unsupervised spike detection and sorting with wavelets and superparamagnetic clustering. Neural Computation, 16:1661–1687, 2004.
- [111] F. Rieke, W. Bialek, and D. Warland. Spikes: Exploring the Neural Code (Computational Neuroscience). Bradford Book, 1999.
- [112] M.C. Rodriguez-Oroz, M. Rodriguez, J. Guridi, K. Mewes, V. Chockkman, J. Vitek, M.R. DeLong, and J.A. Obeso. The subthalamic nucleus in Parkinson's disease: somatotopic organization and physiological characteristics. Brain, 124(Pt 9):1777–1790, 2001.
- [113] G. Schaltenbrand and P. Bailey. Introduction to Stereotaxis with an Atlas of the Human Brain. Thieme, Stuttgart, 1959.
- [114] G. Schaltenbrand and W. Wahren. Atlas for Stereotaxy of the Human Brain. Thieme, Stuttgart, 1977.
- [115] G.M. Shepherd. *The synaptic organization of the brain*. Oxford University Press, New York, Oxford, 4. edition, 1998.
- [116] G.M. Shepherd, J.S. Mirsky, M.D. Healy, M.S. Singer, E. Skoufos, M.S. Hines, P.M. Nadkarni, and P.L. Miller. The Human Brain Project: neuroinformatics tools for integrating, searching and modeling multidisciplinary neuroscience data. Trends Neurosci, 21(11):460–468, 1998.
- [117] J.L. Shils, M. Tagliati, and R.L. Alterman. Intraoperative Microelectrode Recording Equipment: What Features are Necessary? Stereotact Funct Neurosurg, 77:101–107, 2001.
- [118] B. Shneiderman. Designing the User Interface. Strategies for Effective Human-Computer Interaction. Addison Wesley, 1997.
- [119] S. Shoham, M.R. Fellows, and R.A. Normann. Robust, automatic spike sorting using mixtures of multivariate t-distributions. J Neurosci Methods,  $127(2):111-$ 122, 2003.
- [120] K.V. Slavin and K.J. Burchiel. Microguide Microelectrode Recording System. Neurosurgery, 51(1):275–278, July 2002.
- [121] E.A. Spiegel, H.T. Wycis, M. Marks, and A. J. Lee. Stereotaxic apparatus for operations on the human brain. Science, 106:349–350, 1947.
- [122] P.A. Starr. Placement of deep brain stimulators into the subthalamic nucleus or Globus pallidus internus: technical approach. Stereotact Funct Neurosurg, 79(3- 4):118–145, 2002.
- [123] D. Sterio, A. Beric, M. Dogali, E. Fazzini, G. Alfaro, and O. Devinsky. Neurophysiological properties of pallidal neurons in Parkinson's disease. Ann Neurol, 35(5):586–591, 1994.
- [124] T.S. Sumanaweera, J.R. Adler, S. Napel, and G.H. Glover. Characterization of spatial distortion in magnetic resonance imaging and its implications for stereotactic surgery. Neurosurgery, 35(4):696–703, 1994.
- [125] J. Talairach, M. David, P. Tournoux, H. Corredor, and T. Kvasina. Atlas  $d'Anatomic\;Stéréotaxique. Masson, Paris, 1957.$
- [126] R.R. Tasker, L.W. Organ, and P.A. Hawrylyshyn. The Thalamus and Midbrain of Man: A Physiological Atlas using Electrical Stimulation. Charles C. Thomas, Springfield, IL, 1982.
- [127] T.M.Lehmann, editor. Handbuch der Medizinischen Informatik. Carl Hanser Verlag, 2. edition, 2004.
- [128] R.D. Traub, J.G.R. Jefferys, R. Miles, M.A. Whittington, and K. Tóth. A branching dendritic model of a rodent CA3 pyramidal neurone. J Physiol, 481(Pt 1):79–95, 1994.
- [129] R.D. Traub and R. Miles. Pyramidal cell-to-inhibitory cell spike transduction explicable by active dendritic conductances in inhibitory cell. J Comput Neurosci, 2(4):291–298, 1995.
- [130] W. Umbach. Elektrophysiologische und vegetative Phänomene bei stereotaktischen Hirnoperationen. Springer, Berlin Heidelberg New York, 1966.
- [131] E. Wintermantel und S.-W. Ha. Biokompatible Werkstoffe und Bauweisen Implantate für Medizin und Umwelt. Springer-Verlag, Berlin, Heidelberg, 1996.
- [132] S. Usui and I. Amidror. Digital low-pass differentiation for biological signal processing. IEEE Trans Biomed Eng, 29(10):686–693, October 1982.
- [133] J.L. Vitek, R.A.E. Bakay, T. Hashimoto, Y. Kaneoke, K. Mewes, J.Y. Zhang, D. Rye, P. Starr, M. Baron, R. Turner, and M.R. DeLong. Microelectrode-guided pallidotomy: technical approach and its application in medically intractable Parkinson's disease. J Neurosurg, 88(6):1027–1043, 1998.
- [134] J.L. Vitek, V. Chockkan, J.Y. Zhang, Y. Kaneoke, M. Evatt, M.R. DeLong, S. Triche, K. Mewes, T. Hashimoto, and R.A. Bakay. Neuronal activity in the basal ganglia in patients with generalized dystonia and hemiballismus. Ann Neurol, 46(1):22–35, 1999.
- [135] J. Voges and V. Sturm. Neurochirurgische Prinzipien der Implantation von Elektroden in den Nucleus subthalamicus. Akt Neurol, 27, Supplement 1:S40–S47, 2000.
- [136] J. Voges, J. Volkmann, N. Allert, R. Lehrke, A. Koulousakis, H.J. Freund, and V. Sturm. Bilateral high-frequency stimulation in the subthalamic nucleus for the treatment of Parkinson disease: correlation of therapeutic effect with anatomical electrode position. J Neurosurg, 96(2):269–279, 2002.
- [137] J. Volkmann, V. Sturm, P. Weiss, J. Kappler, J. Voges, A. Koulousakis, R. Lehrke, H. Hefter, and H.J. Freund. Bilateral high-frequency stimulation of the internal globus pallidus in advanced Parkinson's disease. Ann Neurol., 44(6):953–961, 1998.
- [138] B. Weber, T. Malina, K. Menne, V. Metzler, A. Folkers, and U.G. Hofmann. Handling large files of multisite microelectrode recordings for the European VSAMUEL consortium. Neurocomputing, 38-40:1725–1734, 2001.
- [139] M. Wehr, J.S. Pezaris, and M. Sahani. Simultaneous paired intracellular and tetrode recordings for evaluating the performance of spike sorting algorithms. Neurocomputing, 26–27:1061–1068, 1999.
- [140] P.D. Welch. The use of the Fast Fourier Transform for the estimation of power spectra: A method based on time averaging over short, modified periodograms. IEEE Trans Audio Electroacoustics, AU-15:70–73, 1967.
- [141] B.C. Wheeler and W.J. Heetderks. A comparison of techniques for classification of multiple neural signals. IEEE Trans Biomed Eng, 29(12):752–759, December 1982.
- [142] J.L. Willems. Der Computer als Kardiologe. Umschau in Wissenschaft und Technik, 81:327–330, 1981.
- [143] A.R. Wyler, E.E. Fetz, and A.A. Ward. Firing patterns of epileptic and normal neurons in the chronic alumina focus in undrugged monkeys during different behavioral states. Brain Res, 98(1):1–20, 1975.
- [144] M. Zonenshayn, A.R. Rezai, A.Y. Mogilner, A. Beric, D. Sterio, and P.J. Kelly. Comparison of anatomic and neurophysiological methods for subthalamic nucleus targeting. Neurosurgery, 47(2):282–292, August 2000.
- [145] G. Zouridakis and D. C. Tam. Multi-unit spike discrimination using wavelet transforms. Comput Biol Med, 27(1):9–18, 1997.

# Lebenslauf

### Persönliche Daten

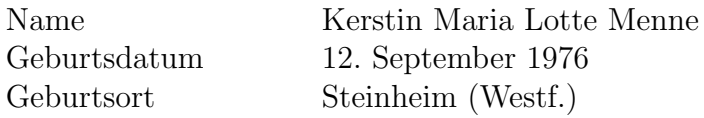

## Hochschulbildung

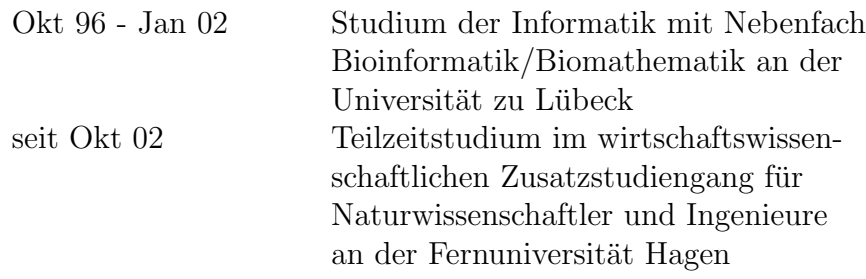

#### Beruflicher Werdegang

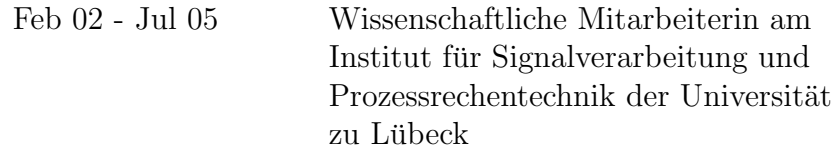